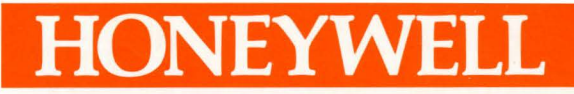

## GCOS<sub>6</sub> SNA APPLICATION PROGRAMMER'S **GUIDE**

# **SOFTWARE**

## **GCOS6. APPLICATION PROGRAMMER'S GUIDE**

### SUBJECT

Description of Application Interface Facility LU Type 0 Session Calls and LU Type 6.2 Conversation Verbs for Use in DPS 6 COBOL and Assemhly Language Programs

### SPECIAL INSTRUCTIONS

This manual supersedes GR11-00 dated March 1985. This manual has been extensively revised; therefore change bars have been omitted.

### SOFTWARE SUPPORTED

This publication supports Release 4.0 of the SNA Application Interface Facility operating under Release 4.0 of MOD 400 Executive.

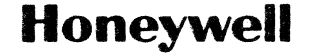

### *PREFACE*

The purpose of this manual is to describe the SNA Application-<br>Interface Facility (AIF) and to provide the DPS 6 COBOL and Assembly language programmer with the information necessary to write application programs to communicate with transaction programs running under Customer Information Control System (CICS) for the person with basic familiarity of the SNA networking<br>system. It assumes DPS 6 COBOL or Assembly language programming skills and familiarity with the GCOS 6 MOD 400 COBOL 74 Language<br>Reference (Order No. CZ34), and the Advanced COBOL Compiler<br>User's Guide (Order No. CZ31), the GCOS 6 Assembly Language (MAP) Reference (Order No. CZ38), and the SNA transaction program protocols used by your IBM distributed processing application.

The major topics presented in this manual are:

- A description of the AIF, its capabilities, and its individual components
- A description of the Assembly language session calls and return codes
- A description of the COBOL session calls and return code messages
- A description of the Assembly language conversation verbs and return codes
- A description of the COBOL conversation verbs and return code messages
- Instructions on how to set up a Session Call Control Block (SCCB) or Verb Parameter Block (VPB) and execute an AIF session call through an Assembly language program.

USER COMMENTS FORMS are included at the back of this manual. These forms are to be used to record any corrections, changes, or additions that will make this manual more useful

Honeywell disclaims the implied warranties of merchantability and fitness for a partieular purpose and makes no express warranties except as may be stated in its written agreement with and for its customer.

In no event is Honeywell liable to anyone for any indirect, special or consequential damages. The information and specifications in this document are subject to change without notice. Consult your Honeywell Marketing Representative for product or service availability.

 $^{\circ}$ Honeywell Information Systems Inc., 1986 File No.: 1R6:3 File No.: 1R6:3 GR11-01

- o Instructions on defining an SNA work area in the Working-Storage Section and execute an AIF session call through a COBOL program.
- Restart procedures.

The following symbols are used in this manual:

- CAPS Items in capital letters must be input as shown, for example, SCNOER.
- < > Items in lowercase letters enclosed in angle brackets  $\langle \rangle$  describe what you need to supply; for example, <node name>.,
- [ ] Items in square brackets are optional; for example, [sccb address]
- { } Braces indicate that the user has a choice between two or more entries. At least one of the entries enclosed in braces must be chosen {unless the entries are also enclosed in square brackets)  $r$  for example, {NORMALIABNORMAL}
	- Vertical bars separate the choices within braces. At  $\mathbf{I}$ least one of the entries separated by bars must be chosen {unless the entries are enclosed in square brackets); for example  $[$  {SYNC | ASYNC } ].

The following conventions are used to indicate the relative levels of topic headings used in this manual.

#### Level 1 (highest) 2 3 4 Format ALL CAPITAL LETTERS, UNDERLINED Initial Capital Letters, Underlined ALL CAPITAL LETTERS, NOT UNDERLINED Initial Capital Letters, Not Underlined

### MANUAL DIRECTORY

Manuals are obtained by submitting a Honeywell Publications Order Form to the following address:

> Honeywell Information Systems Inc. 47 Harvard Street Westwood, MA 02090

Attn: Publications Services MA06-0l

### SNA MANUALS

The following publications constitute the DPS 6/SNA manual set for Release 4.0 of SNA.

Order Number

Manual Title

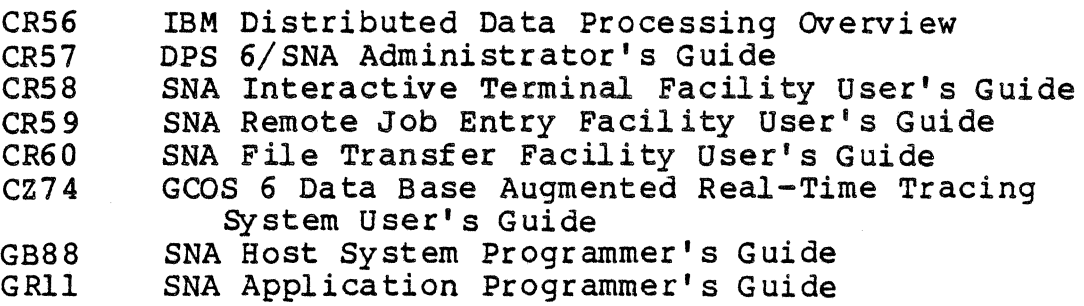

The SNA product is described in a Software Release Bulletin. Consult the Software Release Bulletin before using the software. The DPS 6/SNA Software Release Bulletin is:

Order<br>Number

### SRB Title

GR12 GCOS 6 SNA Software Release Bulletin

 $\bar{\mathcal{A}}_{\alpha\beta}$ 

Contact your Honeywell representative if a copy of the Software Release Bulletin is not available.

### MOD 400 MANUALS

The MOD 400 manual set provides information prerequisite to using the SNA manual set. Honeywell software reference manuals are periodically updated to support enhancements and improvements to the software. Before ordering any manuals, refer to the Manual Directory of the MOD 400 Guide to Software Documentation to obtain information concerning the specific edition of the manual that supports the software currently in use at your installation. If you use the four-character base publicat If you use the four-character base publication number to order a document, you will receive the latest edition of the manual. If you wish to order a specific edition of document, you must use the seven- or eight-character publication number listed in the MOD 400 Guide to Software Documentation.

### IBM MANUALS

For host programming, operating, and configuration information, refer to the fallowing IBM documents:

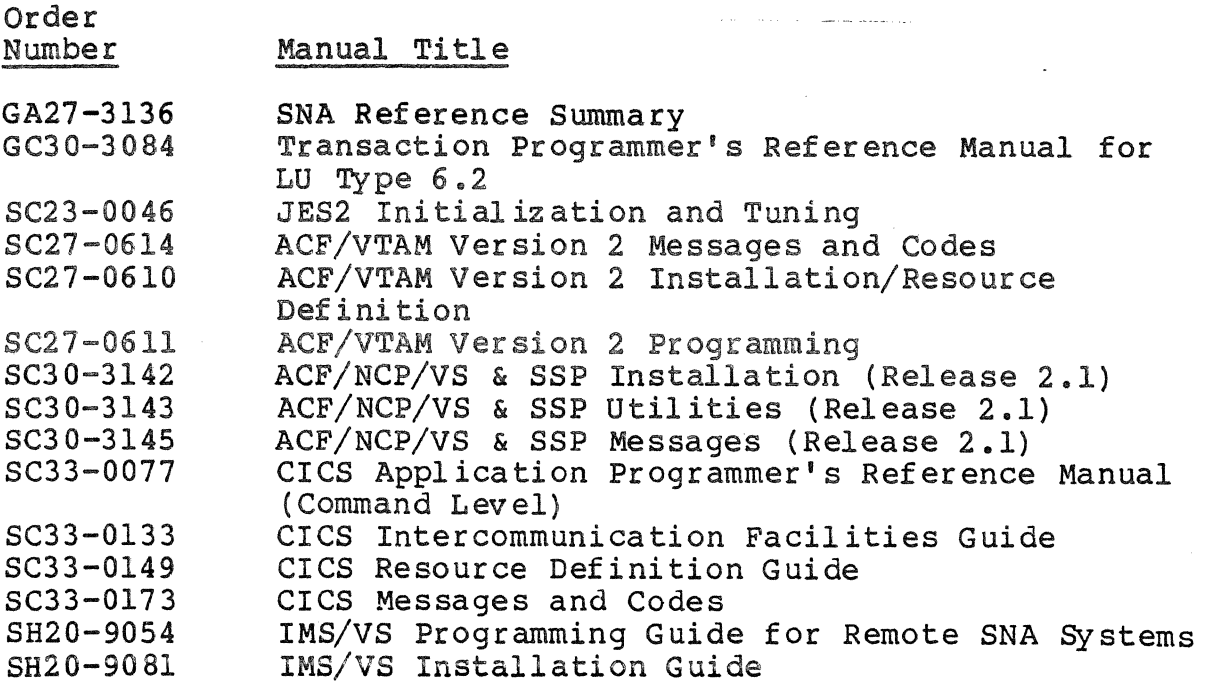

 $\label{eq:2.1} \frac{1}{2} \int_{\mathbb{R}^3} \frac{1}{\sqrt{2\pi}} \int_{\mathbb{R}^3} \frac{1}{\sqrt{2\pi}} \int_{\mathbb{R}^3} \frac{1}{\sqrt{2\pi}} \int_{\mathbb{R}^3} \frac{1}{\sqrt{2\pi}} \int_{\mathbb{R}^3} \frac{1}{\sqrt{2\pi}} \int_{\mathbb{R}^3} \frac{1}{\sqrt{2\pi}} \int_{\mathbb{R}^3} \frac{1}{\sqrt{2\pi}} \int_{\mathbb{R}^3} \frac{1}{\sqrt{2\pi}} \int_{\mathbb{R}^3}$  $\label{eq:2.1} \frac{1}{2} \sum_{i=1}^n \frac{1}{2} \sum_{j=1}^n \frac{1}{2} \sum_{j=1}^n \frac{1}{2} \sum_{j=1}^n \frac{1}{2} \sum_{j=1}^n \frac{1}{2} \sum_{j=1}^n \frac{1}{2} \sum_{j=1}^n \frac{1}{2} \sum_{j=1}^n \frac{1}{2} \sum_{j=1}^n \frac{1}{2} \sum_{j=1}^n \frac{1}{2} \sum_{j=1}^n \frac{1}{2} \sum_{j=1}^n \frac{1}{2} \sum_{j=1}^n \frac{$  $\label{eq:2} \frac{1}{2} \int_{0}^{2\pi} \frac{d\mu}{2} \left( \frac{d\mu}{2} \right) \left( \frac{d\mu}{2} \right) \frac{d\mu}{2} \frac{d\mu}{2} \frac{d\mu}{2} \frac{d\mu}{2} \frac{d\mu}{2} \frac{d\mu}{2} \frac{d\mu}{2} \frac{d\mu}{2} \frac{d\mu}{2} \frac{d\mu}{2} \frac{d\mu}{2} \frac{d\mu}{2} \frac{d\mu}{2} \frac{d\mu}{2} \frac{d\mu}{2} \frac{d\mu}{2} \frac{d\mu}{2} \frac{d$  $\label{eq:2.1} \frac{1}{\sqrt{2}}\left(\frac{1}{\sqrt{2}}\right)^{2} \left(\frac{1}{\sqrt{2}}\right)^{2} \left(\frac{1}{\sqrt{2}}\right)^{2} \left(\frac{1}{\sqrt{2}}\right)^{2} \left(\frac{1}{\sqrt{2}}\right)^{2} \left(\frac{1}{\sqrt{2}}\right)^{2} \left(\frac{1}{\sqrt{2}}\right)^{2} \left(\frac{1}{\sqrt{2}}\right)^{2} \left(\frac{1}{\sqrt{2}}\right)^{2} \left(\frac{1}{\sqrt{2}}\right)^{2} \left(\frac{1}{\sqrt{2}}\right)^{2} \left(\$  $\label{eq:2.1} \frac{1}{2}\sum_{i=1}^n\frac{1}{2}\sum_{i=1}^n\frac{1}{2}\sum_{i=1}^n\frac{1}{2}\sum_{i=1}^n\frac{1}{2}\sum_{i=1}^n\frac{1}{2}\sum_{i=1}^n\frac{1}{2}\sum_{i=1}^n\frac{1}{2}\sum_{i=1}^n\frac{1}{2}\sum_{i=1}^n\frac{1}{2}\sum_{i=1}^n\frac{1}{2}\sum_{i=1}^n\frac{1}{2}\sum_{i=1}^n\frac{1}{2}\sum_{i=1}^n\frac{1}{2}\sum_{i=1}^n\$ 

 $\label{eq:2.1} \mathcal{L}=\mathcal{L}(\mathcal{L}_{\mathcal{A}}) \otimes \mathcal{L}(\mathcal{L}_{\mathcal{A}})$ 

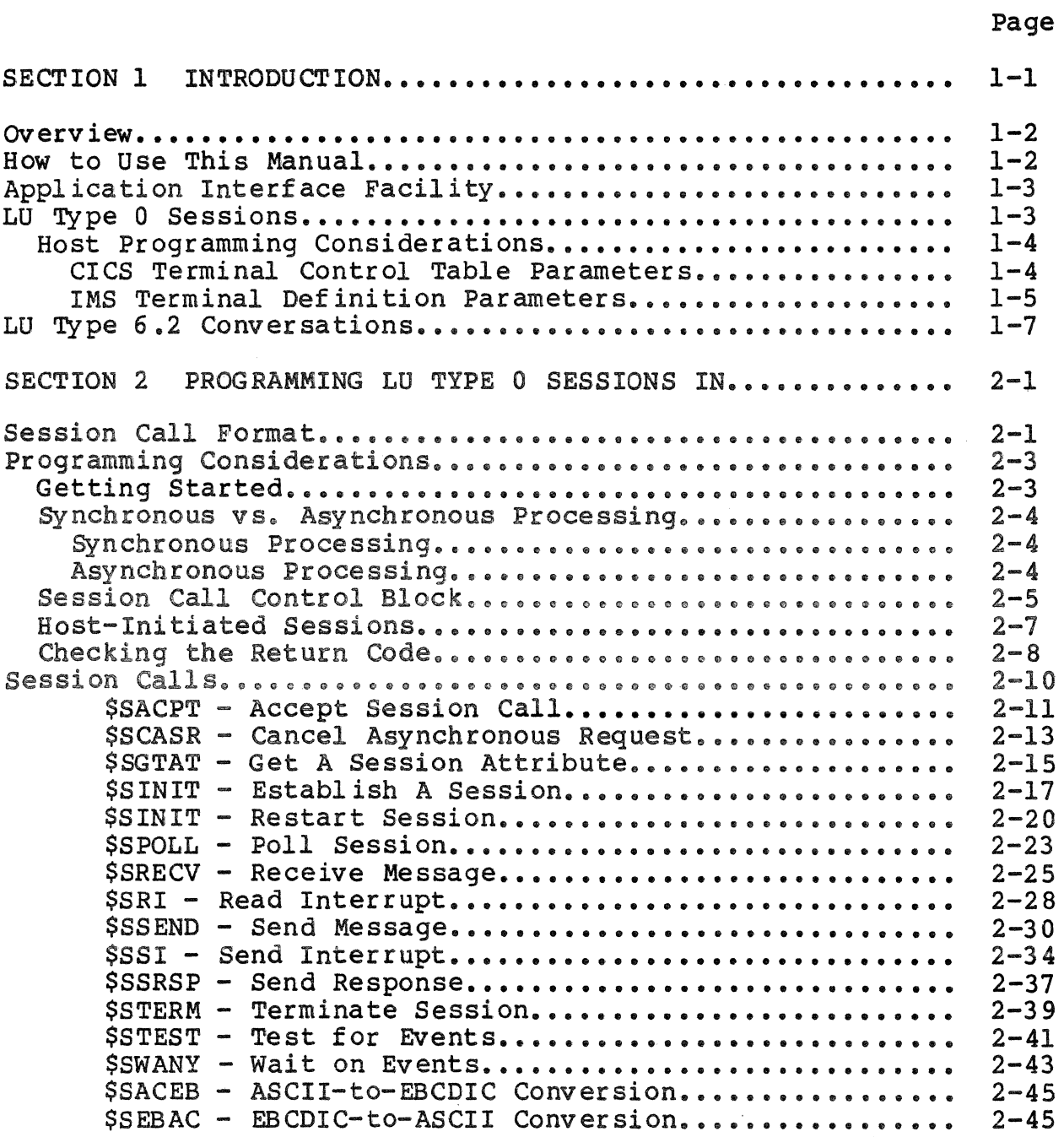

 $\ddot{\phantom{a}}$ 

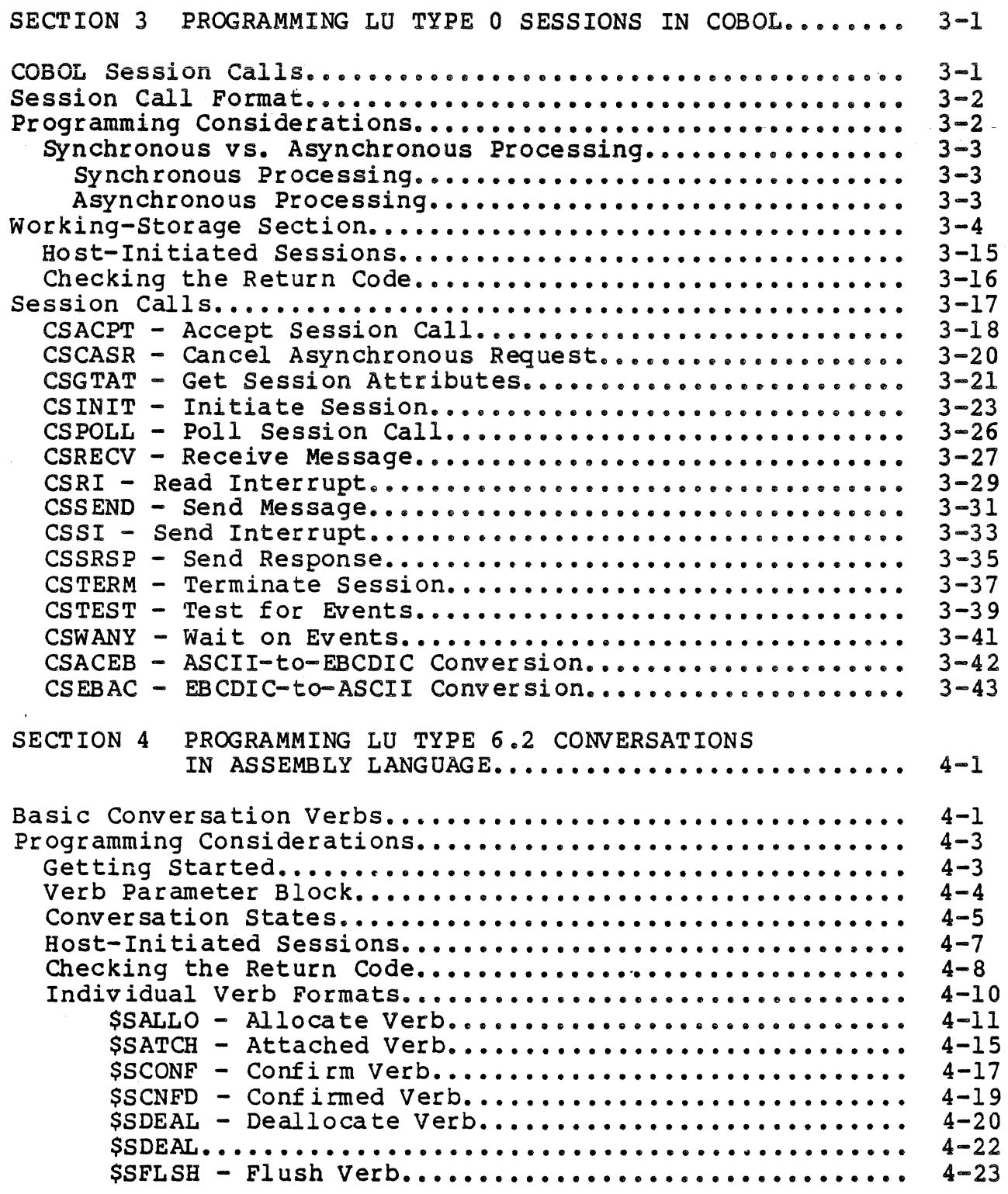

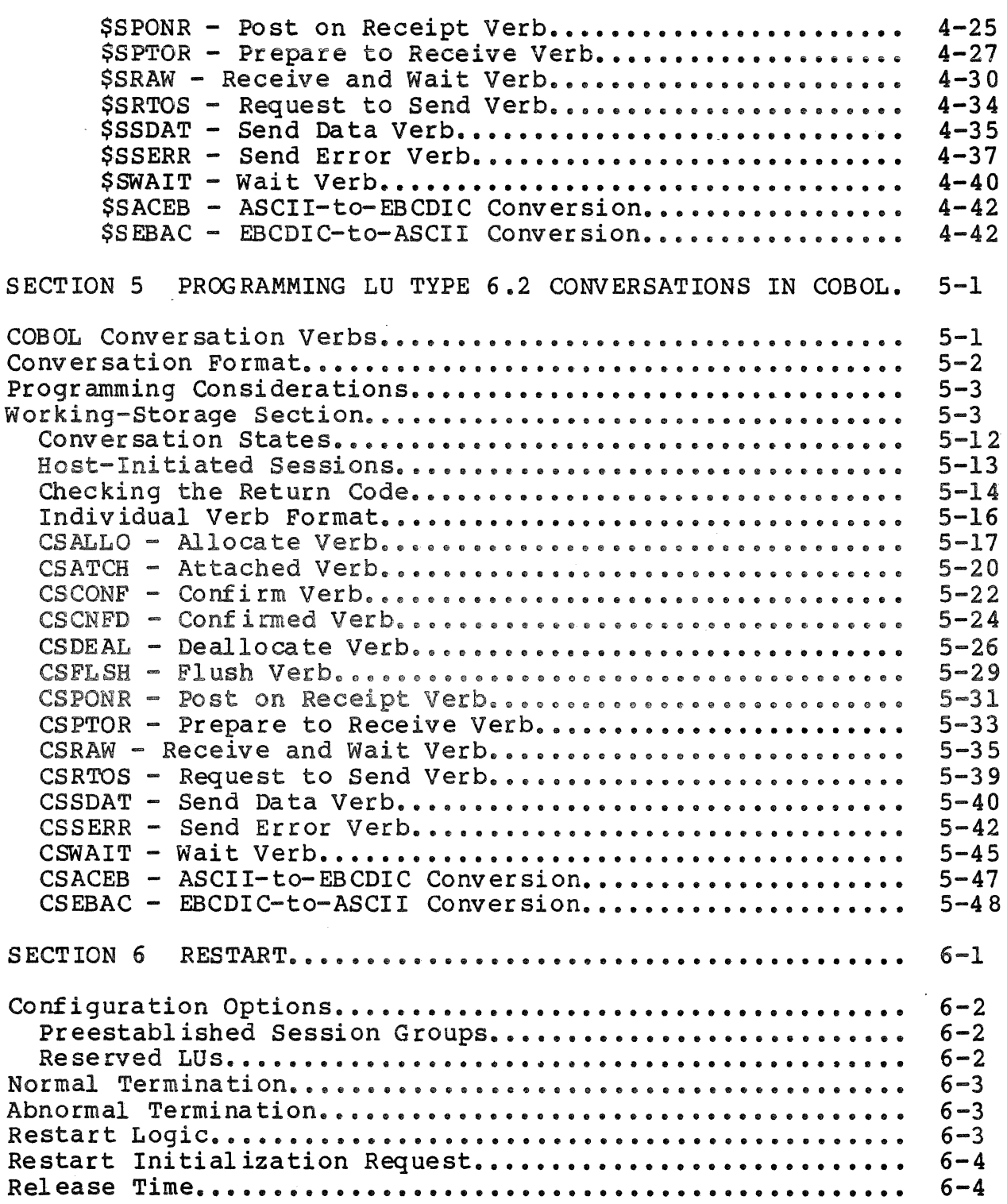

 $\hat{\rho}_{\rm CQ}^{\rm eq}$ 

## Page

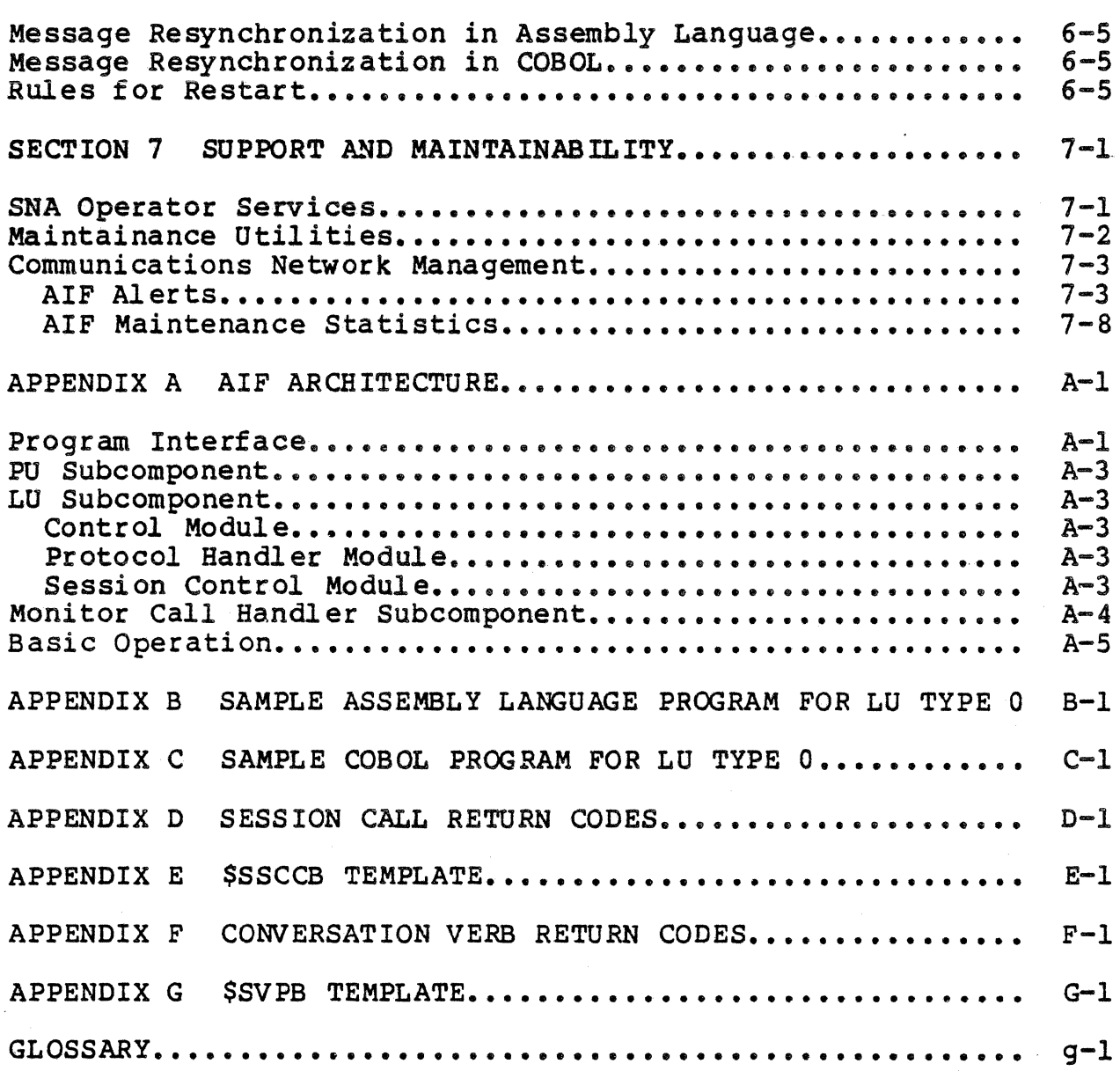

in C

 $\ddotsc$ 

## *ILLUSTRATIONS*

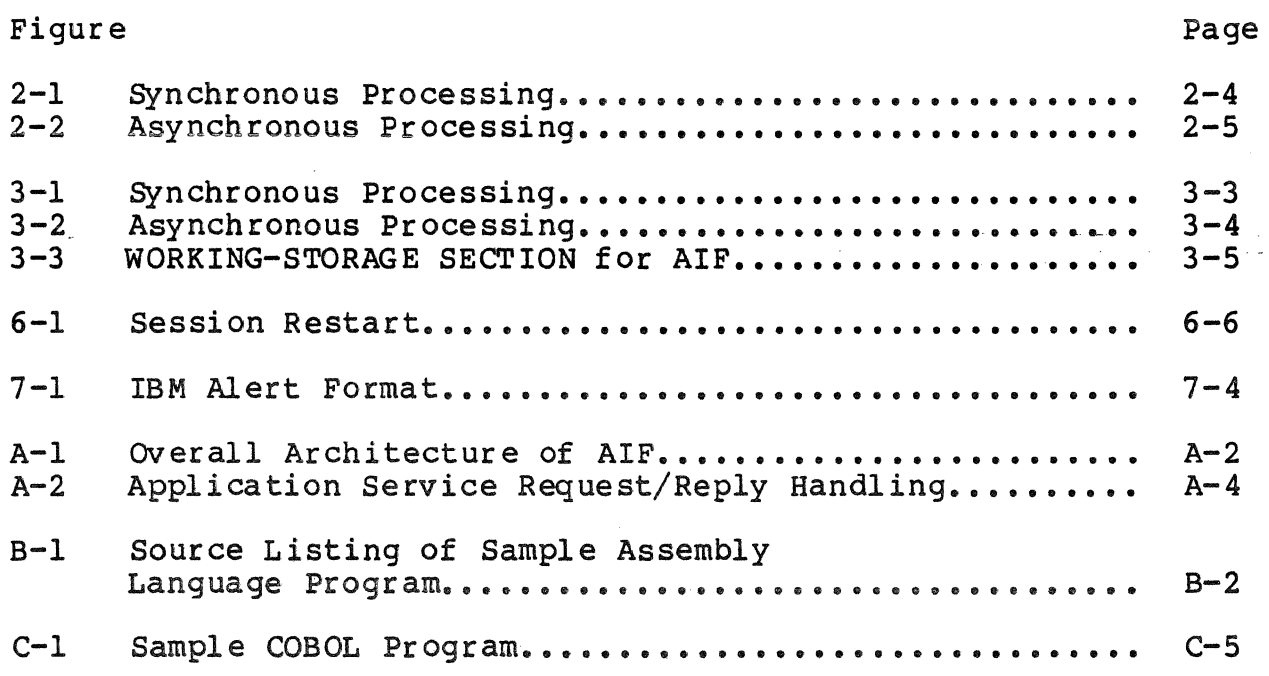

in Library

 $\ddot{\phantom{a}}$ 

### *TABLES*

 $\frac{1}{2}$  .

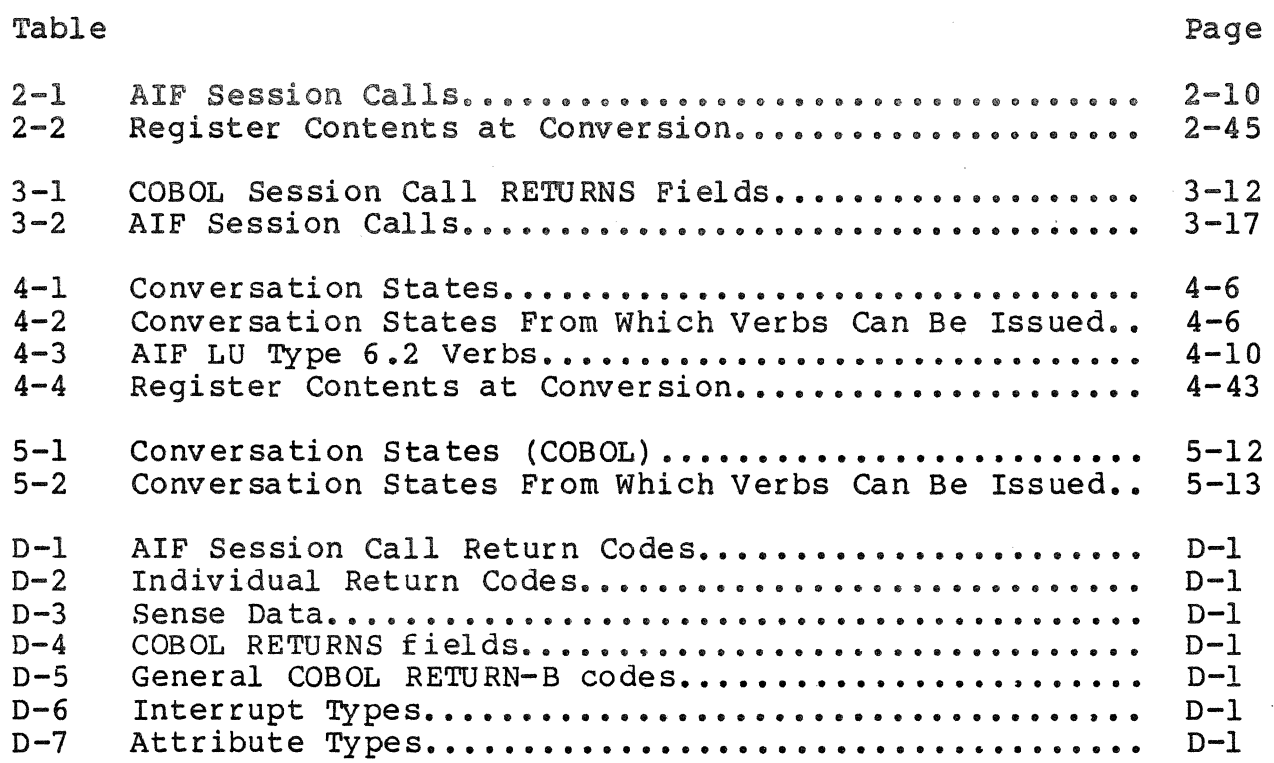

## **TABLES**

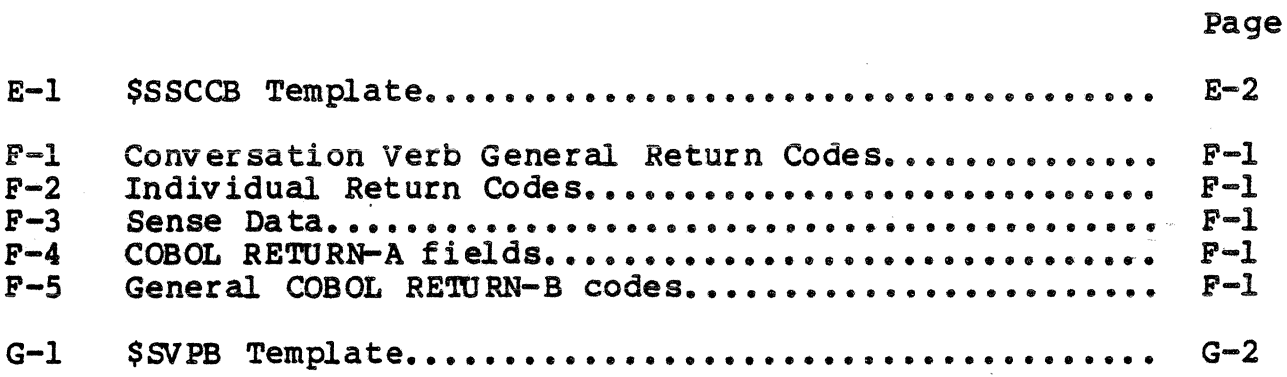

## *Section 1 INTRODUCTION*

This section introduces the SNA Application Interface Facility and presents an overview to this manual. The major topics in this section are:

- overview
- How to use this Manual
- SNA Application Interface Facility
- LU TYPE 0 sessions
	- Host Programming Considerations  $\overline{\phantom{a}}$
- LU TYPE 6.2 conversations
	- Host Programming Considerations.

#### OVERVIEW

The Systems Network Architecture (SNA) Application Interface Facility (AIF) allows the GCOS 6 programmer to write COBOL or Assembly language programs to communicate with Customer Information Control System (CICS) or Information Management system (IMS) transaction programs at the IBM host. The DPS 6 programs can be user-written, LU Type 0 applications or transaction processing routines. The AIF offers the DPS 6 user access to information from the host.

This facility allows applications to interface to an SNA network at a high level. The AIF handles, creates and manages data structures on behalf of the application program. However, some knowledge of SNA protocols is necessary.

To provide this level of interface, the AIF supports session calls for Session Type 0 users and basic conversation verbs for<br>Type 6.2 users. These session calls and verbs are monitor call These session calls and verbs are monitor call interfaces accompanied by a control block. Macrocalls are provided for the applications.

### HOV TO USE THIS MANUAL

The purpose of this manual is to provide the DPS 6 application programmer with the information necessary to write COBOL or Assembly language application programs to communicate with the IBM host CICS/IMS transaction processing programs for Type O and CICS transaction programs for Type 6.2.

This section describes the AIF.

Section 2 describes the LU Type 0 session calls that are used in assembly language, the session call control block, and special considerations in writing an assembly language program using the AIF.

Section 3 describes the LU Type 0 COBOL session calls, the SNA work area in the WORKING-STORAGE-SECTION, and special considerations in writing a COBOL program using the AIF.

Section 4 describes the LU Type 6.2 conversation verbs that<br>are used in an assembly language program, the verb parameter block, and special considerations in writing an assembly language program using the AIF.

Section 5 describes the LU Type 6.2 COBOL conversation verbs, the SNA work area in the WORKING-STORAGE-SECTION, and special considerations in writing a COBOL program using the AIF.

Section 6 describes LU Type 0 restart logic and message resynchronization.

Section 7 describes Communications Network Management, SNA Operator Control (SOPR) services, and maintainability through Data Base Augmented Real-Time Tracing System (DARTS) •

The Appendixes present material not otherwise detailed in this manual. Appendix A presents a detailed description of the AIF product architecture. Appendix B contains a sample assembly language program demonstrating LU Type 0 session calls, and Appendix C, a sample COBOL program. Appenix D lists the LU Type 0 session call return codes. Appendix E contains a listing of the Session Call Control Block (SCCB) template with offsets.

Appendix F lists the LU Type 6.2 conversation return codes. Appendix G includes a listing of the verb Parameter Block (VPB) template with offsets.

A glossary is provided to explain the meaning of terms used within the text of this manual.

### APPLICATION INTERFACE FACILITY

A DPS 6 computer executing under the control of MOD 400 can<br>unicate with IBM host networks that use SNA products. The communicate with IBM host networks that use SNA products. additional host system programming required to configure the GCOS facilities is described in the SNA Host System Programmer's Guide (Order No. GB88) •

The AIF gains control via monitor calls executed by application programs. These monitor calls are generated from macrocalls in the application program that resolve into procedures that include a monitor call with a pointer to a data structure containing the user specified parameters for the call.

The AIF is not specialized for any particular DPS 6 or IBM host application, but supports the application-to-application communications facilities available in CICS and IMS systems. The AIF provides the communications support necessary to implement the following:

- User Assembly language and COBOL communication with CICS or IMS via LU Type 0 macrocall s
- User Assembly language and COBOL advanced program to program communication with CICS via LU Type 6.2 conversation verbs.

### LU TYPE 0 SESSIONS

The AIF supports an application-to-application interface over a Session Type 0. The Session Type 0 is an interprogram Logical Unit (LU) defined within SNA. It is supported by both CICS and IMS and is used for communications between these subsystems and applications on several IBM processors.

The Session Type 0 can use any feature of SNA that is defined ession Type 0 FM profile 4 and TS profile 4. The SNA by Session Type 0 FM profile 4 and TS profile 4. features that these sessions can use are further defined by how CICS treats a full function LU or how IMS treats a secondary LU programmable.

The constraints on this type of session are imposed by CICS or IMS, each of which has a slightly different set of rules<br>governing the exchange of information. Since there are slight differences in implementing the macrocalls for CICS and IMS. it is important for the application programmer to know with which the application program is communicating and how the LO is defined.

The AIF transactions are allowed to perform any function through CICS or IMS--inquiry, update, etc. These IBM subsystems specify the order in which SNA requests and responses can be sent but impose no restrictions on what can be done over the session.

### Host Programming Considerations

A Session Type O requires that both applications expect the same format and protocol. These applications must be written as two complementary halves of a transaction. They must agree on application protocols, transaction processor protocols, and the host GEN environment.

Al though host considerations are described in detail in the SNA Host System Programmer's Guide, the AIF programmer should be aware of the host terminal definition of the application with which he will be communicating. These definitions influence how the AIF session calls are issued and which parameters must be supplied with them.

The host views the application (LU) as a terminal, and defines it within tables. The following subsections list the host terminal definitions with which you will be concerned. Check with the host system programmer to determine the definition of the terminal macro(s) that the IBM system uses.

### CICS TERMINAL CONTROL TABLE PARAMETERS

This subsection describes the Terminal Control Table (TCT) parameters which are of interest to you if your application ,is *to*  communicate with a CICS transaction program.

### BRACKET= YES

This parameter indicates that bracket protocol is to be enforced for the LU/LU session. This parameter is enforced for the LU/LU session. required for a full function terminal.

### BUFFER=buffer size

This parameter indicates the size of the receive buffer for the LU. This is the maximum data length the DPS 6 application can receive. The buffer size specified to CICS indicates how CICS does chaining.

 $RELREQ = {YES|NO,YES|NO}$ 

This parameter instructs CICS whether to release the LU if it is requested by another application and whether disconnect requests are to be honored. If LUs are to be released to another VTAM application, the DPS 6 application may have to re-issue the INIT.

RUSIZE=ru size

This parameter specifies the maximum size of the request unit (RU) that the LU can receive. The size of the RU with relation to the buffer size determines how much chaining is done and how many receives one must do when not using the message completion option.

### TRMSTAT=term state

This parameter indicates the type of activity that can occur at this LU. The terminal state determines whether the application can send to or receive from the host.

### IMS TERMINAL DEFINITION PARAMETERS

The IMS terminal definitions control the protocol conversation in the LU-LU session to an even greater extent than the CICS terminal definitions. This subsection describes the parameters that are of particular interest to you if your application is to communicate with an IMS program.

 $COMPT<sub>n</sub>=(x[y,y,z])$ 

This parameter specifies the component types and the processing associated with that node. A node can have up to four components (n=l-4) and three subparameters for each component. For the purpose of writing AIF transaction programs, you only need to know the value of the first of these subparameters (x). The value of x can be either:

Program! - IMS does not assume program protection and can send consecutive messages without waiting for intervening input requests.

Program2 - IMS assumes component protection and does not send consecutive messages without intervening input requests.

### OPTIONS=(termresp, acknowl, rel req)

This parameter specifies certain communications associated with the LU. These options dictate some of the basic communication design of tbe DPS 6 application.

1. Terminal Response Mode Options (termresp).

When an application operates in terminal response<br>mode, all operations between the terminal (or<br>application) and IMS stop when IMS receives a transaction and do not resume until IMS receives an acknowledgment that the application received IMS's reply.

This option can be defined as follows:

- a. TRANRESP: The transaction being executed can select terminal response mode.
- b. NORESP: Terminal response mode is not used for any transaction.
- c. FORCRESP: Terminal response mode is forced for all transactions.
- 2. Acknowledgment (acknowl)

This specifies the mode of acknowledgment between the terminal (application) and IMS. This option can be defined as follows:

- a. ACK: This option indicates that transactions are recoverable and must be acknowledged. If this option is specified, the AIF application must request definite response on all input messages.
- b. OPTACK: This option indicates that only input messages containing a Begin Bracket (BB) indicator containing an End Bracket (EB) indicator. If this option is specified a request by AIF for definite response is optional.

3. Release Request (relreq)

This parameter indicates whether IMS should release<br>an LU if requested by another VTAM subsystem. This an LU if requested by another VTAM subsystem. option can be defined as follows:

- a. RELRQ: This option specifies that IMS must honor requests from other VTAM subsystems and release the LU.
- b., NORELRQ: This option specifies that IMS not release an LU when it is requested by another subsystem.

Refer to the IBM manual IMS/VS Programming Guide for Remote SNA systems for further information about programming secondary LU Type P sessions to connect to IMS applications.

### LU TYPE 6.2 CONVERSATIONS

The AIF supports an advanced program to program communication interface over an LU Type 6.2 Conversation. The LU Type 6.2 is<br>an interprogram Logical Unit (LU) defined within SNA. It is an interprogram Logical Unit (LU) defined within SNA. supported by CICS and is used for communications between transaction programs and network resources.

The LU Type 6.2 can use any feature of SNA that is defined by LU Type 6.2 FM Profile 19 and TS Profile 7. The SNA features that these sessions can use are further defined by how CICS treats an LU 6.2 and the extent to which it has been implemented in the AIF.

The SNA features that these sessions can use are constrained only by the level of LU 6.2 functions that are incorporated in the program products. The AIF supports the basic conversation implementation of LU 6.2. Applications must conform to the rules for basic conversations. For more information on LU 6.2 programming considerations, refer to the appropriate IBM manuals listed in the front of this book.

The AIF transactions are allowed to perform any service or application function through CICS--inquiry, update, etc. An LU Type 6 .2 application expects the same format and protocol on both sides of the conversation. These applications must be written as two complementary halves of a transaction. They must agree on application protocols, transaction protocols, and conversation states.

i<br>Leta 19

 $\label{eq:2} \mathcal{L}_{\text{max}} = \mathcal{L}_{\text{max}} \left( \mathcal{L}_{\text{max}} \right)$ 

 $\label{eq:2} \frac{1}{\sqrt{2}}\sum_{i=1}^n\frac{1}{\sqrt{2\pi}}\sum_{i=1}^n\frac{1}{\sqrt{2\pi}}\sum_{i=1}^n\frac{1}{\sqrt{2\pi}}\sum_{i=1}^n\frac{1}{\sqrt{2\pi}}\sum_{i=1}^n\frac{1}{\sqrt{2\pi}}\sum_{i=1}^n\frac{1}{\sqrt{2\pi}}\sum_{i=1}^n\frac{1}{\sqrt{2\pi}}\sum_{i=1}^n\frac{1}{\sqrt{2\pi}}\sum_{i=1}^n\frac{1}{\sqrt{2\pi}}\sum_{i=1}^n\frac{1}{$ 

 $\label{eq:2.1} \mathcal{L}(\mathcal{L}^{\mathcal{L}}_{\mathcal{L}}(\mathcal{L}^{\mathcal{L}}_{\mathcal{L}})) = \mathcal{L}(\mathcal{L}^{\mathcal{L}}_{\mathcal{L}}(\mathcal{L}^{\mathcal{L}}_{\mathcal{L}})) = \mathcal{L}(\mathcal{L}^{\mathcal{L}}_{\mathcal{L}}(\mathcal{L}^{\mathcal{L}}_{\mathcal{L}}))$  $\mathcal{L}^{\text{max}}_{\text{max}}$ 

 $\mathcal{L}^{\text{max}}_{\text{max}}$  and  $\mathcal{L}^{\text{max}}_{\text{max}}$ 

## *Section2 PROGRAMMING LU TYPE* **O** *SESSIONS IN ASSEMBLY LANGUAGE*

This section describes the Assembly language session calls that are used to converse over a Session Type 0 with host transaction programs. Topics include:

- Session call format
- Programming considerations
	-
	- Getting started<br>- Synchronous vs. Asynchronous Processing<br>- Creating a session call control block<br>- Checking the return code
	-
	-
- Individual session calls
	-
	- Format Descriptions Return codes
	-

### . SESSION CALL FORMAT

The session calls used by the AIF are system-provided macrocalls. These session calls have a list of arguments that can be specified by the programmer or accepted in their existing<br>form. The AIF session calls follow the conventions for Assembly form. The AIF session calls follow the conventions for Assembly language as described in detail by the MOD 400 Assembly Language Reference (Order No. CZ38). The first field of the session call **Reference** (order not enso, I inclined free of the session car<br>can have an optional label. If no label is used, at least one blank space must precede the session call.

When the AIF is activated, it defines one or more groups of sessions according to the configuration file for that node. Each group of sessions is reserved for a specific host CICS or IMS system. The AIF can either log on to the host system at initiation or it can wait for an application to initiate the session before sending a logon request. The time of logon is a configuration option.

When an application requests to initiate a session with a reserved LO, the AIF checks the availability of that LU and assigns it if it is available. If the specified LU is unavailable, the AIF checks first for an available reserved LU, second for an available preestablished LU, and then for any available LU to assign to the session. The AIF either returns the address of the LU with which the session is started, or rejects the request if there is no LU available.

<sup>A</sup>DPS 6 application gains access to a host-initiated session by executing a \$SACPT session call. Executing the accept session call causes the application to be connected to a host-initiated session and causes the LU to send a positive response to the host, accepting the session.

User-selected items are known as arguments. These arguments are positional within the session call macros--the order of positional arguments indicates the variables to which data is applied. Thus, the order of your arguments must be the same as the order of the positional arguments within the session call macro.

The following rules govern the use of positional arguments:

- Omitted arguments that precede an included argument must be indicated by the presence of a delimiting comma for each omission.
- One or more spaces must separate the macrocall name from its arguments, with a comma between each argument. horizontal tab character is equivalent to a space.)
- A semicolon at the end of a line indicates that the next line is a continuation line.

In the following example, the first and third arguments have been omitted; their positions have been held by delimiting commas. Spaces separate the session call name from its Spaces separate the session call name from its arguments.

\$SINIT ,'AIFNODEl',,'AA' ,SYNC

The arguments for these session calls are found in the SCCB. An SCCS must be provided for each session call. These fields can be altered either during initialization or. by including the appropriate arguments in the session call itself.

At the completion of each session call, when control is returned to the application, a return code is placed in register<br>\$Rl. This return code indicates whether a session call has been completed error free. The application should check this return code after each session call to verify the return status of the session call. Additional information, if desired, can be found in the output control word, found at the offset SC OCT of the SCCB.

### PROGRAMMING CONSIDERATIONS

Many of the programs that use the AIF session calls are written in Assembly language. These applications may be reentrant and may not require more than one occurrence of a given<br>macrocall.

Special considerations that the programmer must bear in mind are discussed in this section:

- Getting started<br>• Synchronous ys.
- Synchronous vs. Asynchronous processing
- Creating a session call control block
- Host-initiated sessions<br>• Checking the return code
- Checking the return code.

### Getting Started

When using the AIF session calls in an Assembly language program, remember the folowing steps:

1. In order to use the session calls and utility macros included with the AIF, you must first make them available to your program. When beginning your program, include the following statement:

LIBM '>>LDD>MACROS>MAC USER'

- 2. Then issue the macrocalls \$SSCCB and \$SAIRC to define the SCCB and return codes in memory.
- 3. You must also set aside a workspace with room for the stack, the SCCB, and your send/receive buffer, as in the following example:

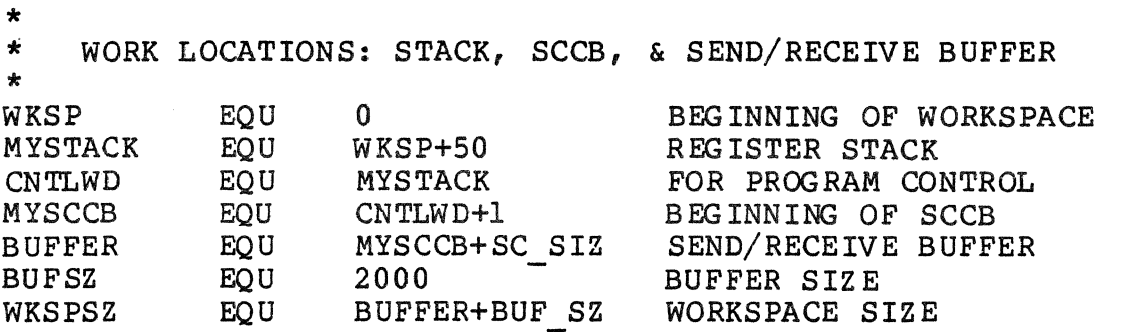

### Synchronous vs. Asynchronous Processing

The AIF session calls can be processed either synchronously or asynchronously.

### SYNCHRONOUS PROCESSING

Synchronous processing implies that when the application passes an instruction to the AIF for processing, it waits for the application to complete that instruction before continuing.

In Figure 2-1, a \$SINIT session call has been issued synchronously. The application completes its segment of processin9 and passes the request to the AIF. The AIF executes the \$S·INIT completely and passes the return code to the application. The application does not process other instructions while the AIF is executing the \$SINIT session call.

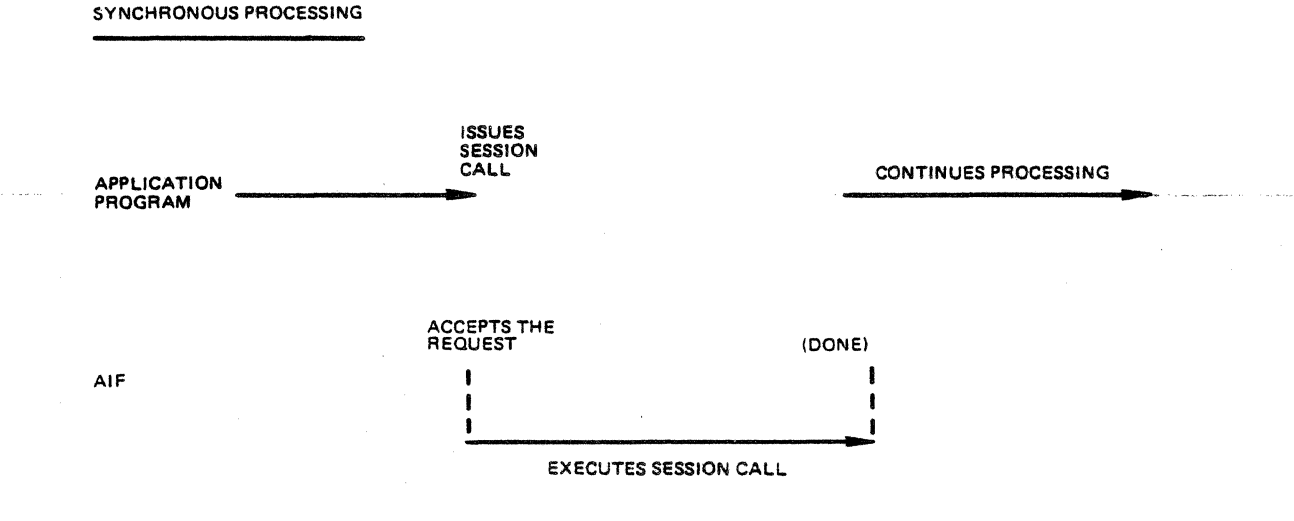

85·271

### Figure 2-1. Synchronous Processing

### ASYNCHRONOUS PROCESS ING

Asynchronous processing implies that when the application passes an instruction to the AIF for processing, the application continues to process other instructions while it waits for the AIF to complete that instruction.

In Figure 2-2, a \$SINIT session call has been issued asynchronously. The application completes its segment of processing and passes the request to the AIF. While the AIF<br>executes the \$SINIT session call, the application is processing other instructions. In order for the application to find out that the AIF has finished executing the \$SINIT session call, the application must execute a \$SWANY or a \$STEST session call.

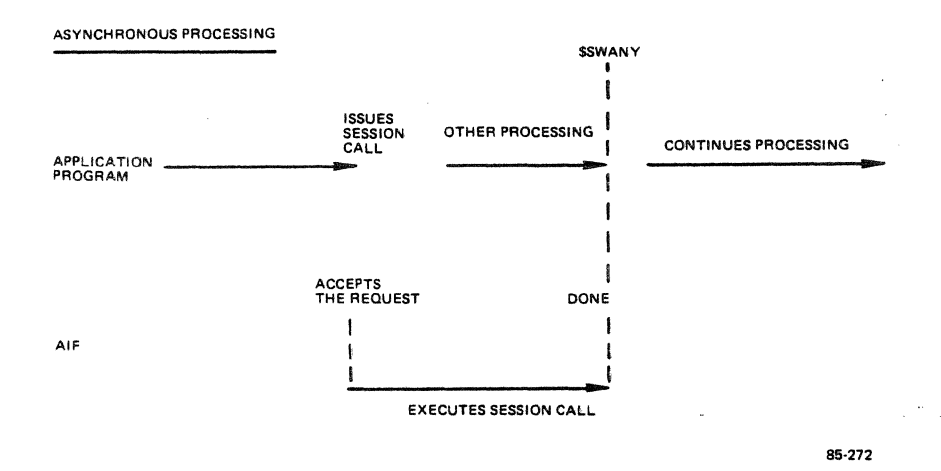

Figure 2-2. Asynchronous Processing

Each time you issue an asynchronous order, you must check the receive queue before you can receive information. You can do this by either the \$STEST or the \$SWANY session call. These two session calls differ as follows:

- 1. The \$STEST session call checks to see if there is information in the queue to be received and immediately reports back to the application. This call can be executed any time you wish to check for an outstanding order, and as often as you wish to check, because the application regains control immediately after the test is completed.
- 2. The \$SWANY session call checks for information on the queue and waits until there is information waiting before it returns control to the application.

### Session Call Control Block

Communication between the application program and the AIF is through the application-provided SCCB. Following a \$SINIT or a \$SCACPT, the same SCCB is used for all subsequent session calls until a particular session is terminated. If a program is to run multiple sessions, you must provide a separate SCCB for each session.

When the application provides parameters with a given macrocall, the macrocode updates the appropriate SCCB fields before executing an AIF monitor call. If any of the fields have been changed, the new values are in' the SCCB when you reexamine it.

The first parameter of each macro is the location of the SCCB, except in the case of \$5WANY. If not specified as the first parameter of the macro, this pointer must be in register<br>\$B4. Allowable formats for this parameter and all address Allowable formats for this parameter and all address pointers are the same as found in the "Addressing Parameters" section of the System Programmer's Guide, Vol. 2 (Order No. CZ06).

 $GRI1 - 01$ 

$$
2-5
$$

Where a value rather than an address is provided in a parameter, allowable formats are:

- 1.  $(*)$   $SB1(. $R)$ <br>2. LABEL
- 2. LABEL
- $3. = SR1$ <br> $4. = lit$
- $4.$  = literal<br>5.  $ILABEL$
- 5. !LABEL

When you establish a session through a \$SINIT or a \$SACPT, you must supply an SCCB. This SCCB is used for all session calls for this session. The application can move-the session call parameters to the SCCB before executing the session call (see<br>example 1 below). The programmer can also provide the parameters for the session call in the macro itself (see example 2 below).

The following examples show both methods of creating an SCCB for the \$SINIT session call. Which convention you choose to follow depends upon the requirements of your program.

Example l:

The following example shows the parameters in the SCCB being<br>loaded before issuing the session call. Offsets to the SCCB are provided in the displacement macro \$SSCCS. (Refer to the SCCB template in Appendix E for appropriate offsets.)

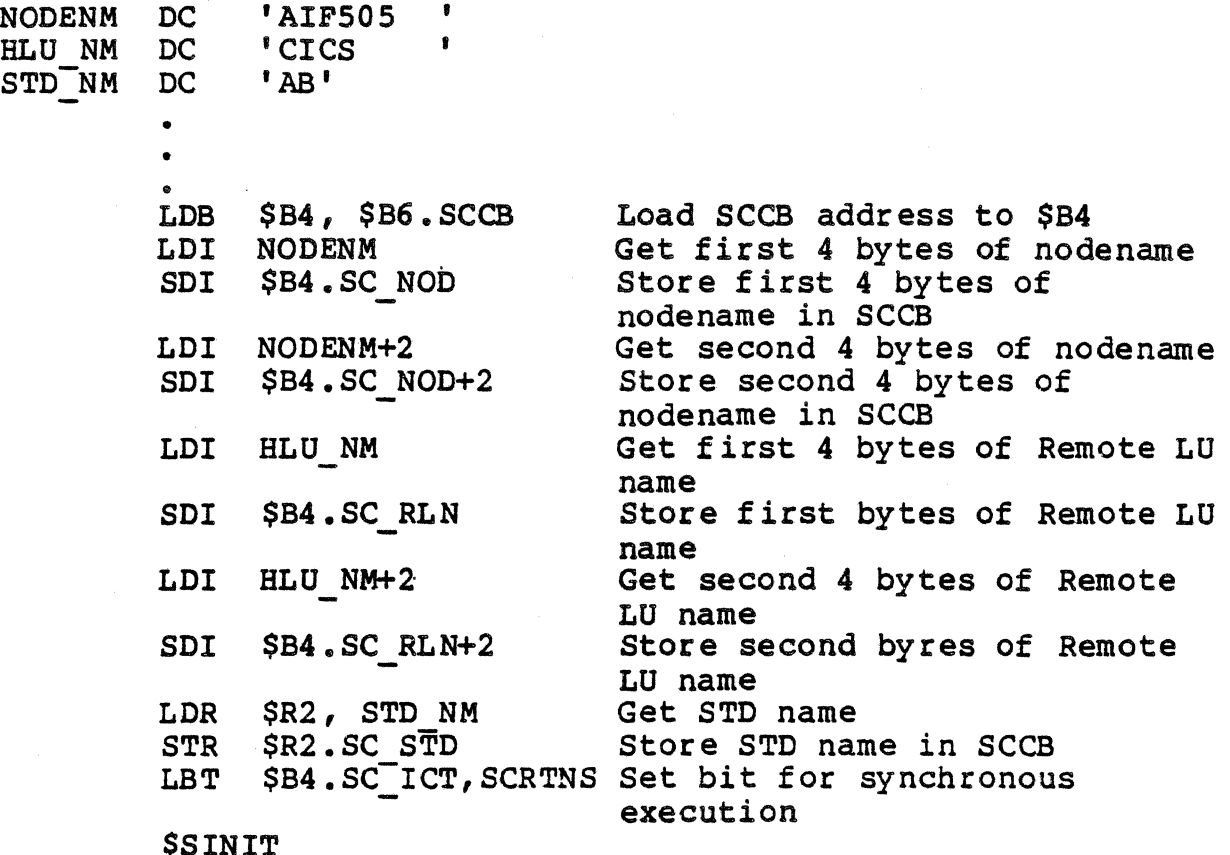

### Example 2:

The following example shows the \$SINIT session call with the same parameters specified within the macrocall.

\$SINIT ,'AIFSOS','CICS','AB',SYNC

### Bost-Initiated Sessions

The AIF supports host-initiated sessions; that is, it accepts unsolicited binds. In order to accept an unsolicited bind, an LU must be reserved with the BOST INIT SESS parameter specified as Y (YES) in the LU entry of the configuration file.

The program name, node name, STD name, and base level are provided to the application program by the AIF via the standard MOD 400 parameter list Refer to the MOD 400 8ystem Programmer's Guide, Volume 2 (Order No. CZ06.) When the application program begins execution, it must issue a \$SACPT session call as the first session call, providing the STD name and the node name for the LU to be used. The node name and the STD name provided with the \$SACPT call must be the same as the parameters passed by the AIF.

After the \$SACPT call is executed, the application is in receive state. The \$SACPT session call allows the AIF access to a host-initiated session. The application must execute a receive to have access to the bind. The AIF associates the first unsolicited bind (host-initiated session request) to the first \$SACPT session call from the task group that the AIF spawned.

An unsolicited bind can be for a program designated in the AUTO ATTACH entry of the AIF configuration or it can be any other unsloicited bind sent from the host.

When the AIF receives an unsolicited bind for a specific LU, the AIF checks the LU entry for an AUTO ATTACH program. If it finds one, the AIF spawns a group with the program name as the lead task, and passes to the lead task the STD name, node name, and base level used in the spawn group If the AIF does not find and base level used in the spawn group if the Alf does not line an AUTO ATTACH program in the LU entry, it accepts the session an AUTO ATTACH program in the no entry, it accepts the session<br>and looks for the program name in the first four bytes of the first record received, then spawns a group based on the ATTACH PROGRAM entry. If none is provided, default values are used to spawn the group.

The application can issue multiple \$SACPTs to check for additional host-initiated sessions intended for this application. For an application to accept more than one session, all LUs that can receive binds for that application must be reserved LUs with HOST INIT SESS=Y. Each of these LUs must have the same group id specified in the LU entry in the configuration file.

NOTE

In order to execute a START OP. EC instead of an attached program, you must create an attach program table entry with a dummy name (eg., ATTACH PROG=ABC), specifying the appropriate spawn group parameters, and include an ALIAS for ABC (eg., ALIAS=>>SYSLIB2>EC?EXECL) to execute the START UP.EC specified in the home directory. SNA Network Configuration for further information.

### Checking the Return Code

After a session call is executed, the Application Interface Facility (AIF) returns a status code to the Session Call Control<br>Block (SCCB) to indicate how the call was completed. The Block (SCCB) to indicate how the call was completed. application should examine this return code at the completion of each session call to determine if the call has been completed error free.

The return code has 16 bits and is placed in register \$Rl by the AIF before control is returned to the application program. The return code can also be found in SC RCD.

Bits 0 through 4 have special meaning and represent general<br>return codes that could occur for any session call. These AIF return codes that could occur for any session call. bits should be examined individually, then "masked out" so that the application can examine the remaining bits. If the bit is on, then the return code indicated is true. The following masks are provided in the \$SAIRC macrocall for checking each of the first five bits as fallows.

### Bit 0 RCABRT

The session has been terminated. An SOPR command has been entered that caused the session to terminate, or the session has been unbound by the host. The reason for this termination can be found in the "abort reason" code in the SCCB (SCCB.SC ABT).

### Bit l RCS TOP

An SOPR STOP command has been received. If the session is still active (bit  $0 = 0$ ), then check the SC TIM field in the SCCB to determine the time at which the session ends. During this time the application can continue to process, but should normally terminate.

The time found in the TIME argument (SCCB.SC TIM) is the wall clock time in standard MOD 400 48-bit format, at which the session terminates.

### Bit 2 RCRINT

An interrupt has been received. The interrupt type is found in SC INT in the SCCB.

There are three categories of interrupt:

- 1. Expedited or normal flow data flow control commands<br>2. Communications Network Management data
- 2. Communications Network Management data<br>3. Control information passed to applicat:
- Control information passed to application program by the AI'F.

If sense data is present, it is found in SCCB. SC ESD.

Bit 3 RCSCNL

The call has been cancelled; it is not processed. If the application desires the order to be processed, the call must be reexecuted.

### Bit 4 RCSCMP

The call has been completed.

A return code can indicate more than one condition occurring at the same time. For example, it can indicate both an interrupt and a completed call, no more session and a completed call, or no more session and a cancelled call.

The masks RCABRT, RCSTOP, RCRINT, RCSCNL, and RCSCMP are provided for your convenience in checking bits 0 through 4. After you have checked these bits, null them out and examine bits 5 through 15. If you choose to null these bits by using RCMASK, which is provided in the software (RCMASK=07FF), use the following statement:

AND \$Rl,=RCMASK

Bits 5 through 15 contain the return code for a completed or cancelled call. One way of doing this part of the return code is to issue a "compare" instruction as follows:

> CMR BE \$Rl ,=RMNOER Checks for "No error" code CONT 1

If the Return code contains a "no error" message, branch to the next segment of the program. If the return code contains an error condition, you might decide to record it to an error-out file, branch to another segment of the program, or shut down completely.

Appendix F contains a complete list of return codes. These labels and their hexadecimal values can be found *in* the macro: \$SAIRC (AIF Return Codes) •

### SESSION CALLS

-· ....... ··--·:

Table 2-1 contains a list and description of the session calls used by the AIF in an Assembly language program. The format of these session calls is detailed on the following pages along with a discussion of the input arguments and an output description.

ستكدي المست

| Table 2-1. Alf Session Calls |                      |                                                         |
|------------------------------|----------------------|---------------------------------------------------------|
|                              | Session Call         | Description                                             |
|                              | <b>SSACPT</b>        | Accept Session                                          |
|                              | <b>\$SCASR</b>       | Cancel Outstanding Asynchronous Request                 |
|                              | <b>\$SGTAT</b>       | Get Session Attributes                                  |
|                              | <b>\$SINIT</b>       | Initiate or Restart a Session                           |
|                              | <b>\$SPOLL</b>       | Test for LU associated with task group                  |
|                              | <b>\$SRECV</b>       | Receive message in application's buffer                 |
|                              | <b>SSRI</b>          | Read Interrupt                                          |
|                              | <b>\$SSEND</b>       | Request the AIF to send a message or message<br>segment |
|                              | <b>SSSI</b>          | Send Interrupt                                          |
|                              | <b>\$SSRSP</b>       | Caller instructs the AIF to send a response             |
|                              | <b>\$STERM</b>       | Terminate session                                       |
|                              | <b>\$STEST</b>       | Test conditions                                         |
|                              | <b><i>SSWANY</i></b> | Wait on any event                                       |
|                              | <b>\$SACEB</b>       | Converts ASCII to EBCDIC                                |
|                              | <b>\$SEBAC</b>       | Converts EBCDIC to ASCII                                |
|                              |                      |                                                         |

Table 2-1. AIF Session Calls

\$SACPT - Accept Session Call

The \$SACPT session call causes the AIF to connect the local application to a host initiated session.

FORMAT

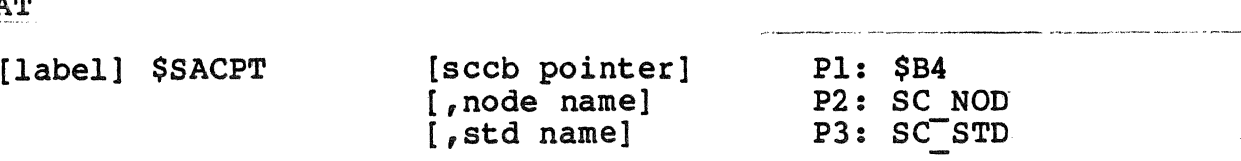

ARGUMENT

sccb pointer

This parameter contains a pointer to the address of the SCCB. If this parameter is missing, the address is assumed to be contained in register \$B4.

node name (SC\_NOD)

Identifies the AIF node to which the application is<br>directing this session call. This field contains eight alphanumeric characters. If you are loading the SCCB yourself and your node name has fewer than eight characters, this field must be left-justified and space-fill ed.

std name (SC\_STD)

The configured Session Type Descriptor (STD) which lists<br>the attributes of the session to be established. This the attributes of the session to be established. field consists of two alphanumeric characters.

DESCRIPTION

The \$SACPT session call causes the AIF to connect the local application to a host-initiated session if there is one available. If no session is available, the AIF<br>returns and continues processing. The LU to which this returns and continues processing. bind refers most be a reserved LU.

If your application is part of a host-initiated session, the \$SACPT session call should be the first call executed. When the \$SACPT call is completed, the session is in receive state.

### **SSACPT**

### NOTE

This call is always made synchronously.

RETURN CODES

The application should check the return code after each execution of a session call. Bits O through 4 have special meaning and represent general AIF return codes that could occur for any session call. These bits should be examined individually, then "masked out" so that the application can examine bits S through 15.

In addition to the general return codes, the following values are possible:

Value -Label Description

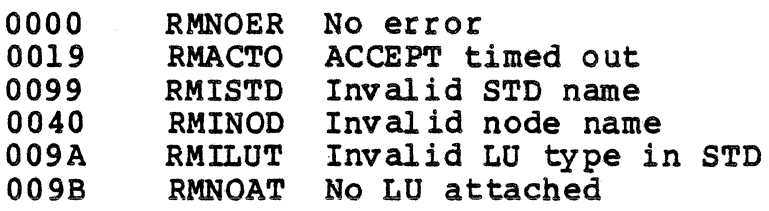

session id (SC\_SID)

This two-word field is supplied by the AIF after it accepts the session request. The first word is the session group name, which is assigned by the AIF to each of the sessions running in this session group. This value is used by the AIF to return a unique one-word session identifier for this session. This value is stored in the second word. This field is reserved for system use and must never be altered by the application.

maximum ru size (SC\_MRU)

This field shows the RU size that is returned.

### \$SCASR - cancel Asynchronous Request

The \$SCASR session call causes the AIF to cancel an outstanding asynchronous request, if possible.

#### **FORMAT**

[label] \$SCASR [sccb pointer] Pl: \$B4

ARGUMENT

sccb pointer

This parameter contains a pointer to the address of the SCCB. If this parameter is missing, the address is assumed to be contained in register \$B4.

### DESCRIPTION

The \$SCASR session call cancels an asynchronous request, if there is one outstanding. If the previously executed asynchronous request were completed when the \$SCASR session call was executed, then the return code from the \$SCASR session call is the return code for the completed asynchronous session call. If the previously executed asynchronous session call was not completed when the \$SCASR session call was executed, and the AIF succeeded in cancelling the request, the return code from the \$SCASR session call indicates that the session call has been cancelled.

If there is no asynchronous session call outstanding when the \$SCASR session call is executed, then the return code is RCNOUT (no outstanding session call).

### NOTE

The \$SCASR session call cannot be used to cancel a \$SINIT session call, even if it has been executed asynchronously.

### RETURN CODES

The application should check the return code after each execution of a session call. Bits 0 through 4 have special meaning and represent general AIF return codes that could occur for any session call. These bits should be examined individually, then "masked out" so that the application can examine bits 5 through 15.

 $\mathbb{A}^{\mathbb{N}}$ 

### **\$SCASR**

In addition to the general return codes, the following values are possible:

Value Label Description

0017 RMNOOT No outstanding asynchronous call

NOTE

If the previously executed asynchronous call were already completed, the return code is for that call.

Example:

In the following example, the application requests that the AIF cancel an outstanding asynchronous request. The AIF assumes that register \$B4 is pointing to the SCCB of the session call to be cancelled.

i

ENDIT SSCASR

### \$SGTAT - Get A Session Attribute

The \$SGTAT session call provides the application with attribute information for the session specified in the SCCS pointer.

FORMAT

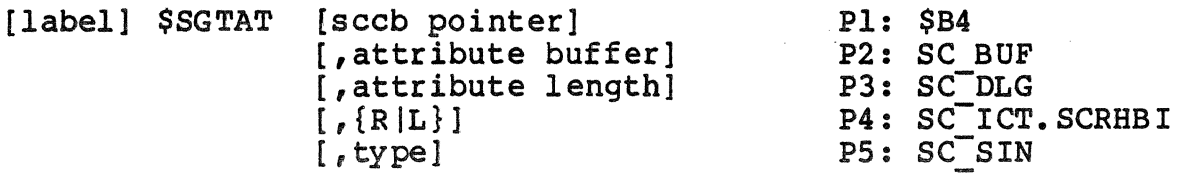

### ARGUMENTS

sccb pointer

This parameter contains the address of the SCCS of the session for which you are requesting attributes. If not declared, the address is assumed to be in register \$B4.

attribute buffer {SC\_BUF)

A pointer to the application's receive buffer. This buffer will receive the data returned by this call.

attribute buffer length (SC\_DLG)

The length of the receive buffer in bytes. The maximum allowable length of this buffer is 32,747 bytes.

RIL (SC\_ICT.SCRHBI)

Specifies whether data starts on the left (L) or right (R) byte of the buffer address word.

type (SC\_SIN)

Specifies the type of attribute you are requesting. The attribute information available is BINDIM, which has a value of 1. You can specify either the attribute type or its value.

### DESCRIPTION

The \$SGTAT session call provides the application with attribute information, one attribute at a time, for the session whose SCCB pointer is specified when issuing the call. If you plan to ask for the bind inage, the STD entry in the AIF configuration must include the parameter SAVE BIND=Y.
### **SSGTAT**

Special notice should be given to the situation where an interrupt is received either prior to or during the execution of the \$SGTAT session call.

- 1. When an interrupt is received before the execution of the \$SGTAT, the application is given the data that was in the receive queue and informed of the interrupt.
- 2. If an interrupt is received during the execution of a \$SGTAT, the order is not completed, control is returned to the application, and the return code indicates that an interrupt has been received.

#### NOTE

This call is always made synchronously.

RETURN CODES

/ '

The application should check the return code after each<br>execution of a session call. Bits 0 through 4 have special meaning and represent general AIF return codes that could occur for any session call. These bits should be examined<br>individually, then "masked out" so that the application can examine bits 5 through 15.

In addition to the general return codes, the following values are possible:

Value Label Description

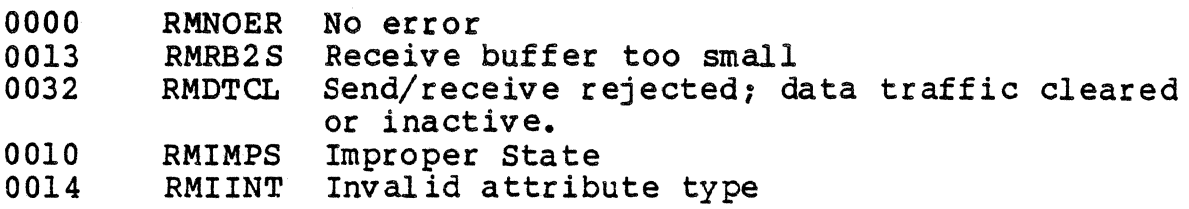

Received Interrupt Type (SC\_INT)

This field contains the interrupt type if one is received during the execution of this session call.

Error Code or Sense Data Received (SC\_ESO)

This field can contain either detailed information about an error condition or sense data from a remote LU, if a negative response has been received.

Received Buffer Data Length (SC\_ADL)

This field contains the actual length of the received data in bytes.

2-16 GRll-01

# \$SINIT - Establish A Session

The \$SINIT session call is used to establish or restart a session. In issuing the session call, you must indicate for which purpose it is to be executed, by specifying RESTART or NO RESTART. If you are using \$SINIT session call to establish a session, you must use the following format:

#### FORMAT:

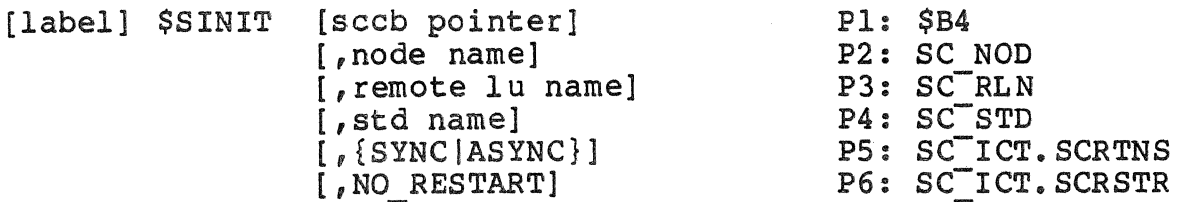

# ARGUMENTS

sccb pointer

This parameter contains a pointer to the address of the SCCB to be used for this session. If not declared, the address is assumed to be in register \$B4.

node name (SC\_

Identifies the AIF node to which the application is directing this session call. This field contains eight alphanumeric characters. If you are loading the SCCB yourself and your node name has fewer than eight characters, this field must be left-justified and space-fill ed.

remote lu name (SC\_RLN)

The name by which the remote LU is known to this application. This field contains eight alphanumeric characters. If you are loading the SCCB yourself and your remote lu name has fewer than eight characters, this field must be left-justified and space-filled.

std name (SC\_STD)

 $\mathcal{O}(\mathcal{O}(\log n))$  . The same  $\mathcal{O}(\log n)$ 

The configured Session Type Descriptor (STD) which lists<br>the attributes of the session to be established. This the attributes of the session to be established. field consists of two alphanumeric characters.

# SSINIT<sup>®</sup>

# SYNC (ASYNC (SC ICT. SCRTNS)

This parameter indicates whether execution of this call is synchronous or asynchronous.

NO\_RESTART (SC\_ITC.SCRSTR)

NO RESTART is used to indicate that this is a newly established session; including NO RESTART causes this bit to be reset.

# **DESCRIPTION**

The initiate session call requests that the AIF establish a session between an LU at the DPS 6 and an LU at the host, and that the local LU be assigned exclusively to the application. In the event that the AIF assigns a preestablished session to the application, the application should store the send/receive sequence numbers in case a RESTART of this session ever becomes necessary. These sequence numbers are not reset to zero after each use. To the host, this appears as one session. On the DPS 6 side, the session is a serially reusable resource. After the \$SINIT is executed, the session enters send state.

#### NOTE

A \$SINIT session call, executed asynchronously, cannot be cancelled by using the \$SCASR session call macro.

#### RETURN CODES

The application should check the return code after each execution of a session call. Bits 0 through 4 have special meaning and represent general AIF return codes that could occur for any session call. These bits should be examined individually, then "masked out" so that the application can examine bits 5 through 15.

In addition to the general return codes, the following values are possible:

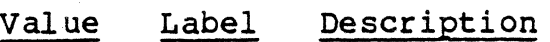

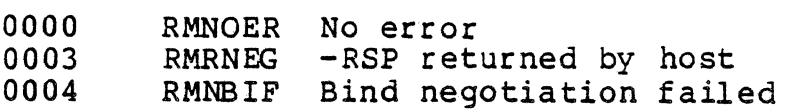

\$SIN IT

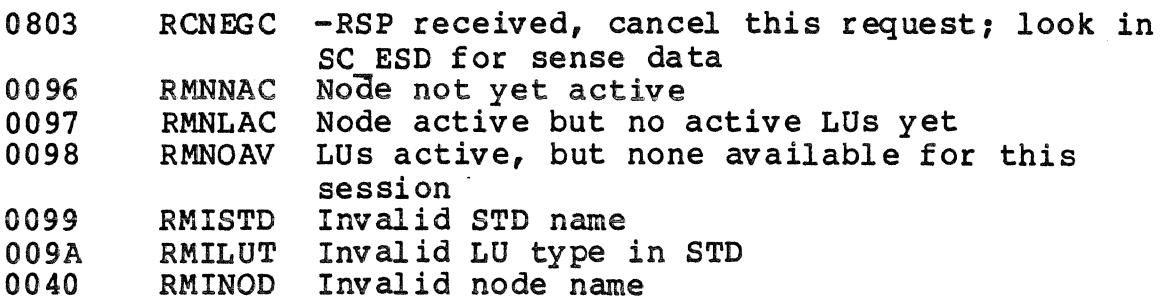

If the \$SINIT session call is successful (RCNOER), SC SQN and SC RSQ have the send/receive sequence numbers for the session.

session id (SC\_SID)

This two-word field is supplied by the AIF after it accepts the session request. The first word is the session group name, which is assigned by the AIF to each of the sessions running in this session group. This value is used by the AIF to return a unique one-word session identifier for this session. This value is stored in the second word. This field is reserved for system use and must never be altered by the application.

maximum ru size ( SC\_MRU)

This field shows the RU size that is returned.

Example:

The following session call requests to establish a synchronous session between the node named AIF501 and the remote LU named CICS. The AIF assumes that the address of the SCCB is in register \$B4.

\$SINIT , 'AIF501', 'CICS', 'AA', SYNC, NO RESTART

# **\$SINIT**

#### \$SINIT - Restart Session

If you are using \$SINIT to restart a session, you must include the following parameters:

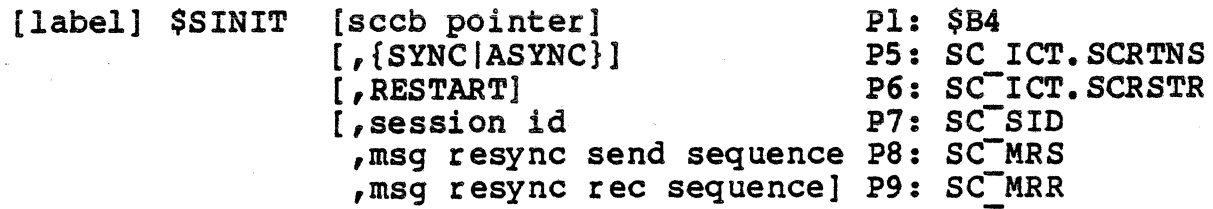

sccb pointer

This parameter contains a pointer to the address of the SCCB to be used for this session. If not declared, the address is assumed to be in register \$84.

SYNC (ASYNC (SC ICT. SCRTNS)

This parameter indicates whether execution of this call is synchronous or asynchronous.

RESTART (SC\_ITC.SCRSTR)

RESTART is indicated only when the user wishes to restart an abnormally terminated session; including RESTART causes this bit to be set.

session id (SC\_SID)

This two-word field is supplied by the AIF after each \$SINIT session call if RESTART is specified. The first word is the session group name, which is assigned by the AIF to each of the sessions running in this session group. This value is used by the AIF after the first \$SINIT session call to return a unique one-word session identifier for this session. This value is stored in the second word. This field is reserved for system use and must never be altered by the application.

message resynchronization send sequence number ( SC\_MRS)

If RESTART is specified, the AIF places the sequence number of the last sent message that the application program has sent in this field. This number should be stored after each send, so that it can be retrieved if a RESTART is necessary.

message resynchronization receive sequence number (SC\_MRR)

If RESTART is specified, the AIF places the sequence number of the last received message in this field. This number should be stored after each receive, so that it can be retrieved if a RESTART is necessary.

# DESCRIPI'ION

The \$SINIT session call is used to restart a session in the event that it has been abnormally terminated. Restart logic and restart rules are described in detail in Section 6.

#### RETURN CODES

The application should check the return code after each execution of a session call. Bits 0 through 4 have special meaning and represent general AIF return codes that could occur for any session call. These bits should be examined individually, then "masked out" so that the application can examine bits 5 through 15.

In addition to the general return codes, the following values are possible:

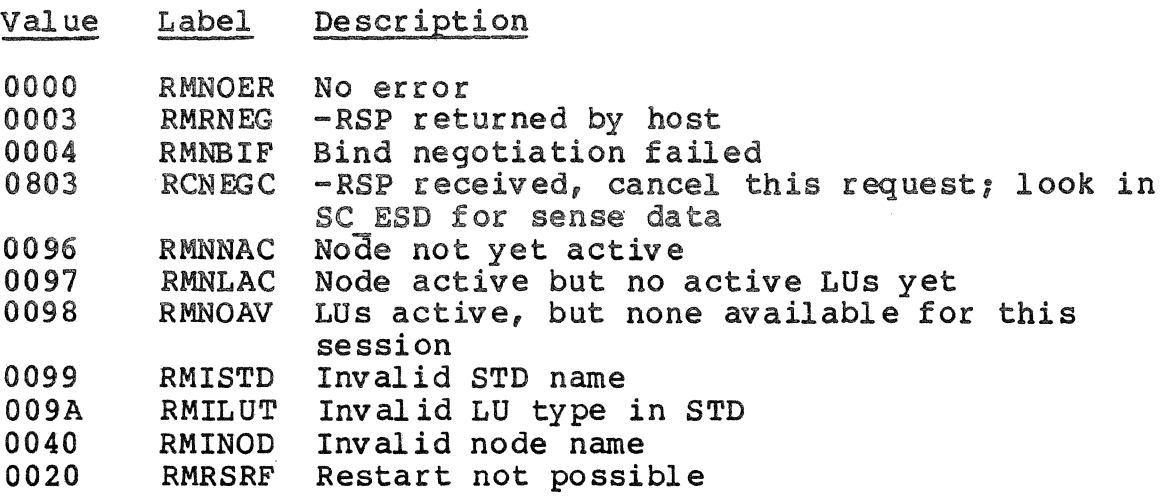

If the \$SINIT session call is successful (RCNOER}, SC SQN and SC RSQ have the send/receive sequence numbers for the session.

The following AIF sense data are associated with RCRSRF:

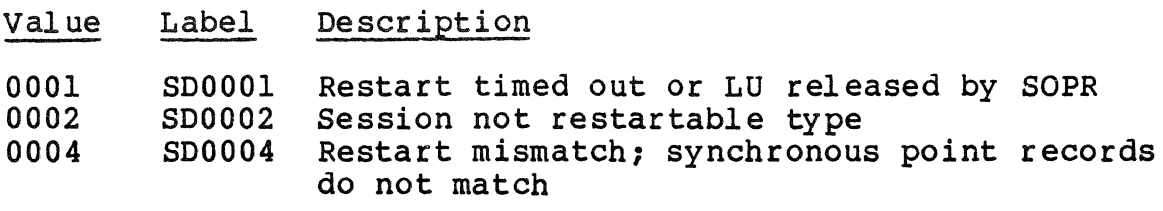

2-21 GRll-01

# \$SINIT

If RESTART is successful, the application should examine the output control word (SCCB.SC OCT) for the following indicators. If the bit is on, the condition described is true.

SCRSTS: STSN received for message resynchronization; application should store current value of send and receive sequence numbers

SCL6RX: DPS 6 application must retransmit last full message

SCHORX: Host application must retransmit last full message;<br>receive required of DPS 6 application.

Example:

/

The following session call requests the AIF to restart the above session after it has been abnormally terminated. The above session after it has been abnormally terminated. AIF assumes that the address of the SCCB is in \$B4 and uses the send/receive sequence numbers from the SCCB.

\$SINIT ,,,,,RESTART

# \$SPOLL - Poll Session

The \$SPOLL session call checks to see if any LU associated with the application program's task group has been attached by the remote program.

# FORMAT

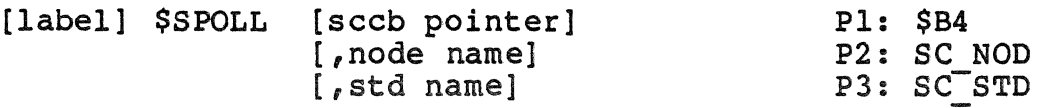

#### ARGUMENTS

sccb pointer

This parameter contains the address of the SCCB to be used for this session. The sccb pointer used for a \$SPOLL must be unique and should not be currently used by an active session. If not declared, the address is assumed to be in register \$B4.

node name (SC NOD)

Identifies the AIF node to which the application is directing this session call. This field contains eight alphanumeric characters. If you are loading the SCCB yourself and your node name has fewer than eight characters, this field must be left-justified and space-filled.

std name (SC\_STD)

The configured Session Type Descriptor (STD) which lists<br>the attributes of the session to be established. This the attributes of the session to be established. field consists of two alphanumeric characters.

#### DES CRIPTION

The \$SPOLL session call causes the AIF to test to see if any LU associated with the application programmer's task group has been attached (bound) by the remote program. The \$SPOLL session call is similar to the \$SACPT session call, except that the \$SPOLL does not cause a connection between the AIF and the application program if a bound LU is found.

#### NOTE

This call is always made synchronously.

# \$SPOLL

# RETURN CODES

The application should check the return code after each execution of a session call. Bits 0 through 4 have special meaning and represent general AIF return codes that could occur for any session call. These bits should be examined individually, then "masked out" so that the application can examine bits 5 through 15.

In addition to the general return codes, the following values are possible:

#### Value Label Description

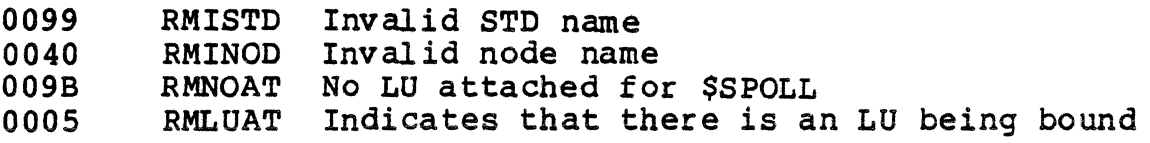

#### \$SRECV - Receive Message

The \$SRECV session call causes the AIF to deliver to the application's buffer a message or message segment from the session partner.

#### FORMAT

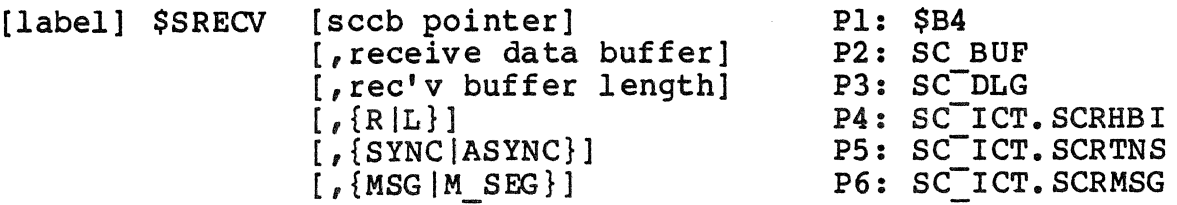

#### ARGUMENTS

sccb pointer

This parameter contains the address of the SCCB to be used for this session. If not declared, the address is assumed to be in register \$B4.

receive data buffer (SC\_BUF)

A pointer to the application's receive buffer.

receive data buffer length (SC DLG)

The length of the receive buffer in bytes. The maximum allowable length of this buffer is 32,767 bytes.

RIL (SC\_ICT.SCRHBI)

Specifies whether data starts on the left (L) or right (R) byte of the buffer address word.

SYNC (ASYNC (SC ICT. SCRTNS)

This parameter indicates whether the execution of this call is synchronous or asynchronous.

MSGIM\_SEG (SC\_ICT.SCRMSG)

Specifying MSG indicates that a complete message (whole chain of request units) is to be delivered to the application's buffer. If M SEG is specified, single request units are delivered to the application's buffer. If the message segment delivered is the last segment, then the AIF sets the end of message bit in the output control word (SCREOM).

2-25 GRll-01

# **SSRECV**

# DESCRIPTION

The \$SRECV session call causes the AIF to deliver a message or message segment (request unit) to the application's buffer from the session partner.

If the user specifies MSG, then the AIF assembles the chain before delivery. If the user's buffer is not large enough, the message is not delivered; the actual length of the message or message segment is returned to the application. The application can either re-execute the receive with an adequate buffer, or re-execute the receive specifying M~SEG.

#### NOTE

If a RESTART of this session is a possibility, then the receive sequence number should be stored by the application executing this \$SRECV session call.

# RETURN CODES

/  $\left\{ \right.$  The application should check the return code after each execution of a session call. Bits 0 through 4 have special meaning and represent general AIF return codes that could occur for any session call. These bits should be examined individually, then "masked out" so that the application can examine bits 5 through 15.

In addition to the general return codes, the following values are possible:

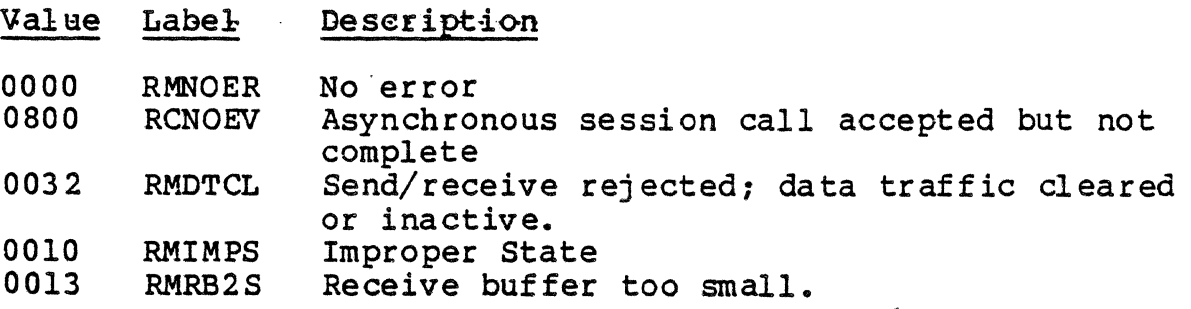

Received Interrupt Type (SC~INT)

This field contains the interrupt type if one is received during the execution of this session call.

Error Code or Sense Data Received (SC\_ESD)

This field can contain either detailed information about an error condition or sense data from a remote LU, if a negative response has been received.

Receive Data Buffer Length (SC\_ADL)

This field contains the actual length of the received data in bytes.

Output control word (SC\_OCT)

This field contains certain indicators that are of interest after a successful \$SRECV session call. If one of these bits is set, the condition described is true.

Value Label Description

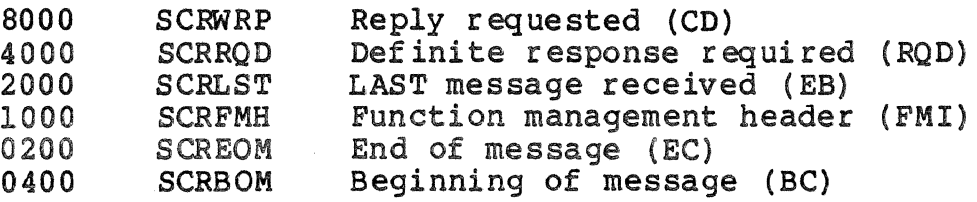

Special notice should be given to the situation where an interrupt was received prior to or during the execution of a \$SRECV session call. Two situations are possible:

- 1. An interrupt was received before the execution of the \$SRECV session call. In this case, the application is given the data if it was in the receive queue and the application is also informed of the interrupt. The application is also informed of the interrupt. return code is either RCRINT+RCSCNL (X'3000') or RCRINT+RCSCMP (X'2800'), depending on whether or not there was data in the receive queue.
- 2. An interrupt is received during the execution of a \$SRECV session call. In this case, the order is not completed and return is made to the application with a return code RCRINT+RCSCNL (X'3000').

# Example:

The following example causes the AIF to deliver an assembled asynchronous message to the application's buffer, which is 256 bytes long, left-byte aligned. The values for parameters <sup>1</sup>and 2 remain as they were prior to issuing this session call.

\$SRECV ,,=256,L,ASYNC,MSG

# \$SRI

#### \$SRI - Read Interrupt

The \$SRI session call reads interrupt information from the host or control information from the AIF LU when there is no other AIF session call outstandin9.

FORMAT

[label] \$SRI [sccb pointer] Pl: \$B4

ARGUMENT

sccb pointer

This parameter contains the address of the SCCB to be used for this session. If not declared, it is assumed to be in register \$B4.

# DESCRIPTION

The \$SRI session call enables the application to read interrupt information from the host or control information from the AIF when there is no other AIF session call outstanding.

If either of the following situations occurs, the condition is reported to the application, the SCCB is updated the same way as for the \$STEST or \$SWANY session call and a return is made to the application.

As with any asynchronous call, the application must execute a \$SWANY or \$STEST session call to determine when the \$SRI session call is complete and regain control.

- 1. When an interrupt is received, the Received Interrupt Type and the Error Code Or Sense Data Received fields in the SCCB contains the appropriate information.
- 2. If data bas been received for which there is no outstanding order, the uset must issue a \$SRECV session call to gain access to this data. The length of the received data is in SC AOL.

#### NOTE

The \$SRI session call is always made asynchronously.

#### RETURN CODES :

The application should check the return code after each<br>execution of a session call. Bits 0 through 4 have special meaning and represent general AIF return codes that could occur for any session call. These bits should be examined individually, then "masked out" so that the application can examine bits 5 through 15.

In addition to the general return codes, the following values are possible:

# Value Label Description

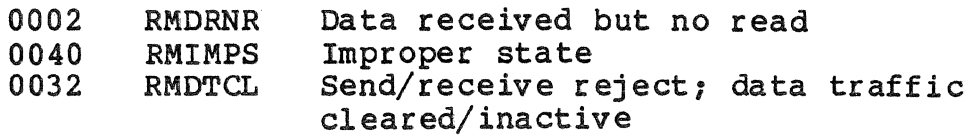

# Received Interrupt Type

This field contains the interrupt type if one is received during the execution of this session call.

Error Code or Sense Data Received

This field contains either detailed information about an error condition or sense data if received from a remote  $LU$ .

Example:

This session call allows the application to read interrupt<br>information from the host when there is no other session call outstanding. This example assumes that register \$B4 has previously been loaded with the address of the SCCB.

RDINT \$SRI

# \$SSEND - Send Message

The \$SSENO session call sends a message (chain) or message segment (RU) to a session partner.

FORMAT

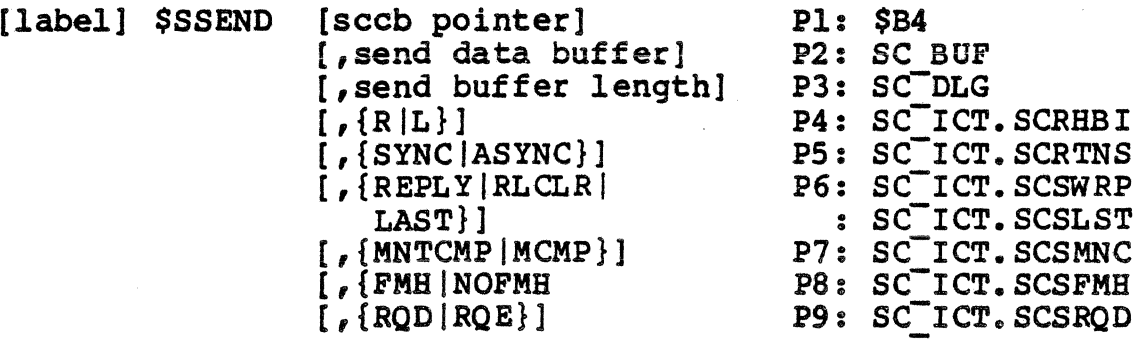

ARGUMENTS

sccb pointer

This parameter contains the address of the SCCB to be used for this session. If not declared, the address is assmned to be in register \$B4.

send data buffer (SC\_BUF)

A pointer to the application's data buffer.

send data buffer length SC\_DLG)

The length of the data in bytes. The maximum buffer size is 32,767 bytes.

RIL (SC\_ICT.SCRHBI)

This argument specifies whether data starts on the left or right byte of the buffer address word. The user specifies R|L.

SYNC (ASYNC (SC\_ICT. SCRTNS)

This parameter indicates whether execution of the call is synchronous or asynchronous.

REPLY IRLCLR (SC ICT. SCSWRP) LAST (SC ICT. SCSLST)

> REPLY indicates to the application to send with reply requested (set change direction indicator in request header). This parameter is meaningful only when you are sending the last message segment or a chain.

The LAST parameter causes the AIF to flag the last message (set end bracket indicator in request header). This parameter is meaningful only at the beginning of a message (chain). This option is not valid in CICS applications ..

RLCLR clears both the REPLY and the LAST bits in the input control word.

MNTCMP | MCMP (SC ICT. SCSMNC)

MNTCMP indicates that the message chain is not complete. MCMP resets this indicator in the input control word.

FMH | NOFMH (SC ICT. SCSFMH)

This parameter bit indicates that data is to be sent with Function Management Header in Request/Response Unit.

RQD | RQE (SC\_ICT. SCSRQD)

RQD sends a messaage and requests a definite response. RQE sends a message and requests an exception response.

# **DESCRIPTION**

The \$SSEND session call instructs the sending of a message (chain) or message segment (RU) to the session partner. Special notice should be given to the situation where the application is executing a \$SSEND session call but an interrupt is received before or during the execution of the session call.

When you are sending an entire message (chain), use the MCMP parameter. When sending message segments, use MCTCMP, except for the last segment, with which you use MCMP.

If an interrupt has already been received when the \$SSEND session call is executed, the application is informed of the interrupt. If an interrupt is received during the execution of the \$SSEND session call, the \$SSEND session call completes, and when the application executes the \$SWANY or<br>\$STEST session call, return is made to the application. The \$STEST session call, return is made to the application. return code indicates the interrupt received and the result of the \$SSEND session call.

2-31 GRll-01

# NOTE

If RESTART of this session is a possibility, then the send sequence number and the entire message must be saved by the application executing this \$SSEND session call.

# RETURN CODES

The application should check the return code after each execution of a session call. Bits 0 through 4 have special meaning and represent general AIP return codes that could occur for any session call. These bits should be examined individually, then "masked out" so that the application can examine bits 5 through 15. In addition to the general return codes, the following values are possible:

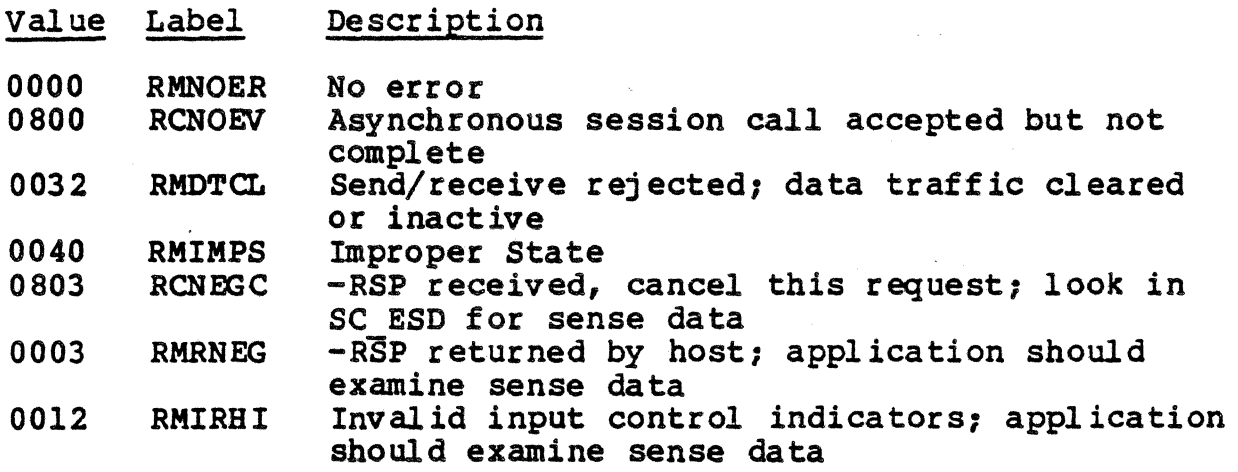

The following AIF sense data are associated with RCIRHI:

#### Value Label Description

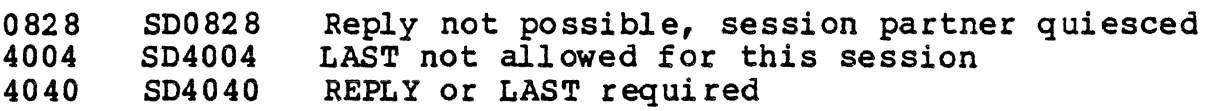

Received Interrupt Type

This field contains the interrupt type if one is received for the application during the execution of this session call.

Error Code or Sense Data Received

This field can contain detailed information about an error condition or sense data from a remote LU.

Example:

The following session call sends a whole message of 256 bytes<br>with left byte alignment with FM header. This \$SSEND session extending the first and only \$SSEND session call for this message. This \$SSEND session call is executed asynchronously and requests a definite response.

\$SSEND ,,256,L,ASYNC,RLCLR,MCMP,FMH,RQD

# \$SSI

# \$SSI - Send Interrupt

The \$SSI session call is used to send Data Flow Control commands to the session partner or to pass control information to the System Service Control Point or to the AIF.

#### FORMAT

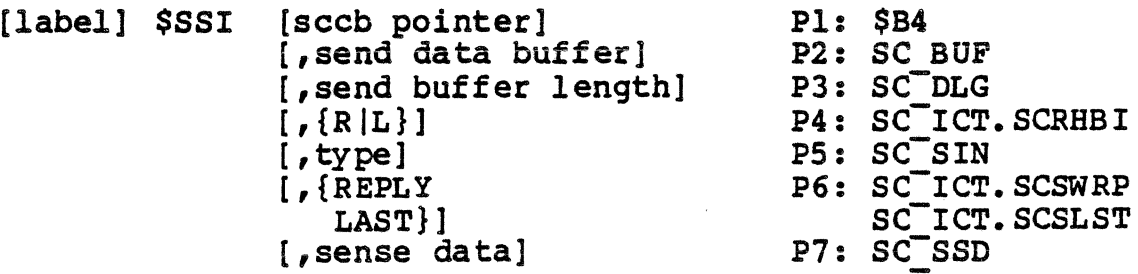

#### ARGUMENTS

sccb pointer

This parameter contains the address of the SCCB to be used for this session. If not declared, the address is assumed to be in register \$B4.

send data buffer (SC\_BUF)

A pointer to the application's send data buffer. This parameter is required only if you are sending CNM data.

send data buffer length (SC\_DLG)

The length in bytes of the send data in the buffer. The maximum allowable size is the MAXIMUM RU SIZE which has been configured minus three. This parameter is required only if you are sending CNM data.

 $R|L$  (SC ICT. SCRHBT)

This argument specifies whether data starts on the left (L) or right  $(R)$  byte of the buffer address word. This parameter is required only if you are sending CNM data.

type ( SC\_SIN)

This field contains the interrupt type for this send. Refer to the \$SCCB template (Appendix E) for possible values for this field.

REPLY (SC ICT.SCSWRP) LAST (SC TCT. SCSLST)

> If the application specifies LAST, the end bracket indicator is set.

If the application specifies REPLY, the change direction indicator is set.

sense data (SC\_SSD)

This field contains the sense data if the specific interrupt type calls for it. If the application places the sense data in registers \$R6 and \$R7, then this<br>parameter is specified as register \$R7 or =\$R7. If the parameter is specified as register  $$R7$  or = $$R7$ . literal sense data value is included for this parameter, then it must be in a form acceptable as the operand of an LDI instruction, such as,  $=2'08240000'$ .

**DESCRIPTION** 

The \$SSI session call is used to send the following three ty pes of information:

- 1.. Send data flow control commands to the session partner
- 2. Pass control information to the AIF.
- 3. Pass statistical information to the SSCP.

The format of the buffers that you create to send CNM alerts and maintenance statistics are detailed in Section 6.

NOTE

The \$SSI session call is always made synchronously.

# RETURN CODES

The application should check the return code after each execution of a session call. Bits 0 through 4 have special meaning and represent general AIF return codes that could occur for any session call. These bits should be examined individually, then "masked out" so that the application can examine bits 5 through 15.

**SSSI** 

In addition to the general return codes, the following values are possible:

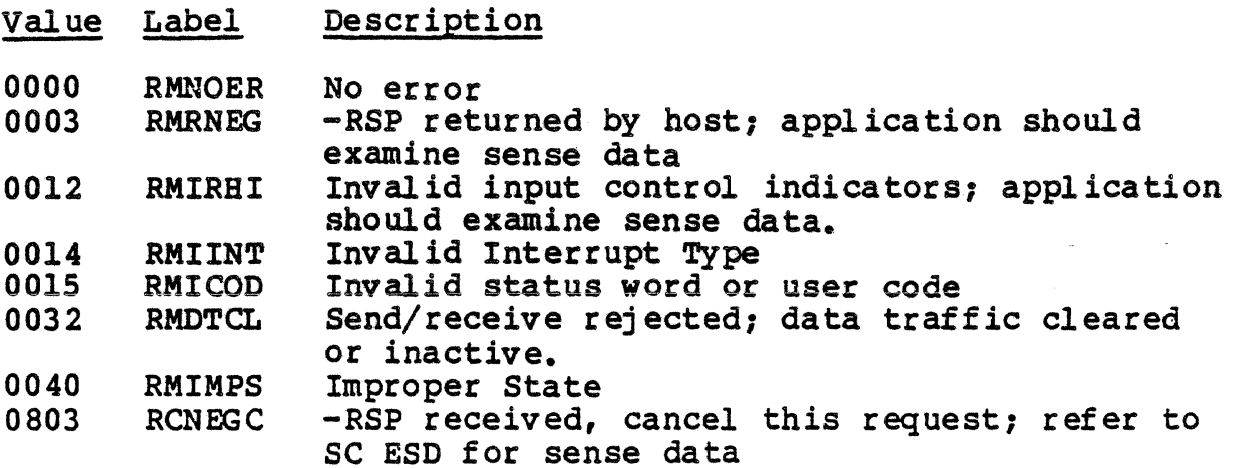

The following sense data are associated with RCIRHI:

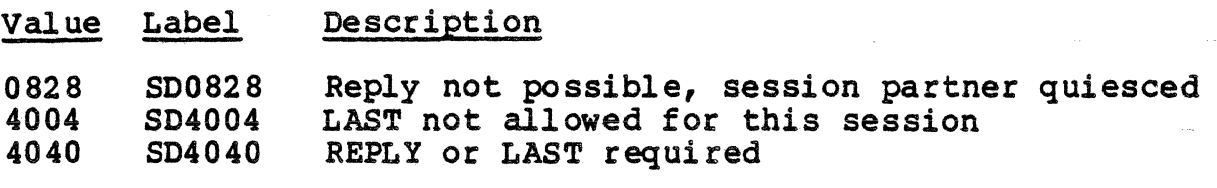

Received Interrupt Type (SC\_INT)

This field contains an interrupt type if one is received during the execution of this session call.

Error Code or Sense Data Received (SC\_ESD)

This field contains either detailed information about an error condition or sense data if received from a remote LO.

Example:

The following session call sends a data flow control command, LUSTAT, with change direction indicator and the sense data 0824 to the session partner. (LUSTAT is a label whose value is found in the SCCB.)

SND!NT \$SSI ,,,,=LUSTAT,REPLY,=Z'08240000'

#### \$SSRSP - Send Response

The \$SSRSP session call requests that the AIF send a response to a previous message which requires a response.

FORMAT

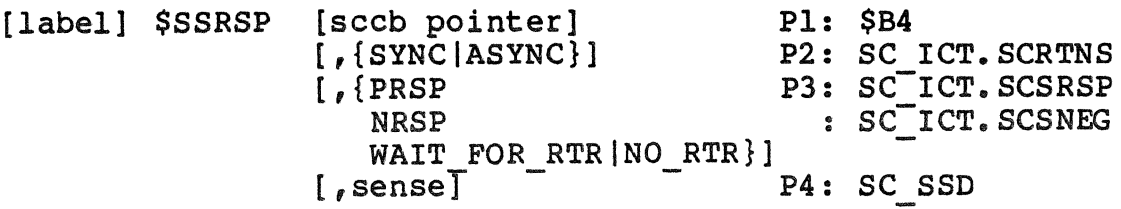

ARGUMENTS

sccb pointer

This parameter contains the address of the SCCB to be used for this session. If not declared, the address is assumed to be in register \$B4.

SYNC (ASYNC (SC ICT. SCRTNS)

This parameter indicates whether execution of this call is synchronous or asynchronous.

NRSP (SC ICT.SCSRSP) PRSP (SC<sup>T</sup>ICT. SCSNEG)

> This argument indicates whether to send a positive response or a negative response.

If a negative response is indicated (NRSP), the LU sends a negative response accompanied by whatever sense data is found in the SCCB. If the user wishes no sense data to be sent, he must provide a sense data of nulls.

WAIT\_FOR\_RTR|NO\_RTR

If the data flow control command BID is rejected by the application program, this parameter indicates whether the session partner should wait for the Ready to Receive (RTR) or if none is to be sent.

If WAIT FOR RTR is indicated, the AIF sends a negative response with sense data Z'0814'; if NO RTR is indicated, the AIF sends a negative response with sense data  $Z$ <sup>1</sup> 0813'.

# *SSSRSP*

# sense (SC\_SSD)

This four-byte field provides sense data if NRSP is specified. If no sense data is to be sent, this field should be set to nulls by the application.

# DESCRIPI'ION

The \$SSRSP session call sends either a negative or a positive response to a previous message on behalf of the application. If the response is negative, the application also has the option of sending sense data.

#### RETURN CODES

The application should check the return code after each<br>execution of a session call. Bits 0 through 4 have special meaning and represent general AIF return codes that could occur for any session call. These bits should be examined individually, then "masked out" so that the application can examine bits 5 through 15.

In addition to the general return codes, the following values are possible:

Value Label Description

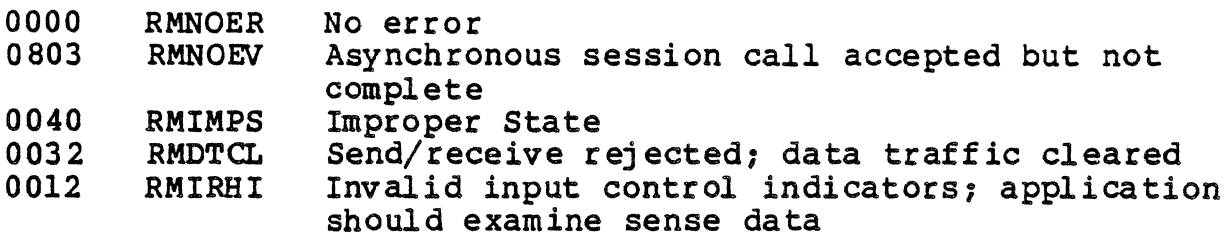

The following AIF sense data are associated with RCIRHI:

Value Label Description

4041 SD4041 Response type improperly indicated

#### Example:

The following session call sends a negative response on behalf of the application and sets the sense data to nulls.

\$SSRSP ,,NRSP,=0000

# \$STERM - Terminate Session

The \$STERM session call terminates the AIF session.

FORMAT

[label] \$STERM [sccb pointer] Pl: \$B4  $\begin{bmatrix} 1 & 0 & 0 \\ 0 & 1 & 0 \\ 0 & 0 & 0 \end{bmatrix}$  [ $\begin{bmatrix} 0 & 0 & 0 \\ 0 & 1 & 0 \\ 0 & 0 & 0 \end{bmatrix}$ ]  $\begin{bmatrix} 0 & 0 & 0 \\ 0 & 1 & 0 \\ 0 & 0 & 0 \end{bmatrix}$ 

ARGUMENTS

sccb pointer

This parameter contains the address of the SCCB to be used for this session. If not declared, the address is assumed to be in register \$B4.

NORM (ABNORM (SC ICT. SCATRM)

NORM or ABNORM indicates to the host the reasons for which this session is being terminated

# DESCRIPTION

The \$STERM session call terminates the AIF session. Termination can be eitber normal or abnormaL Whether it is normal or abnormal is indicated by a parameter within the \$STERM session call.

- If the \$STERM indicates normal termination, an orderly termination message is sent to the session partner's LU.
- e If the \$STERM indicates abnormal termination, the following events occur:
	- The AIF LU terminates the session.
	- The AIF sends an abnormal termination message to inform the host LU.

After the session is terminated, the LU task is again available for other users.

Abnormal termination can be issued at any time; the last session call is cancelled if it is not completed.

NOTE

The \$STERM session call is always made synchronously.

# *<u>SSTERM</u>*

# RETURN CODES

The application should check the return code after each<br>execution of a session call. Bits 0 through 4 have special meaning and represent general AIF return codes that could occur for any session call. These bits should be examined individually, then "masked out" so that the application can examine bits 5 through 15.

In addition to the general return codes, the following values are possible:

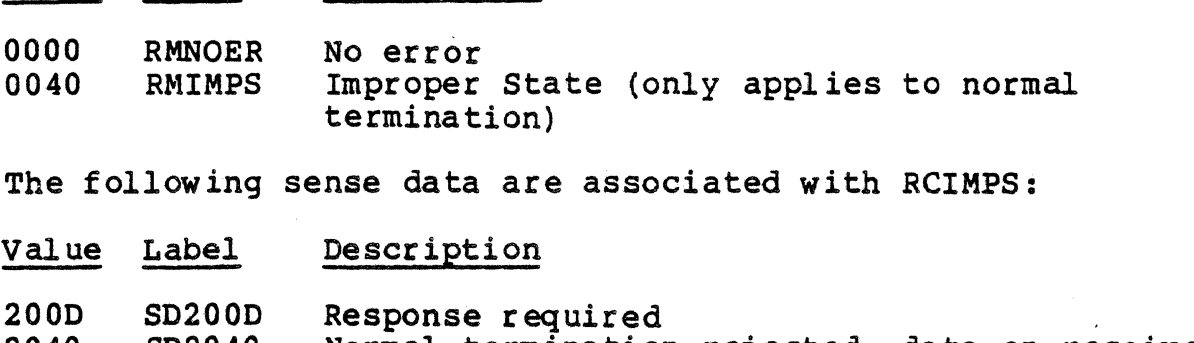

2040 SD2040 Normal termination rejected; data on receive<br>queue 2041 SD2041 Transaction not completed yet

Received Interrupt Type

Value Label Description

This field contains the interrupt type, if one is received during the execution of a normal termination.

Error Code or Sense Data Received

This field contains either detailed information about an error condition or sense data if received from a remote LU.

Example:

The following session call causes the AIF session to terminate normally.

DONE \$STERM ,NORM

#### \$STEST - Test for Events

The \$STEST session call tests conditions for the session whose SCCB is pointed to by reqister \$B4.

#### FORMAT

[label] \$STEST [sccb pointer] Pl: \$B4

#### **ARGUMENT**

sccb pointer

This parameter contains the address of the SCCB to be used for this session. If not declared, this address is assumed to be in register \$B4.

# DESCRIPTION

This session call tests conditions for the session whose SCCB is pointed to by register \$B4. Executing this session call causes the AIF to immediately report to the application one of the following conditions in register \$Rl:

- 1. No event
- 2o Interrupt received
- 3. Asynchronous order completed or cancelled
- 4 .. na non-to-completed to the contract of the send of the contract of the contract of the contract of the contract o affic inactive or pacing
- 5 .. Data has been rece for ch there is no outstanding order.

Conditions 2 and 3 can coexist.

If an interrupt was received, the Received Interrupt Type and the Error Code Or Sense Data Received fields in the SCCB contain information pertaining to the type of interrupt.

If an asynchronous order were completed or cancelled, then the AIF delivers the return code of the completed order immediately and the application must examine all pertinent fields in the SCCB.

If data has been received for which there is no outstanding order, the user must issue a \$SRECV session call to gain access to this data. Nothing is delivered to the user as a result of the \$STEST session call, but the length of the received data is found in the SC ADL of the SCCB.

#### **SSTEST**

(

# NOTE

\$STEST is the only session call that can be executed while an asynchronous call is outstanding. This session call is always made<br>synchronously. If there were an asynchronous order outstanding, the condition is tested, reported, and the order remains outstanding. Once the test determines that the order has been completed, the call is no longer outstanding.

RETURN CODES

The application should check the return code after each<br>execution of a session call. Bits 0 through 4 have special meaning and represent general AIF return codes that could occur for any session call. These bits should be examined individually, then "masked out" so that the application can examine bits 5 through 15.

tn addition to the general return codes, the following values are possible:

Value Label Description

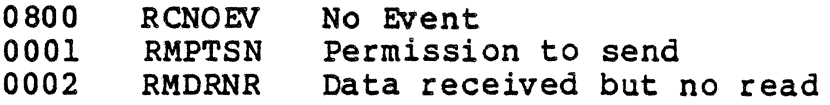

Received Interrupt Type (SC\_INT)

This field contains the interrupt type, if there is one during the execution of this session call.

Error Code or Sense Data Received (SC\_ESD)

This field contains either detailed information about an error condition or sense data if received from a remote LO.

Receive Data Buffer Length ( SC\_ADL)

This field contains the actual length of the received data in bytes.

Example:

This session call tests the status of the session indicated by the SCCB to which reqister \$B4 is pointing.

CHECK SSTEST

2-42 GRll-01

# \$SWANY - Wait on Events

The \$SWANY-session call causes the AIF to issue a MOD 400 system "wait any" on behalf of the application. The application system "wait any" on behalf of the application. The application remains dormant until one of the requests is complete.

FORMAT:

[label] \$SW ANY

ARGUMENT

This session call has no arguments.

### DESCRIPTION

The \$SWANY session call causes execution of the application<br>program to be suspended until any asynchronous request terminates. Asynchronous requests other than AIF requests also cause control to return to the \$SWANY session call executor providing that the P-bit in the request block was set by the executor prior to the execution of the \$SWANY macrocall.

Unless you have an outstanding call, you should not issue a \$SWANY session call. If you do issue a \$SWANY session call with no outstanding asynchronous call, the AIF returns an RCNOUT return code to indicate that there are no orders outstanding.

If an application had more than one session established, with outstanding asynchronous orders on multiple sessions, executing a \$SWANY session call returns control to the application with register \$B4 containing the SCCB address of the session whose request has completed.

# RETURN CODES

The application should check the return code after each execution of a session call. Bits 0 through 4 have special meaning and represent general AIF return codes that could occur for any session call. These bits should be examined individually, then "masked out" so that the application can examine bits 5 through 15.

In addition to the general return codes, the \$SWANY session call can return return codes according to the following conventions:

# *SSWANY*

- 1. If, after a \$SWANY session call is executed, register \$84 contains the address of the SCCB, then register \$Rl contains the AIF session call return code.
- 2. If, after a \$SWANY session call is executed, register \$B4 contains the address of the terminated request block, then register \$Rl contains the completion status for that request block.

Upon return, registers \$Rl and \$B4 contain the following info rma ti on:

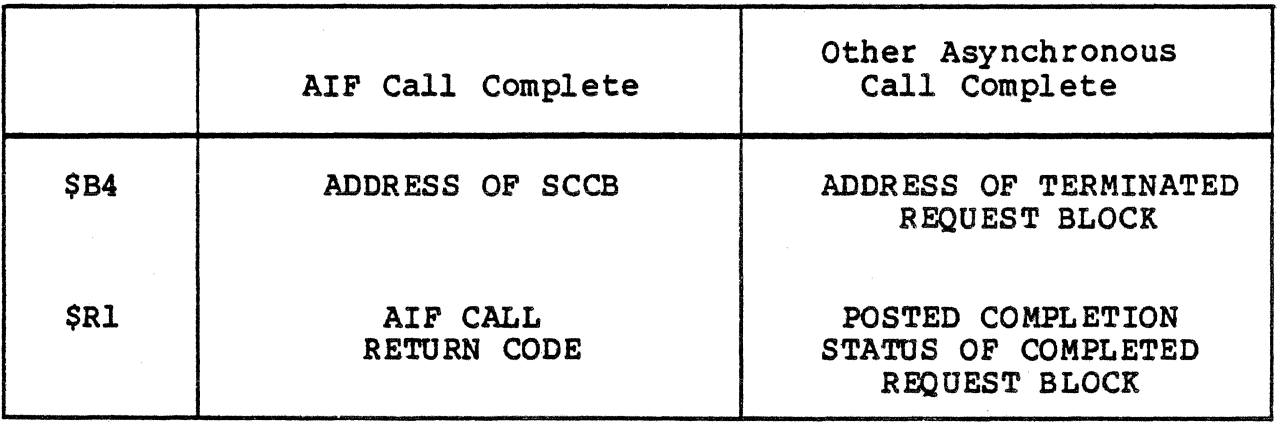

# NOTE

This session call is always made synchronously.<br>When this call is executed, the AIF issues a MOD 400 nwait anyn on behalf of the application. The 400 "wait any" on behalf of the application. The<br>application program remains dormant until one of the requests is complete. If an application does any asynchronous AIF processing, the application should never execute a MOD 400 \$WAITA. This command causes unspecified results.

Example:

This session call causes the application program to remain dormant until an asynchronous request terminates.

WAIT SSWANY

# **\$SACEB** \$SEBAC

# \$SACEB - ASCII-To-EBCDIC Conversion Routine \$SEBAC - EBCDIC-To-ASCII Conversion Routine

Converts data between ASCII and EBCDIC.

FORMAT

label \$SACEB|\$SEBAC

ARGUMENT

There are no arguments associated with this macro.

DESCRIPTION

These session calls convert data between ASCII and EBCDIC. Since IBM handles data in EBCDIC and DPS 6 handles it in ASCII, you may sometimes wish to convert data from one to the other, either before sending or before receiving.

The Application Interface Facility software provides the following macros to perform these conversions.

\$SACEB ASCII To EBCDIC Conversion

\$SEBAC EBCDIC To ASCII Conversion

When either of these macros is activated, you must initialize registers \$B2, \$B4, \$R2, \$R4, and \$R6 to contain the values listed in Table 2-2. If you wish to convert in place, \$B2=\$B4.

Table 2-2. Register Contents at Conversion.

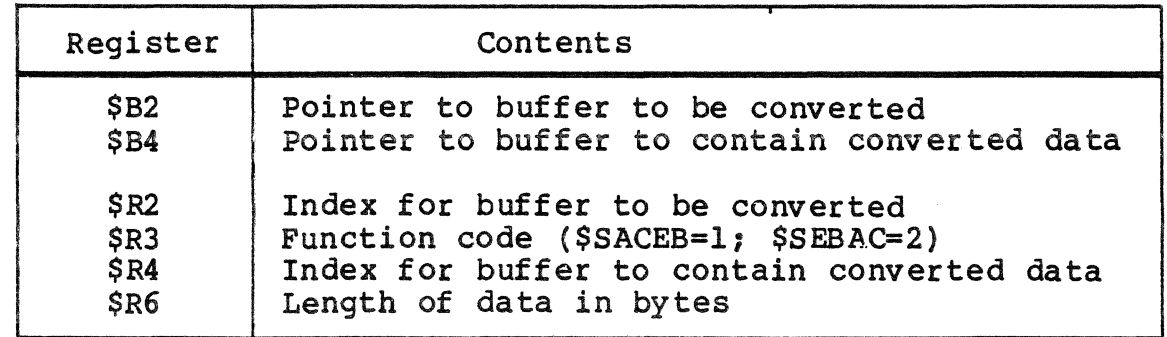

NOTE

The maximum length of data that can be converted by a single call is 32,767 bytes.

2-45 GRll-01

 $\label{eq:2.1} \frac{1}{\sqrt{2}}\int_{0}^{\infty}\frac{1}{\sqrt{2\pi}}\left(\frac{1}{\sqrt{2\pi}}\right)^{2}d\mu_{\rm{max}}\left(\frac{1}{\sqrt{2\pi}}\right).$ 

 $\label{eq:2.1} \begin{split} \mathcal{L}_{\text{max}}(\mathbf{r}) & = \mathcal{L}_{\text{max}}(\mathbf{r}) \mathcal{L}_{\text{max}}(\mathbf{r}) \,, \end{split}$ 

 $\label{eq:2} \mathcal{L}(\mathcal{L}^{\text{max}}_{\mathcal{L}}(\mathcal{L}^{\text{max}}_{\mathcal{L}})) \leq \mathcal{L}(\mathcal{L}^{\text{max}}_{\mathcal{L}}(\mathcal{L}^{\text{max}}_{\mathcal{L}}))$ 

# *Section 3 PROGRAMMING*  **LU TYPE 0** *SESSIONS IN COBOL*

This section describes the session calls that the COBOL programmer uses to converse over a Session Type 0 with host transaction programs. Topics include:

- COBOL session calls
- Session call format
- Programming Considerations
	- Synchronous vs. Asynchronous Processing Working Storage Section
	-
	- Checking the Return Code
- Session Calls.

#### COBOL SESSION CALLS

The session calls used by the Application Interface Facility (AIF) in a COBOL application program call corresponding Assembly<br>language subroutines using the "CALL...USING..." verb. (These calls are listed in Table 3-3.) language subroutines using the "CALL...USING..." verb. (These

The parameters that the session calls use are positional. They are defined in the WORKING-STORAGE SECTION of the COBOL program. In this manual, these parameters are defined in the discussion Of the WORKING-STORAGE SECTION and are listed without redefinition in the format description of each session call.

At the completion of each session call, when control is returned to the application, a return code is placed in the RETURNS field. This return code indicates whether a call has been completed error free. The application should check the return code after each session call to verify that the call was completed error-free.

A sample COBOL program is provided in Appendix C to demonstrate the use of the AIF session calls in a COBOL program.

# SESSION CALL FORMAT

The session calls used by the AIF in a COBOL program reference Assembly language subroutines which include system-provided macrocalls. The COBOL session calls have a list of arguments that must be specified each time a session call is<br>executed. These arguments, which you have defined in the These arguments, which you have defined in the WORKING-STORAGE SECTION, correspond to parameters in the SCCB<br>that are used by the Assembly language subroutine. The AIF COBOL that are used by the Assembly language subroutine. session calls follow the conventions for COBOL (described in detail in the COBOL 74 Reference (Order No. CZ34).

When an AIF session call is executed, it defines one or more groups of sessions. Each group of sessions is reserved for a specific host CICS or IMS system. The AIF can either Log on to the host system at initiation or it can wait for an application to initiate the session before sending a logon request. The time of logon is a configuration option.

An application requests to initiate a session with a reserved LU by executing the CSINIT session call. The AIF checks the<br>availability of that LU and assigns it if it is available. If availability of that LU and assigns it if it is available. the specified LO is unavailable, the AIF checks first for an available reserved LU, second for an available preestablished LU, and then for any available LU to assign to the session. either returns the address of the LU with which the session is started, or rejects the request if there is no LU available.

A DPS 6 application gains access to a host-initiated session by executing a CSACPT session call. Executing the accept session call causes the application to be connected to the host-initiated session and causes the LU to send a positive response to the host, accepting the session.

# PROGRAMMING CONSIDERATIONS

The special considerations that the COBOL programmer must bear in mind fall into three categories:

- l. Synchronous vs. Asynchronous Processing 2. WORKING-STORAGE SECTION
- 
- 3. Host-initiated sessions
- 4. Checking the return code.

# 5ynchronous vs. Asynchronous Processing

The AIF session calls can be processed either synchronously or asynchronously.

# SYNCHRONOUS PROCESSING

Synchronous processing implies that when the application passes an instruction to the AIF for processing, it waits for the application to complete that instruction before continuing.

In Figure  $3-1$ , a CSINIT session call has been issued synchronously. The application completes its segment of<br>processing and passes the request to the AIF. The AIF executes processing and passes the request to the AIF. the CSINIT session call completely and passes the return code to the application. The application does not process other The application does not process other instructions while the AIF is executing the CSINIT session call.

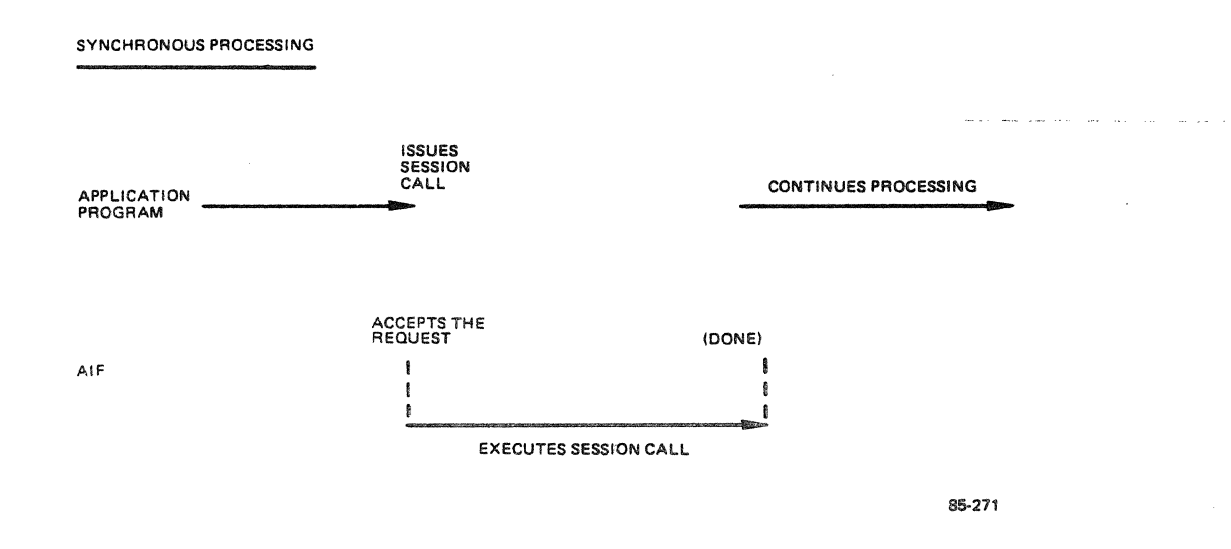

Figure 3-1. Synchronous Processing

# ASYNCHRONOUS PROCESSING

Asynchronous processing implies that when the application passes an instruction to the AIF for processing, the application continues to process other instructions while it waits for the AIF to complete that instruction.

In Figure 3-2, a CSINIT session call has been issued asynchronously. The application completes its segment of processing and passes the request to the AIF. While the AIF executes the CSINIT session call, the application is processing<br>other instructions. In order for the application to find out In order for the application to find out that the AIF has finished executing the CSINIT session call, the application must execute a CSWANY or a CSTEST session call.

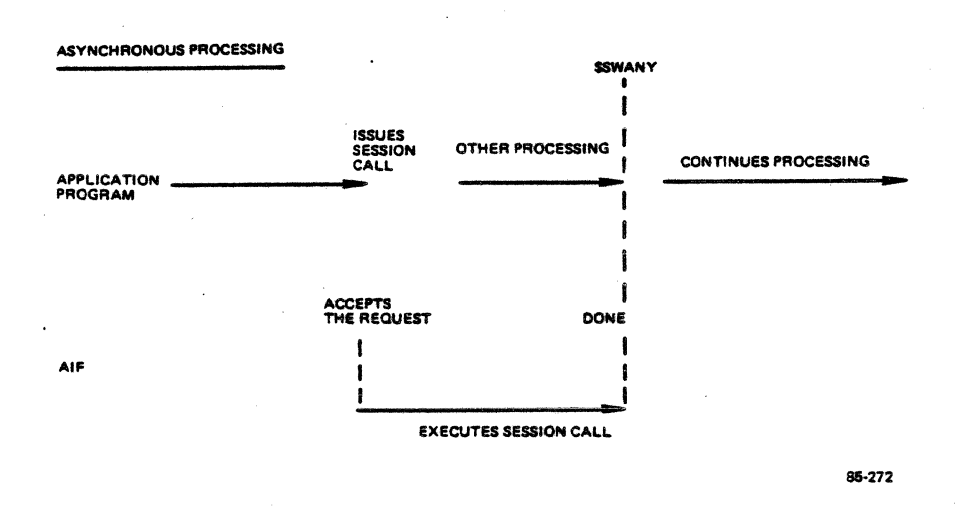

Figure 3-2. Asynchronous Processing

Each time you issue an asynchronous order, you must check the receive queue before you can receive information. You can do this by either the CSTEST or the CSWANY session call. These two session calls differ as follows:

- 1. The CSTEST session call checks to see if there is information in the queue to be received and immediately<br>reports back to the application. This call can be reports back to the application. executed any time you wish to check for an outstanding order, and as often as you wish to check, because the application regains control immediately after the test is completed.
- 2. The CSWANY session call checks for information on the queue and waits until there is information waiting before it returns control to the application.

# WORKING-STORAGE SECTION

The WORKING-STORAGE SECTION defines the area to be used as the SNA work area. The parameters specified in these fields are passed to the SCCB when the session calls are executed.

The following parameters must be defined in the WORKING-<br>STORAGE SECTION. These parameters are used to create the se These parameters are used to create the session call control block which is used by the Assembly language subroutines you are calling.

Figure 3-3 shows a sample WORKING-STORAGE SECTION in which the SNA work area has been defined. The data-names that are used here are examples; you can name them according to your own naming conventions.

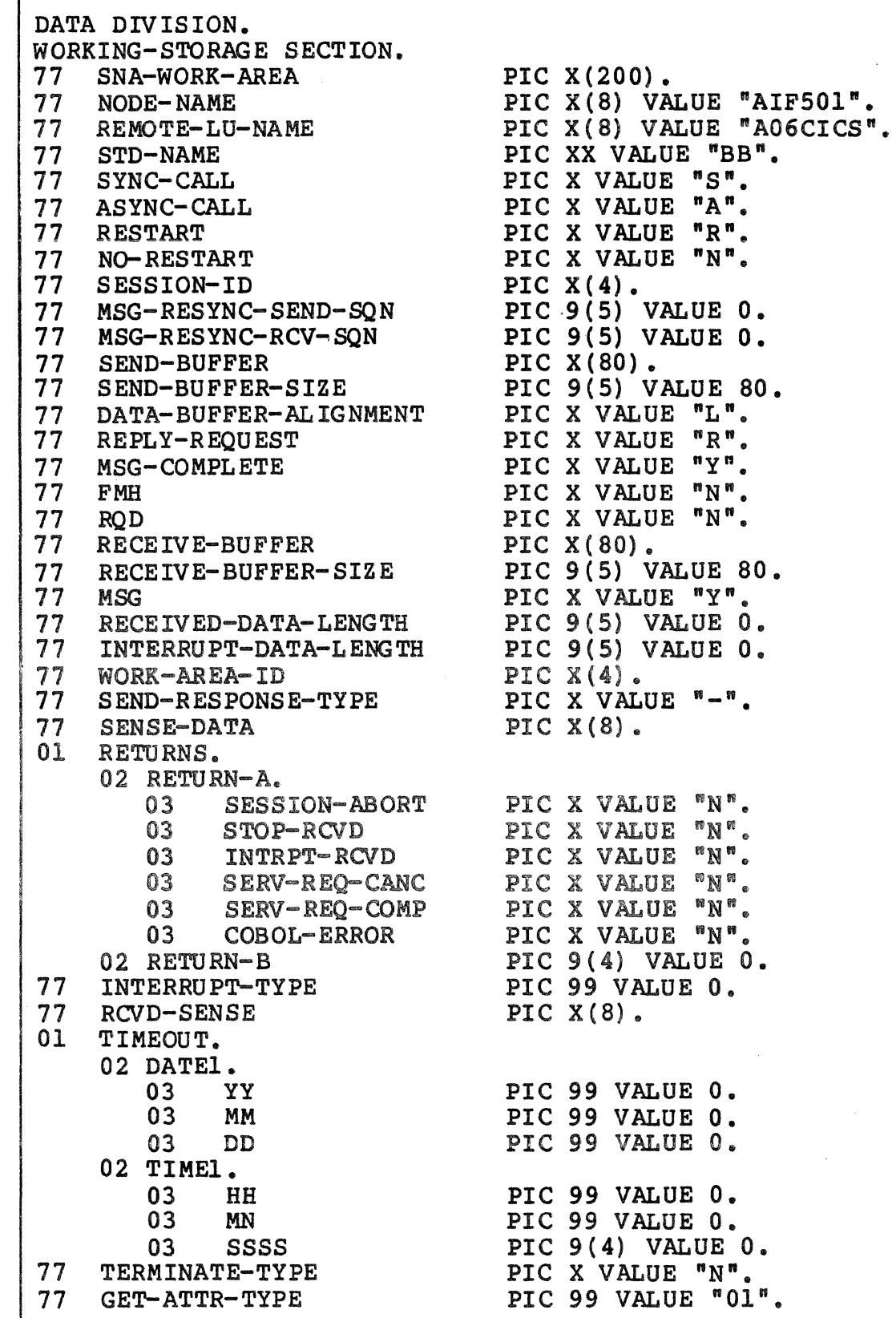

Figure 3-3. WORKING-STORAGE SECTION for AIF
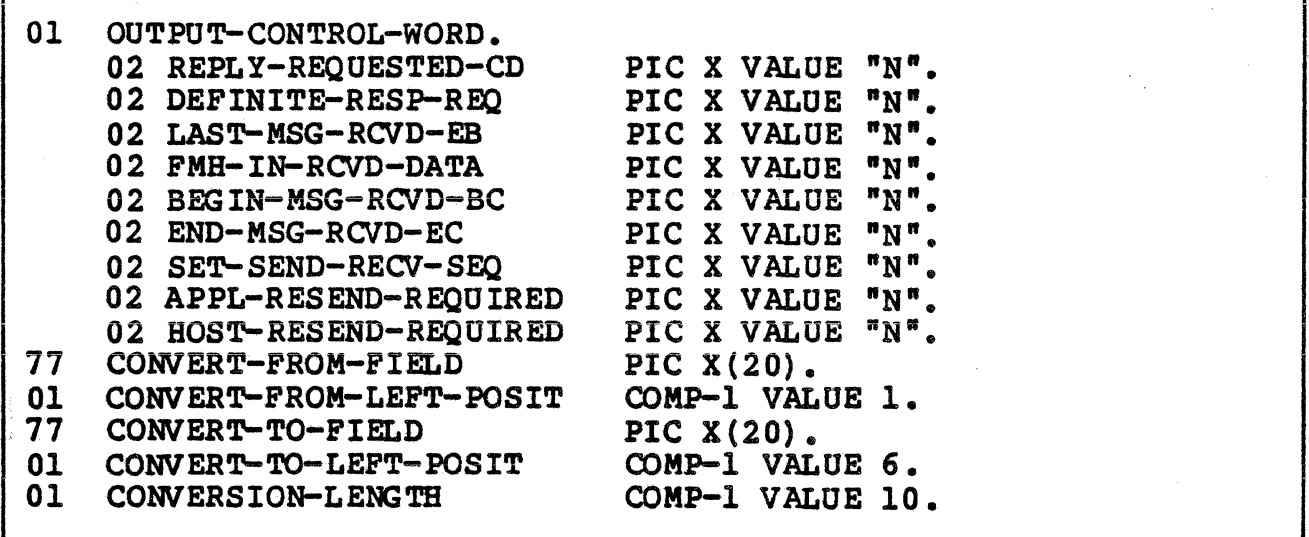

Figure 3-3 (cont.). WORKING-STORAGE SECTION for AIF

These fields are defined as follows:

SNA-WORK-AREA

This input parameter is the name of a contiguous memory area that is at least 200 bytes long. to the "sccb pointer" argument of the Assembly language session calls. contiguous memory This corresponds Assembly language

If your program will be running multiple sessions, you must define a unique SNA-WORK-AREA for each session.

Example:

77 SNA-WORK-AREA PIC X(200).

NODE-NAME

This input parameter contains the name of the AIF node on the DPS 6 with which the session is being established. This field contains up to eight alphanumeric characters.

Example:

77 NODE-NAME PIC X(8) VALUE "SNANODEl".

#### REMOTE-LU-NAME

This input parameter contains the name by which the remote LU is known to this application. This field<br>contains up to eight alphanumeric characters. The contains up to eight alphanumeric characters. REMOTE-LO-NAME equates to the APPL VTAM macro on the host.

Example:

77 REMOTE-LU-NAME PIC X(8) VALUE "A06CICS ".

STD-NAME

This input parameter contains the two alphanumeric<br>character field which is the session type descriptor<br>name. The STD is defined in the AIF configuration file.

Example:

77 STD-NAME PIC  $X(2)$  VALUE "BB".

SYNC-CALL ASYNC-CALL

> These input parameters indicate whether execution of the call is to be synchronous or asynchronous. Each field contains one character, either *S* or A. Both parameters must be included.

Example:

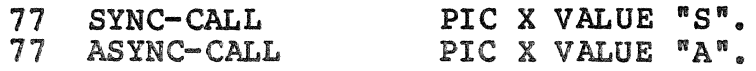

RESTART

NO-RESTART

These input parameters indicate whether or not the application wishes to restart an abnormally terminated session. Each field contains one character, either R or N. Both parameters must be included.

Example:

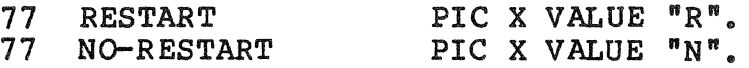

#### SESSION-ID

If RESTART is specified, the AIF places a unique session identifier in this field before returning control to the application. This field contains four system-supplied, alphanumeric characters that can be used to restart an abnormally terminated session. This field should be stored if restart is a possibility or if you plan to execute multiple sessions.

Example:

77 SESSION-ID PIC X(4).

#### MSG-RSYNC-SEND-SQN

If RESTART is specified, the AIP places the sequence number of the last message sent in this field each time the application does a send. This field contains up to five numeric characters and should be stored after each send in case a RESTART is necessary.

Example:

77 MSG-RSYNC-SEND-SQN PIC 9(5) VALUE 0.

MSG-RSYNC-RCV-SQN

If RESTART is specified, the AIP places the sequence number of the last message that the application has received in this field each time the application issues a receive. This field can be up to five numeric characters and should be stored after each receive so that it can be retrieved if a RESTART is necessary.

Example:

77 MSG-RSYNC-RCV-SQN PIC 9(5) VALUE 0.

## SEND-BUFFER

This input parameter sets up the buffer for the messages to be sent. It can contain up to 32,767 characters. the data in the send/receive buffers must be converted between ASCII and EBCDIC, the application must take care of the conversion. Two macros are provided for this purpose, CSASEB and CSEBAS.

Example:

77 SEND-BUFFER PIC X(80).

SEND-BUFFER-SIZE

This input parameter contains the length of the send data buffer. The maximum buffer size is 32,767 bytes.

Example:

77 SEND-BUFFER-SIZE PIC 9(5) VALUE 80.

## DATA-BUFFER-ALIGN

This input parameter specifies whether data starts in the left (L) or right (R) byte of the buffer address word.

Example:

77 DATA-BUFFER-ALIGN PIC X VALUE "L".

#### REPLY-REQUEST

This input parameter indicates whether the message being sent is now complete (L), and if the application expects a reply to this message (R). LAST sets the end bracket indicator (not valid with CICS applications); REPLY sets the change direction indicator.

Example:

77 REPLY-REQUEST PIC X VALUE "R".

MSG-COMPLETE

This input parameter indicates whether a complete message is to be sent or single response units which must be assembled into a chain. Possible values are "Y" or "N".

Example:

77 MSG-COMPLETE PIC X VALUE nyn.

FMH

This input parameter indicates whether the function management header (FMH) is part of the data to be sent. Possible values are Y or N.

Example:

77 FMH PIC X VALUE "N".

RQO

This input parameter indicates whether a definite response is to be sent. Possible values are "Y" or "N".

Example:

77 ROD PIC X VALUE "N".

RECEIVE-BUFFER

This input parameter sets up the buffer that receives the data during the session. The length of the data cannot exceed the size specified in the RECEIVE-BUFFER-SIZE {80 characters in this example).

Example:

77 RECEIVE-BUFFER PIC X(80).

#### RECEIVE-BUFFER-SIZE

This input parameter designates the size of the RECEIVE-BUFFER in characters.

Example:

77 RECEIVE-BUFFER-SIZE PIC 9(5) VALUE 80.

MSG

This input parameter designates whether the message being delivered to the application's buffer is a complete message or a message segment. If a whole message is being delivered, the AIF must wait for the entire message and determine whether or not it fits into the RECEIVE-BUFFER. If the message is too large for the receive buffer, the AIF delivers only the size of the message so that a new buffer can be assigned. Possible values for this parameter are "Y" (complete message) or "N" (message segment).

77 MSG

PIC X VALUE "Y".

RECEIVED-DATA-LENGTH

This output parameter is to contain the length of the data received.

Example:

77 RECEIVED-DATA-LENGTH PIC 9(5) VALUE O.

INTERRUPT-DATA-LENGTH

This output parameter contains the length of any interrupt data that has been received.

Example:

77 INTERRUPT-DATA-LENGTH PIC 9(5) VALUE O.

WORK-AREA-ID

This output parameter, which is used by the CSWANY session call, contains the SNA-WORK-AREA value of the<br>last COBOL session call that was executed. The last COBOL session call that was executed. WORK-AREA-ID does not have to correspond to the SNA-WORK-AREA unless there are no other active sessions.

Example:

77 WORK-AREA-ID PIC X(4).

3-10 GRll-01

#### SEND-RESPONSE-TYPE

This parameter indicates the type of response that is being sent. The following response types are possible.

Type **Value** Negative Response \*-\*<br>Positive Response \*-\* Positive Response \*\*\*<br>Wait for Ready-to-receive \*\*\* Wait for Ready-to-receive "R"<br>No Ready-to-receive "N" No Ready-to-receive nNn<br>None nn None  $\blacksquare$ 

Example:

77 SEND-RESPONSE-TYPE n\_n •

SENSE-DATA

This input parameter is required when a negative response is being sent. The parameter is specified using hexadecimal-coded ASCII characters.

Example:

77 SENSE-DATA PIC X(8).

#### RETURNS

This output parameter defines the field into which the return code from all AIF session calls is placed. The RETURNS field is divided into RETURN-A, which consists of six yes/no conditions, and RETURN-B, which contains a four character decimal status code to provide further detail about the conditions indicated in RETURN-A.

The two subfields of RETURNS are presented below and are described in Table 3-1. Refer to "Checking the Return Code" for more information about RETURNS.

02 RETURN-A.

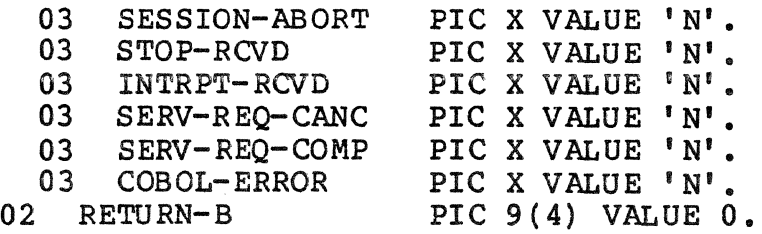

Table 3-1. COBOL Session Call RETURNS Fields

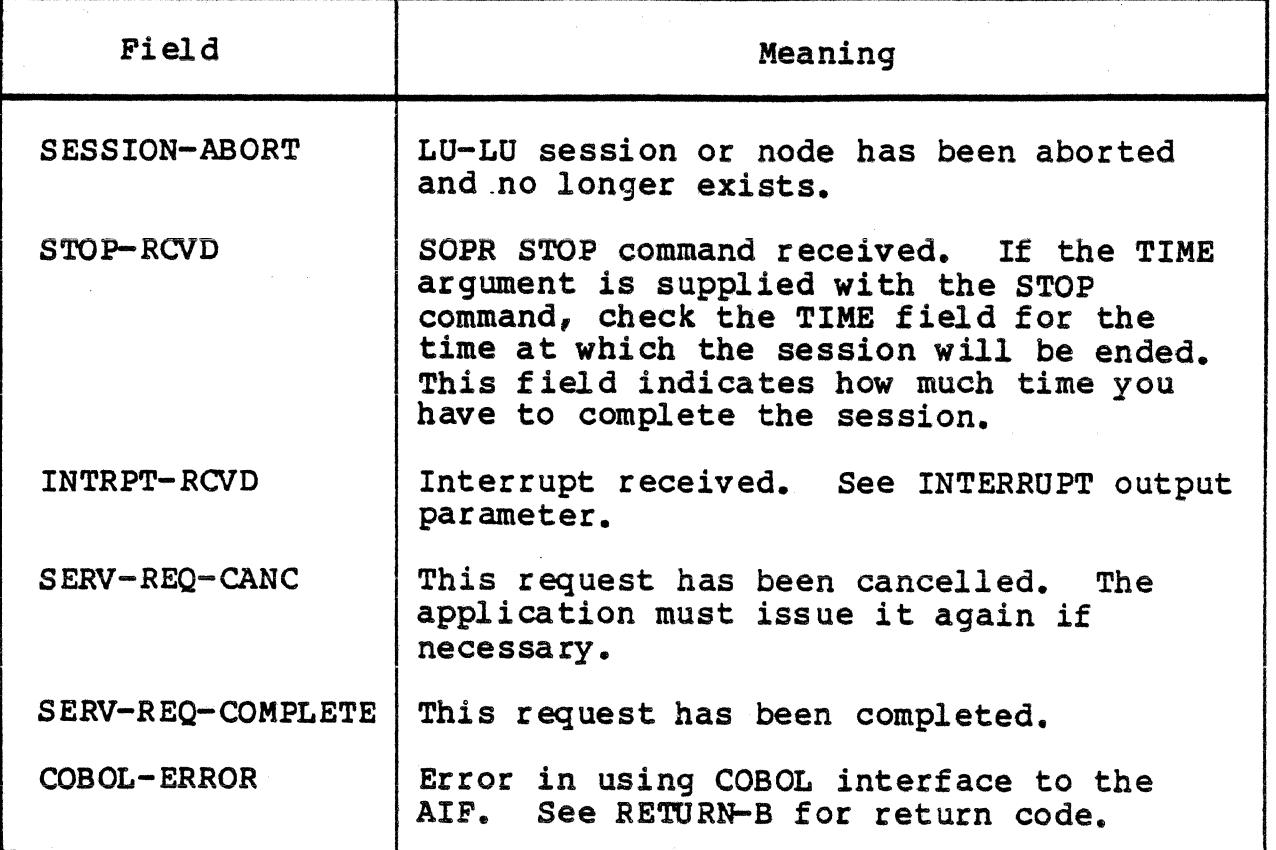

INTERRUPT-TYPE

This parameter shows the reason for interrupt when one is sent or received.

Example:

77 INTERRUPT-TYPE PIC 99 VALUE 0.

A complete list of interrupt types is provided in Appendix d.

RCVD-SENSE

This output parameter contains the hexadecimal representation of the sense data from the host if sense data is present. This field corresponds to SC ESD in the secs.

Example:

77 RCVD-SENSE PIC X(8).

## TIMEOUT

This output parameter provides a formatted data area for the date and time that a session must be stopped when a<br>STOP command is processed for the session or node. This STOP command is processed for the session or node. field must be 14 decimal digits long, as follows:

Example:

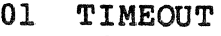

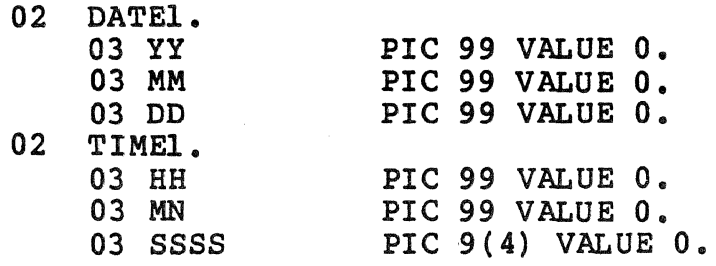

#### TERMINATE-TYPE

This input parameter indicates whether termination is normal (N} or abnormal (A).

Example:

77 TERMINATE-TYPE PIC X VALUE "N".

GET-ATTR-TYPE

This input parameter indicates what attribute the CSGTAT call is requesting. The only attribute available is 01 (bind image) •

Example:

77 GET-ATTR-TYPE PIC 99 VALUE "Ol".

OUTPUT-CONTROL-WORD

This output parameter provides information about the received data. The characteristics that can be specified are listed below. Each of these parameters must be stated. Possible values are "Y" or "N".

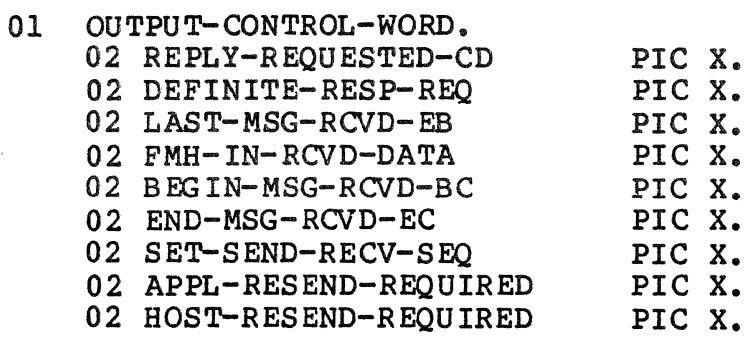

## CONVERT-FROM-FIELD

This input parameter defines the buffer to be converted by the ASCII-to-EBCDIC conversion subroutines. The maximum size of this buffer is 32, 767 bytes.

Example:

77 CONVERT-FROM-FIELD PIC X(20).

CONVERT-PROM-LEFT-POSIT

This input parameter provides a starting index for the data in CONVERT-FROM-FIELD.

Example:

01 CONVERT-FROM-LEFT-POSIT COMP-1 VALUE l.

CONVERT-TO-FIELD

This input parameter defines the buffer into which the converted data will be placed by the ASCII-to-EBCDIC conversion subroutines. The maximum size of this buffer is 32,767 bytes.

Example:

77 CONVERT-TO-FIELD PIC X(15).

CONVERT-TO-LEFT-POSIT

This input parameter provides a starting index for the data in CONVERT-TO-FIELD.

Example:

01 CONVERT-TO-LEFT-POSIT COMP-1 VALUE 6.

CONVERSION-LENGTH

This input parameter contains the length in bytes of the data to be converted. The maximum length of this data is 32,767 bytes.

Example:

01 CONVERSION-LENGTH COMP-1 VALUE 10.

## Host-Initiated Sessions

The AIF supports host-initiated sessions; that is, it accepts unsolicited binds. In order to accept an unsolicited bind, an LU must be reserved with the HOST !NIT SESS parameter specified as Y (YES) in the LU entry of the configuration file.

The node name, STD name, and base level for the program must be provided in the LINKAGE SECTION as follows:

> LINKAGE SECTION.<br>77 NODE 77 NODE PIC X(8).<br>77 STD PIC XX. PIC XX.<br>PIC 99. 77 BASE LVL PROCEDURE DIVISION USING NODE, STD, BASE LVL.

If the program is compiled under the Advanced COBOL Compiler, you must include the Linker directive LINKN CSLEAD to move the node name. STD name. and base level to the Linkage Section. If node name, STD name, and base level to the Linkage Section. the program is compiled under the Multi-user COBOL Compiler, these parameters are moved during compilation.

When the application program begins execution, it must issue a CSACPT session call as the first session call, providing the STD name and the node name for the LU to be used. The CSACPT session call allows the AIF access to a host-initiated session. The AIF associates the first unsolicited bind {host-initiated session request) to the first CSACPT session call from the task group that the AIF spawned.

An unsolicited bind can be for a program designated in the AUTO ATTACH entry of the AIF configuration or it can be any other unsloicited bind sent from the host.

When the AIF receives an unsolicited bind for a specific LU, the AIF checks the LU entry for an AUTO ATTACH program. If it finds one, the AIF spawns a group with the program name as the lead task, and passes to the lead task the STD name, node name, and base level used in the spawn group If the AIF does not find and base level used in the spawn group in the Air does not fin<br>an AUTO ATTACH program in the LU entry, it accepts the session and looks for the program name in the first four bytes of the first record received, then spawns a group based on the ATTACH PROGRAM entry. If none is provided, default values are used to spawn the group.

The application can issue multiple CSACPTs to check for additional host-initiated sessions intended for this application. For an application to accept more than one session, all LUs that can receive binds for that application must be reserved LUs with HOST INIT SESS=Y. Each of these LUs must have the same group id specified in the LU entry in the configuration file.

NOTE

In order to execute a START OP.EC instead of an attached program, you must create an attach program table entry with a dummy name (e9., ATTACH PROG=ABC), specifying the appropriate spawn group parameters, and include an ALIAS for ABC (eq., ALIAS=>>SYSLIB2>EC?EXECL) to execute the START<br>UP.EC specified in the home directory. Refer to UP.EC specified in the home directory. SNA Network Configuration for further information.

## Checking the Return Code

On return from the AIF, a COBOL interface routine fills the output parameter fields with the SCCB results from the subroutine.

After the session call is made, a return code is placed in the RETURNS field. The RETURNS field is divided into RETURN-A, which consists of six yes/no conditions, and RETURN-B, which contains a four-character decimal return code to provide further detail about the conditions indicated in RETURN-A.

RETURN-A reports the following conditions:

- SESSION-ABORT--The session has been aborted.
- STOP-RCVD--SOPR stop command has been received.
- INTRPT-RCVD--An interrupt has been received.
- SERV-REQ-CANC--This request has been cancelled.
- SERV-REQ-COMP--This request has been completed.<br>• COBOL-ERROR--A COBOL interface error has occurre
- COBOL-ERROR--A COBOL interface error has occurred.

If the value of COBOL-ERROR is Y, then an error has occurred in the COBOL interface to the AIF. The following are the general return codes that are in RETURN-B if you have a COBOL error. The value of XX is the number of the parameter in which there is an error:

> $C$ ode $-$ Meaning

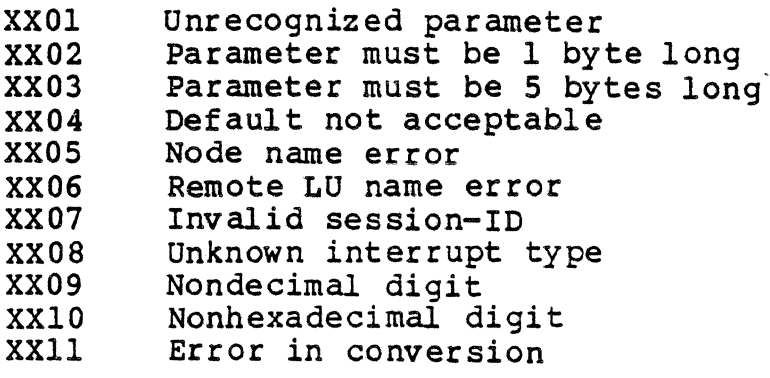

The values of both RETURN-A and RETURN-B should be checked after the completion of each session call. Since it is possible to have more than one Y value in RETURN-A, and to have a value greater than zero after a successfully completed call, the application should check all fields in RETURN-A and RETURN-B for all possible combinations.

If the return code contains a "no error" message, go to the next segment of the program. If the return code contains an error condition, you might decide to record it to an error-out file, go to another segment of the program, or shut down completely.

Additional return codes are listed with the individual session calls to which they pertain. The return codes and their values are listed in Appendix D.

#### SESSION CALLS

The AIF session calls used in COBOL programs are detailed on the following pages.

| Session<br>Call | Description                                             |
|-----------------|---------------------------------------------------------|
|                 |                                                         |
| CSACPT          | Accept session call                                     |
| <b>CSCASR</b>   | Cancel outstanding asynchronous request                 |
| CSGTAT          | Get attributes                                          |
| <b>CSINIT</b>   | Initiate or restart a session                           |
| <b>CSPOLL</b>   | Test for LU associated with task group                  |
| CSRECV          | Receive message in application's buffer                 |
| CSRI            | Read interrupt                                          |
| <b>CSSEND</b>   | Request the AIF to send a message or message<br>segment |
| CSSI            | Send interrupt                                          |
| CSSRSP          | Application instructs the AIF to send a<br>response     |
| <b>CSTERM</b>   | Terminate session                                       |
| <b>CSTEST</b>   | Test conditions                                         |
| CSWANY          | Wait on any event                                       |
| <b>CSACEB</b>   | ASCII-to-EBCDIC conversion                              |
| <b>CSEBAC</b>   | EBCDIC-to-ASCII conversion                              |

Table 3-2. AIF Session Calls

CSACPT.

# CSACPT - Accept Session Call

The CSACPT session call causes the AIF-to connect to a host initiated session.

FORMAT

CALL "CSACPT" USING SNA-WORK-AREA NODE-NAME REMOTE-LO-NAME STD-NAME SYNC-CALL NO-RESTART MSG-RESYNC-SEND-SQN MSG-RESYNC-RCV-SQN RETURNS INTERROPT-TYP E **TIMEOUT** RCVD-SENSE

## DESCRIPTION

The CSACPT session call causes the AIF to connect to a host-initiated session if there is one available. If there is no session, the AIF returns and continues processing. The LO to which this bind refers is a reserved LU.

If your application is part of a host-initiated session, the CSACPT session call should be the first call executed. When this call is completed, the session is in receive state.

NOTE

This call is always made synchronously.

RETURN CODES

The application should check the return code after each execution of a session call. In addition to the values described for RETURN-A and RETORN-B in "Checking the Return Code," the CSACPT session call can return the following values in RETURN-B.

#### Value Description

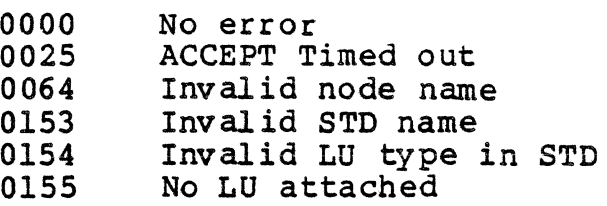

## SESSION-ID

This four-character field is supplied by the AIF after it accepts the session request. The first word is the session group name, which is assigned by the AIF to each of the sessions running in this session group. This ·value is used by the AIF to return a unique one-word session identifier for this session. This value is stored in the second word. This field is reserved for system use and must never be altered by the application.

# CSCASR - Cancel Asynchronous Request

The CSCASR session call causes the AIF to cancel an outstanding asynchronous request, if possible.

#### FORMAT

CALL "CSCASR" USING SNA-WORR-AREA

# DESCRIPTION

The CSCASR session call cancels an asynchronous request, if there is one outstanding; if the previously executed asynchronous request was already completed when the CSCASR was executed, then the return code from the CSCASR is the return code for the completed asynchronous call. If the previously executed asynchronous call was not completed when<br>the CSCASR was executed, and the AIF succeeded in cancelling the request, the return code from the CSCASR session call indicates that the call has been cancelled.

#### NOTE

The CSCASR session call cannot be used to cancel a CSINIT session call, even if it has been executed asynchronously.

## RETURN CODES

The application should check the return code after each execution of a session call. After the completion of the CSCASR session call, the following combinations are possible:

- If SERV-REQ-CANC=Y (all other fields in RETURN-A = N) and RETURN-B=O, you have cancelled the previously outstanding call.
- If SERV-REQ-CANC=Y and RETURN-B>O, the previous call completed with error. (RETURN-B contains the error code for the previous call.)
- e If SERV-REQ-COMP=Y and RETURN-B=O, the previous outstanding call executed.

In addition to these combinations and the values described for RETURN-A and RETURN-Bin "Checking the Return Code," the CSCASR session call can return the following values in RETURN-B.

# Value Description

0023 No outstanding asynchronous call

## CSGTAT - Get Session Attributes

·The CSGTAT session call provides the application with an attribute for the session specified in the SNA-WORK-AREA.

#### FORMAT

CALL "CSGTAT" USING SNA-WORK-AREA RECEIVE-BUFFER RECEIVE-BUFFER-SIZE DATA-BUFFER-ALIGN GET-ATTR-TYPE ·

#### DESCRIPTION

The CSGTAT session call provides the application with an attribute for the session whose SNA-WORK-AREA is specified when issuing the call. If you plan to use this session call to request the bind image, the STD entry in the AIF configuration must indlude the parameter SAVE\_BIND=Y.

Special notice should be given to the situation where an interrupt is received either prior to or during the execution of the CSGTAT session call.

- 1. When an interrupt is received before the execution of the CSGTAT, the application is given the data that was in the receive queue and informed of the interrupt.
- 2. If an interrupt is received during the execution of a CSGTAT, the order is not completed, control is returned to the application, and the return code indicates that an interrupt has been received.

NOTE

This call is always made synchronously.

#### RETURN CODES

The application should check the return code after each execution of a session call. After the completion of the CSGTAT session call, the following combinations are possible:

• If SERV-REQ-COMP=Y and RETURN-B=O, the receive data buffer contains the attributes of the session specified.

#### CSGTAT

• If the value of another field in RETURN-A is Y, the CSGTAT was not successful, and RETURN-B contains the return code to indicate the reason for the error.

In addition to these combinations and the values described for RETURN-A and RETURN-B in "Checking the Return Code," the CSGTAT session call can return the following values in RETURN-B:

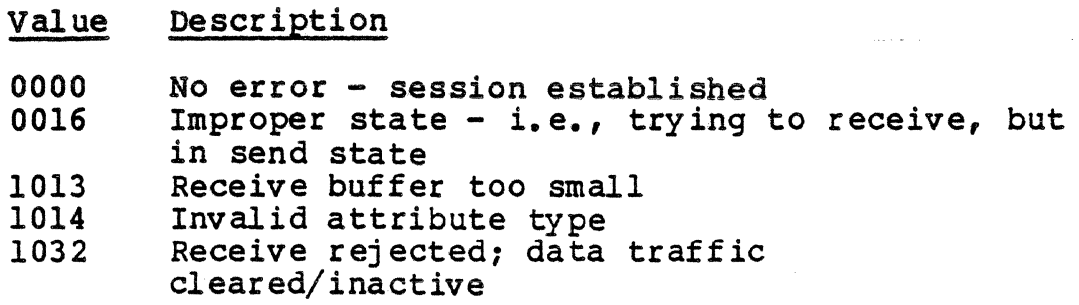

CSINIT - Initiate Session

The CSINIT session call can be used in two contexts:

- 1. To establish a session between the application and the transaction at the host
- 2. To restart this session if it has been abnormally terminated.

In issuing the session call, you must indicate for which purpose it is to be executed.

CALL "CSINIT" OSING SNA-WORK-AREA NODE-NAME REMOTE-LU-NAME STD-NAME SYNC-CALLIASYNC-CALL NO-RESTART MSG-RESYNC-SEND-SQN MSG-R ESYNC-RCV-SQN RETURNS INTERRUPT-TYPE TIMEOUT RCVD-SENSE

CSINIT to Establish a Session

The initiate session call requests that the AIF establish a session between an LU at the DPS 6 and an LU at the host, and that the local LU be assigned exclusively· to the application. Always specify NO\_RESTART on initial start-up.

In the event that the AIF assigns a preestablished session to the application, the application should store the send/receive sequence numbers, in case a RESTART of this session ever becomes necessary. These sequence numbers are not reset to zero after each use. To the host, this appears as one session. On the local application side, the session is a serially reusable resource.

If multiple sessions are being established, a separate SNA-WORK-AREA must be provided for each session. The session ID should also be stored so that if a RESTART becomes necessary, you can specify which session to restart.

## **CSINIT**

### NOTE

A CSINIT session call, executed asynchronously, cannot be cancelled by using the CSCASR session call.

## CSINIT to Restart a Session

The CSINIT session call is used to restart a session in the event that it·has been abnormally terminated. Restart logic and restart rules are described in detail in Section 6.

#### RETURN CODES

The application should check the return code after each execution of a session call. After the completion of the CSINIT session call, the following combinations are possible:

- If SERV-REQ-COMP=Y and RETURN-B=O, the session has been initiated successfully.
- If the value of another field in RETURN-A is Y, the CSINIT was not successful, and RETURN-B contains the return code to indicate the reason for the error.

In addition to these combinations and the values described for RETURN-A and RETURN-B in "Checking the Return Code," the CSINIT session call can return the following values in RETURN-B.

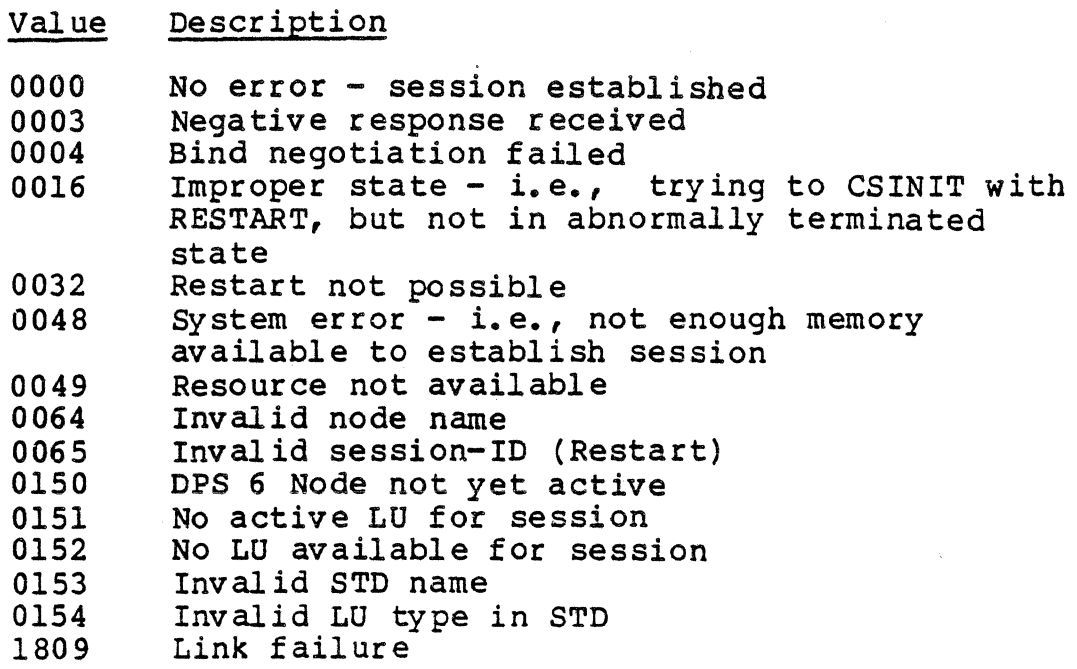

Each time you do a CSINIT with RESTART, you should check the OUTPUT-CONTROL-WORD to verify the send/receive sequence numbers and to find out whether it is necessary to retransmit the last message from either the DPS 6 or the host.

The RCVD-SENSE field contains sense data, if present, as listed in Appendix D.

# CSPOLL

# CSPOLL - Poll Session Call

The CSPOLL session call checks to see if any LU associated with the application program's task group has received an unsolicited bind from the remote program.

## **FORMAT**

# CALL •csPOLL" USING SNA-WORK-AREA NODE-NAME STD-NAME **RETURNS**

## DES CRIPTION

The CSPOLL session call causes the AIF to test to see if any LU associated with the application program's task group has been attached (bound) by the remote program. The CSPOLL session call is similar to the CSACPT session call except that the CSPOLL does not cause a connection between the AIF that the CSPOLL does not cause a connection between the AIF and the application program if a bound unit is found.

NOTE

This call is always made synchronously.

# RETURN CODES

(

The application should check the return code after each execution of a session call. In addition to the values described for RETURN-A and RETURN-B in "Checking the Return Code," the CSACPT session call can return the following values in RETURN-B.

Value Description

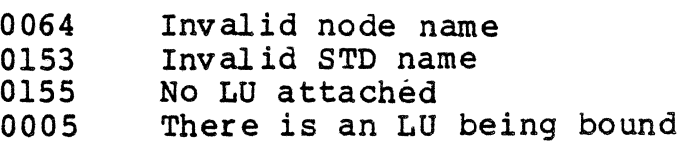

#### CSRECV - Receive Message

The CSRECV session call causes the AIF to deliver a message or message segment from the session partner to the application's buff er.

## FORMAT

CALL "CSRECV" USING SNA-WORK-AREA RECEIVE-BUFFER RECEIVE-BUFFER-SIZE DATA-BUFFER-ALIGN SYNC-CALLIASYNC-CALL **MSG** RECEIVED-DATA-LENG TH OUTPUT-CONTROL-WORD

## DESCRIPTION

The CSRECV session call causes the AIF *to* deliver a message to the application's buffer from the session partner.

If the user specifies MSG, then the AIF assembles the chain before delivery. If the user's buffer is not large enough, the message is not delivered; the actual length of the message or message segment is returned to the application in the RECEIVED-DATA-LENGTH. The application can either reexecute the receive with an adequate buffer, or move N to the MSG field and reexecute the receive. If you specify  $N_f$ single segments are delivered to the application's buffer. If the message segment delivered is the last segment, then the AIF sets the end of message bit in the OUTPUT-CONTROL-WORD.

Special notice should be taken when an interrupt is received prior to or during the execution of a CSRECV.

If an interrupt has already been received when the CSRECV session call is executed, the application is given the data and informed of the interrupt. RETURNS shows either SERV-REQ-CANC=Y and INT-REC=Y or SERV-REQ-COMP=Y and INT-REC=Y, depending on whether or not the data was in the receive queue.

If an interrupt is received during the execution of a CSRECV, the order is not completed, and return is made to the application.

## **CSRECV**

Check the OUTPUT-CONTROL-WORD before proceeding, to determine if end of message indicator has been received or if the host requires a response.

# RETURN CODES

The application should check the return code after each execution of a session call. After the completion of the  $C$ SRECV session call the following combinations are possible:

- e If SERV-REQ-COMP=Y and RETURN-B=O, then the CSRECV had been completed with no error.
- If the value of another field in RETURN-A is Y, the CSRECV was not success£ ul, and RETURN-B contains the return code to indicate the reason for the error.

If SERV-REQ-COMP=Y, check the OUTPUT-CONTROL-WORD to make sure that the beginning of message and end of message indicators have been received. If there is no end of message indicator, you must do another CSRECV to receive the next segment of the message.

In addition to these combinations and the values for RETURN-A and RETURN-B described in "Checking the Return Code," the CSRECV session call can return the following values in RETURN-B.

> Value 0000 0016 0019 0048 0050 0065 0066 0256 1809 Description No error - CSRECV successful Improper state  $-$  i.e., trying to receive while in send state Receive buffer too small System  $error - unable to receive$ Receive rejected: data traffic cleared/inactive Invalid session-ID Asynchronous service request outstanding Session unbound by host Link failure

## NOTE

If a RESTART of this session is a possibility, then the receive sequence number should be stored by the application executing this CSRECV session call.

#### CSRI - Read Interrupt

The CSRI session call reads interrupt information from the host or control information from the AIF LU when there is no other AIF session call outstanding.

FORMAT

CALL "CSRI" USING SNA-WORK-AREA INTERRUPT-DATA-LENGTH

## DESCRIPTION

The CSRI session call enables the application to read interrupt information from the host or control information from the AIF when there is no other AIF session call outstanding.

If either of the following situations occurs, the condition is reported to the application, the SNA-WORK-AREA is updated the same way as for CSTEST or CSWANY and a return is made to the application.

As with any asynchronous call, the application must execute a CSWANY or CSTEST session call to determine when the CSRI session call is complete and regain control.

- 1. When an interrupt is received, the INTERRUPT-TYPE and the SENSE-DATA fields in the SNA-WORK-AREA contains the appropriate information.
- 2. If data has been received for which there is no outstanding order, the user must issue a CSRECV to gain<br>access to this data. The length of the received data is The length of the received data is in INTERRUPT-DATA-LENGTH parameter Of the SNA-WORK-AREA.

NOTE

The CSRI session call is always made asynchronously.

RETURN CODES

The application should check the return code after each execution of a session call. After the completion of the CSRI session call, the following combinations are possible:

o If SERV-REQ-COMP=Y and RETURN-B=O, the interrupt has been received with no error.

If the value of another field in RETURN-A is  $Y_i$ , the CSRI was not successful, and RETURN-B contains the return code to indicate the reason for the error.

In addition to these combinations and the values for RETURN-A and RETURN-B described in "Checking the Return Code," the CSRI session call can return the following values in RETURN-B.

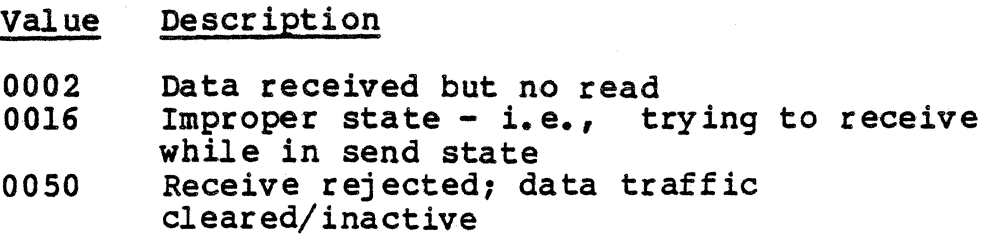

# CSRI

## $CSSEND - Send Message$

The CSSEND session call sends a message (chain) or message segment (RU) to a session partner.

#### FORMAT

CALL "CSSEND" USING SNA-WORK-AREA SEND-BUFFER SEND-BUFFER-SIZE DATA-BUFFER-ALIGN SYNC-CALLIASYNC-CALL REPLY-REQUEST MSG-COMPLETE FMH RQD

## DESCRIPTION

The CSSEND session call instructs the sending of a message (chain) or message segment (RU) to a remote LU. When you are sending an entire message (chain), the MSG-COMPLETE parameter must be Y. When sending message segments, the MSG-COMPLETE parameter must be  $N_r$  except for the last segment, when  $MSG-COMPLETE = Y$ .

Special notice should be given to the situation where the application is executing a CSSEND session call but an interrupt is received before or during the execution of the calL

If an interrupt has already been received when the CSSEND session call is executed, the application is informed of the interrupt. If an interrupt is received during the execution of the CSSEND session call, the CSSEND session call completes, and when the application executes the CSWANY or CSTEST session call, return is made to the application. The return code indicates the interrupt received and the result of the CSSEND session call.

## NOTE

If restart of this session is a possibility, then the send sequence number and the entire message must be saved by the application executing this CSSEND session call.

## **CSSEND**

# RETURN CODES

The application should check the return code after each execution of a session call. After the completion of the CSSEND session call, the following combinations are possible.

- If  $SERV-REQ-COMP=Y$  and  $RETURN-B=0$ , the CSSEND has been completed with no error.
- If the value of another field in RETURN-A is Y, the CSSEND was not successful, and RETURN-B contains the return code to indicate the reason for the error.

In addition to these combinations and the values for RETURN-A and RETURN-B described in "Checking the Return Code," the CSSEND session call can return the following values in RETURN-B.

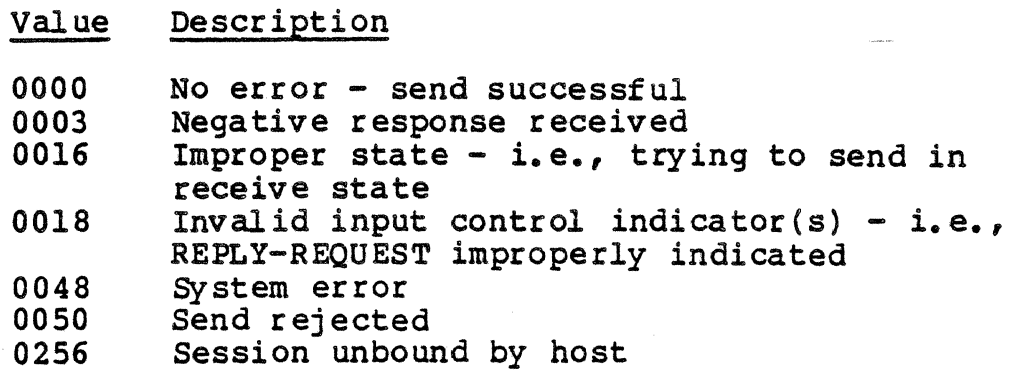

## CSSI - Send Interrupt

The CSSI session call is used to send Data Flow Control commands to the session partner or to pass control information to the System Service Control Point or to the AIF.

#### FORMAT

CALL 1 CSSI' USING SNA-WORK-AREA SEND-BUFFER SEND-BUFFER-SIZE DATA-BUFFER-ALIGNMENT INTERRUPT-TYPE REPLY-NAME SENSE-DATA

#### DESCRIPTION

The CSSI session call is used to send the following three types of information:

- 1. Send data flow control commands to the session partner
- 2. Pass control information to the AIF.
- 3. Pass statistical information to the SSCP.
- A list of interrupt types is discussed in Appendix D.

The format of the buffers that you create to send CNM, alerts and maintenance statistics are detailed in Section 7.

NOTE

The CSSI session call is always made synchronously.

RETURN CODES

The application should check the return code after each execution of a session call. After the completion of the CSSI session call, the following combinations are possible.

- If SERV-REQ-COMP=Y and RETURN-B=O, the interrupt has been sent with no error.
- If the value of another field in RETURN-A is Y, the CSSI was not successful, and RETURN-B contains the return code to indicate the reason for the error.

In addition to these combinations and the values for RETURN-A and RETURN-B described in "Checking the Return Code," the CSSI session call can return the following values in RETURN-B.

Value Description

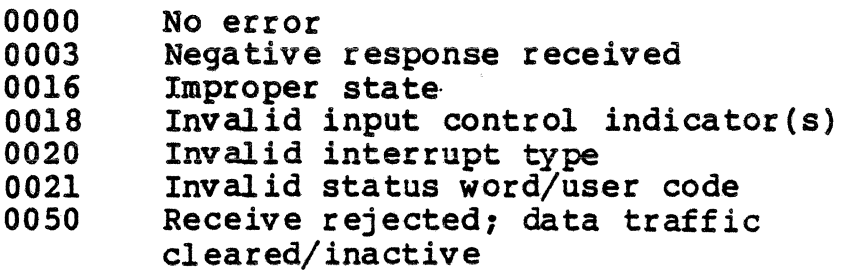

# CSSRSP - Send Response

The CSSRSP session call requests that the AIF send a response to a previous message.

FORMAT

CALL "CSSRSP" USING SNA-WORK-AREA SYNC-CALL I ASYNC-CALL SEND-RESPONSE-TYPE SENSE-DATA

## DESCRIPTION

The CSSRSP session call sends a response to a previous message on behalf of the application. The following response types are possible:

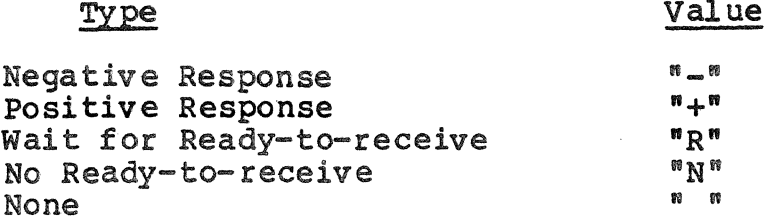

If this response is negative, the application also has the option of sending sense data.

## RETURN CODES

The application should check the return code after each execution of a session call. After the completion of the CSSRSP session call the following combinations are possible.

- If SERV-REQ-COMP=Y and RETURN-B=O, the response has been sent with no error.
- If the value of another field in RETURN-A is Y, the CSSRSP was not successful, and RETURN-B contains the return code to indicate the reason for the error.

In addition to these combinations and the values for RETURN-A and RETURN-B described in "Checking the Return Code," the CSSRSP session call can return the following values in RETURN-B.

CSSRSP

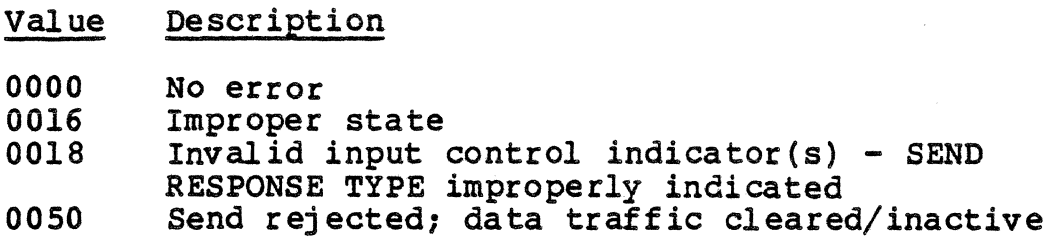

#### CSTERM - Terminate Session

The CSTERM session call terminates the AIF session.

FORMAT

CALL "CSTERM" USING SNA-WORK-AREA TERMINATE-TYPE

# DESCRIPTION

The CSTERM session call terminates the AIF session. Termination can be either normal or abnormal. Whether it is normal or abnormal is indicated by a parameter within the CSTERM session call.

- If the CSTERM session call indicates normal termination, an orderly termination message is sent to the session partner's LU.
- If the CSTERM session call indicates abnormal termination, the following events occur:
	- The AIF LU terminates the session.
	- The AIF sends an abnormal termination message to inform the host LU.

After the session is terminated, the LU task is again available for other users.

Abnormal termination can be issued at any time; the last session call is cancelled if it is not completed.

NOTE

The CSTERM session call is always made synchronously.

#### RETURN CODES

The application should check the return code after each execution of a session call. After the completion of the CSTERM session call the following combinations are possible.

e If SERV-REQ-COMP=Y and RETURN-B=O, the session has been terminated.

#### **CSTERM**

• If the value of another f.ield in RETURN-A is Y, the session was not terminated as intended, and RETORN-B contains the return code to indicate the reason for the error.

In addition to these combinations and the.values for RETURN-A and RETURN-B described in "Checking the Return Code," the CSTERM session call can return the following values in RETORN-B.

#### Value Description

0000 0016 No error Improper state - i.e., normal termination rejected because data is on receive queue

## CSTEST - Test for Events

The CSTEST session call tests conditions for the session whose work area address is provided in SNA-WORK-AREA.

#### FORMAT

# CALL "CSTEST"' USING SNA-WORK-AREA INTERRUPT-DATA-LENGTH

# DES CRIPTION

This session call tests conditions for the session currently being executed. Executing this call causes the AIF to immediately report to the application one of the following conditions:

- 1. No event
- 2. Interrupt received
- 3. Asynchronous order completed or cancelled<br>4. Permission to send after a send was reject
- Permission to send after a send was rejected due to data traffic inactive or pacing
- 5.. Data has been received for which there is no outstanding order.

Conditions 2 and 3 can coexist.

If an interrupt was received, the INTERRUPT-TYPE and the SENSE-DATA fields in the SNA-WORK-AREA contain information pertaining to the type of interrupt.

If an asynchronous order were completed or cancelled, then the AIF delivers the return code of the completed order immediately, and the application must examine all pertinent fields in the SNA-WORK-AREA.

If data has been received for which there is no outstanding order, the user must issue a CSRECV session call to gain access to this data. Nothing is delivered to the user as a result of the CSTEST session call, but the length of the received data is found in the INTERRUPT-DATA-LENGTH parameter of the SNA-WORK-AREA.

## NOTE

The CSTEST session call can be executed while an asynchronous call is outstanding. This session call is always made synchronously. If there was an asynchronous order outstanding, the condition is tested, reported, and the order remains outstanding. Once the test determines that the order has been completed, the call is no longer outstanding.

# RETURN CODES

The application should check both RETURN-A and RETURN-B after each execution of a session call. After the completion of the CSTEST call, the following combinations are possible.

- If all of the fields in RETURN-A are N and RETURN-B=O, there is an asynchronous call outstanding.
- If SERV-REO-COMP=Y and RETURN-B=0, then the previously executed asynchronous call has been completed successfully.
- If SERV-REQ-COMP=Y and RETURN-B>O, then the previously executed asynchronous call has been completed with error.
- e If SERV-REQ-CANC=Y and RETURN-B>O, then the previously executed call. has been cancelled for the reason designated.

In addition to these combinations and the COBOL error codes described in "checking the Return Code," the CSTEST session call can return the following values in RETURN-B.

Value Description

- 
- 0000 No event<br>0001 Permissio Permission to send  $-$  i.e., a previous attempt<br>to send was rejected 0002 Data received but no read

## CSWANY - Wait on Events

The CSWANY session call causes the AIF to issue a MOD 400<br>em "wait any" on behalf of the application. The application system "wait any" on behalf of the application.<br>is dormant until one of the requests is complete.

## FORMAT

# CALL "CSWANY" USING SNA-WORK-AREA WORK-AREA-ID

## DESCRIPTION

The CSWANY session call causes execution of the application program to be suspended until any asynchronous request terminates. Asynchronous requests other than the AIF requests also cause control to return to the CSWANY session call executor providing that the P-bit in the request block was set by the executor prior to the execution of the CSWANY macrocall.

You must specify an SNA-WORK-AREA when issuing a CSWANY. If an application has multiple sessions established, specifying an SNA-WORK-AREA does not imply that the CSWANY responds only to an event on that session. If an application has more than one session established, with outstanding asynchronous orders on multiple sessions, executing a CSWANY session call returns control to the application with WORK-AREA-ID containing the session ID of the session whose request has completed.

#### NOTE

The CSWANY session call is always made synchronously.

#### RETURN CODES

The application should check both RETURN-A and RETURN-B after each execution of a session call. After the completion of the CSWANY call, the following combinations are possible.

- If SERV-REQ-COMP=Y and RETURN-B=O, then the previously executed asynchronous call has been completed successfully.
- If SERV-REQ-COMP=Y and RETURN-B>0, then the previously executed asynchronous call has been completed with error.
- e If SERV-REQ-CANC=Y and RETURN-B>O, then the previously executed call has been cancelled for the reason designated.
# CSACEB - ASCII-to-EBCDIC Conversion

The CSACEB session call converts data from ASCII to EBCDIC.

FORMAT

CALL "CSACEB" USING SNA-WORR-AREA CONVERT-FROM-FIELD FROM-LEFT-MOST-POSITION CONVERT-TO-FI ELD TO-LEFT-MOST-POSITION CONVERSION-LENGTH

DESCRIPrION

The CSACEB session call converts data from ASCII to EBCDIC. The parameters used with this session call provide the buffers containing the data to be converted and the converted data.

The maximum length of data that can be converted is 32,767 bytes.

If you want to convert the data in place, specify the same dataname for the CONVERT-FROM-FIELD and the CONVERT-TO-FIELD.

# CSEBAC - EBCDIC-to-ASCII Conversion

The CSEBAC session call converts data from EBCDIC to ASCII.

FORMAT

CALL "CSEBAC" USING SNA-WORK-AREA CONVERT-FROM-FIELD FROM-LEFT-MOST-POSITION CONVERT-TO-FIELD TO-LEFT-MOST-POSITION CONVERSION-LENGTH

# DESCRIPTION

The CSEBAC session call converts data from EBCDIC to ASCII. The parameters used with this session call provide the buffers containing the data to be converted and the converted data.

The maximum length of data that can be converted is 32,767 bytes.

If you want to convert the data in place, specify the same dataname for the CONVERT-FROM FIELD and the CONVERT-TO-FIELD.

 $\label{eq:2.1} \begin{split} \mathcal{L}_{\text{max}}(\mathbf{r},\mathbf{r}) = \mathcal{L}_{\text{max}}(\mathbf{r},\mathbf{r}) = \mathcal{L}_{\text{max}}(\mathbf{r},\mathbf{r}) = \mathcal{L}_{\text{max}}(\mathbf{r},\mathbf{r}) = \mathcal{L}_{\text{max}}(\mathbf{r},\mathbf{r}) = \mathcal{L}_{\text{max}}(\mathbf{r},\mathbf{r}) = \mathcal{L}_{\text{max}}(\mathbf{r},\mathbf{r}) = \mathcal{L}_{\text{max}}(\mathbf{r},\mathbf{r}) = \mathcal{L}_{\text{max}}(\mathbf$  $\label{eq:2.1} \frac{1}{\sqrt{2}}\sum_{i=1}^n\frac{1}{\sqrt{2}}\sum_{i=1}^n\frac{1}{\sqrt{2}}\sum_{i=1}^n\frac{1}{\sqrt{2}}\sum_{i=1}^n\frac{1}{\sqrt{2}}\sum_{i=1}^n\frac{1}{\sqrt{2}}\sum_{i=1}^n\frac{1}{\sqrt{2}}\sum_{i=1}^n\frac{1}{\sqrt{2}}\sum_{i=1}^n\frac{1}{\sqrt{2}}\sum_{i=1}^n\frac{1}{\sqrt{2}}\sum_{i=1}^n\frac{1}{\sqrt{2}}\sum_{i=1}^n\frac$  $\label{eq:2.1} \frac{1}{\sqrt{2}}\int_{0}^{\infty}\frac{1}{\sqrt{2\pi}}\left(\frac{1}{\sqrt{2\pi}}\right)^{2}d\mu\left(\frac{1}{\sqrt{2\pi}}\right) \frac{d\mu}{\sqrt{2\pi}}\,.$  $\label{eq:2.1} \frac{1}{\sqrt{2}}\left(\frac{1}{\sqrt{2}}\right)^{2} \left(\frac{1}{\sqrt{2}}\right)^{2} \left(\frac{1}{\sqrt{2}}\right)^{2} \left(\frac{1}{\sqrt{2}}\right)^{2} \left(\frac{1}{\sqrt{2}}\right)^{2} \left(\frac{1}{\sqrt{2}}\right)^{2} \left(\frac{1}{\sqrt{2}}\right)^{2} \left(\frac{1}{\sqrt{2}}\right)^{2} \left(\frac{1}{\sqrt{2}}\right)^{2} \left(\frac{1}{\sqrt{2}}\right)^{2} \left(\frac{1}{\sqrt{2}}\right)^{2} \left(\$  $\sim$   $\sim$ 

# *Section4 PROGRAMMING LU TYPE 6.2 CONVERSATIONS*  JN *ASSEMBLY LANGUAGE*

This section describes the Assembly language verbs that are used in an LU Type 6.2 conversation with host service or transaction programs. Topics include:

- Basic Conversation verbs
- -
- Programming considerations Getting started Creating a verb parameter block Conversation states Checking the return code
	-
	-
- Individual conversation verbs<br>- Format<br>- Descriptions<br>- Return codes.
	- -
		-

#### BASIC CONVERSATION VERBS

The basic conversation verbs used by the AIF are system-provided macrocalls. These verbs have a list of arguments<br>that can be specified by the programmer or accepted in their<br>existing form. The AIF verbs follow the conventions for Assembly The AIF verbs follow the conventions for Assembly language (described in detail by the Assembly Language ranguage (described in detail by the Assembly Banguage<br>Reference). The first field of the verb can have an optional<br>label. If no label is used, at least one blank space must precede the verb.

When the AIF is activated, it defines the resources to be made available to the session while that conversation is active. The AIF allocates a session for a conversation from a group of available LU sessions. The AIF can either log on to the host system at initiation or it can wait for an application to request<br>to allocate a conversation before sending a logon request. The to allocate a conversation before sending a logon request. time of logon is a configuration option.

An application requests to allocate a conversation with a remote transaction program by executing the \$SALLO verb. The AIF looks for an available session to allocate for that<br>conversation. If no session is immediately availably If no session is immediately available, the application can specify whether control should be returned to the program. The conversation uses a session for only the time it<br>takes to execute the verb. After the verb is executed, the After the verb is executed, the conversation retains its resources until a deallocate verb is issued or a deallocate confirmation is received from the host application.

An application gains access to a host-initiated conversation by executing a \$BATCH verb. When an ATTACH command is received from the host, the AIF loads the transaction program by spawning a group with the attached application as the lead task, and sends a response to the host that the program is attached. The DPS 6 programs must issue a \$SATCB verb before any other verbs are issued.

User-selected items are known as arguments. These arguments are positional within the verb--the order of positional arguments indicates the variables to which data is applied. Thus, the order of your arguments must be the same as the order of the positional arguments within the verb.

 $\mathbf{r}$ 

The following rules govern the use of positional arguments:

- Omitted arguments that precede an included argument must be indicated by the presence of a delimiting comma for each omission.
- One or more spaces must separate the verb name from its arguments, with a comma between each argument. (The horizontal tab character is equivalent to a space.)
- A semicolon at the end of a line indicates that the next line is a continuation line.

In the following example, the first argument has been omitted; its position has been held by a delimiting comma. Spaces separate the verb name from its arguments.

\$SALLO ,'AIFNODE1','LU104';=Z'20FOFOFO',AVAIL,CONFIRM

The arguments for these conversation verbs are found in the verb parameter block (VPB). A VPB must be provided for each verb. These fields can be altered either during initialization or by including the appropriate arguments in the verb itself.

At the completion of each verb, when control is returned to<br>application, a return code is placed in register SR1. The the application, a return code is placed in register \$Rl. return code can also be found in VP RCD. This return code<br>indicates whether a verb has been completed error free. The indicates whether a verb has been completed error free. application should check this return code after each verb to verify the return status of the verb. Additional information, if desired, can be found in the output control word (VP OCT), and other output parameters as defined for individual session calls.

#### PROGRAMMING CONSIDERATIONS

Many of the programs that use the AIF conversation verbs are written in Assembly language. These applications may be reentrant and may not require more than one occurrence of a given<br>verb.

Special considerations that the programmer must bear in mind fall into four categories, which are discussed in this section:

- Getting Started
- Creating a verb parameter block
- Conversation state
- Host initiated sessions
- Checking the return code.

# Getting Started

When using the AIF verbs in an Assembly language program,<br>remember the following steps:

1. In order to use the verbs and utility macros included with the AIF, you must first make them available to your program. When beginning your program, include the following statement:

LIBM '>>LDD>MACROS>MAC USER'

- 2. Then issue the macrocalls \$SVPB and \$SAIRC to define the VPBB and return codes in memory.
- 3. You must also set aside a workspace with room for the stack, the VPB, and your send/receive buffer, as in the following example:

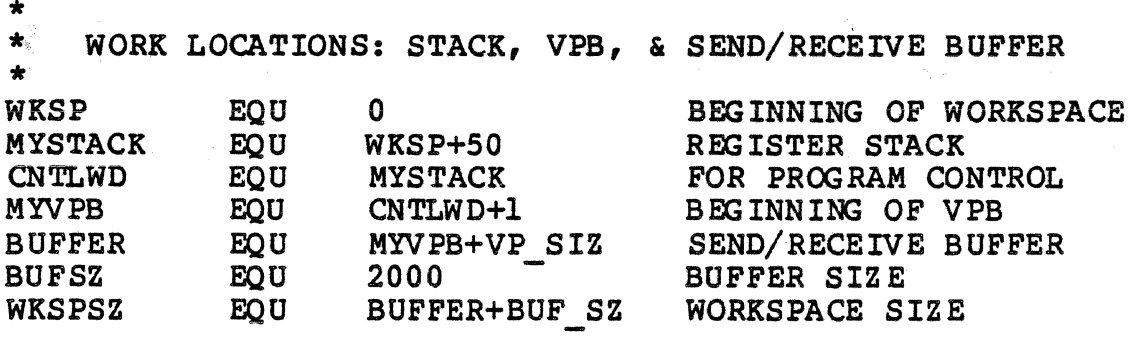

#### verb Parameter Block

Communication between the application program and the AIF is through the application-provided VPB. The programmer should note that the same VPB is used each time a particular conversation is referenced until that conversation is deallocated. If a program is to run multiple conversations, you must supply a separate VPB for each conversation.

When the application provides parameters with a given verb, the macrocode updates the appropriate VPB fields before executing an AIF monitor call. If any of the fields have been changed, the new values are in the VPB when you reexamine it.

The first parameter of each verb is the location of the VPB, with the exception of \$SWAIT. If not specified as the first parameter of the verb, this pointer must be in register \$B4 Allowable formats for this parameter and all address pointers are the same as found in the "Addressing Parameters" section of the System Programmer's Guide, Vol. 2.

Where a value rather than an address is provided in a parameter, allowable formats are:

1.  $(*)$   $$BI(. $R)$ <br>2. LABEL 2. LABEL  $3. = SR1$ <br> $4. =$ lit 4. =literal 5. !LABEL

Conversation verb users must provide a separate VPB for each conversation. The programmer can provide the parameters for the verbs by moving the parameters to the VPB before issuing the verb (Example 1) or when issuing the verb (Example 2).

The following examples show both' methods of creating a VPB for the \$SATCH verb. Which convention you choose to follow depends upon the requirements of your program.

#### Example 1:

The following example shows the parameters in the VPB being loaded before issuing the verb. Off sets to the VPB are provided in the displacement macro \$SVPB. (Refer to the VPB template in Appendix I for appropriate offsets.)

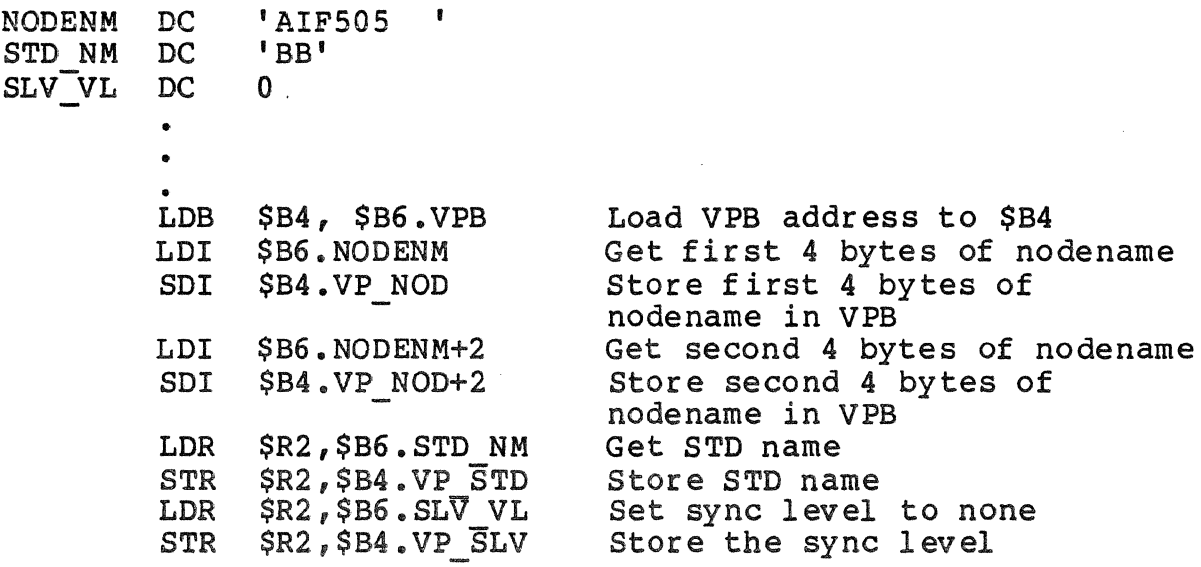

*SSATCH* 

Example 2:

The following example shows the \$SALLO verb with the parameters specified within the macrocall.

This sequence causes the equivalent of the following to be issued:

\$SATCH ,'AIF505', <sup>1</sup> BB' ,NONE

#### Conversation States

The subset of verbs that a program can issue at a given time<br>etermined by the state of the conversation at that time. For is determined by the state of the conversation at that time. example, if a conversation is in receive state, it cannot issue a send verb without first issuing a verb to change the conversation<br>to send state. The program must be aware of the state of the The program must be aware of the state of the conversation, which can be found in the VP CST field of the VPB. Executing many of the basic conversation verbs causes the conversation to change its state.

Table 4-1 lists the conversation states and their definition. Table 4-2 shows what verbs a conversation can issue<br>from each state. The description of each verb includes the state The description of each verb includes the state of the conversation at the end of execution.

# Table 4-1. Conversation States

ita<br>Tanzania (1992), ang mga bayang pang

| <b>State</b> | Definition                                                                                                    |
|--------------|----------------------------------------------------------------------------------------------------|
| Reset        | The state in which the program can allocate a<br>conversation.                                                           |
| Send         | The state in which the program can send data<br>or request confirmation.                                                 |
| Defer        | The state in which the program can request<br>confirmation or flush the LU's send buffer to<br>prepare to change states. |
| Receive      | The state in which the program can receive<br>data or confirmation information.                                          |
| Confinm      | The state in which the program can send a<br>confirmation reply.                                                         |

Table 4-2. Conversation States From Which Verbs can Be Issued

 $\sim 10^7$ 

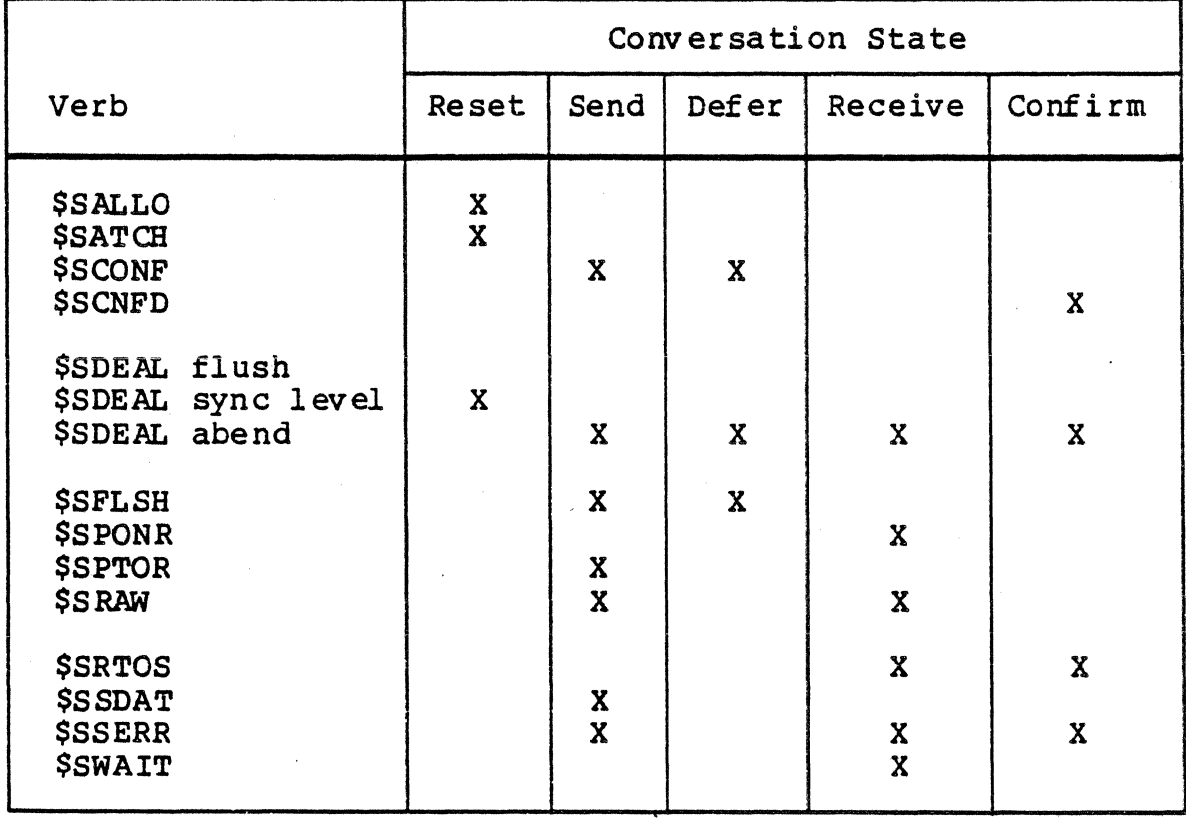

 $\frac{1}{\sqrt{2}}$ 

 $\ddot{\phantom{a}}$ 

#### Host-Initiated Sessions

The AIF supports host-initiated sessions; that is, it accepts unsolicited binds. In order to accept an unsolicited bind, an LU must be reserved with the HOST INIT SESS parameter specified as Y (YES) in the LU entry of the configuration file.

The program name, node name, STD name, and base level are provided to the application program by the AIF via the standard MOD 400 parameter list Refer to the MOD 400 System Programmer's Guide, Volume 2 (Order No. CZ06.) When the application program begins execution, it must execute a \$SATCH verb as the first conversation verb, providing the STD name and the node name for the LU to be used. The node name and the STD name provided with the \$SATCH verb must be the same as the parameters passed by the AIF.

After the \$SATCB verb is executed, the application is in receive state. The \$SATCH verb allows the AIF access to a host-initiated session. The application must execute a receive<br>to have access to the bind. The AIF associates the first The AIF associates the first unsolicited bind (host-initiated session request) to the first \$SATCH session call from the task group that the AIF spawned.

An unsolicited bind can be for a program designated in the AUTO ATTACH entry of the AIF configuration or it can be any other unsloicited bind sent from the host.

When the AIF receives an unsolicited bind for a specific LU,<br>AIF checks the LU entry for an AUTO ATTACH program. If it the AIF checks the LU entry for an AUTO ATTACH program. finds one, the AIF spawns a group with the program name as the lead task, and passes to the lead task the STD name, node name, and base level used in the spawn group If the AIF does not find an AUTO ATTACH program in the LU entry, it accepts the session and looks for the program name in the first four bytes of the first record received, then spawns a group based on the ATTACH PROGRAM entry. If none is provided, default values are used to spawn the group.

The application can issue multiple \$SATCHs to check for additional host-initiated sessions intended for this application. For an application to accept more than one session, all LOs that can receive binds for that application must be reserved LUs with HOST INIT SESS=Y. Each of these LUs must have the same group id specified in the LU entry in the configuration file.

#### NOTE

In order to execute a START OP.EC instead of an attached program, you must create an attach program table entry with a dummy name (eg., ATTACH PROG=ABC), specifying the appropriate spawn group parameters, and include an ALIAS for ABC (eq., ALIAS=>>SYSLIB2>EC?EXECL) to execute the START OP.EC specified in the home directory. Refer to SNA Network Configuration for further information.

# Checking the Return Code

After a session call is executed, the Application Interface Facility (AIF) returns a status code known as the return code to the Verb Parameter Block (VPB) to indicate how the call was completed. The application should examine this return code at the completion of each verb to determine if the call has been completed error free.

The return code has 16 bits and is placed in register \$Rl by the AIF before control is returned to the application program. The value of the return code can also be found in VP RCD.

Bits O through 4 have special meaning and represent general AIF return codes that could occur for any session call. If the bit is on, then the return code is set. These bits should be examined individually, then "masked out" so that the application can examine the remaining bits. The following masks are provided in the \$SAIVR macrocall for checking each Of the first five bi ts as follows.

# Bit 0 VRABND

The conversation has abended or deallocated. An SOPR command has been entered that caused the conversation to abend, or the conversation was deallocated by the remote program. The specific reason for this termination can be found in the bits 5 through 15 of the return code or in VP ABT.

#### Bit 1 VRSTOP

An SOPR STOP command has been received that causes the conversation to be deallocated when the specified time has elapsed. If no time is entered, the conversation is deallocated immediately. During this time the application can continue to process, but should normally terminate.

The time found in the TIME argument (VPB.VP TIM) is the wall clock time in standard MOD 400 48-bit format, at which the session terminates.

# Bit 2 VRRINT

This bit is reserved and should not be used by the application.

#### Bit 3 VRSCNL

The verb has been cancelled; it is not processed. If the application desires the order to be processed, the verb must be reexecuted. The specific reason for which the call has been cancelled can be found in the bits 5 through 15 of 'the return code.

Bit 4 VRSCMP

The service request (verb) has been completed.

A return code can indicate more than one condition occurring A fecul code can indicate more than one condition<br>at the same time. For example, it can indicate both a deallocation and a completed call, or an SOPR STOP and a completed call.

The masks VRABND, VRSTOP, VRRINT, VRSCNL, and VRSCMP are provided for your convenience in checking bits 0 through 4. After you have checked these bits, null them out and examine bits 5 through 15. If you choose to null these bits by using VRMASK, which is provided in the software (VRMASK=07FF), use the foll owing statement:

AND \$Rl,=VRMASK

Bits 5 through 15 contain the return code for a completed or cancelled call. One way of doing this part of the return code is to issue a "compare" instruction as follows:

> CMR BE  $$RI$ <sub> $r$ </sub> = VROKAY (VROKAY = 0000) CONT 1

If the return code contains an "okay" message, branch to the next segment of the program. If the return code contains an error condition, you might decide to record it to an error-out file, branch to another segment of the program, or shut down completely.

Appendix F contains a complete list of return codes. These labels and their hexadecimal values can be found in the macro \$SAIRC (AIF Return Codes).

# Individual Verb Formats

Table 4-3 lists the basic conversation verbs that are supported by the AIF. These verbs are described in detail on the following pages.

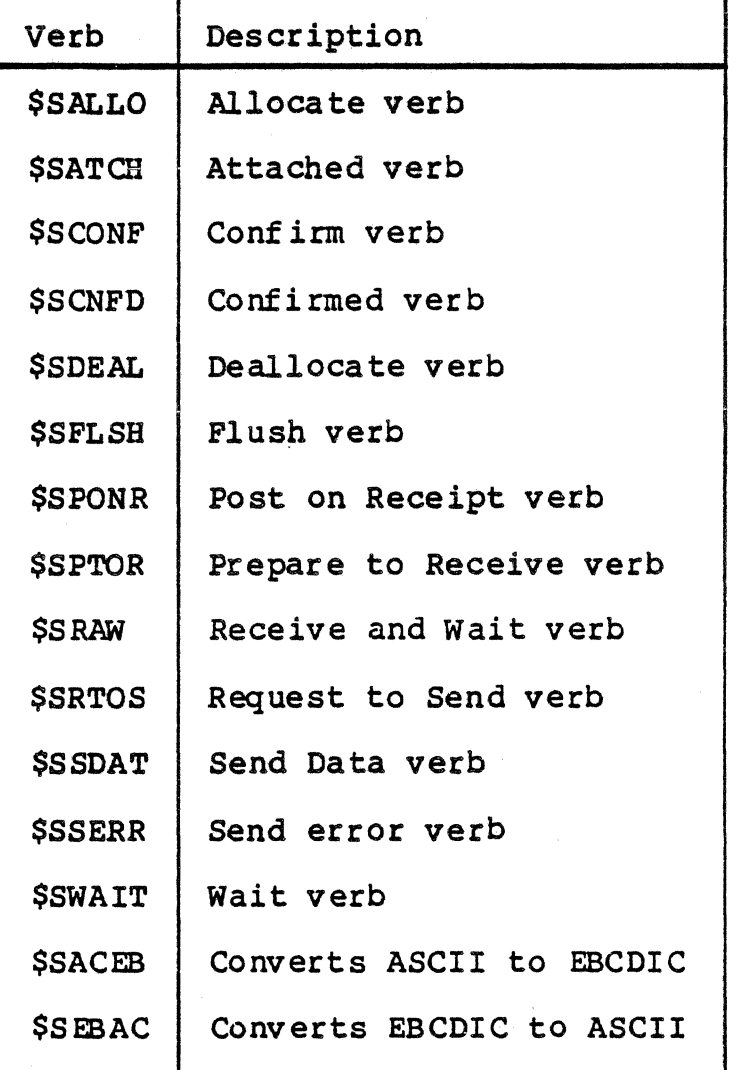

Table  $4-3$ . AIF LU Type  $6.2$  Verbs

and the process of the company of the

# \$SALLO - Allocate Verb

The \$SALLO verb is used to allocate a conversation between a local program and a remote program.

### FORMAT

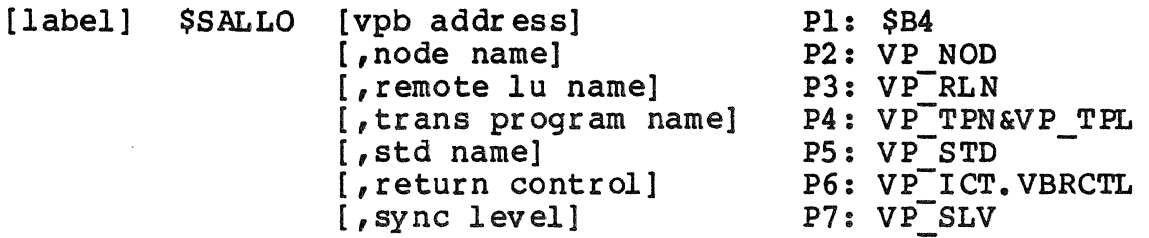

# **ARGUMENTS**

vpb address

This parameter contains a pointer to the address of the VPB to be used for this conversation. If not declared, the address is assumed to be in register \$B4.

node name (VP NOD)

This parameter identifies the AIF node to which the application is directing this verb. This field contains eight alphanumeric characters. If you are loading the VPB yourself, and your node name contains fewer than eight characters, this field must be left-justified and space-£ ill ed.

remote lu name {VP\_RLN)

The name by which the remote LU is known to this<br>application. This field contains eight alphanumeric characters. If you are loading the VPB yourself, and the remote lu name contains fewer than eight characters, this field must be left-justified and space-filled.

trans program name (VP\_TPN + VP\_TPL)

This parameter contains the name of the transaction<br>program to be attached to the host. This host program becomes the session partner of the program executing this \$SAL LO.

#### \$SALLO

How you enter the transaction program name determines how the string is passed to the host. If you enter an ASCII the string is passed to the host. string, =A'name•, \$SALLO translates the string to EBCDIC and puts the length of the string in VP TPL. If you enter a hexadecimal string,  $=Z'$  hexname<sup> $\overline{I}$ </sup>, where hexname contains an even number of hexadecimal digits, \$SALLO puts the length of the string in VP TPL and does not translate it.

If you are loading the VPB yourself, clear bit VP TPL.VBTPNT to indicate that you want the transaction program name translated, or set this bit to indicate that you do not want the TPN translated. Put the length of the transaction program name into the right byte of VP TPL.

std name (VP STD)

The configured session type descriptor (STD) which lists the attributes of the conversation to be allocated, as defined in the configuration for this node. This field defined in the configuration for this node. consists of two alphanumeric characters.

return control (VP ICT.VBRCTL)

This parameter indicates whether the local LU should return control to the local program, in the event that it is unable to allocate a conversation.

The following arguments are valid for this parameter:

- $\text{AVAIL}$  allocates a session for the conversation before returning control to the program. If the before returning control to the program. local LU fails to obtain a session for the conversation, an allocation error is reported in \$SALLO return code.
- IMMED allocates a session for the conversation if one is immediately available and then returns control to the session.
	- If a session is immediately available, the conversation is allocated and control is returned with a return code of OKAY. The local LU must be the contention winner.
	- If a session in not immediately available, the conversation is not allocated and control is returned with a return code of VRUNSU.
	- If a session is immediately available and an error occurs in allocating a conversation, the error is reported in the return code for the \$SALLO.

4-12 GRll-01

\$SALLO

#### NOTE

If an LU is configured with the contention winner as non-negotiable, the LU must be both reserved and preestablished to be available for allocation with a return control of IMMED.

sync level (VP\_SLV)

This parameter indicates how the local and remote programs perform confirmation processing on this conversation. The following arguments are valid for this parameter:

- NONE  $-$  do not perform confirmation processing on this conversation. Programs that specify NONE do not issue any verbs or recognize return parameters related to synchronization.
- CONFIRM performs confirmation processing only on this conversation. Programs that specify CONFIRM issue verbs and recognize returned confirmation parameters, but do not recognize return parameters related to synchronization.

# DESCRIPTION

The \$SALLO verb first allocates a session between a local LU and a remote LU, then allocates a conversation over that session, between a local program and a remote program, and puts the conversation in send state. Once you have allocated a conversation over a session, that session becomes available to other conversations until this conversation is deallocated.

The \$SALLO verb is used to allocate conversations for either<br>transaction programs or service component programs. The transaction programs or service component programs. parameters issued with this verb identify the partners in the conversation and provide bind information about the conv er sa ti on.

The \$SALLO verb must be issued before any other verbs that refer to the specified conversation. At the completion of the \$SALLO verb, the conversation enters send state.

#### RETURN CODES

The application should check the return code after each<br>execution of a verb. Bits 0 through 4 have special meaning and represent general AIF return codes that could occur for any verb. These bits should be examined individually, then •masked out" so that the application can examine bits 5 through 15.

# SALLO

In addition to the general return codes, the following values are possible.

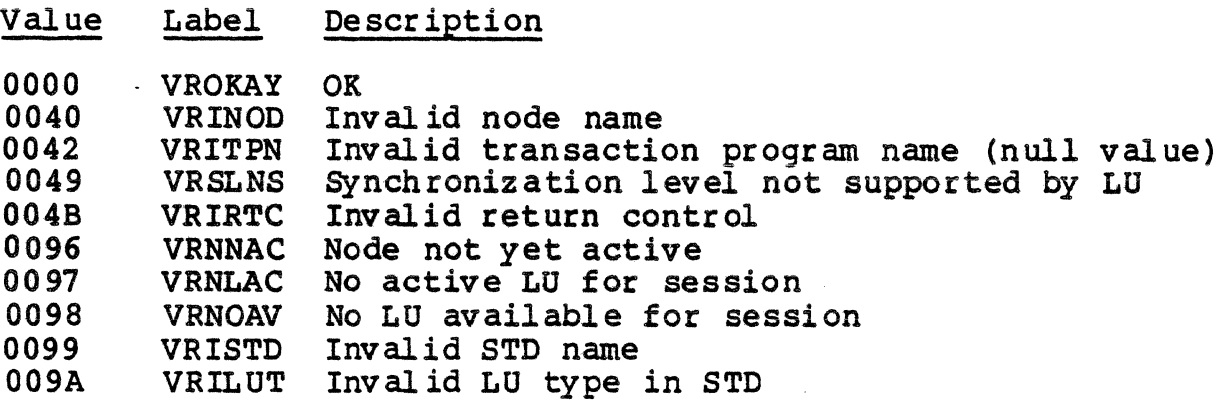

In addition, if you specified a return control of IMMED, the following return code is possible.

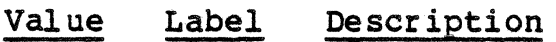

0001 VRUNSU Unsuccessful

# \$SATCB - Attached verb

The \$SATCH verb is used by an attached program to gain access to the conversation.

FORMAT

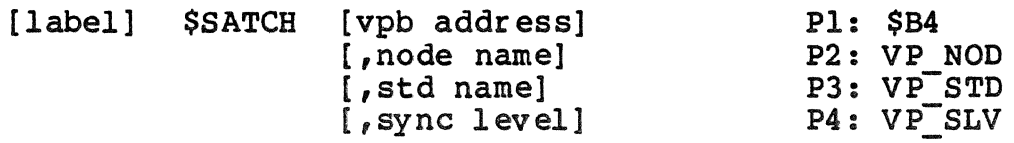

ARGUMENTS

vpb address

This parameter contains a pointer to the address of the VPB to be used for this conversation. If not declared, the address is asswned to be in register \$B4.

node name (VP\_NOD)

This parameter identifies the AIF node to which the application is directing this verb. This field contains eight alphanumeric characters. If you are loading the VPB yourself, and your node name contains fewer than eight characters, this field must be left-justified and space-fill ed.

std name (VP\_STD)

The configured session type descriptor (STD) which lists<br>the attributes of the conversation to be allocated. This the attributes of the conversation to be allocated. field consists of two alphanumeric characters.

sync level (VP\_SLV)

This parameter indicates how the local and remote programs perform confirmation processing on this conversation.

The following arguments are valid for this parameter:

• NONE - do not perform confirmation processing on this conversation. Programs that specify NONE do not issue any verbs or recognize return parameters related to synchronization.

# **SSATCH**

• CONFIRM - performs confirmation processing only on this conversation. Programs that specify CONFIRM issue verbs and recognize returned confirmation parameters, but do not recognize return parameters related to synchronization.

### DESCRIPTION

The \$SATCH verb causes the program to be connected to a host-initiated conversation. When the host issues an ATTACH command to allocate a conversation, the AIF loads the DPS 6 transaction by spawning a group with the program as the lead task. When the program is loaded, it must issue the \$SATCH verb to tell the host that the transaction program has been attached to the session, and the node name and STD name with which it is associated.

If the application is intended for host-initiated sessions, the \$SATCH should be the first verb executed. After the \$SATCH verb is executed, the conversation enters receive state.

RETURN CODES

The application should check the return code after each execution of a verb. Bits 0 through 4 have special meaning and represent general AIF return codes that could occur for any verb. These bits should be examined individually, then "masked out" so that the application can examine bits 5 through 15.

In addition to the general return codes, the following values are possible.

Value Label Description

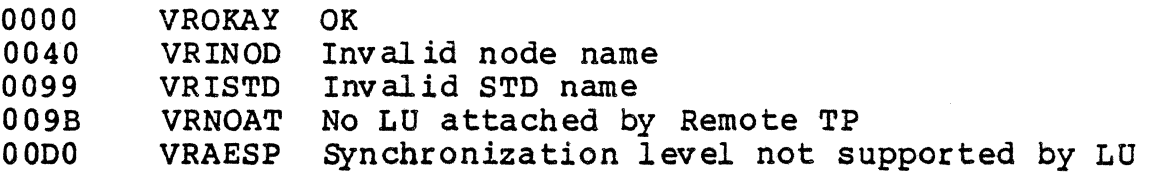

## \$SCONF - Confirm Verb

The \$SCONF verb sends a confirmation request to the remote program.

#### FORMAT

[label] \$SCONF [vpb address] Pl: \$B4

**ARGUMENTS** 

vpb address

This parameter contains a pointer to the address of the VPB to be used for this conversation. If not declared, the address is assumed to be in register \$B4.

#### DESCRIPTION

The \$SCONF verb requests that the remote program send an acknowledgment, and waits for a response. The \$SCONF verb is used in confirmation processing, and in verifying that the conversation has been allocated or data has been received. \$SCONF is not used if the conversation has been allocated with a synchronization level of NONE. This verb causes the LU to flush its send buffers.

When the \$SCONF verb is issued in defer state following a  $SSPTOR$ , the conversation enters receive state. When the \$SCONF verb is issued in defer state following \$SDEAL, the conversation enters reset state. When the \$SCONF verb is issued in send state, the state does not change.

## RETURN CODES

The application should check the return code after each execution of a verb. Bits 0 through 4 have special meaning and represent general AIF return codes that could occur for any verb. These bits should be examined individually, then "masked out" so that the application can examine bits 5 through 15.

# **\$SCONF**

In addition to the general return codes, the following values are possible for bits 5 through 15.

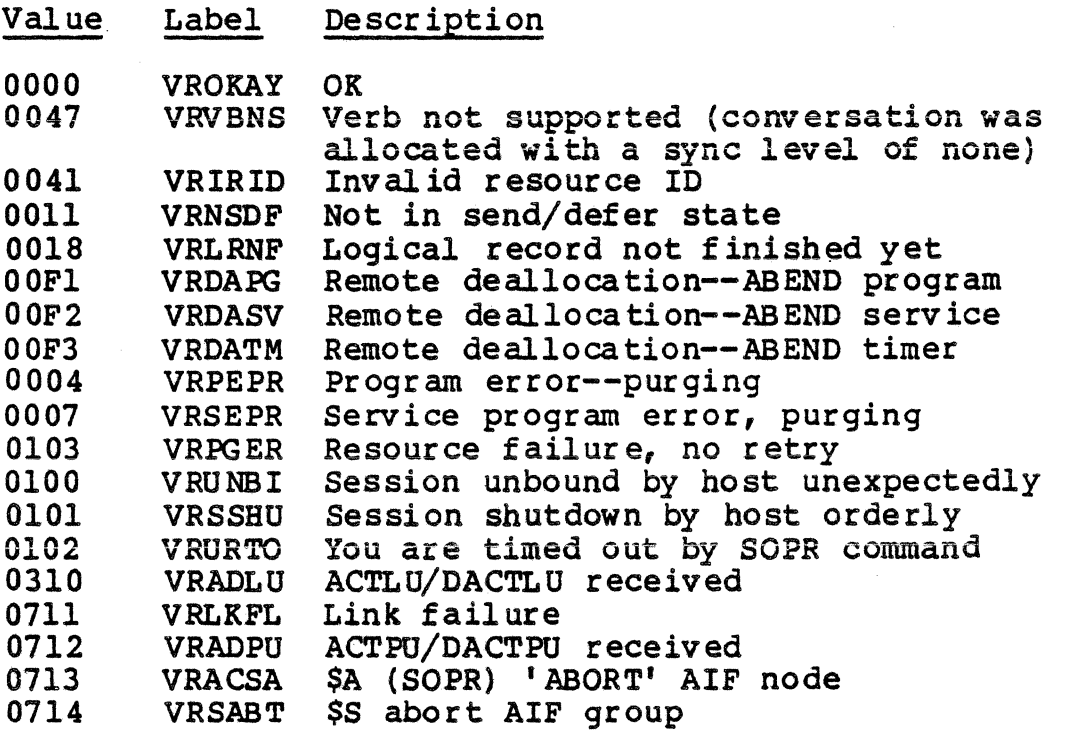

OUTPUT CONTROL WORD

The request to send received field in the output control word (VP OCT.VBRRTS) indicates whether the remote program has issued a request to send notification, requesting the local program to enter receive state and placing itself in send program to enter receive state and pracing receipt in send<br>state. If VP\_OCT.VBRRTS is set, then this condition is true.

# \$SCNFD - Confirmed Verb

The \$SCONFD verb sends a confirmation response to the remote program.

FORMAT

[label] \$SCNFD [vpb address] Pl: \$B4

ARGUMENTS

vpb address

This parameter contains a pointer to the address of the VPB to be used for this conversation. If not declared, the address is assumed to be in register \$B4.

# DESCRIPTION

The \$SCNFD verb sends a confirmation to a remote program, always in response to a request for confirmation. The \$SCNFD verb is used in confirmation processing and error detection. \$SCNFD is not used if the conversation has been allocated with a synchronization level of NONE.

The what-received parameter of the previous receive and wait verb determines what state the conversation enters after the<br>\$SCNFD is executed. If the \$SRAW returned a confirm If the SSRAW returned a confirm indicator, the conversation enters receive state. If the  $$SRAW$  indicated confirm-send, the conversation enters send<br>state. If the SSRAW indicated confirm-deallocate, the If the SSRAW indicated confirm-deallocate, the conversation enters reset state.

#### RETURN CODES

The application should check the return code after each execution of a verb. Bits 0 through 4 have special meaning and represent general AIF return codes that could occur for any verb. These bits should be examined individually, then "masked out" so that the application can examine bits 5 through 15.

In addition to the general return codes, the following values are possible for bits 5 through 15:

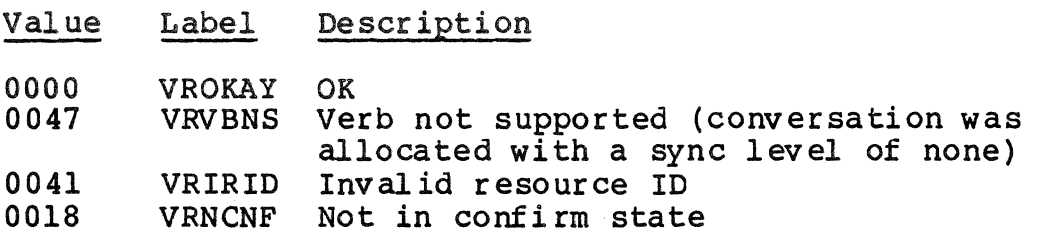

\$SD EAL

## \$SDEAL - Deallocate Verb

The \$SDEAL verb deallocates the specified conversation fromthe transaction program.

FORMAT

[label] \$SDEAL [vpb address] [,type] [,LOO INO LOO] [,log data buffer] P4: VP\_BUF [, log data length] P5: VP\_DLG Pl: \$B4 P2: VP TYP P3: VP\_ICT. VBLGDA

ARGUMENTS

vpb address

This parameter contains a pointer to the address of the VPB to be used for this conversation. If not declared, the address is assumed to be in register \$B4.

type (VP\_TYP)

This parameter specifies whether the deallocation is to be completed as part of this verb or deferred until another verb is issued or a certain condition is met.

The following arguments are valid for this parameter:

- SYNC L perform deallocation according to the sync<br>level specified when the conversation was allocated:
- If sync level =  $NONE$ , \$SDEAL flushes the local LU's send buffer and deallocates normally.
- If sync level = CONFIRM, \$SDEAL sends a confirmation request to the remote LU and, if the return code is<br>OK, deallocates the conversation normally. If the OK, deallocates the conversation normally. return code is UNSUCCESSFUL, \$SDEAL returns the conversation to its previous state.
- FLUSH flushes the local LO's send buffer and deallocates the conversation normally.

The following type arguments are for error handling, and are application-dependent.

• PROG AB - flushes the local LU's send buffer when the conversation is in send or defer state and deallocates the conversation abnormally.

- $\text{SVC AB}$  flushes the local LU's send buffer when the conversation is in send or defer state and deallocates the conversation abnormally.
- TIM AB flushes the local LU's send buffer when the conversation is in send or defer state and deallocates the conversation abnormally.

#### NOTE

If ABEND deallocation occurs when the conversation is in send state, logical record truncation can occur. When the conversation is in receive state, data purging can occur.

#### LOG INO\_LOG

This parameter indicates whether or not the system error log is transferred to the transaction when the conversation is deallocated in an ABEND situation.

log data buffer

This parameter is a pointer to the product specific error data that is kept in the system error logs of the local<br>and remote LUs. This parameter is used only with an AB This parameter is used only with an ABEND deallocation type.

109 data length

This parameter specifies the length of the log data buffer in bytes. The maximum allowable length of this buffer is 32,767 bytes.

# DESCRIPTION

The \$SDEAL verb deallocates the specified conversation from the transaction program. The parameters issued with this verb identify the conversation to be deallocated and the type of deallocation to be performed.

After the \$SDEAL verb is executed, the conversation enters reset state.

#### NOTE

The AIF does not support a state that corresponds to the AIF deallocate state. If you receive a deallocate-confirm message after a \$SCNFD verb, the conversation has been deallocated and its resources returned to the system. The conversation is then in reset state.

# \$SDEAL

 $\mathbf{v} = \mathbf{v}$ 

# RETURN CODES

The application should check the return code after each execution of a verb. Bits O through 4 have special meaning and represent general AIF return codes that could occur for any verb. These bits should be examined individually, then "masked out" so that the application can examine bits 5 through 15.

In addition to the general return codes, the following values are possible for any execution Of the \$SDEAL.

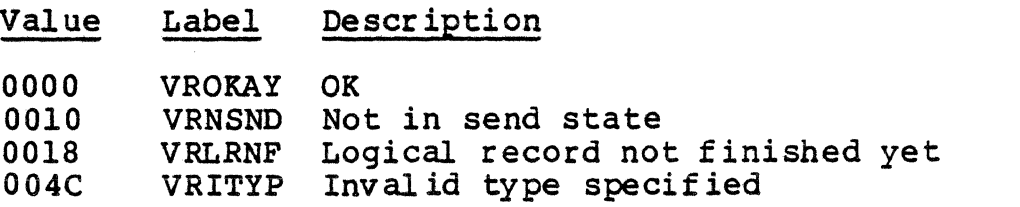

If you executed the \$SDEAL with a type of ABEND, the following return codes are possible.

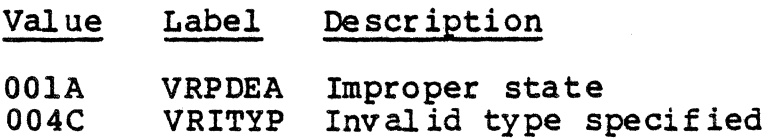

If you executed the \$SDEAL with a type of SYNC L and the conversation was allocated with synchronization level of CONFIRM, the following return codes are possible.

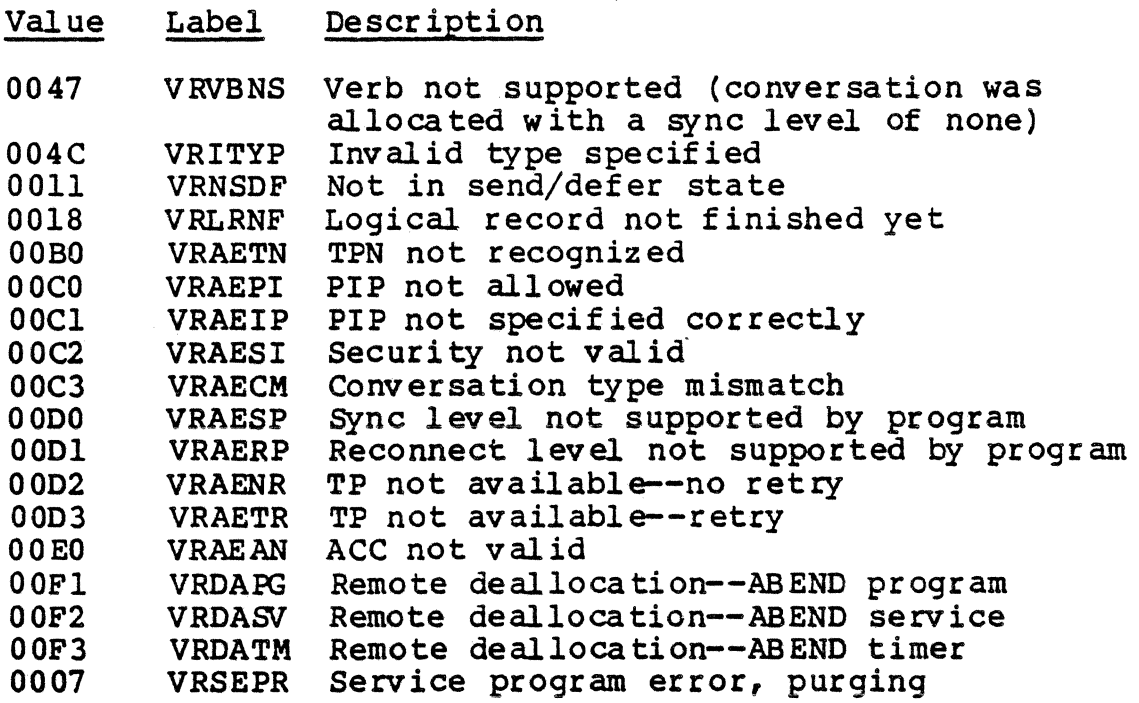

### \$SFLSB - Flush Verb

The \$SFLSH verb flushes the local LU's send buffer.

FORMAT

[label] \$SFLSH [vpb address] Pl: \$B4

**ARGUMENTS** 

vpb address

This parameter contains a pointer to the address of the VPB to be used for this conversation. If not declared, the address is assumed to be in register \$B4.

#### DES CRIPTION

The \$SFLSH verb flushes the local LU's send buffer. Any information that was in the buffer is sent to the remote<br>LU. The SSFLSH verb is useful for transferring incomplete buffers of data to the remote LU, thus avoiding a delay in processing.

If you execute a \$SFLSH when the conversation is in defer state following a \$SPTOR, the conversation enters receive state. If you execute a \$SFLSH when the conversation is in send state, the state of the conversation does not change.

#### RETURN CODES

The application should check the return code after each<br>execution of a verb. Bits 0 through 4 have special meaning and represent general AIF return codes that could occur for any verb. These bits should be examined individually, then "masked out" so that the application can examine bits 5 through 15.

# **\$SFLSH**

In addition to the general return codes, the following values are possible.

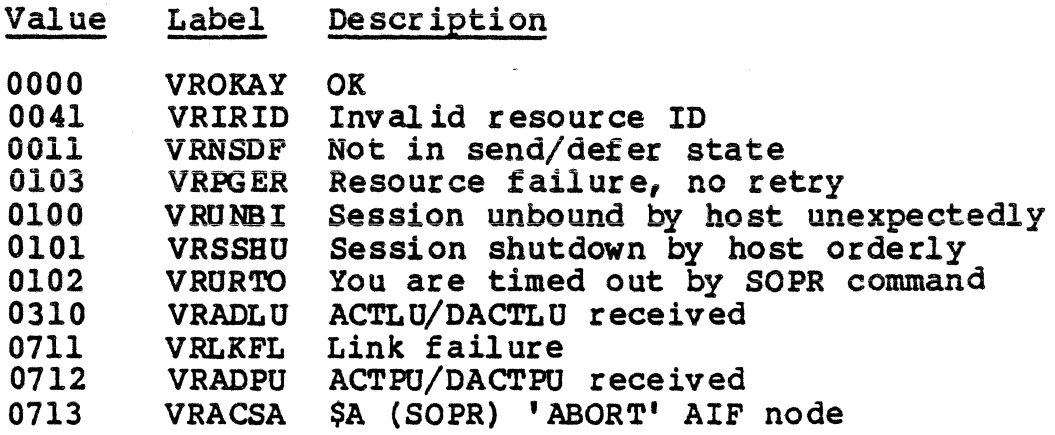

#### \$SPONR - Post on Receipt Verb

The \$SPONR verb causes the LU to signal the conversation when there is information to receive.

#### FORMAT

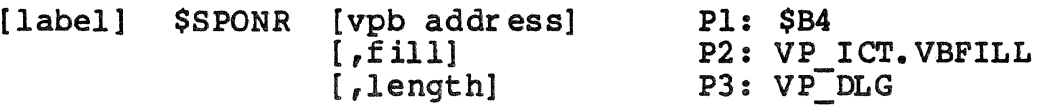

# ARGUMENTS

vpb address

This parameter contains a pointer to the address of the VPB to be used for this conversation. If not declared, the address is assumed to be in register \$B4.

#### fill

This parameter specifies when posting should occur in terms of the length specified in the next parameter.

The following arguments are valid for this parameter.

- e BUFFER data is buffered into units of the length specified in the next parameter. Posting occurs when the buffer is full or the end of data is indicated.
- LL posting occurs when a complete or truncated Ġ. logical record is received, or when part of a logical record is received that is as long as or longer than the length specified in the next parameter.

#### length

This parameter specifies the maximum length of the receive buffer ..

# DESCRIPTION

The \$SPONR verb causes the LU to signal the conversation when there is information to receive. The information can be data, status information, or a request for confirmation. The \$SPONR can be used with the \$SWAIT verb or the \$SRAW to allow you to continue with other program processing while waiting for data from the host.

# **SSPONR**

Executing the \$SPONR verb does not cause the state of the conversation to change. In order to execute the \$SPONR, you must be in receive state. If you are not in receive state, you must first issue the \$SPTOR verb.

# RETURN CODES

The application should check the return code after each<br>execution of a verb. Bits 0 through 4 have special meaning and represent general AIF return codes that could occur for any verb. These bits should be examined individually, then "masked out" so that the application can examine bits 5 through 15.

In addition to the general return codes, the following values are possible.

Value Label Description

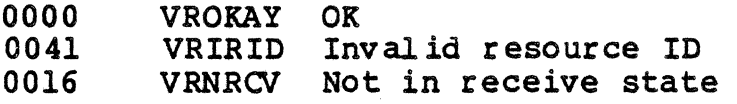

If the return code indicates OKAY and the output control word indicates that the conversation has been posted, then posting has occurred and the LO has information that the program can receive. The program has the option of issuing a \$SRAW at this point or it can ignore this posting by issuing a \$SWAIT, and receive this data at a later time.

# OOTPOT <DNTROL WORD

The conversation posted field in the output control word (VP OCT.VBPOST) indicates whether the conversation has been posted. If this bit is true, the conversation is posted and<br>SSRAW can be used to receive data or information. If this \$SRAW can be used to receive data or information. bit is false, posting is active for this conversation and \$SWAIT can be used to wait for posting to occur.

## \$SPTOR - Prepare to Receive Verb

The \$SPTOR verb changes the state of the specified conversation from send to receive.

#### FORMAT

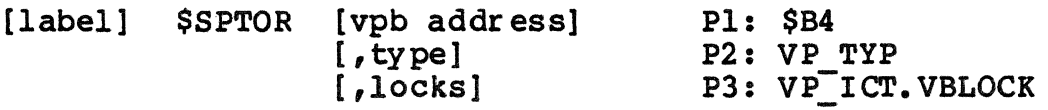

#### ARGUMENTS

vpb address

This parameter contains a pointer to the address of the VPB to be used for this conversation. If not declared, the address is assumed to be in register \$B4.

### type

This parameter specifies whether the prepare-to-receive is to be completed as part of this verb or deferred until another verb is issued or a certain condition is met.

The following arguments are valid for this parameter:

- <sup>~</sup>SYNCLVL perform the prepare-to-receive according to the synchronization level specified when the conversation was allocated:
	- If sync level = NONE, \$SPTOR flushes the local LU's send buffer and enters the receive state.
	- If sync level = CONFIRM, \$SPTOR sends a confirmation request to the remote LU and, if the return code is VROKAY, enters the receive state. If the return code is VRUNSU, \$SPTOR returns the conversation to its previous state.
- FLUSH flushes the local LU' s send buffer and enters the receive state.

#### \$SPTOR

# locks

This parameter specifies whether the local program must wait for a reply when a request for confirmation is executed following a \$SPTOR. This parameter is relevant only if the conversation was allocated with a sync level of CONFIRM, and the \$SPTOR is executed with a type of SYNCLVL.

The following arguments are val id for this parameter.

- SHORT Control is returned to the local program when an acknowledgment is received.
- LONG control is returned to the local program when data is received from the remote program following an acknowledgment.

# DESCRIPTION

The \$SPOTR verb changes the state of the conversation from<br>send to receive. The parameters issued with this verb The parameters issued with this verb identify the conversation whose state is being changed, the type of prepare-to-receive to be performed, and when control is to be returned to the local program after the receive.

After the \$SPTOR is executed, the conversation enters receive state. If the \$SPTOR is unsuccessful, the conversation remains in send state.

#### RETURN CODES

The application should check the return code after each<br>execution of a verb. Bits 0 through 4 have special meaning and represent general AIF return codes that could occur for any verb. These bits should be examined individually, then "masked out" so that the application can examine bits 5 through 15.

The value you specify for type determines what return codes are possible. In addition to the general return codes, the following values are possible for all types.

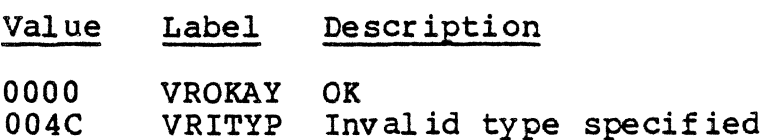

# \$SPTOR

In addition, If you executed the \$SPTOR with a type of SNCLVL and the conversation was allocated with synchronization level of CONFIRM, the following return codes are possible.

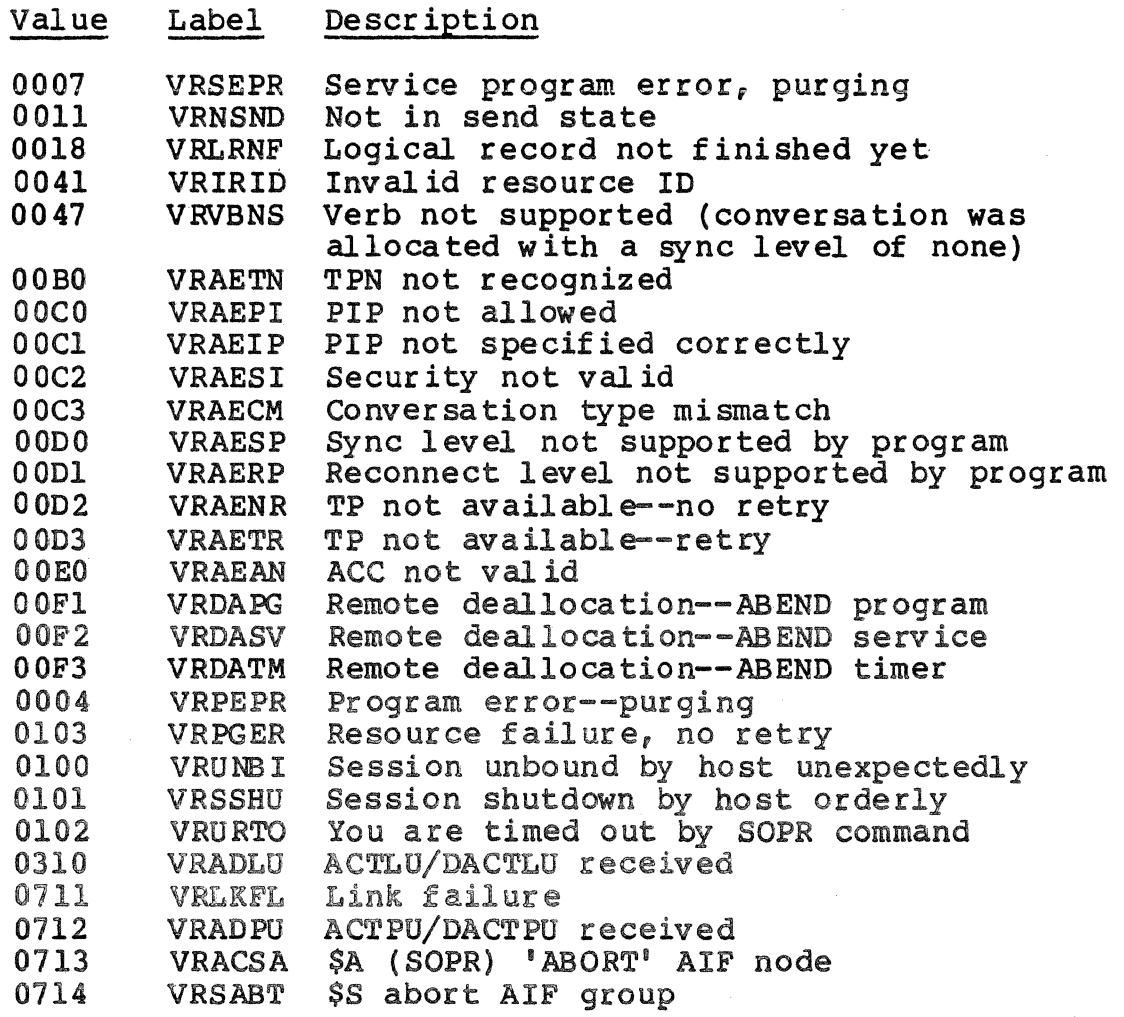

# \$SRAW - Receive and Wait Verb

The \$SRAW verb causes the LU to wait for data and receive it. FORMAT

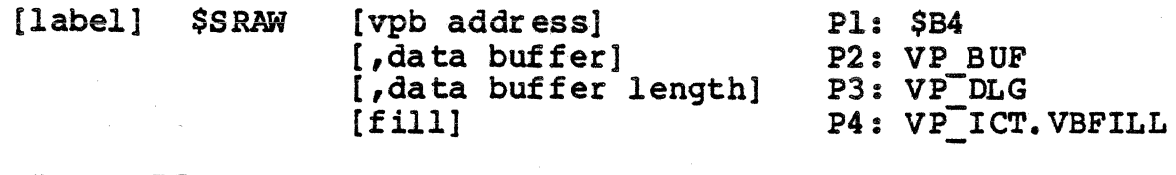

ARGUMENTS

vpb address

This parameter contains a pointer to the address of the VPB to be used for this conversation. If not declared: the address is assumed to be in register \$B4.

data buffer

This parameter identifies the buffer set up to receive the data from the remote program.

data buffer length

This parameter specifies the maximum length of data that the program can receive.

### fill

This parameter specifies whether data is received in logical record format or by buffers.

The following arguments are valid for this parameter.

- BUFFER data is buffered into units of the length specified in the data buffer length parameter. When the buffer is full or the end of data is indicated, it is transmitted to the local program.
- LL Each complete or truncated logical record is transmitted to the local program. when a logical record is received that is as long as or longer than the data buffer length, the logical record is broken up into units of that length.

#### DESCRIPTION

The \$SRAW verb causes the LU to wait for data to arrive at the specified conversation and receive it. The information can be data, status information, or a request for confirmation. If there is data in the receive queue when this verb is executed, the waiting time is eliminated. After \$SRAW is executed, control is returned to the local program and the type of information received is indicated.

If the conversation is in send state when this verb is issued, the local LO flushes its send buffer and the conversation changes to receive state. A send indicator is sent to the remote  $LU_f$  to notify the remote program that it can send data to the local program.

The value of the WHAT RECEIVED parameter determines the state of the conversation after the \$SRAW is executed. If WHAT RECEIVED indicates DATA, DATA COMPLETE, DATA INCOMPLETE, or LL TRUNCATED, the conversation enters (or remains in) receive state. If WHAT RECEIVED indicates SEND. the conversation If WHAT RECEIVED indicates SEND, the conversation enters send state. If WHAT RECEIVED indicates CONFIRM, CONFIRM SEND, or CONFIRM DEALLOCATE, the conversation enters  $confirm$  $state.$ 

#### RETURN CODES

The application should check the return code after each<br>execution of a verb. Bits 0 through 4 have special meaning and represent general AIF return codes that could occur for any verb. These bits should be examined individually, then  $^{\circ}$ masked out $^{\circ}$  so that the application can examine bits 5 through 15.

In addition to the general return codes, the following values are possible.

Value Label Description

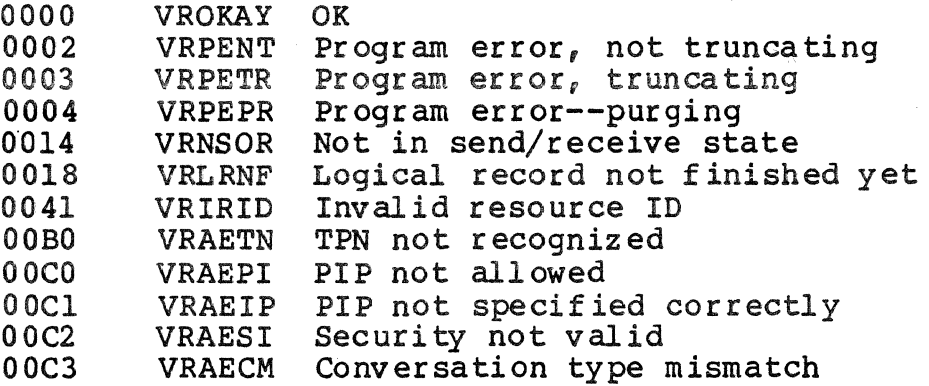

#### **SSRAW**

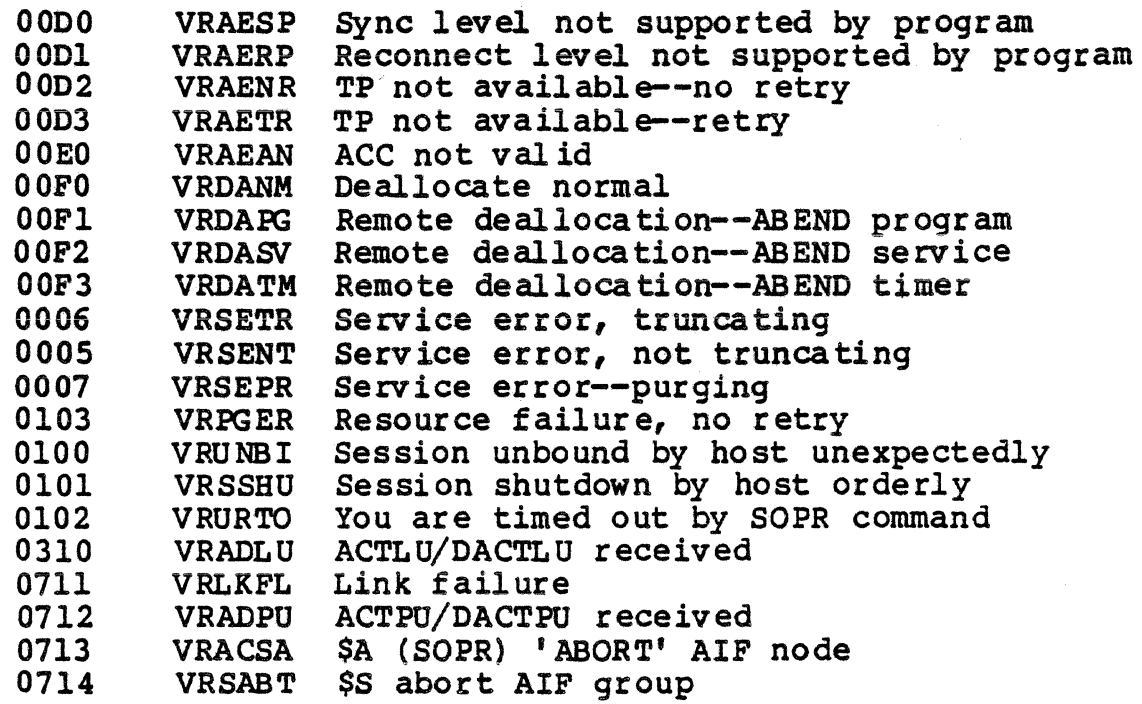

RETURN PARAMETER

actual data length (VP\_ADL)

This field contains the length of the received data. The actual data length includes the two byte binary field that specifies the logical record length and the length of the record itself. The length can range from 2 to 7FFF.

#### OUTPUT CONTROL WORD

The request to send received field in the output control word (VP OCT.VBRRTS) indicates whether the remote program has issued a request to send notification, requesting the local program to enter receive state and placing itself in send state.

#### WHAT RECEIVED

The WHAT RECEIVED field (VP WAR) defines what the transaction program has received, and should be examined when the return code is OKAY. The following values are possible within VP\_WAR:

02 SEND (VBRSND)--the remote program has entered receive state causing the local program to enter send state. The local program can now issue a \$SSDAT.

- 04 CONFIRM (VBRCNF)--the remote program has sent a<br>confirmation request to the local program. The local confirmation request to the local program. program can respond by issuing a \$SCNFD or another verb, such as a \$SSERR.
- 05 CONFIRM DEALLOCATE (VBRCDA)--the remote program has issued a deallocate with type SNCLVL and a synchronization level of CONFIRM. The local program can respond by issuing a \$SCNFD or another verb, such as a \$SSERR.
- 06 CONFIRM SEND (VBRCSN)--the remote program has issued a prepare to receive with type SNCLVL and a<br>synchronization level of CONFIRM. The local program synchronization level of CONFIRM. can respond by issuing a \$SCNFD or another verb, such as a \$SSERR.
- 08 LL TRUNCATED (VBRLLT)--The \$SRAW was issued with the LL fill parameter and the length field is received truncated. The program does not receive the length of the data.
- 09 DATA INCOMPLETE WHEN LENGTH=O (VBDICO)--The \$SRAW was issued with a LENGTH of zero and an incomplete<br>logical record is being received by the program. No data is passed to the caller.
- OA DATA AVAILABLE WHEN LENGTH=O (VBDATO)--The \$SRAW was issued with a LENGTH of zero and a complete logical record is being received by the program. No data is passed to the caller.
- 14 DATA (VBRDAT)--The \$SRAW was issued with the buffer fill parameter and data is being received by the program.
- 15 DATA COMPLETE (VBRDCP)--The \$SRAW was issued with the LL fill parameter and a complete logical record, or the completion of a logical record, is being received by the program.
- 16 DATA INCOMPLETE (VBRDIC)--The \$SRAW was issued with the LL fill parameter and an incomplete logical record is being received by the program. The program must issue one or more additional \$SRAWs to receive the remainder of the logical record.
## \$SRTOS

#### \$SRTOS - Request to Send Verb

The \$SRTOS verb indicates to the remote program that the local program is requesting to enter send state.

FORMAT

[label] \$SRTOS [vpb address) Pl: \$B4

**ARGUMENTS** 

vpb address

This parameter contains a pointer to the address of the VPB to be used for this conversation. If not declared, the address is assumed to be in register \$B4.

#### DESCRIPTION

The \$SRTOS verb indicates to the remote program that the local program is requesting to enter send state. When the local program is requesting to enter send state. local program receives a send indicator in response, the conversation changes to send state.

If a negative response is received, the conversation remains in receive state. If a positive response is received with a send indicator, the conversation changes to send state.

RETURN CODES

The application should check the return code after each execution of a verb. Bits 0 through 4 have special meaning and represent general AIF return codes that could occur for any verb. These bits should be examined individually, then "masked out" so that the application can examine bits 5 through 15.

In addition to the general return codes, the following values are possible:

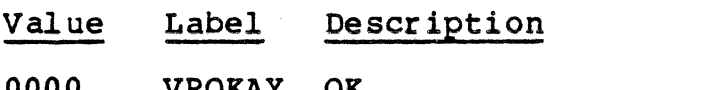

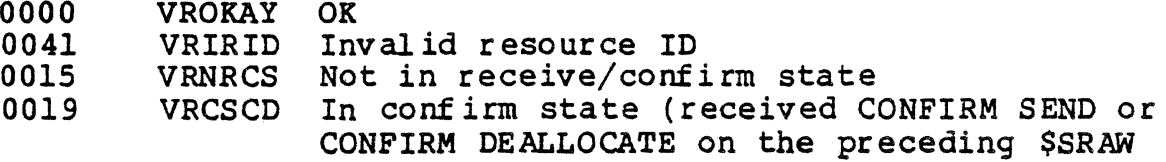

## \$SSDAT - Send Data verb

The \$SSDAT verb sends data to the remote program.

FORMAT

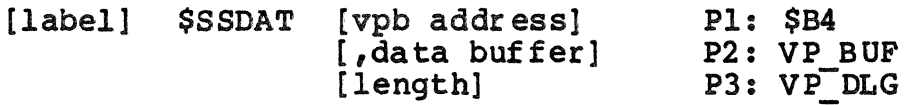

#### ARGUMENTS

vpb address

This parameter contains a pointer to the address of the VPB to be used for this conversation. If not declared, the address is assumed to be in register \$B4.

#### data buffer

This parameter contains a pointer to the Local LU's send buffer. This buffer contains the data being sent in the form of logical records. Each logical record consists of a two-byte field specifying the length of the data in that logical record, and the logical record itself. A buffer can contain any number of complete or partial records that fills the buffer.

#### length

This parameter specifies the length of the data in the local LU' s send buffer. This value is independent of the length of data contained in any individual logical record<br>and independent of the size of the send buffer. The and independent of the size of the send buffer. maximum length is 32,876 bytes.

#### DESCRIPTION

The \$SSDAT verb sends data to the remote program. This data<br>can be data, status information, or confirmation. The data can be data, status information, or confirmation. is formatted into logical records, which are buffered before being transmitted. A logical record, by definition, can range from 0002 bytes, including only the LL field, to 7FFF bytes, including a two-byte LL field and 32765 bytes of data.

Executing the \$SSDAT does not change the state of the conversation.

#### **SSSDAT**

#### RETURN CODES

The application should check the return code after each<br>execution of a verb. Bits 0 through 4 have special meaning and represent general AIF return codes that could occur for any verb. These bits should be examined individually, then "masked out" so that the application can examine bits 5 through 15.

In addition to the general return codes, the following values are possible:

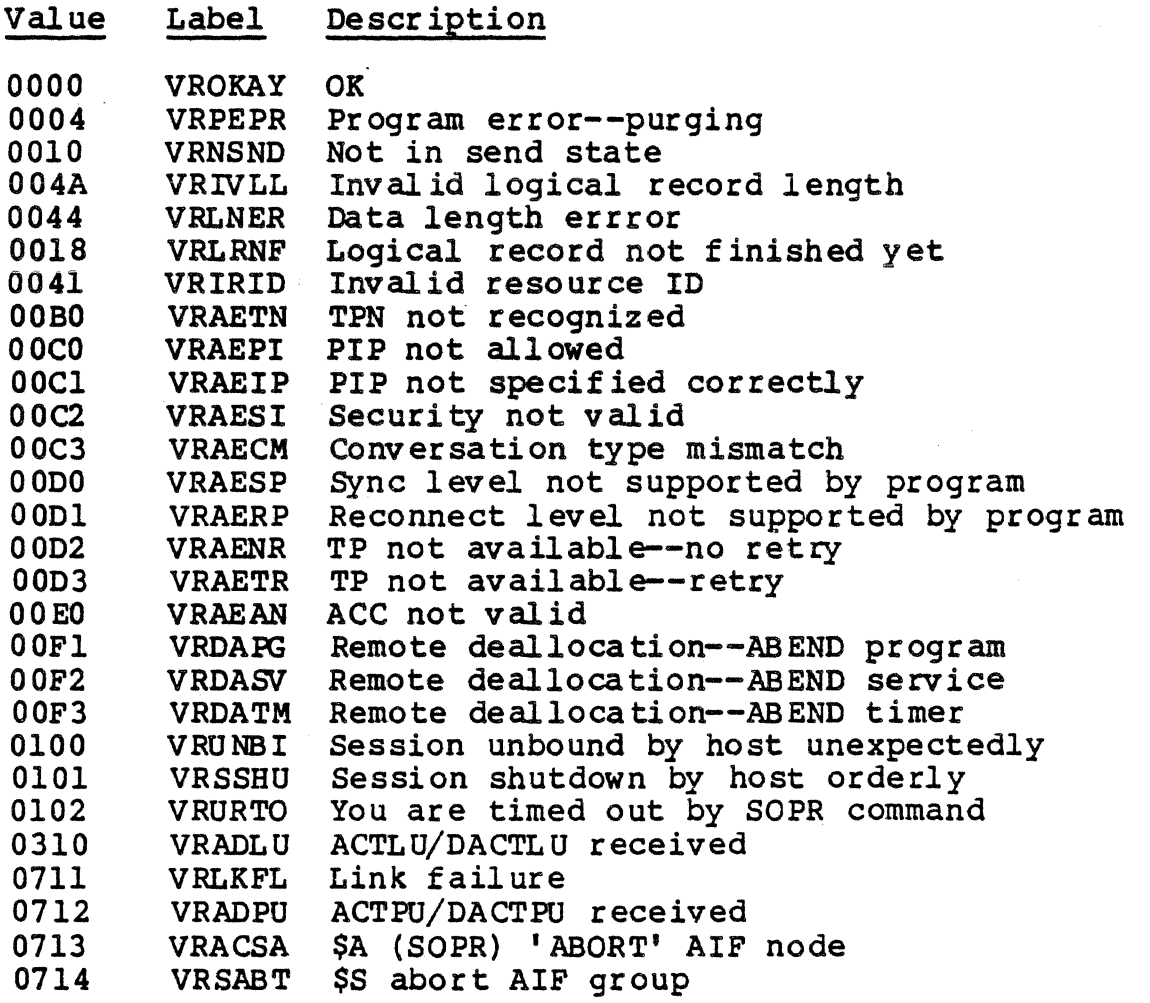

#### OUTPUT CONTROL WORD

The request to send received field in the output control word (VP OCT.VBRRTS) indicates whether the remote program has issued a request to send notification, requesting the local program to enter receive state and placing itself in send state. This condition is true when VP OCT.VBRRTS is set.

#### \$SSERR - Send Error Verb

The \$SSERR verb indicates to the remote program that an error has occurred.

#### FORMAT

[label] *SSSERR* [vpb address] *[I* type] [, LOG | NO\_LOG] P3: VP\_ICT. VBLGDA [,log data buffer] P4: VP\_BUF [, log data length] P5: VP\_DLG Pl: \$B4 P2: VP TYP

#### ARGUMENTS

#### vpb address

This parameter contains a pointer to the address of the VPB to be used for this conversation. If not declared, the address is assumed to be in register \$B4.

#### type

This parameter specifies whether the error has occur red as a result of the application or as a result of the LU services transaction program, to identify to whom the error should be reported.

The following arguments are valid for this parameter.

- PROG The error has occurred at the application level. The resulting error code is reported to the remote LUa
- $SVC$  The error has occurred at the LU services level.

#### LOG NO LOG

This parameter indicates whether or not the system error log is transferred to the transaction.

#### log data

This parameter contains a pointer to the product specific error data which is kept in the system error logs of the local and remote LUs.

#### *SSSERR*

#### DESCRIPTION

The \$SSERR verb indicates to the remote program that the local program has detected an error. The parameters issued with this verb identify the conversation on which the error has occurred and the type of error which has been detected. The local LU is in send state and the remote LU in receive<br>state. If the conversation was in send state when this ver If the conversation was in send state when this verb was issued, the local LO's send buffer is flushed and the state of the conversation does not change.

If the conversation is in receive or confirm state when the \$SSERR is executed, the conversation enters send state.

#### RETURN CODES

The application should check the return code after each execution of a verb. Bits 0 through 4 have special meaning and represent general AIF return codes that could occur for any verb. These bits should be examined individually, then "masked out" so that the application can examine bits 5 through 15.

The state of the conversation when you issue the \$SSERR determines what return codes are possible. In addition to the general return codes, the following values are possible after any execution of the \$SSERR.

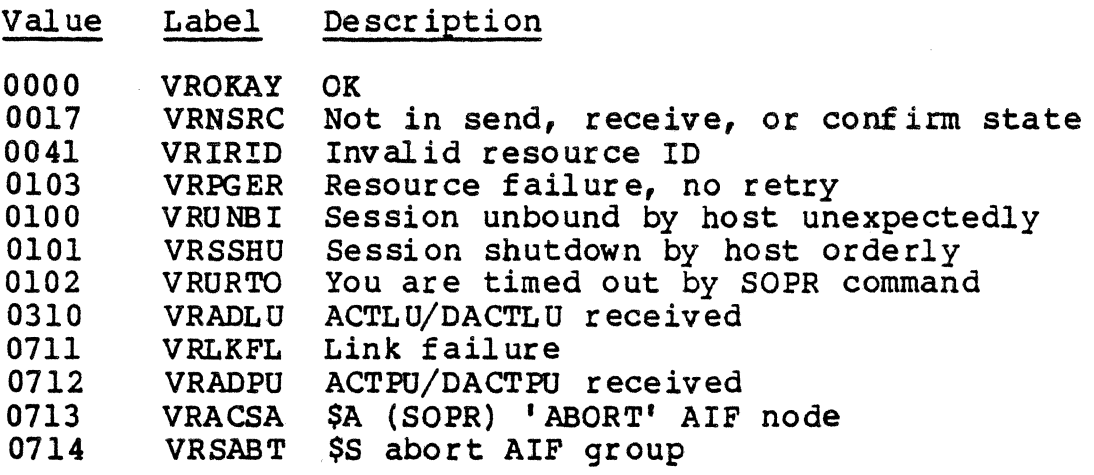

In addition, if the conversation is in send state when you execute the \$SSERR, the following return codes are possible.

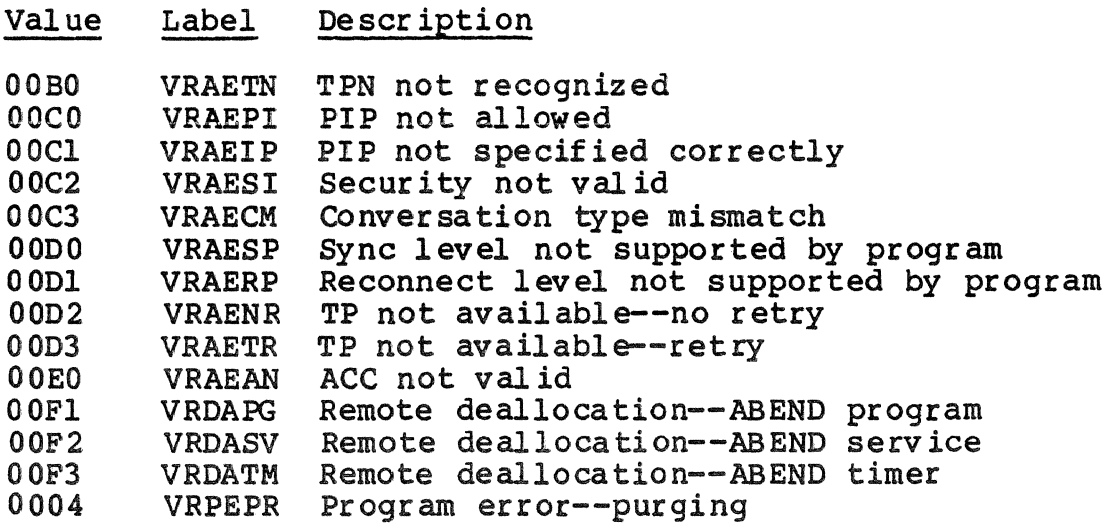

If the conversation is in receive state when you execute the \$SSERR, the following return codes are possible.

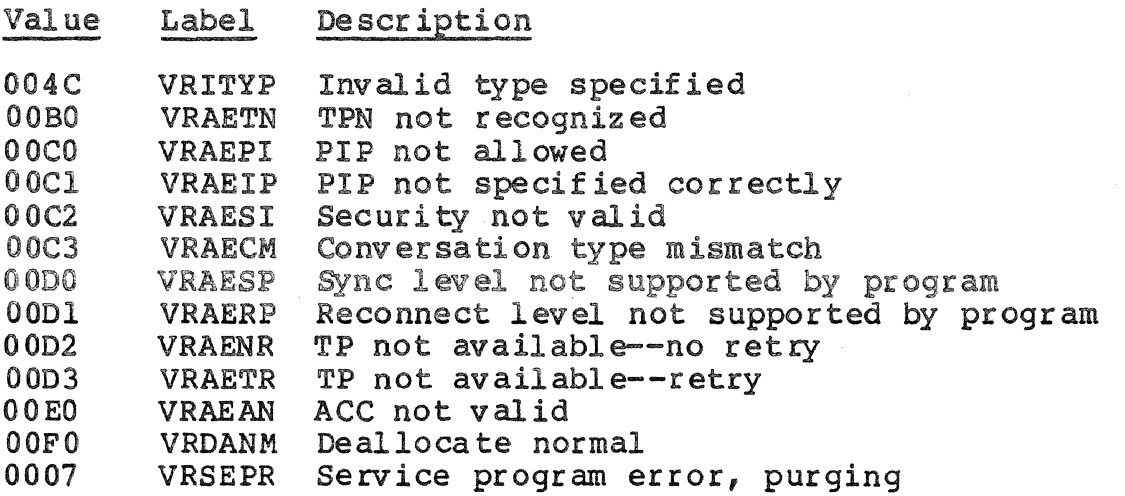

If the conversation is in confirm state when you execute the \$SSERR, the following return codes are possible.

#### Value Label Description

004C VRITYP Invalid type specified

#### OUTPUT CONTROL WORD

The REQUEST TO SEND RECEIVED field in the output control word (VP OCT.VBRRTS) indicates whether the remote program has issued a request to send notification, requesting the local program to enter receive state and placing itself in send state. This condition is indicated when this bit is set.

## \$SWAIT

#### \$SWAIT - Wait Verb

The \$SWAIT verb waits for posting to occur on any of a list of conversations.

FORMAT

[label] \$SWAIT [vpb list] Pl: \$B4

**ARGUMENTS** 

vpb list

This parameter contains a pointer to the address of the list of VPBs identifying the conversations on which the \$SWAIT is waiting.

The VPB list consists of a single precision unsigned integer containing the number of pointers in the list, followed by a list of the addresses of all of the VPBs used by the transaction program.

#### **DESCRIPTION**

The \$SWAIT verb causes the local program to suspend processing and wait for posting to occur on any conversation processing and wait for posting to occur on any conversation<br>from a list of conversations. This verb is issued after the \$SPONR (Post on Receipt) verb. Following the \$SWAITm verb, you must execute the \$SRAW verb to gain access to the data.

If you have issued the \$SPONR to allow the application to continue other program processing while waiting for data from the host. The \$SWAIT brings you back to the conversation that has been posted.

Executing the \$SWAIT verb does not change the state of the conver sa ti on.

#### RETURN CODES

The application should check the return code after each execution of a verb. Bits 0 through 4 have special meaning and represent general AIF return codes that could occur for any verb. These bits should be examined individually, then "masked out" so that the application can examine bits 5 through 15.

\$SWAIT

In addition to the general return codes, the following values are possible.

Value Label Description 0000 VROKAY OK<br>0041 VRIRID Inv VRIRID Invalid resource ID (the verb parameter list contains an invalid resource identifier. \$B4 contains the pointer to this ID. 0016 VRNRCV Not in receive state

RETURN PARAMETER

conversation posted

The address of the verb parameter block for the conversation that has been posted is returned in \$B4.

If you have multiple conversations, then this parameter contains the VPB address of the conversation that has been posted.

# \$SACEB \$SEBAC

#### \$SACEB - ASCII-To-EBCDIC Conversion Routine \$SEBAC - EBCDIC-To-ASCII conversion Routine

Converts data between ASCII and EBCDIC.

FORMAT

label \$SACEB I \$SEBAC

ARGUMENT

There are no arguments associated with this macro.

**DESCRIPTION** 

These session calls convert data between ASCII and EBCDIC. The maximum length of data that can be converted by a single call is 32, 767 bytes.

Since IBM handles data in EBCDIC and the AIF handles it in ASCII, you may sometimes wish to convert data from one to the other, either before sending or after receiving.

The Application Interface Facility software provides the following macros to perform these conversions.

*SSACEB* \$SEBAC ASCII To EBCDIC Conversion EBCDIC To ASCII Conversion

When either of these macros is activated, you must initialize registers \$B2, \$B4, \$R2, \$R4, and \$R6 to contain the values listed in Table 4-4. If you wish to convert in place, \$B2 and \$B4 must reference the same address.

## **\$SACEB** \$SEBAC

Table 4-4. Register Contents at Conversion

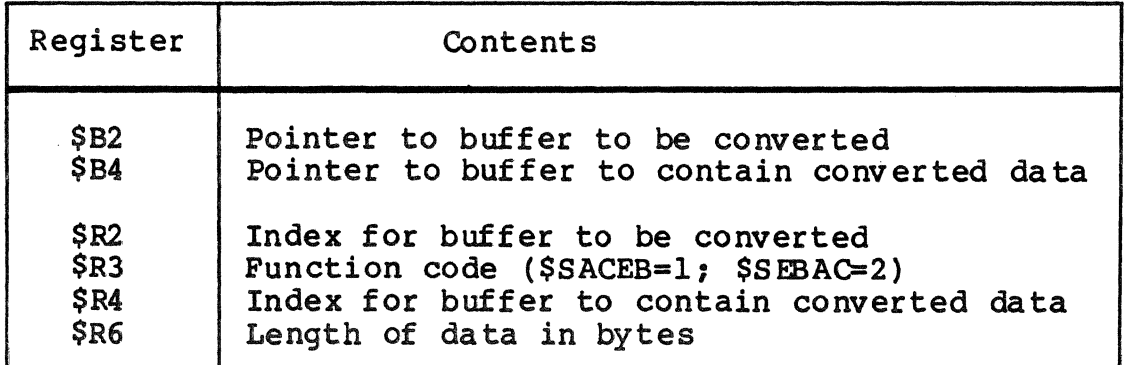

CAUTION

Do not convert the two-byte binary LL field of the logical record.

 $\frac{1}{\sqrt{2}}\sum_{i=1}^{n-1}\frac{1}{\sqrt{2}}\left(\frac{1}{\sqrt{2}}\right)^2\left(\frac{1}{\sqrt{2}}\right)^2.$  $\mathcal{L}_{\text{max}}$  .  $\label{eq:2.1} \frac{1}{\sqrt{2}}\int_{\mathbb{R}^3}\frac{1}{\sqrt{2}}\left(\frac{1}{\sqrt{2}}\right)^2\frac{1}{\sqrt{2}}\left(\frac{1}{\sqrt{2}}\right)^2\frac{1}{\sqrt{2}}\left(\frac{1}{\sqrt{2}}\right)^2\frac{1}{\sqrt{2}}\left(\frac{1}{\sqrt{2}}\right)^2\frac{1}{\sqrt{2}}\left(\frac{1}{\sqrt{2}}\right)^2.$  $\label{eq:2.1} \frac{1}{\sqrt{2}}\int_{\mathbb{R}^3} \frac{1}{\sqrt{2}}\left(\frac{1}{\sqrt{2}}\right)^2\frac{1}{\sqrt{2}}\left(\frac{1}{\sqrt{2}}\right)^2\frac{1}{\sqrt{2}}\left(\frac{1}{\sqrt{2}}\right)^2\frac{1}{\sqrt{2}}\left(\frac{1}{\sqrt{2}}\right)^2.$ 

# *Section 5 PROGRAMMING LU TYPE 6.2 CONVERSATIONS* IN *COBOL*

This section describes the AIF conversation verbs that the COBOL programmer uses to converse over an LU Type 6.2 conversation with host transaction programs. Topics include:

- COBOL conversation verbs
- Conversation format
- e Programming Considerations
	- working Storage Section
	- Checking the return code
	- Conversation states
	- Session calls

#### COBOL CONVERSATION VERBS

The basic conversation verbs used by the Application Interface Facility (AIF) in a COBOL application program call correspond to Assembly language subroutines using the "CALL...USING..." verb. (These calls are listed in Table 5-1.)

The parameters that these verbs use are defined in the WORKING-STORAGE SECTION of the COBOL program. In this manual, these parameters are defined in the discussion of the WORKING-STORAGE SECTION and are listed without redefinition in the format description of each conversation verb.

At the completion of each execution of a verb, when control is returned to the application, a return code is placed in the<br>RETURNS field. This return code indicates whether a verb has This return code indicates whether a verb has been completed error free. The application should check the return code after each execution of a verb to verify that the execution was completed error-free.

A sample COBOL program is provided in Appendix C to demonstrate an AIF application in a COBOL program.

#### CONVERSATION FORMAT·

The conversation verbs used by the AIF in a COBOL program reference Assembly language subroutines which include<br>system-provided macrocalls. The COBOL conversation ve The COBOL conversation verbs have a list of arguments that must be specified each time a verb is<br>executed. These arguments, which you define in the These arguments, which you define in the WORKING-STORAGE SECTION, correspond *to* parameters in the verb parameter block (VPB) that are used by the Assembly language<br>subroutine. These arguments are positional and must be inclu subroutine. These arguments are positional and must be included<br>each time the verb is issued. The AIF COBOL conversation verbs The AIF COBOL conversation verbs follow the conventions for COBOL (described in detail in the GCOS 6 COBOL 74 Language Reference (Order No. CZ34).

When an AIF conversation is activated, it defines the resources to be made available to the session while that<br>conversation is active. The AIF allocates a session for The AIF allocates a session for a conversation from a group of available LU sessions. The AIF can either log on to the host system at initiation or it can wait for an application to request to allocate a conversation before sending a logon request. The time of logon is a configuration option.

An application requests to allocate a conversation with a<br>te transaction program by executing the CSALLO verb. The AIF remote transaction program by executing the CSALLO verb. looks for an available session to allocate for that conversation. If no session is immediately available, the application can specify whether control should be returned to the program. The conversation uses a session for only the time it program. The conversation uses a session for only the time it<br>takes to execute the verb. After the verb is executed, the After the verb is executed, the conversation retains its resources until a deallocate verb is issued or a deallocate-confirmation is received from the host application.

An application gains access to a host-initiated conversation executing a CSATCB verb. When an ATTACH command is received from the host, the AIF loads the transaction program by spawning a group with the attached application as the lead task, and sends a response to the host that the program is attached. If the DPS 6 program is intended to be part of a host-initiated session, it must execute the CSATCH verb before any other verbs are issued.

#### PROGRAMMING CONSIDERATIONS

The special considerations that the COBOL programmer must bear in mind fall into the following categories.

- WORKING-STORAGE SECTION
- Conversation state
- Host-initiated sessions
- Checking the return code
- Conversation format.

#### WORKING-STORAGE SECTION

The WORKING-STORAGE SECTION defines the area to be used as the SNA work area. The parameters specified in these fields are passed to the VPB when the conversation verbs are executed.

The following parameters must be defined in the WORKING-STORAGE SECTION. These parameters are used to create the verb parameter block which is used by the Assembly language subroutines you are calling.

Figure 5-1 shows a sample WORKING-STORAGE SECTION in which the SNA work area has been defined. The data-names that are used here are examples; you can name them according to your own naming conventions.

These fields are defined as follows:

SNA-WORK-AREA

This input parameter is the name of a contiguous memory area that is at least 200 bytes long. This corresponds to the verb parameter block (VPB) argument of the Assembly language conversation verbs.

Example:

SNA-WORK-AREAl PIC X(200).

#### NODE-NAME

This parameter identifies the AIF node on the DPS 6 to<br>which the application is directing this yerb. This field which the application is directing this verb. can contain up to eight alphanumeric characters.

Example:

7 7 NODE- NAME PIC X(8) VALUE "AIF501".

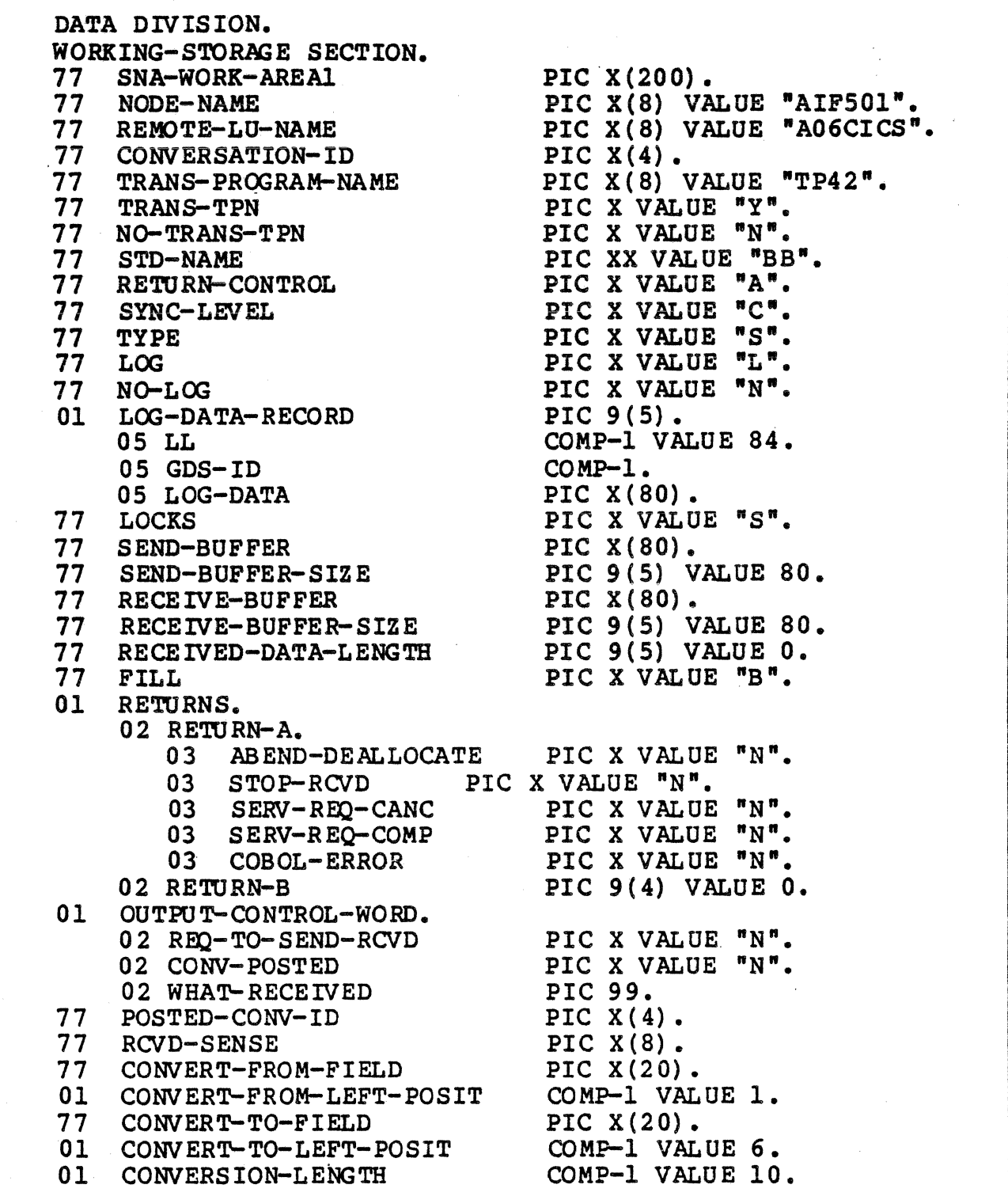

Figure 5-1. Working-Storage Section for LU Type 6.2

#### REMOTE-LU-NAME

The name by which the remote LU is known to this application. This field can contain up to eight alphanumeric characters.

Example:

77 REMOTE-LU-NAME PIC X(8) VALUE "A06CICS".

CONVERSATION-ID

This parameter returns a unique four-character conversation-id which is supplied by the AIF.

Example:

77 CONVERSATION-ID  $PIC X(4)$ .

#### TRANS-PRCGRAM-NAME

This parameter contains the name of the transaction program to be attached to the host. This host program becomes the session partner of the local program.

Example:

77 TRANS-PROGRAM-NAME PIC X(8) VALUE "TP42".

TRANSLATE-TPN NO-TRANSLATE-TPN

> This parameter specifies whether the transaction program name specified above requires translation from ASCII to EBCDIC.

#### Example:

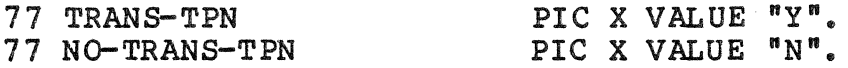

#### STD-NAME

The configured session type descriptor (STD) which lists<br>the attributes of the conversation to be allocated. This the attributes of the conversation to be allocated. field consists of two alphanumeric characters and is defined at AIF configuration time.

Example:

77 STD-NAME PIC XX VALUE "BB".

#### RETO RN-CONTROL

This parameter indicates whether the local LU should return control to the local program, in the event that it is unable to allocate a conversation.

The following arguments are valid for this parameter:

- A (AVAIL) allocates a session for the conversation before.returning control to the program.
- I (IMMEDIATE) allocates a session for the conversation if one is immediately available and then returns control to the session.

Example:

77 RETURN-CONTROL PIC X VALUE "A".

#### SYNC-LEVEL

This parameter indicates how the local and remote programs perform confirmation processing on the specified conversation.

The following arguments are valid for this parameter:

- N (NONE) do not perform confirmation processing on this conversation. Programs that specify NONE do not issue any verbs or recognize return parameters related to synchronization.
- C (CONFIRM) performs confirmation processing only on this conversation. Programs that specify CONFIRM issue verbs and recognize returned confirmation parameters.

Example:

77 SYNC-LEVEL PIC X VALUE "C".

#### TYPE

This parameter specifies whether the execution of the verb is to be completed as part of this verb or deferred until another verb is issued or a condition is met.

The following arguments can be used for this parameter:

 $S$  (SYNCLVL) - executes the verb according to the synchronization level specified when the conversation was allocated:

• F (FLUSH) - flushes the local LU' s send buffer and executes the verb.

The following TYPE arguments are used for error handling and are application dependent.

- p (ABEND PROG) with CSDEAL, flushes the local LU'S send buffer when the conversation is in send or defer state and deallocates normally.
- v (ABEND SVC) with CSDEAL, flushes the local LU's send buffer when the conversation is in send or defer state and deallocates the conversation abnormally.
- T (ABEND TIMER) with CSDEAL, flushes the local LU'S send buffer when the conversation is in send or defer state and deallocates the conversation abnormally.

Example:

77 TYPE PIC X VALUE "S".

#### LOG

This parameter indicates whether or not the system error log is transferred to the transaction when deallocating the conversation. The value of LOG is L: the value of NO-LOG is N. If you specify that error logging should occur, the TYPE parameter must be specified as P, v, or T.

Example:

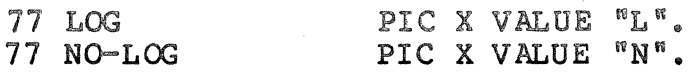

LOG-DATA

This parameter is a pointer to the product specific error data that is kept in the system error logs of the local and remote LUs. Error data is declared in the General Data Stream record format as described in the IBM SNA Format and Protocol Reference Manual for LU Type  $6.2.$ The record must start on a word boundary and all fields must be filled by the application. This parameter is only used with an ABEND deallocation type.

Example:

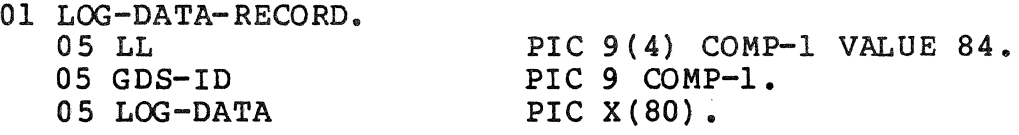

LOCKS

This parameter specifies whether the local program waits for a reply when a request for confirmation points is executed following a CSPTOR (prepare to receive) verb.

The following arguments are valid for this parameter.

- S (SHORT) Control is returned to the local program when an acknowledgement is received.
- L (LONGj control is returned to the local program when data is received from the remote program following an acknowledgment.

#### SEND-BUFFER

This parameter identifies the buffer which holds the data to be sent to the remote program. This buffer contains the data being sent in the form of logical records. Each<br>logical record consists of a two-byte field specifying the length of the data in that logical record, and the logical record itself. A buffer can contain any number of complete OF partial records that fills the buffer.

Example:

77 SEND-BUFFER PIC X(80).

SEND-BUFFER-SIZE

This parameter specifies the length of the SEND-BUFFER.

Example:

77 SEND-BUFFER-SIZE PIC 9(5) VALUE 80.

#### RECEIVE-BUFFER

This parameter identifies the buffer which receives the data from the remote program.

Example:

77 RECEIVE-BUFFER PIC X(80).

#### RECEIVE-BUFFER-SIZE

This parameter specifies the length of the RECEIVE-BUFFER.

Example:

77 RECEIVE-BUFFER-SIZE PIC 9(5) VALUE 80.

#### RECEIVED-DATA-LENGTH

This parameter specifies the actual length of the data which bas been received from the remote program.

Example:

77 RECEIVED-DATA-LENGTH PIC 9(5).

FILL

This parameter specifies how the program receives data in terms of the logical record format of the data. The following arguments are val id for this parameter.

- B (BUFFER) data is buffered into units of the length specified in the LENGTH parameter, independent of its logical record format. The verb is executed when the buffer is full or the end of data is indicated.
- $L$  (LL) the verb is executed when a complete or truncated logical record is received, or when part of a logical record is received that is at least as long as the length specified in the LENGTH parameter.

Example:

77 FILL PIC X VALUE "B".

#### **RETURNS**

This output parameter defines the field into which the return code from all AIF session calls is placed. The return code from all AIF session calls is placed. RETURNS field is divided into RETURN-A, which consists of five yes/no conditions, and RETURN·-B, which contains a four character decimal status code to provide further detail about the conditions indicated in RETURN-A.

RETURN-A reports the following conditions:

- ABEND-DEALLOCATE--the conversation has Abended.
- STOP-RCVD--SOPR stop command has been received.
- SERV-REQ-CANC--This request has been cancelled.
- SERV-REQ-COMP--This request has been completed.
- COBOL-ERROR--A COBOL interface error has occurred.

#### Example:

## 01 RETURNS.

02 RETURN-A.

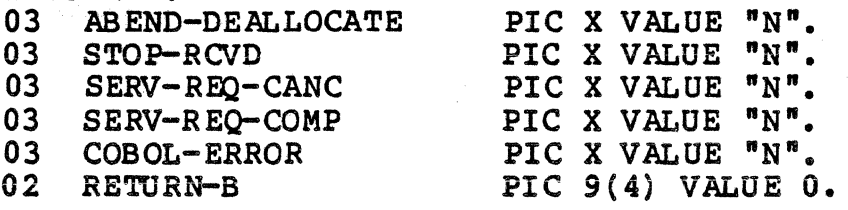

#### **TIMEOUT**

This output parameter provides a formatted data area for the date and time that a session must be stopped when a STOP command is processed for the session or node. This field must be 14 decimal digits long, as in the following format:

Example:

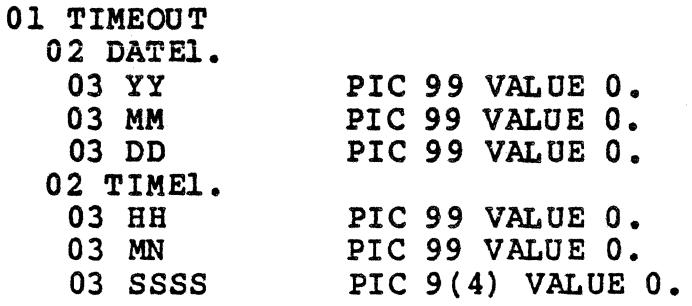

## RCVD-SENSE

This output parameter contains the hexadecimal representation of the sense data from the host if sense data is present. This field corresponds to VP ESD in the VPB.

Example:

77 RCVD-SENSE PIC X(8).

OUTPUT-CONTROL-WORD

This output parameter provides information about the received data. The characteristics that can be specified are listed below. Each of these parameters must be stated. Possible values are "Y"  $o$ r "N".

01 OUTPUT-CONTROL-WORD.

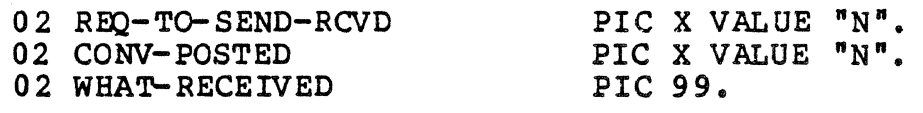

#### CONVERT-FROM-FIELD

This input parameter defines the buffer to be converted<br>by the ASCII-to-EBCDIC conversion subroutines. The by the ASCII-to-EBCDIC conversion subroutines. maximum size of this buffer is 32, 767 bytes.

Example:

77 CONVERT-FROM-FIELD PIC X(20).

#### CONVERT-FROM-LEFT-POSIT

This input parameter provides a starting index for the data in CONVERT-FROM-FIELD.

Example:

01 CONVERT-FROM-LEFT-POSIT COMP-1 VALUE 1.

#### CONVERT-TO-FIELD

This input parameter defines the buffer into which the converted data will be placed by the ASCII-to-EBCDIC conversion subroutines. The maximum size of this buffer is 32, 767 bytes.

Example:

77 CONVERT-TO-FIELD PIC X(15).

CONVERT-TO-LEFT-POSIT

This input parameter provides a starting index for the data in CONVERT-TO-FIELD.

Example:

01 CONVERT-TO-LEFT-POSIT COMP-1 VALUE 6.

#### CONVERSION-LENGTH

This input parameter contains the length in bytes of the data to be converted. The maximum length of this data is 32,767 bytes.

Example:

01 CONVERSION-LENGTH COMP-1 VALUE 10.

#### Conversation States

The subset of verbs that a program can issue at a given time<br>etermined by the state of the conversation at that time. For is determined by the state of the conversation at that time. example, if a conversation is in receive state, it cannot issue a send verb without first issuing a verb to change the conversation to send state. The program must be aware of the state of the conversation. Executing many of the basic conversation verbs causes the conversation to change its state.

Table 5-1 lists the conversation states and their definition. The description of each verb includes the state of the conversation at the end of execution. Table 5-2 shows what verbs a conversation can issue from each state.

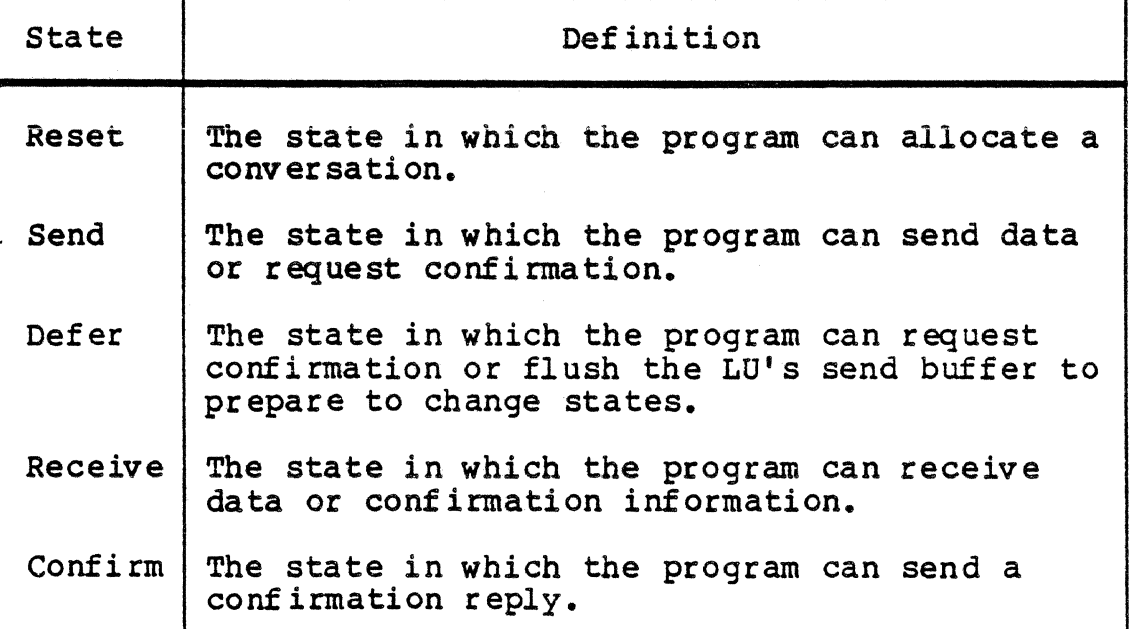

Table 5-1. Conversation States

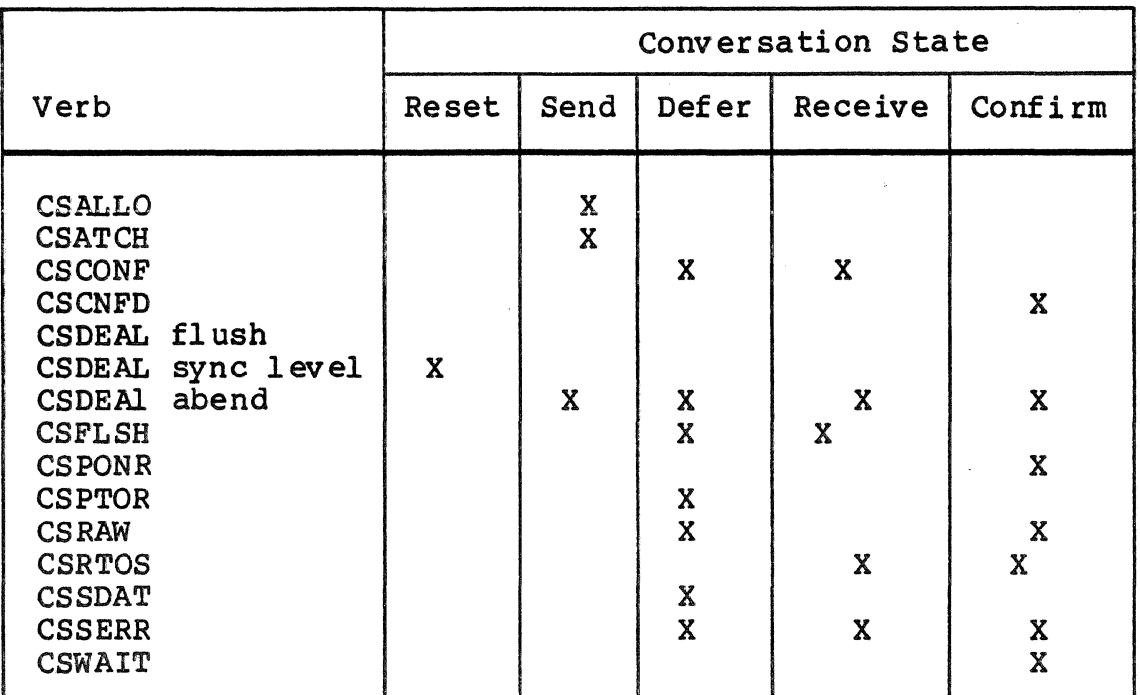

Table 5-2. Conversation States From Which verbs Can Be Issued

#### Host-Initiated Sessions

The AIF supports host-initiated sessions; that is, it accepts unsolicited binds. In order to accept an unsolicited bind, an LU must be reserved with the HOST INIT SESS parameter specified as Y (YES) in the LU entry of the configuration file.

The node name, STD name, and base level for the program must be provided in the LINKAGE SECTION as follows:

> LINKAGE SECTION.<br>77 NODE 77 NODE PIC X(8).<br>77 STD PIC XX. PIC XX.<br>PIC 99. 77 BASE LVL PROCEDURE DIVISION USING NODE, STD, BASE LVL.

If the program is compiled under the Advanced COBOL Compiler, you must include the Linker directive LINKN CSLEAD to move the node name, STD name, and base level to the Linkage Section. If the program is compiled under the Multi-user COBOL Compiler, these parameters are moved during compilation.

When the application program begins execution, it must issue a CSATCH session call as the first session call, providing the STD name and the node name for the LU to be used. The CSATCH session call allows the AIF access to a host-initiated session.

The AIF associates the first unsolicited bind (host-initiated session request) to the first CSATCH session call from the task group that the AIF spawned.

An unsolicited bind can be for a program designated in the AUTO ATTACH entry of the AIF configuration or it can be any other unsloicited bind sent from the host.

When the AIF receives an unsolicited bind for a specific LU, the AIF checks the LU entry for an AUTO ATTACH program. If it finds one, the AIF spawns a group with the program name as the lead task, and passes to the lead task the STD name, node name, and base level used in the spawn group If the AIF does not find and base level used in the spawn group if the Air does not in<br>an AUTO ATTACH program in the LU entry, it accepts the session and looks for the program name in the first four bytes of the first record received, then spawns a group based on the ATTACH PROGRAM entry. If none is provided, default values are used to spawn the group.

The application can issue multiple CSATCHs to check for additional host-initiated sessions intended for this application. For an application to accept more than one session, all LUs that can receive binds for that application must be reserved LUs with HOST INIT SESS=Y. Each of these LOs must have the same group id specified<sup>-</sup>in the LU entry in the configuration file.

#### NOTE

In order to execute a START UP.EC instead of an attached program, you must create an attach program table entry with a dummy name (eg., ATTACH PROG=ABC), specifying the appropriate spawn group parameters, and include an ALIAS for ABC (eq., ALIAS=>>SYSLIB2>EC?EXECL) to execute the START UP.EC specified in the home directory. SNA Network Configuration for further information.

#### Checking the Return Code

On return from the AIF, a COBOL interface routine fills the output parameter fields with the VPB results from the subroutine.

After the session call is made, a return code is placed in the RETURNS field. The RETURNS field is divided into RETURN-A, which consists of five yes/no conditions, and RETORN-B, which contains a four-character decimal status code, known as the return code, to provide further detail about the conditions indicated in RETURN-A.

The following values are possible for RETURN-A:

- ABEND-DEALLOCATE--The conversation has ABENDed, the LU'S receive buffer has been flushed, and the conversation has been deallocated.
- STOP-RCVD--An SOPR STOP command received. If the TIME argument is supplied with the STOP command, check the TIME field for the time at which the session will be ended. This field indicates how much time you have to complete the session.
- SERV-REQ-CANC--This request has been cancelled. The application must issue it again if necessary.
- SERV-REQ-COMP--This request has been completed.
- COBOL-ERROR--Error in using COBOL interface to the AIF. See RETURN-B for return code.

If the value of COBOL-ERROR is Y, then an error has occurred in the COBOL interface to the AIF. Following are the general COBOL return codes that can be received in RETURN-B after executing any of the verbs to indicate a COBOL error. The value of xx is the number of the parameter in which there is an error.

Code Meaning

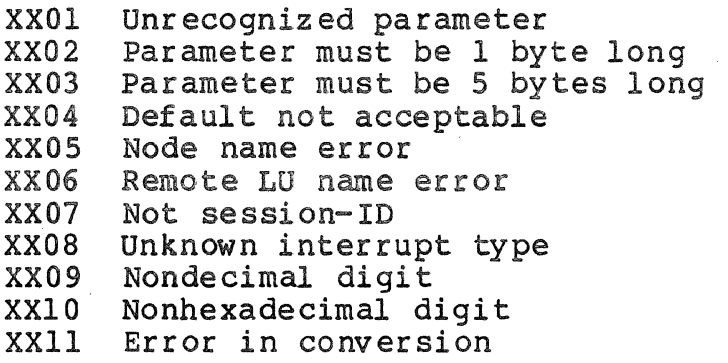

The values of both RETURN-A and RETURN-B should be checked after the execution of each verb. Since it is possible to have more than one Y value in RETURN-A, and to have a value greater than zero after a successfully completed call, the application should check all fields in RETURN-A and RETURN-B for all possible combinations.

If the return code contains a "no error" message, go to the next segment of the program. If the return code contains an error condition, you might decide to record it to an error-out file, go to another segment of the program, or shut down completely.

Additional return codes are listed with the individual conversation verbs to which they pertain. The return codes and their values are listed in Appendix F.

## Individual Verb Format

Table 5-3 lists the basic conversation verbs that are supported by the AIF. These verbs are described in detail on the following pages.

| Verb           | Description             |
|----------------|-------------------------|
| <b>CSALLO</b>  | Allocate verb           |
| <b>CSATCH</b>  | Attached verb           |
| <b>CSCONF</b>  | Confirm verb            |
| <b>CSCNFD</b>  | Confirmed verb          |
| <b>CSDEAL</b>  | Deallocate verb         |
| <b>CSFLSH</b>  | Flush verb              |
| <b>CSPONR</b>  | Post on Receipt verb    |
| <b>CSPTOR</b>  | Prepare to Receive verb |
| CS RAW         | Receive and Wait verb   |
| <b>CSRTOS</b>  | Request to Send verb    |
| <b>CS SDAT</b> | Send Data verb          |
| <b>CSSERR</b>  | Send error verb         |
| <b>CSWAIT</b>  | Wait verb               |
| CSACEB         | ASCII-EBCDIC Conversion |
| CSEBAC         | EBCDIC-ASCII Conversion |

Table 5-3. AIF LO Type 6 .2 Verbs

 $\lambda$ 

#### CSALLO - Allocate verb

The CS AL LO verb is used to allocate a conversation between a local program and a remote program.

#### FORMAT

CALL "CSALLO" USING SNA-WORK-AREA NODE-NAME REMOTE-LU-NAME CONVERSATION-ID TRANS-PROGRAM- NAME TRANS-TPNINO-TRANS-TPN STD-NAME RETURN-CONTROL SYNC-LFNEL RETURNS TIMEOUT RCVD-SENSE OUTPU T-CONTROL.-WORD

#### DESCRIPTION

The CSALLO verb first allocates a session between a local LU and a remote LU, then allocates a conversation over that session, between a local program and a remote program, and puts the conversation in send state. Once you have allocated a conversation over a session, that session becomes unavailable to other conversations until this conversation is deallocated.

The CSALLO verb is used to allocate conversations for either<br>transaction programs or service component programs. The transaction programs or service component programs. parameters issued with this verb identify the partners in the conversation and initialize the returned fields.

The CSALLO verb must be issued before any other AIF verbs that refer to the specified conversation.

When issuing the CSALLO, you have the option of whether you want to wait for an available session or to return control to the local program for processing if one is not immediately<br>available. These options are addressed by the RETURN-CONT! These options are addressed by the RETURN-CONTROL parameter.

#### CSALLO

- 1. The A (AVAIL) option allocates a session for the conversation before returning control to the program. If the local LU fails to obtain a session for this conversation, an allocation error is reported in the CSALLO return code.
- 2. The I (IMMED) option allocates a session for the conversation if one is immediately available and then returns control to the session. The following conditions are possible:
	- If a session is immediately available, the conversation is allocated and control is returned with a return code of OK. The IMMED option requests that a local LU is the contention winner.
	- If a session in not immediately available, the conversation is not allocated and control is returned with a return code of unsuccessful.
	- If a session is immediately available and an error occurs in allocating a conversation, the error is reported in the return code.

NOTE

If the LU is configured with the contention winner as nonnegotiable, an LU must be both reserved and preestablished.

The CSALLO verb must be issued before any other verbs that refer to the specified conversation. At the completion of the CSALLO verb, the conversation enters send state.

RETURN CODES

The application should check the return code after each verb is issued to determine if the call has been completed error free. After the execution of the CSALLO verb, the following combinations are possible:

- If SERV-REQ-COMP=Y and RETURN-B=O, the conversation has been allocated.
- If the value of another field in RETURN-A is Y, the CSALLO was not allocated successfully and RETURN-B contains the return code to indicate the reason for the error.

The value that you specified for the RETURN-CONTROL paraneter determines which return codes are possible. The following values are possible in RETURN-B for any value of RETURN-CONTROL.

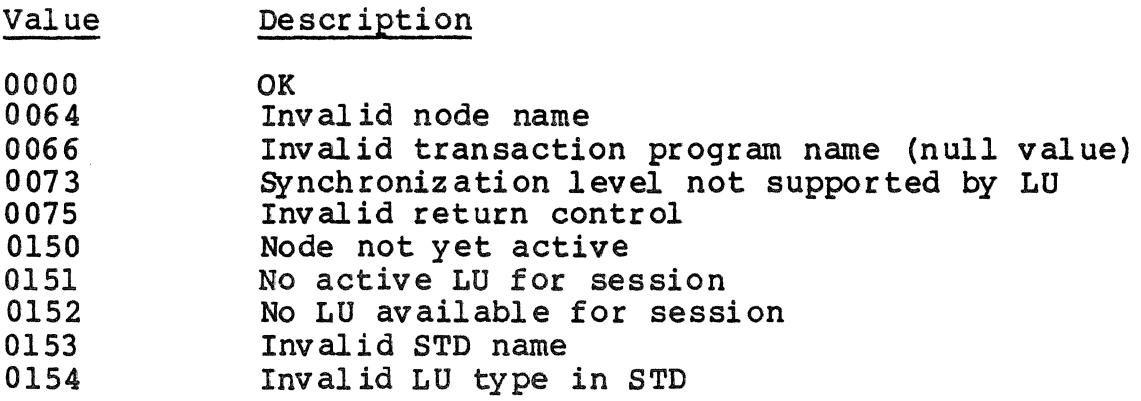

In addition, if you specified a return control of IMMED, the following value is possible:

#### Value Description

0001 Unsuccessful

## CSATCH

#### CSATCB - Attached Verb

The CSATCH verb is used by an attached program to gain access to the coversation.

#### FORMAT

CALL "CSATCB" USING SNA-WORK-AREA NODE-NAME REMOTE-LO-NAME CONVERSATION-ID STD-NAME RETO RN-CONTROL SYNC-LEVEL RETURNS **TIMEOUT** RCVD-SEMSE OUTPU~CONTROL-WORD

#### DESCRI Pr ION

(

The CSATCB verb causes an application to connect to a host-initiated conversation. When the host issues an ATTACH command to allocate a conversation, the AIF loads the local transaction by spawning a group with the program as the lead<br>task. When the program is loaded, the COBOL program must When the program is loaded, the COBOL program must issue the CSATCH verb to direct the AIF to associate the session to this COBOL program.

The CSATCH verb can be issued with the following values for SYNC-LEVEL:

- NONE do not perform confirmation processing on this conversation. Programs that specify NONE do not issue any verbs or recognize return parameters related to synchronization.
- ·coNFIRM performs confirmation processing only on this conversation. Programs that specify CONFIRM issue verbs and recognize returned confirmation parameters, but do not recognize return parameters related to synchronization.

If the application is intended to connect to a host-initiated session, the CSATCH must be the first verb executed. After the CSATCH verb is executed, the conversation enters receive state.

#### RETURN CODES

The application should check the return code after each verb is issued to determine if the call has been completed error free. After the execution of the CSATCH verb, the following combinations are possible.

- If SERV-REQ-COMP=Y and RETURN-B=0, the attached program now has access to the session.
- If the value of another field in RETURN-A is Y, the CSATCH was not successful and RETURN-B contains the return code to indicate the reason for the error.

The following values are possible in RETURN-B:

#### Value 0000 0064 0073 0153 0155 Desct iption OK Inv al id node name Synchronization level not supported by LU Inv al id STD name No LU attached by remote TP

#### CSCONF - Confirm Verb

The CSCONF verb sends a confirmation request to the remote program.

FORMAT

CALL "CSCONF" USING SNA-WORK-AREA

DESCRIPTION

The CSCONF verb requests that the remote program send an acknowledgement, and waits for a response. The CSCONF verb acknowledgement, and waits for a response. is used for confirmation processing and in verifying that the conversation has been allocated or data has been received. CSCONF is not used if the conversation has been allocated with a synchronization level of NONE. This verb causes the LU to flush its send buffers.

When the CSCONF verb is issued in defer state following a CSPTOR, the conversation enters receive state. When the CSCONF verb is issued in defer state fallowing CSDEAL, the conversation enters reset state. When the CSCONF verb is issued in send state, the state does not change.

#### RETURN CODES

The application should check the return code after each verb is issued to determine if the call has been completed error<br>free. After the execution of the CSCONF verb, the following free. After the execution of the CSCONF verb, the following combinations are possible.

- If SERV-REQ-COMP=Y and RETORN-B=O, the request for confirmation has been sent.
- If the value Of another field in RETURN-A is Y, the CSCONF was not successful and RETURN-B contains the return code to indicate the reason for the error.

The following values are possible in RETURN-B:

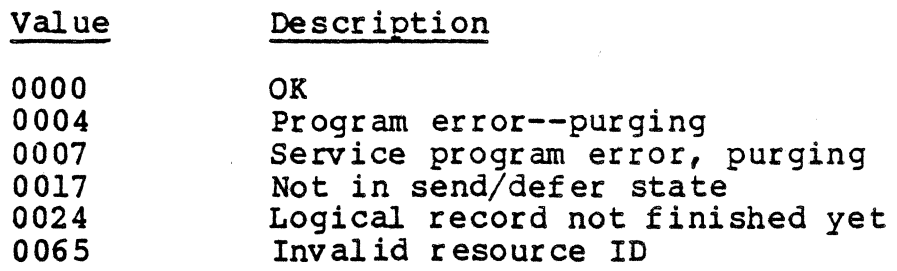

#### **CSCONF**

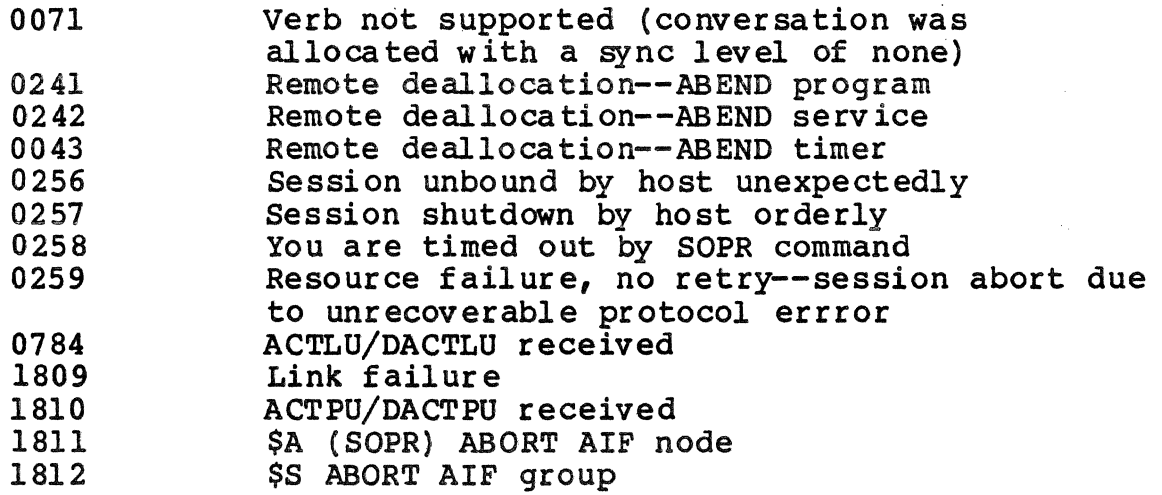

OOTPOT CONTROL WORD

The REQ-TO-SEND-RCVD field in the OUTPUT-CONTROL-WORD indicates whether the remote program has issued a request to send notification, requesting the local program to enter receive state. The remote program enters send state.

## CSCNFD - Confirmed Verb

The CSCNFD verb sends a confirmation reply to the remote program.

FORMAT

CALL "CSCNFD" USING SNA-WORK-AREA

DESCRIPTION

The CSCNFD verb sends a confirmation to a remote program, always in response to a request for confirmation. The CSCNFD verb is used in confirmation processing and error detection and follows a receive-and-wait verb (CSRAW). CSCNFD is not used if the conversation has been allocated with a synchronization level of NONE.

The WHAT-RECEIVED parameter of the CSRAW verb determines what state the conversation enters after the CSCNFD is executed. If the CSRAW returned a CONFIRM indicator, the conversation enters receive state. If the CSRAW indicated CONFIRM-SEND, the conversation enters send state. If the CSRAW indicated CONFIRM-DEALLOCATE, the conversation enters reset state.

#### RETURN CODES

The application should check the return code after each verb is issued to determine if the. call has been completed error free. After the execution of the CSCNFD verb, the following combinations are possible.

- If  $SERV-REO-COMP=Y$  and  $RETURN-B=0$ , the confirmation response has been sent.
- If the value of another field in RETURN-A is Y, the CSCNFD was not successful and RETURN-B contains the return code to indicate the reason for the error.

The following values are possible in RETURN-B:

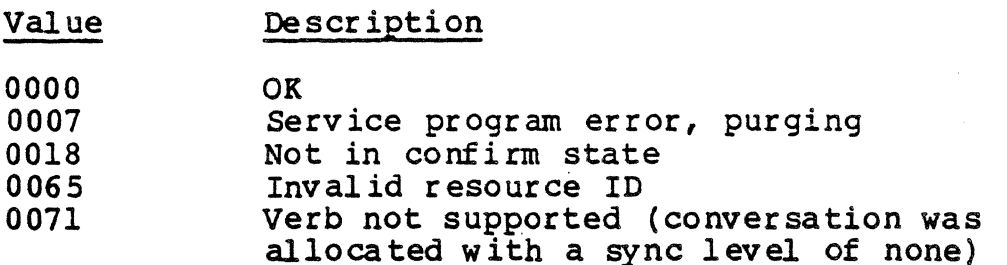

**CSCNFD** 

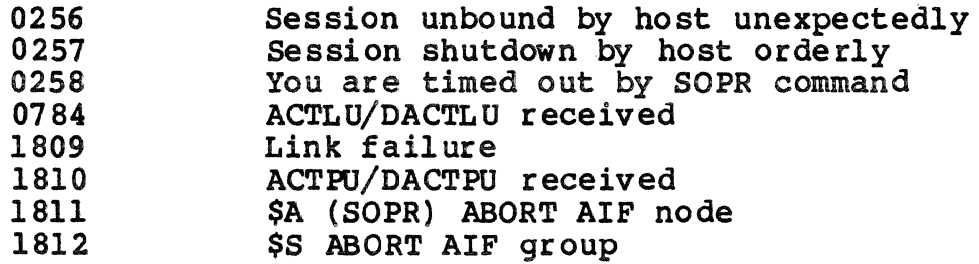
CSDEAL

#### CSDEAL - Deallocate Verb

The CSDEAL verb deallocates the specified conversation from the transaction program.

FORMAT

CALL "CSDEAL" USING SNA-WORK-AREA **TYPE** LOO !NO-LOG LOG-DATA

#### DESCRIPTION

The CSDEAL verb deallocates the specified conversation from the transaction program. The parameters issued with this verb identify the conversation to be deallocated and the type of deallocation to be performed.

When issuing the CSDEAL, the TYPE parameter allows you to specify whether the deallocation is to be completed as part of this verb or deferred until another verb is issued or a certain condition is met. The following options are available with the TYPE parameter.

- SYNC-LEVEL (S) performs confirmation processing before deallocating the conversation:
	- If SYNC-LEVEL were none, CSDEAL flushes the local LU's send buffer and deallocates normally.
	- If SYNC-LEVEL were confirm, CSDEAL sends a confirmation requests to the remote LU and, if the return code is OK, deallocates the conversation normally. If the return code is UNSUCCESSFUL, CSDEAL returns the conversation to its previous state.
- FLUSH  $(F)$  flushes the local LU's send buffer and deallocates the conversation normally.
- ABEND PROG  $(P)$  flushes the local LU's send buffer when the conversation is in send or defer state and deallocates normally.
- ABEND SVC  $(V)$  flushes the local LU's send buffer when the conversation is in send or defer state and deallocates the conversation abnormally.

ABEND TIM  $(T)$  - flushes the local LU's send buffer when the conversation is in send or defer state and deallocates the conversation abnormally.

If ABEND deallocation occurs when the conversation is in send state, logical record truncation can occur. When the conversation is in receive state, data purging can occur.

After the execution of the CSDEAL verb, the conversation enters reset state.

#### **NOTE**

The AIF does not support a state that corresponds to the AIF deallocate state. If you receive a deallocate-confirm message after a CSCNFD verb, the conversation has been deallocated and its<br>resources returned to the system. The resources returned to the system. conversation is then in reset state.

# RETURN CODES

The application should·check the return code after each verb is issued to determine if the call has been completed error free. After the execution of the CSDEAL verb, the following combinations are possible:

- $\bullet$  If SERV-REQ-COMP=Y and RETURN-B=0, the confirmation response has been sent.
- If the value· Of another field in RETURN-A is Y, the CSCNFD was not successful and RETURN-B contains the return code to indicate the reason for the error.

The SYNC-LEVEL at which the conversation was allocated determines the return codes that are possible for this call.

If you executed the CSDEAL with a type of SNCLVL and the conversation was allocated with synchronization level of NONE or a type of FLUSH, the following return codes are possible in RETURN-B.

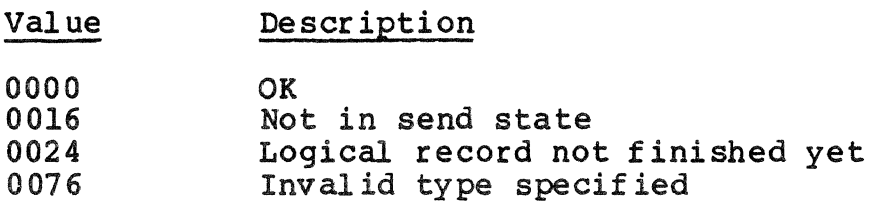

CS DEAL

 $\big($ 

If you executed the CSDEAL with a type of ABEND, the following return codes are possible:

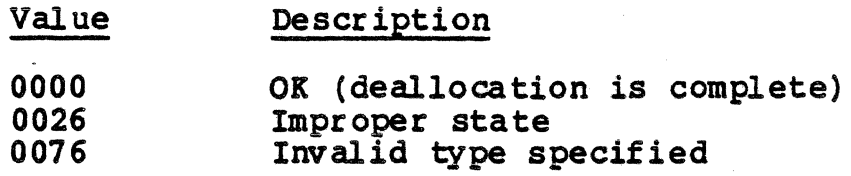

If you executed the CSDEAL with a type Of SYNC-LEVEL and the conversation was allocated with synchronization level of CONFIRM, the following return codes are possible:

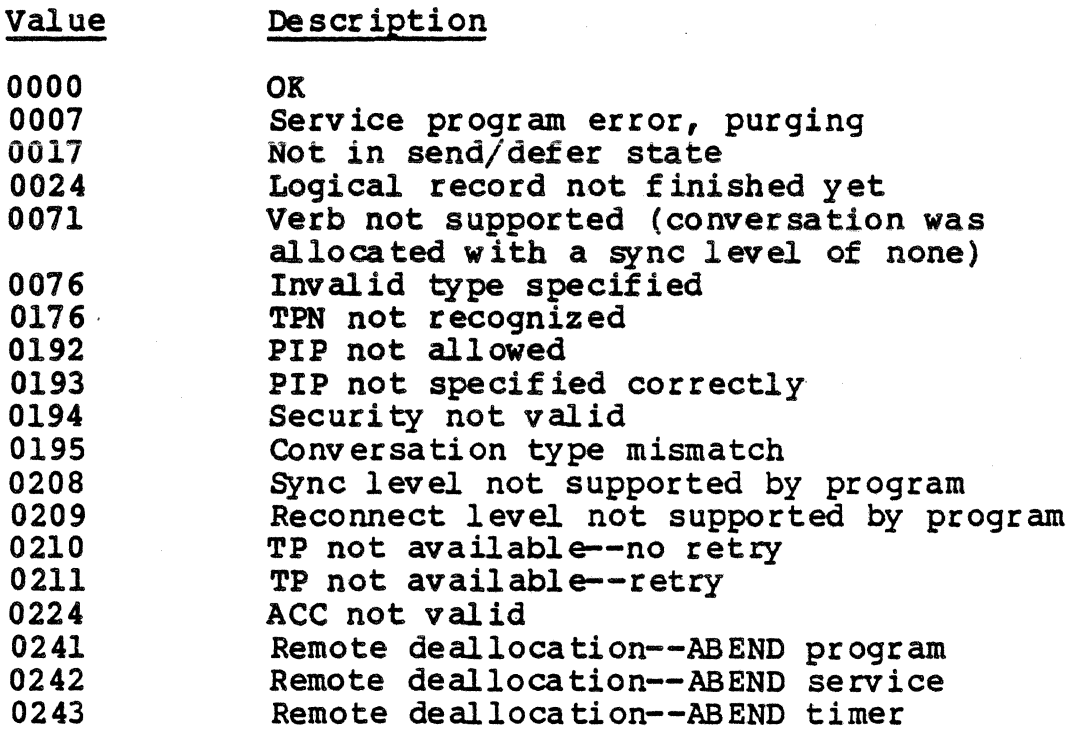

#### CSFLSH - Flush Verb

The CSFLSH verb flushes the local LU's send buffer.

FORMAT

CALL "CSFLSH" USING SNA-WORK-AREA

DESCRIPTION

The CSFLSH verb flushes the local LU's send buffer. Any information that was in the buffer is sent to the remote<br>LU. The CSFLSH verb is useful for transferring incomple The CSFLSH verb is useful for transferring incomplete buffers of data to the remote LU, thus avoiding a delay in processing.

If you execute a CSFLSH when the conversation is in defer state following a CSPTOR, the conversation enters receive state. If you execute a CSFLSH when the conversation is in send state, the state of the conversation does not change.

RETURN CODES

The application should check the return code after each verb is issued to determine if the call has been completed error free. After the execution of the CSFLSH verb, the following combinations are possible:

- $\odot$  If SERV-REQ-COMP=Y and RETURN-B=0, the LU's receive buffer has been flushed.
- If the value of another field in RETURN-A is Y, the CSFLSH was not successful and RETURN-B contains the return code to indicate the reason for the error.

The following values are possible for RETURN-B:

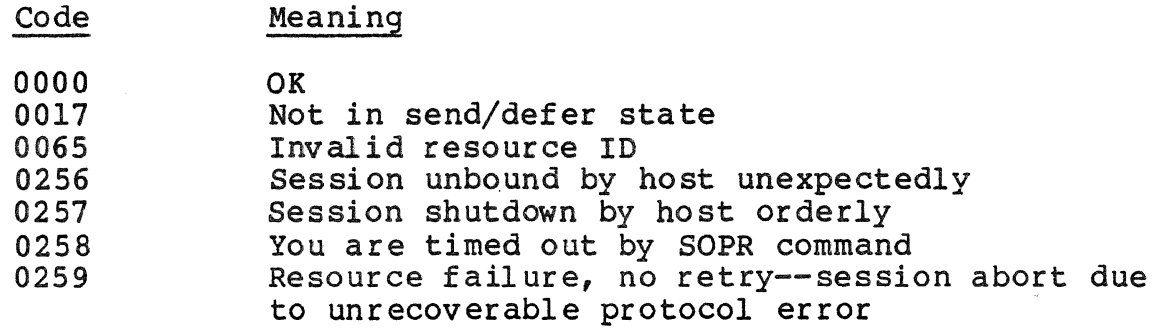

# **CSFLSH**

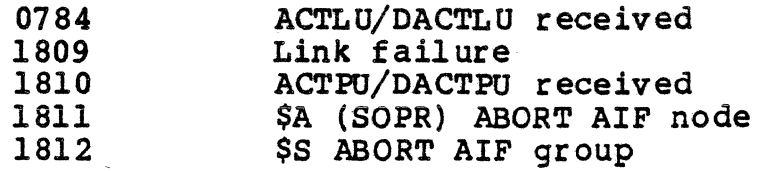

 $\ddot{\phantom{a}}$ 

CSPONR - Post on Receipt Verb

The CSPONR verb causes the LU to post the conversation when there is information to receive.

# FORMAT

CALL "CSPONR" USING SNA-WORK-AREA FILL RECEIVE-BUFFER-SIZE

#### DESCRIPTION

The CSPONR verb causes the LU to signal the conversation when there is information to receive. The information can be transmitted data, status information, or a request for The CSPONR can be used with the CSWAIT verb or the CSRAW verb to allow the application to continue with other processing while waiting for data from the host.

The FILL parameter allows you to specify whether posting<br>should occur when a logical record is received or when the receive buffer is full.

Executing the CSPONR verb does not cause the state of the conversation to change. In order to execute the CSPONR, you point is a series of the state. If you are not in receive state, you must first issue the CSPTOR verb.

# RE'IURN CODES

The application should check the return code after each verb is issued to determine if the call has been completed error free. After the execution of the CSPONR verb, the following combinations are possible:

- If SERV-REO-COMP=Y and RETURN-B=0, the CSPONR has been successfully issued.
- If the value of another field in RETURN-A is Y, the CSPONR was not successful and RETURN-B contains the return code to indicate the reason for the error.

If the the return code indicates OKAY and the output control word indicates that the conversation has been posted, then posting has occurred and the LU has information that the program can receive. The program has the option of issuing a CSRAW at this point or it can ignore this posting by issuing a CSWAIT and receive this data at a later time.

# CSPONR

The following values are possible for RETURN-B:

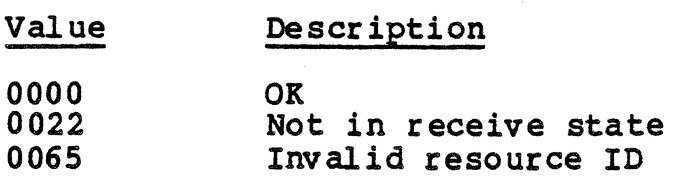

# OUTPUT CONTROL WORD

The CONVERSATION-POSTED field in the OUTPUT-CONTROL-WORD indicates whether the conversation has been posted. If this parameter has a value of Y, the conversation is posted and CSRAW can be used to receive data or information. If this parameter has a value of N, posting has not occur red for this conversation and CSWAIT can be used to wait for posting to occur.

#### CSPTOR - Prepare to Receive Verb

The CSPTOR verb changes the state of the conversation to receive state.

FORMAT

CALL "CSPTOR" USING SNA-WORK-AREA TYPE LOCKS

#### DESCRIPTION

The CSPOTR verb changes the state of the conversation from<br>send to receive. The parameters issued with this verb The parameters issued with this verb identify the conversation whose state is being changed, the type of prepare-to-receive to be performed, and when control is to be returned to the local program after the receive.

The TYPE parameter allows you to specify whether to perform confirmation processing (SYNCLVL) before preparing to receive or to flush the send buffer (FLUSH).

The locks parameter allows you *to* specify whether the local program waits for a reply when a request for confirmation is executed following a CSPTOR. This parameter is relevent only if the conversation was allocated with a synchronization level of CONFIRM, and the CSPTOR is executed with a type of SYNCLVL.

After the CSPTOR is executed, the conversation enters receive state. If the CSPTOR is unsuccessful, the conversation remains in send state.

RETURN CODES

The application should check the return code after each verb is issued to determine if the call has been completed error<br>free. After the execution of the CSPTOR verb, the following After the execution of the CSPTOR verb, the following combinations are possible:

- If SERV-REQ-COMP=Y and RETURN-B=O, the CSPTOR has been successfully issued.
- If the value of another field in RETURN-A is  $Y$ , the CSPTOR was not successful and RETURN-B contains the return code to indicate the reason for the error.

CSPTOR

The following values are possible for RETURN-B:

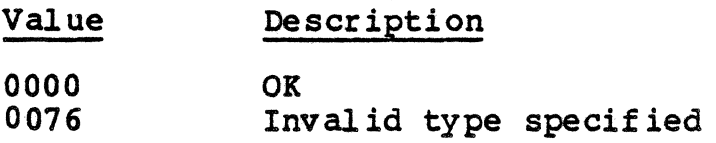

In addition, if you executed the CSPTOR with a type of SNCLVL and the conversation was allocated with synchronization level of. CONFIRM, the following return codes are possible.

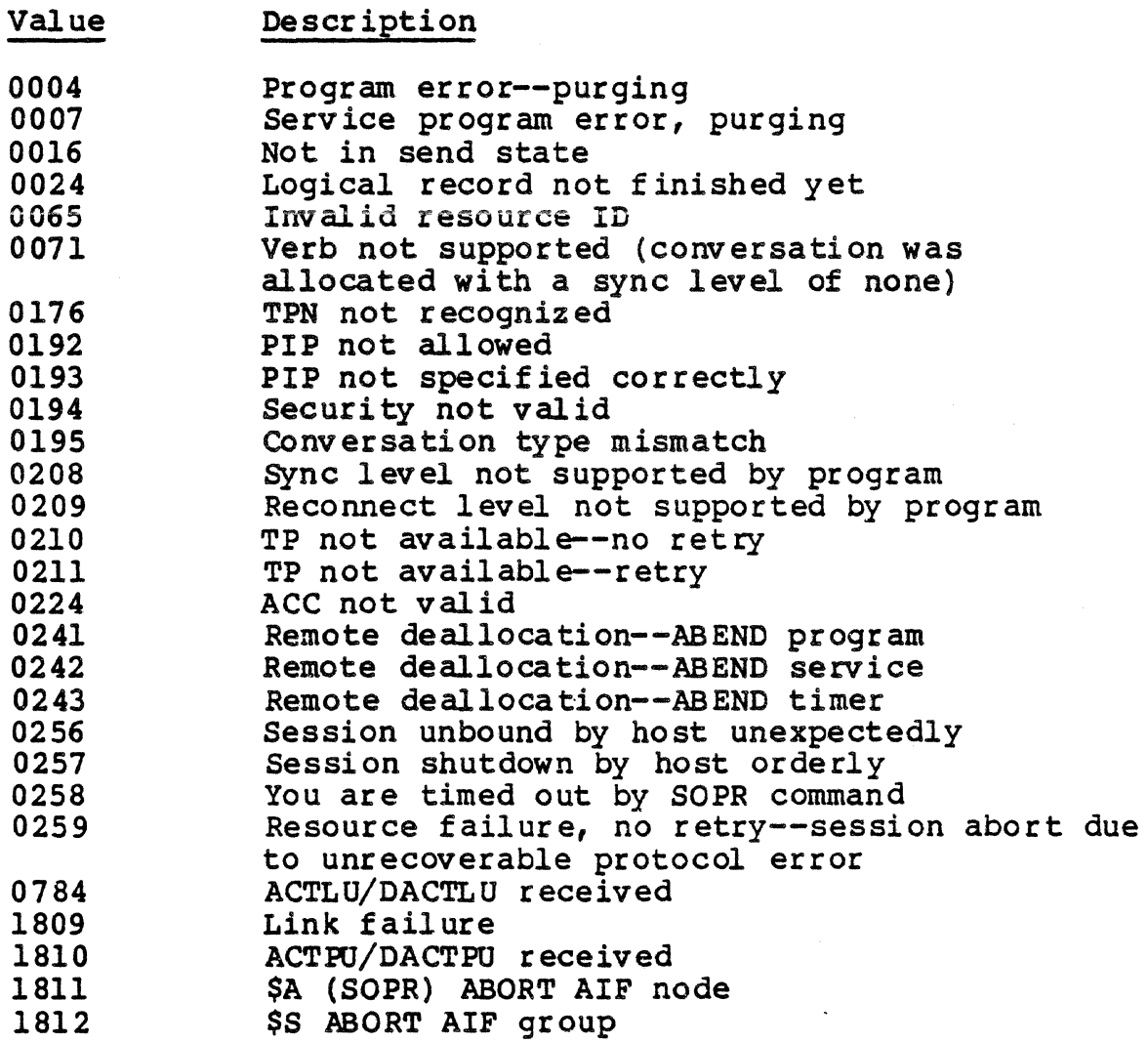

CSRAW - Receive and Wait Verb

The CSRAW verb causes the LU to wait for data on the receive queue and receive it.

FORMAT

CALL "CSRAW" USING SNA-WORK-AREA RECEIVE-BUFFER RECEIVE-BUFFER-LENGTH FILL RECEIVED-DATA-LENGTH

#### DESCRIPTION

The CSRAW verb causes the LU to wait for data to arrive at the specified conversation and receives it. The information can be data, status information, or a request for confirmation. If there is data in the receive queue when this verb is executed, the waiting time is eliminated. CSRAW is executed, control is returned to the local program and the type of information received is indicated.

If the conversation is in send state when this verb is issued, the local LU flushes its send buffer and the conversation changes to receive state. A send indicator is sent to the remote LU, to notify the remote program that it can send data to the local program.

The receive buffer is made up of logical records. The first two bytes of the buffer indicate the length of the buffer. If you want to convert the data you receive, you must first break it down into the record length and the logical record. Do not convert the record length field.

The FILL parameter allows you to specify whether the program receives data in logical record format or buffers it.

If the conversation is in send state when this verb is issued, the local LU flushes its send buffer and the conversation changes to receive state. A send indicator is sent to the remote LU, to notify the remote program that it can send data to the local program.

The value of the WHAT-RECEIVED parameter determines the state of the conversation after the \$SRAW is executed. If WHAT-RECEIVED indicates WAR-DATA, DATA-COMPLETE, DATA-INCOMPLETE, or LL-TRUNCATED, the conversation enters (or remains in} receive state. If WHAT-RECEIVED indicates WAR-

# **CSRAW**

SEND, the conversation enters send state. If WHAT-RECEIVED indicates CONPIRM, CONFIRM-SEND, or CONFIRM-DEALLOCATE, the conversation enters confirm state.

# RETURN CODES

The application should check the return code after each verb is issued to determine if the call has been completed error free. After the execution of the CSRAW verb, the following combinations are possible:

- If SERV-REQ-COMP=Y and RETURN-B=0, the conversation has received the data successfully.
- If the value of another field in RETURN-A is Y, the CSRAW was not successful and RETORN-B contains the return code to indicate the reason for the error.

The following values are possible for RETORN-B:

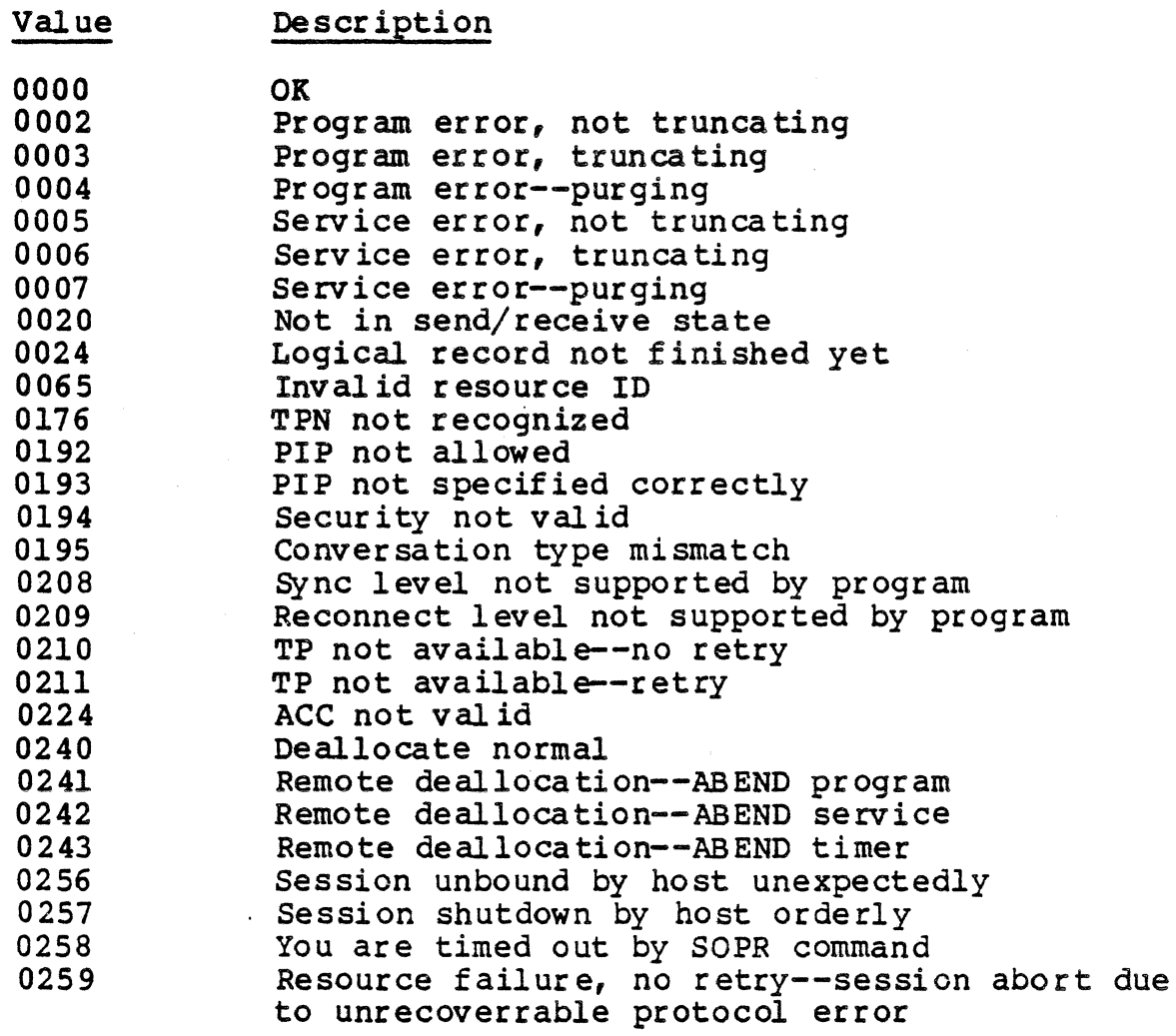

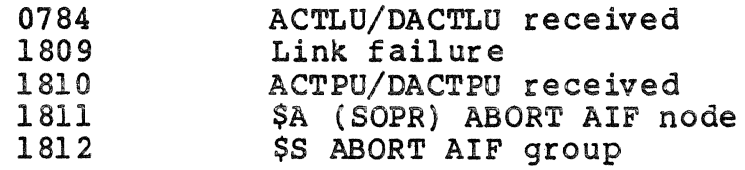

# RECEIVE-DATA-LENGTH

This field contains the actual length of the received<br>data, when WHAT-RECEIVED is a DATA indicator. The data, when WHAT-RECEIVED is a DATA indicator. RECEIVED-DATA-LENGTH includes the two-byte binary field that specifies the logical record length and the length of the record itself. The length can range from 2 to 32,767 characters.

OUTPUT-CONTROL-WORD

The REQ-TO-SEND-RCVD field in the OUTPUT-CONTROL-WORD indicates whether the remote program has issued a request to send notification, requesting the local program to enter receive state and placing itself in send state.

#### WHAT-RECEIVED

The WHAT-RECEIVED field defines what the transaction program has received, and should be examined when the return code is SERV-REQ-COMP. The following values are possible for WHAT-RECEIVED.

- SEND INDICATOR RECEIVED--the remote program has entered receive state causing the local program to enter send state. The local program can now issue a CSSDAT.
- 4 CONFIRM REQUEST RECEIVED--the remote program has sent a<br>confirmation request to the local program. The local confirmation request to the local program. program can respond by issuing a CSCNFD or another verb, such as a CSSERR.
- 5 CONFIRM DEALLOCATE--the remote program has issued a deallocate with type SNCLVL and a synchronization level of CONFIRM. The local program can respond by issuing a CSCNFD or another verb, such as a CSSERR.
- 6 CONFIRM SEND RECEIVED--the remote program has issued a prepare to receive with type SNCLVL and a synchronization level of CONFIRM. The local program can respond by issuing a CSCNFD or another verb, such as a CSSERR.
- 8 LL-TRUNCATED--The CSRAW was issued with the LL FILL parameter and the length field is received truncated. The program does not receive the length of the data.

#### **CSRAW**

- 9 DATA INCOMPLETE WHEN LENGTH=0--The SSRAW was issued with a LENGTH of zero and an incomplete logical record is being received by the program. No data is passed to the caller.
- 10 DATA AVAILABLE WHEN LENGTH=O--The \$SRAW was issued with a LENGTH of zero and a complete logical record is being received by the program. No data is passed to the caller ..
- 20 DATA--The CSRAW was issued with the buffer FILL parameter and data is being received by the program.
- 21 DATA-COMPLETE--The CSRAW was issued with the LL FILL parameter and a complete logical record, or the completion of a logical record, is being received by the program.
- 22 DATA-INCOMPLETE--The CSRAW was issued with the LL FILL received by the program. The program must issue one or more additional CSRAWs to receive the remainder of the logical record.

CSRTOS - Request to Send Verb

The CSRTOS verb indicates to the remote program that the local LU has data to send.

#### FORMAT

CALL "CSRTOS" USING SNA-WORK-AREA

#### DESCRIPTION

The CSRTOS verb indicates to the remote program that the local program is requesting to enter send state. The local LU has data to send. This data can include program data, status information, or confirmation data. When the local program receives a send indicator in response, the conversation changes to send state.

If a negative response is received, the converrsation remains in receive state. If a positive response is received, the confirmation enters send state.

#### RETURN CODES

The application should check the return code after each verb is issued to determine if the call has been completed error<br>free. After the execution of the CSRTOS verb, the followin free. After the execution of the CSRTOS verb, the following combinations are possible:

- $\bullet$  If SERV-REO-COMP=Y and RETURN-B=0, the request to send has received the data successfully.
- If the value of another field in RETURN-A is  $Y_t$ , the CSRTOS was not successful and RETURN-B contains the return code to indicate the reason for the error.

The following values are possible for RETURN-B:

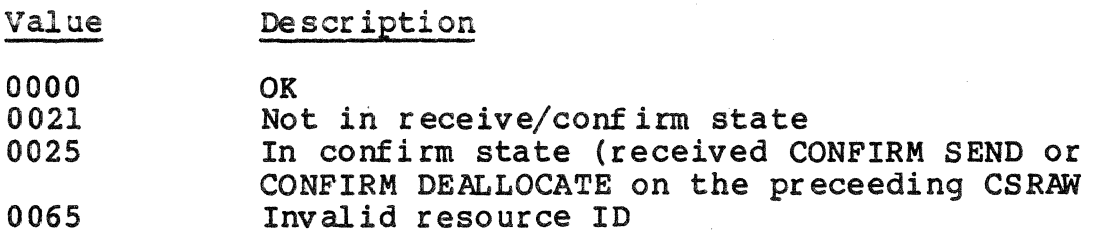

 $\sim$ 

## CSSDAT - Send Data Verb

The CSSDAT verb sends data to the remote program.

FORMAT

CALL "CSSDAT" USING SNA-WORK-AREA SEND-BUFFER SEND-BUFFER-LENGTH

# **DESCRIPTION**

The CSSDAT verb sends data to the remote program. This data can be data, status information, or confirmation. The data is formatted into logical records, which are buffered before being transmitted. A logical record includes the record being sent and the two-byte binary field specifying the length of the data being sent. A logical record, by definition, can range from 2 bytes, including only the LL field, to 7FFF bytes, including a two-byte LL field and 32765 bytes of data.

#### NOTE

If you are going to translate data, you must translate it before you move it to the logical record, in order not to translate the binary record length field.

Executing the CSSDAT does not change the state of the conversation.

RETURN CODES

The application should check the return code after each verb is issued to determine if the call has been completed error free. After the execution of the CSSDAT verb, the following combinations are possible:

- If SERV-REQ-COMP=Y and RETURN-B=0, the send has been executed successfully.
- If the value of another field in RETURN-A is Y, the CSSDAT was not successful and RETURN-B contains the return code to indicate the reason for the error.

**CSSDAT** 

The following values are possible for RETURN-B:

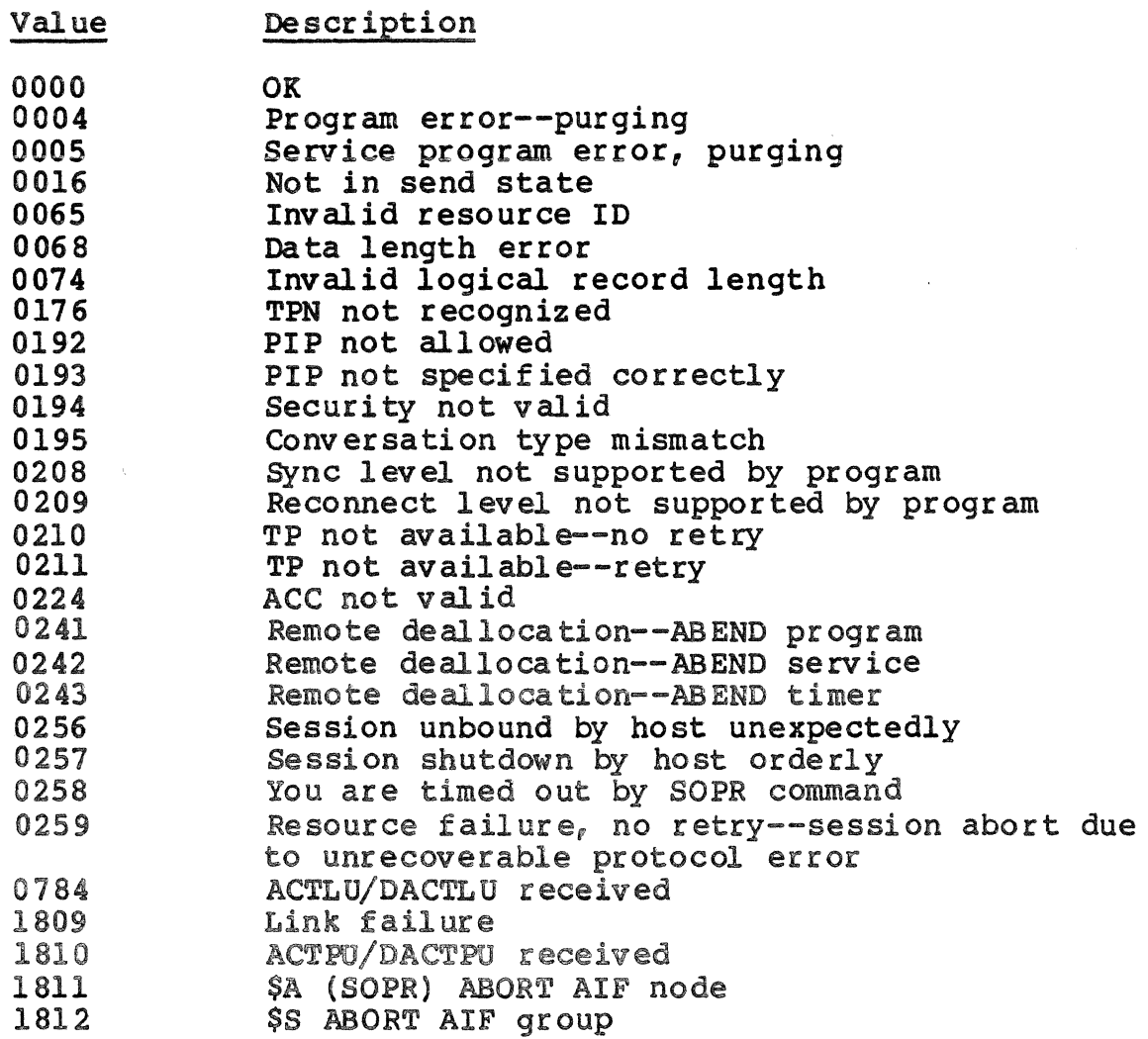

OUTPUT CONTROL WORD

The REQ-TO-SEND-RCVD field in the OUTPUT-CONTROL-WORD indicates whether the remote program has issued a request to send notification, requesting the local program to enter receive state and placing itself in send state.

# **CSSERR**

#### CSSERR - Send Error Verb

The-CSSERR verb indicates to the remote program that an error has occurred.

# FORMAT

CALL "CSSERR" USING SNA-WORK-AREA TYPE LOG NO-LOG LOG-DATA

# DESCRIPTION

The CSSERR verb indicates to the remote program that the local program has detected an error. The parameters issued with this verb identify the conversation on which the error has occurred and the type of error which has been detected. The local LU is in send state and the remote LU in receive state. If the conversation was in send state when this verb was issued, the local LU's send buffer is flushed and the state does not change.

The TYPE parameter indicates whether you are sending <sup>a</sup> program error (ABSEND PROG) or a service error (SVC\_ERROR). These errors are application-dependent.

If the conversation is in receive or confirm state when the CSSERR is executed, the conversation enters send state.

RETURN CODES

The application should check the return code after each verb is issued to determine if the call has been completed error free. After the execution of the CSSERR verb, the following combinations are possible:

- **e** If SERV-REQ-COMP=Y and RETURN-B=O, the send has been executed successfully.
- If the value of another field in RETURN-A is Y, the CSSDAT was not successful and RETURN-B contains the return code to indicate the reason for the error.

The state of the conversation when you issue the *CSSERR*  determines what return codes are possible. The following values are possible for RETURN-B, fallowing any execution of the CSSERR verb:

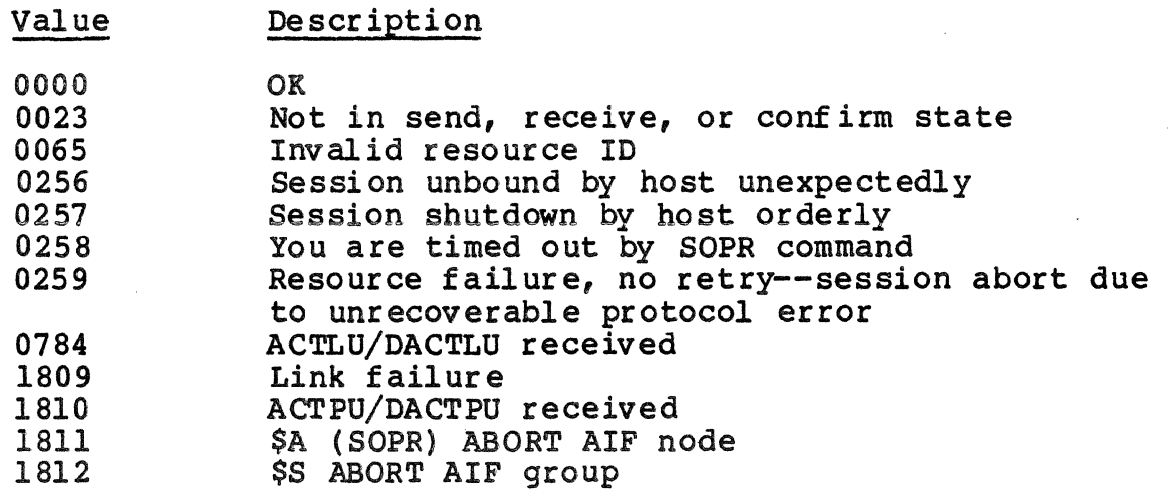

In addition, if the conversation is in send state when you execute the CSSERR, the following return codes are possible.

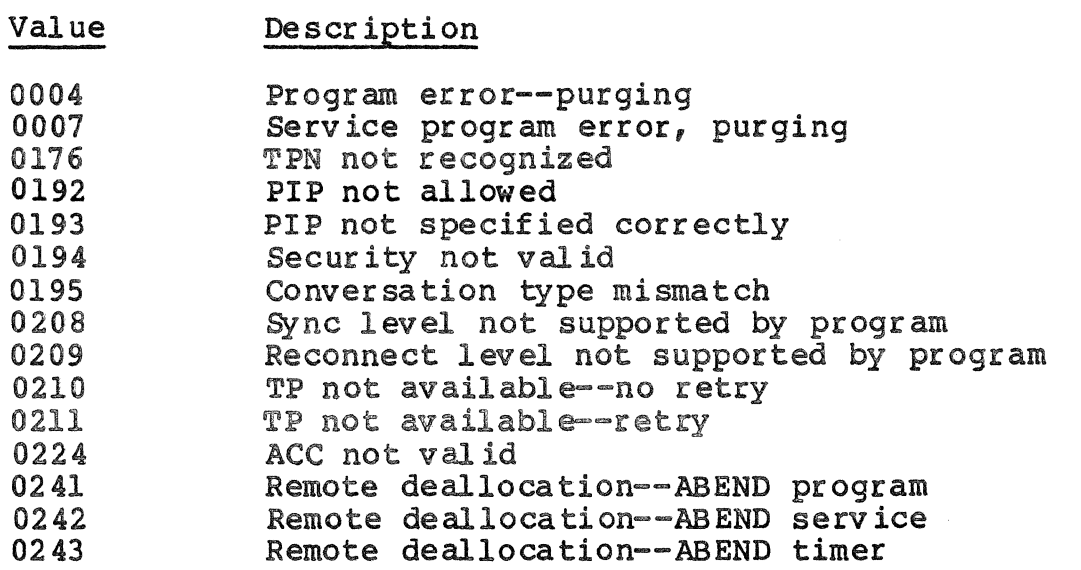

If the conversation is in confirm state when you execute the CSSERR, the following return codes are possible.

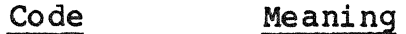

0076 Invalid type specified

CSSERR

If the conversation is in receive state when you execute the CSSERR, the following return codes are possible.

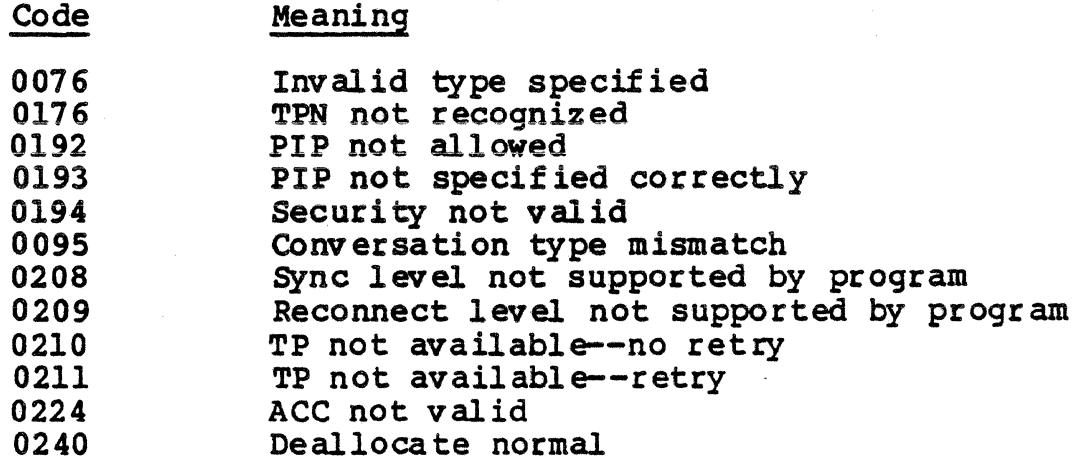

# OUTPUT CONTROL WORD

The REQ-TO-SEND-RCVD field in the OUTPUT-CONTROL-WORD indicates whether the remote program has issued a request to send notification, requesting the local program to enter receive state and placing itself in send state.

## CSWAIT - Wait Verb

The CSWAIT verb waits for posting to occur on any of a list of conversations.

**FORMAT** 

CALL "CSWAIT" USING SNA-WORK-AREAl SNA-WORK-AREA2

> • SNA-WORK-AREAN POSTED-CONV-ID

•

#### DESCRIPTION

The CSWAIT verb causes the local program to suspend<br>processing and wait for posting to occur on any conversation from a 1 ist of conversations. This verb is issued after the CSPONR (Post on Receipt) verb to allow synchronous processing<br>of multiple conversations. Following the CSWAIT verb, you<br>must execute the CSRAW verb to access the data. If you have must execute the CSRAW verb to access the data. issued the CSPONR to allow the application to continue other program processing while waiting for data from the host, the CSWAIT brings you back to the conversation that has been posted.

Executing the CSWAIT verb does not change the state of the conversation.

## RETURN CODES

The application should check the return code after each verb is issued to determine if the call has been completed error free. After the execution of the CSWAIT verb, the following combinations are possible:

- If SERV-REQ-COMP=Y and RETURN-B=O, the CSWAIT has been executed successfully.
- If the value of another field in RETURN-A is Y, the CSWAIT was not successful and RETURN-B contains the return code to indicate the reason for the error.

The following values are possible for RETURN-B

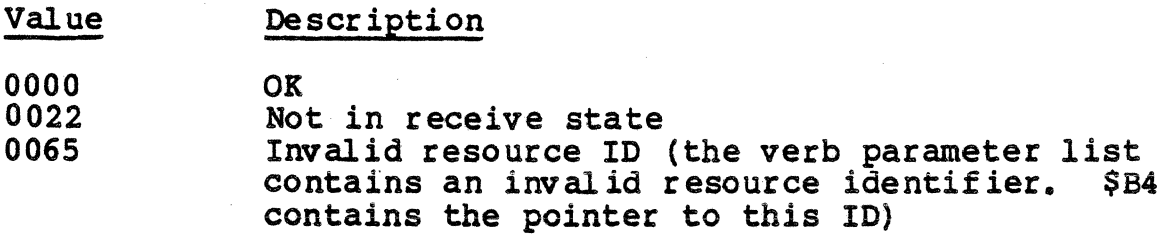

# OUTPUT-CONTROL-WORD

The CONVERSATION-POSTED parameter of the OUTPUT-CONTROL-WORD indicates whether or not a conversation has been posted. The address of the conversation that has been posted appears in POSTED-CONV-ID. If you have multiple conversations, then this parameter contains the VPB address of the conversation that has been posted.

# CSACEB - ASCII-to-EBCDIC Conversion

The CSACEB verb call converts data from ASCII to EBCDIC.

FORMAT

CALL "CSACEB" USING SNA-WORK-AREA CONVERT-FROM-FIELD FROM-LEFT-MOST-POSITION CONVERT-TO-FIELD TO-LEFT-MOST-POSITION CONVERSION-LENGTH

# DESCRIPTION

The CSACEB verb converts data from ASCII to EBCDIC. The parameters used with this verb provide the buffers containing the data to be converted and the converted data.

The maximum length of data that can be converted is 32,767 bytes.

If you want to convert the data in place, specify the same dataname for the CONVERT-FROM FIELD and the CONVERT-TO-FIELD.

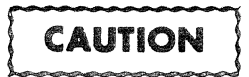

Do not convert the two-byte binary length field of the logical record.

# CSEBAC - EBCDIC-to-ASCII Conversion

The CSEBAC verb converts data from EBCDIC to ASCII.

FORMAT

CALL "CSEBAC" USING SNA-WORK-AREA CONVERT-FROM-PI ELD fROM-LBPT-MOST-POSITION CONVERT-TO-FIELD TO-LEFT-MOST-POSITION CONVERSION-LENGTH

DESCRIPTION

The CSEBAC verb converts data from EBCDIC to ASCII. The parameters used with this verb provide the buffers containing the data to be converted and the converted data.

The maximum length of data that can be converted is 32,767 bytes.

If you want to convert the data in place, specify the same dataname for the CONVERT-FROM FIELD and the CONVERT-TO-FIELD.

Do not convert the two-byte binary length field of the logical record.

**CAUTION** 

# **Section 6** *RESTART*

This section describes the procedures for restarting an LU Type 0 session that has been abnormally terminated. Topics include:

- Configuration Options
	- Preestablished Session Groups Reserved LUs
	-
- Normal Termination
- Abnormal Termination
- Restart Logic
- Confirmation
- Release Time
- Message Resynchronization
- Rules for restart.

#### CONFIGURATION OPTIONS

The application programmer has the option of allowing the AIF<br>to assign any available LU to a session or defining preestablished session groups during configuration with or without reserved LUs. A preestablished session group is a group of one or more permanent sessions that are preestablished for later use when the AIF is brought up.

All sessions in the group are established with one host LU and are preestablished using one Session Type Descriptor (STD). Subsequent application calls for sessions to that host  $LU_r$ , which specify the appropriate STD, cause the AIF to assign an available LU from this group to the calling application.

Preestablished session groups and reserved LUs are specified during the configuration of the AIF.

## Preestablished Session Groups

An AIF node can be configured to contain more than one preestablished session groups. If high traffic to a particular host LU is anticipated, a number of permanent sessions can be established to reduce the overhead required to establish these sessions each time a \$SINIT/CSINIT session call is executed.

When an application requests a session by executing a \$SINIT or CSINIT session call, a session from a preestablished session group will be assigned if one is available. If a preestablished session is not available, the AIF will assign an available LU to the application. The assigned LU then executes the procedure for The assigned LU then executes the procedure for establishing an LU-LU session on behalf of the caller.

When an application using a preestablished session executes a \$STERM or CSTERM session call, the AIF does not actually terminate the LU-LU session, but makes this permanent session available for other \$SINIT/CSINIT session call requests.

# Reserved LUs

An LU can be reserved for special use by specifying<br>RESERVED=Y in the LU entry of the configuration file. If an LU is reserved, an STD name must be provided. In order for an application to gain access to a reserved LU, the STD name specified with the \$SINIT or CSINIT session call must be the STD name associated with this LU address in the configuration of the LU entry.

A reserved LU can also be preestablished. Preestablishing a reserved LU saves the time required to establish a session when you execute a \$SINIT or CSINIT session call. Preestablishing the session for a reserved LU does not assign it to a group.

#### NORMAL TERMINATION

Normal termination can occur when the session is completed by the \$STERM or CSTERM session call or when an SOPR command is executed. The SOPR commands, STOP, ALTER, and SHUTDOWN, initiate an orderly termination to the current session. These commands do an orderly termination to the current session. not cause the session to be held for restart.

#### ABNORMAL TERMINATION

Abnormal termination can occur for any of the following reasons:

- LU is deactivated.
- Session is unbound unexpectedly.
- SDLC link failure (LU reactivated by the AIF node recovery).
- CICS/IMS transaction program ABEND.
- DPS 6 application program issues \$STERM or CSTERM abnormally.
- MOD 400 \$S ABORT command aborts the application task group.

#### RESTART LOOIC

You can restart an abnormally terminated session by executing a \$SINIT or CSINIT session call. The parameters that you provide<br>in the \$SINIT or CSINIT session call determine whether the call is being used to initiate a session or restart one.

When you initiate a session using the \$SINIT or CSINIT session call, you should store the two-word session ID (SCCB.SC SID in assembly language programs; the SESSION-ID field in COBOL programs). In order to restart a session after abnormal<br>termination, you have to provide this session ID. You also have termination, you have to provide this session ID. to provide the most recent send and receive sequence numbers and the last message. In assembly language programs, these are found<br>in SCCB.SC SQN and SCCB.SC RSQ, respectively. In COBOL programs, these numbers are found in the MSG-RESYNC-SEND-SQN and<br>MSG-RESYNC-RCV-SON fields. These sequence numbers sho These sequence numbers should be stored after each· send and receive in order to have the most current numbers available in case of abnormal termination.

#### NOTE

The session ID and the send and receive sequence numbers are system supplied. If a session terminates abnormally, you do not have access to these values unless you have previously stored them.

# RESTART INITIALIZATION RBJUEST

After a session has been successfully initiated, using the \$SINIT or CSINIT session call, the application has the option of notifying the AIP that the session should be held for restart. The application makes this request by executing the \$SSI or CSSI session call (send interrupt) with the interrupt type ENAPRS (Enable Application Restart) to enable restart in the event of abnormal termination.

This request is required to ensure that an application can be restarted. The session is not held without confirmation regardless of the configuration of the STD •Release on Abnormal Termination" parameter.

If you decide to negate this confirmation, execute the \$SSI or CSSI session call with the interrupt type DSAPRS (Disable Application Restart).

The application must restart the abnormally terminated session within the time specified in the STDs "Release on Abnormal Termination" parameter. Once the specified release time bas elapsed, it is no longer possible to restart a session. If the application attempts to restart an abnormally terminated session that is not being held for restart, a return code of RCRSRF (restart failure) is returned. The sense data field shows the exact reason for this failure.

#### RELEASE TIME

The configuration of the STD used at session initiation determines how long the abnormally terminated session is to be held for restart. The three possibilities are: The three possibilities are:

- 1. If the STD "Release on Abnormal Termination" parameter is configured IMMEDIATE, the session is not held at all.
- 2. If the STD "Release on Abnormal Termination" parameter is configured BOLD, the session is held indefinitely.
- 3. If the STD "Release on Abnormal Termination" parameter is configured  $N(n, \cdot)$ , the session is held for the specified n.. number of minutes.

The "Release on Abnormal Termination" can be overridden by the use of SNA Operator (SOPR) Control commands.

# MESSAGE RESYNCHRONIZATION IN ASSEMBLY LANGUAGE

If the \$SINIT call successfully restarts a session, the application should examine the output control word in the SCCB (SC\_OCT).

An assembly language program should check for the following possible values in SCCB. SC OCT:

- l. If the output control word indicates SCRSTS, then the host has sent the "ready to send" message and SC SQN and SC RSQ contain the new sequence nwnbers for the restarted session.
- 2. If the output control word indicates SCL6.RX, then the last message being sent by the local program was lost, and the local application must retransmit the last whole message.
- 3. If the output control word indicates SCHORX, then the last message being sent by the host was lost, and the host must retransmit its last whole message, and the local application must execute a receive.

# MESSAGE RESYNCHRONIZATION IN COBOL

If the CSINIT call successfully restarts a session, the application should examine the OUTPUT-CONTROL-WORD field.

A COBOL program should check for the following possible values in the OUTPUT-CONTROL-WORD:

- 1. If the SET-SEND-RECV-SEQ =  $^nY^n$ , then the host has sent the "ready to send" message and MSG-RESYNC-SEND-SQN and MSG-RESYNC-RCV-SQN contain the new sequence numbers for the restarted session.
- 2. If APPL-RESEND-REQUIRED = " $Y''$ , then the last message being sent by the DPS 6 was lost, and the local application must retransmit the last whole message.
- 3. If HOST-RESEND-REQUIRED = "Y", then the last message being sent by the host was lost, and the host must retransmit its last whole message, and the local application must execute a receive.

#### RULES FOR RESTART

When you attempt to restart a session that has abnormally<br>terminated, you must restart it from the original task in which it was executing. The only time you may attempt to restart a session from a task other than the original task is when the application task group has been aborted.

If a session has abnormally terminated due to task group<br>termination, the application can restart the session from any<br>other group using the \$SINIT or CSINIT session call, specifying<br>RESTART and the correct session ID. If session that has been terminated in this manner, the following restrictions apply:

- 1. The application cannot have any other sessions active when attempting to restart.
- 2. The session that is restarted is given the option of restarting· all of the aborted sessions of its session group.

APPLICATION PROGRAM TASK **SESSION** SESSION SESSION SESSION

Figure 6-1 demonstrates a task restarting its sessions.

85-273

Figure 6-1. Session Restart

Each of these sessions has been running in the same task. When one or more of the sessions has been abnormally terminated, the abnormally terminated sessions must be restarted from the original task. The application program has the option of restarting each session individually.

# *Section* **7**  *SUPPORT AND MAINTAINABIUTY*

This section discusses the role of SNA in supporting and maintaining the Application Interface Facility (AIF). Topics include the following:

- SNA Opecatoc Services
- · Maintenance Utilities
- Communications Network Management
	- AIF Alerts
	- AIF Maintenance Statistics.

#### SNA OPERATOR SERVICES

The control operator can use the SOPR facilities of the SNA Transport Facility for the following:

- Changing the state Of an AIF LU (ALTER)
- e Determining the status of an LU session (STATUS)
- Clearing the correspondence between a local LU, a local application program, and the host system (ABORT, SHUTDOWN, STOP).

These commands can be entered through the SOPR menu system or from a command line. The SOPR commands and their arguments are described in detail in the SNA Operator's Guide (Order No. GX10).

## MAINTAINANCE UTILITIES

The following GCOS 6 SNA maintenance utilities are provided to aid in problem isolation:

• Trace/Software Probe Points

The AIF supports the Data Base Augmented Real-Time Tracing System (DARTS) utility which allows the user to take a snapshot of AIF activity. The utility records specific events in order to aid in problem determination.

The AIF Trace Information Capture Specification (TICS) file is located in:

- >SID>AIF L.TICS for LUs<br>- >SID>AIF<sup>-</sup>P.TICS for PUs.

• SNAMAP

The AIF supports the SNAMAP utility which displays all existing SNA node structures, including AIF-specific information and journal statistics. The SNAMAP commands and operating procedures are described in detail in the SNA Operator's Guide.

• The AIF DUMP file

If the AIF detects an unrecoverable program error, it automatically executes SNAMAP and puts the dump file in >>CCD>AIF DUMP. This dump file includes all existing node structures for the SNA products currently being executed. The following sequence occurs:

- 1. The application program is informed that the session has been aborted. The return code RCPGER is returned.
- 2. SNAMAP executes an emergency dump and puts it into the file > >CCD>AIF DUMP. A message appears on the console to inform the operator. Processing continues after the dump is completed.
- 3. The host is directed to terminate the session. The affected LU then becomes available for assignment to other callers.

The AIF limits itself to 10 dumps into the file<br>>>CCD>AIF DUMP. This file should be printed an This file should be printed and forwarded to your local Honeywell representative for analysis, then deleted in order to conserve file space. we recommend that the STARTUP.EC include directives to test for the existence of >>CCD>AIF DUMP and print and delete its contents.

## • Event Logging

The AIF makes an entry in the SNA event log when it detects system or transmission errors and when a session recovers from an error.

**SNEDIT** 

The SNEDIT utility allows the user to display SNA journal files interactively . The SNEDIT program allows you to enter various commands to specify parameters that define journals you wish to display.

These utilities are described in detail in the SNA Operator's Guide.

## COMMUNICATIONS NETWORK MANAGEMENT

The Communications Network Management (CNM) Facility allows LU Type 0 application programs to send alerts and statistics via the AIF to the IBM host. Alerts are unsolicited messages that inform the host network operator of an error. The AIF creates the transmission headers for these messages, but the application program must provide the message itself. The message must be formatted according to the IBM formats for alerts as detailed in Figure 7-1.

Maintenance statistics are solicited messages that supply application-dependent information, which the host requests. The AIF creates the transmission headers for these messages, but the application program must provide the message itself. The format of the message is determined by the application. AIF alerts and maintenance statistics are discussed on the following pages.

#### AIF Alerts

As part of the program interface, the AIF allows application programs to alert the host network operator that a major error has occurred by sending an SNA alert.

An SNA alert is used to inform the Network Communications Control Facility (NCCF) or Network Problem Determination Application (NPDA) that a problem exists on the DPS 6 side. The AIF generates an alert on behalf of the DPS 6 application program via the \$SSI (send interrupt) session call where the interrupt type is specified ALERT.

The error message contents of the alert are provided by the application, which must create.a buffer in the format which the IBM host can handle. The AIF supplies bytes 0 through 7 and the remainder of the alert. Bytes 8 through n, which are supplied by the application program, must follow the format described in Figure 7-1.

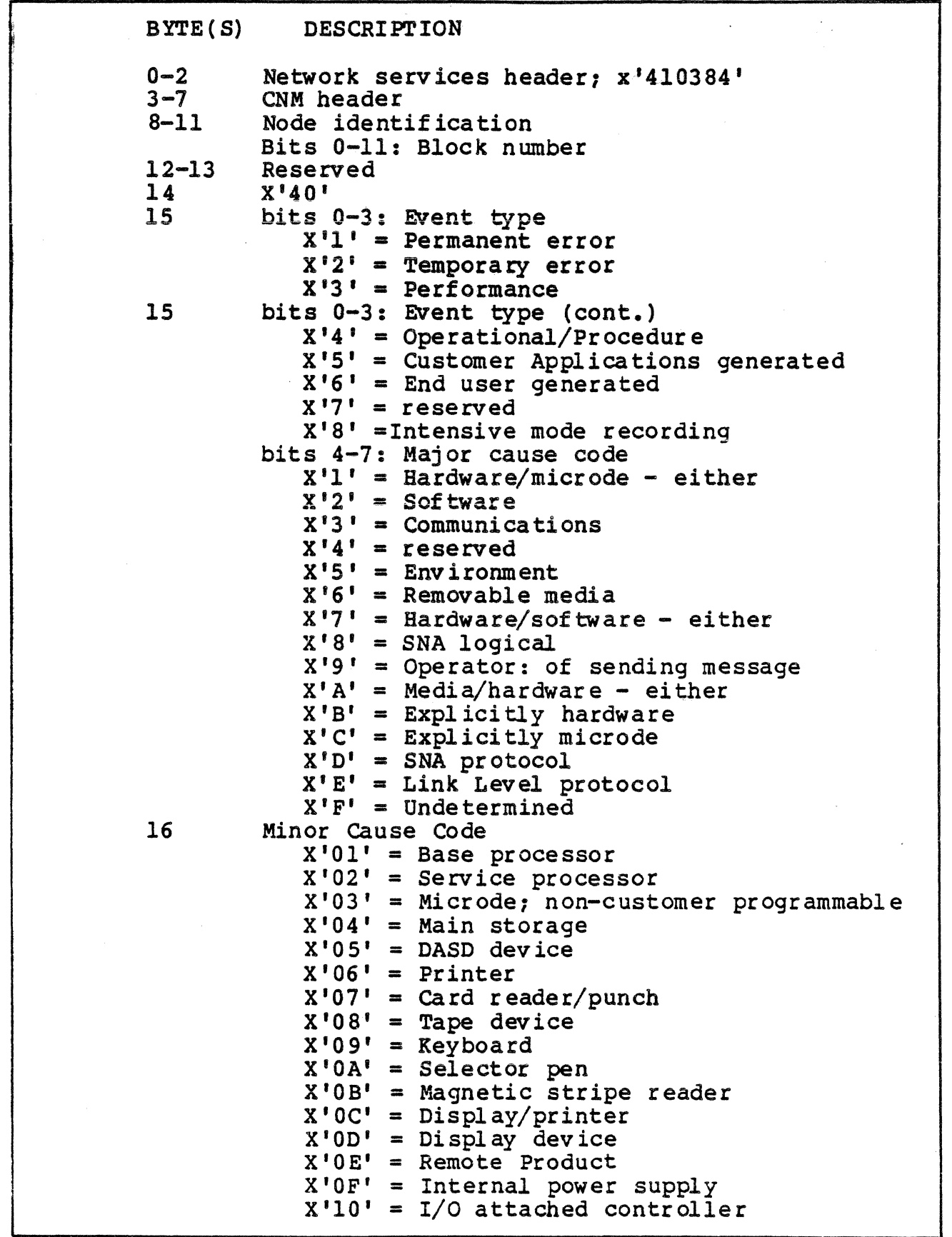

 $\left(\begin{array}{c} 1 \ 1 \end{array}\right)$ 

Figure 7-1. IBM Alert Format

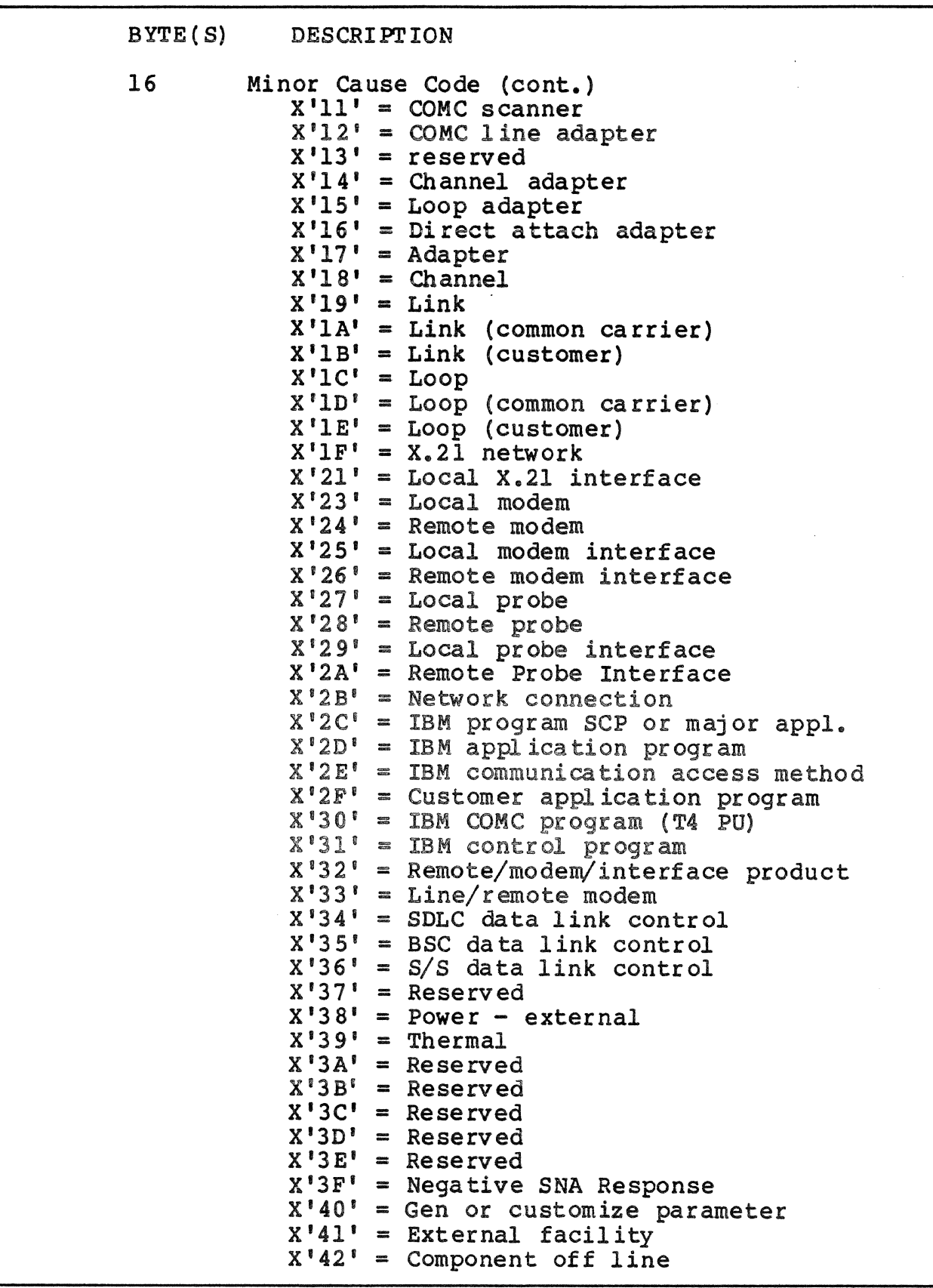

Figure 7-1 (cont). IBM Alert Format

BYTE(S) DESCRIPTION 16 Minor Cause Code (cont.)<br> $X'43' =$  Component busy  $X'44'$  = Controller or device  $X'$ <sup>145</sup>' = Local probe modem interface  $X'46'$  = Reserved  $X'$ <sup>47'</sup> = Card reader/punch or display/printer  $X'48' =$  Controller application program<br> $X'49' =$  Keyboard or display<br> $X'4A' =$  Storage Controller  $X'4B'$  = Channel or storage unit  $X^{\dagger}AC^{\dagger}$  = Reserved  $X'4D' =$  Controller  $X'4E' =$  Reserved  $X'4F' =$  Reserved  $X'$  50' = Reserved  $X^{\dagger}51^{\dagger}$  = Reserved  $X'52'$  = Maintenance device  $X'53'$  = Maintenance device interface  $X'67'$  = Sensor I/O unit  $X'68'$  = Magnetic stripe reader/encoder  $X^{\dagger}69^{\dagger}$  = Check reader  $X'6A' = Document feed$  $X'6B' = \text{Coin feed}$  $X'$  6C' = Envelope depository  $X'FF' =$  Undetermined 17 Reserved<br>18 User act: User action code; used by NPDA, together with block number, to locate the alert/event<br>description on the alert displays, the proper recommended action display, and the proper event de tail display. 19 Reserved. After these fields, one or more of the following appended vectors may be included. TEXT VECTOR 0 Vector length (binary)<br>1 X'00' = vector type 2-n Text message; up to 100 bytes of customer defined data DETAIL QUALIFIER VECTOR  $\mathbf{0}$ l  $2-n$ Vector length (binary)<br>X'OD' = vector type<br>Detail qualifiers; information to be shown on the NPDA Event Detail screen There may be multiple detail qualifier vectors in the same RO.

Figure 7-1 (cont). IBM Alert Format

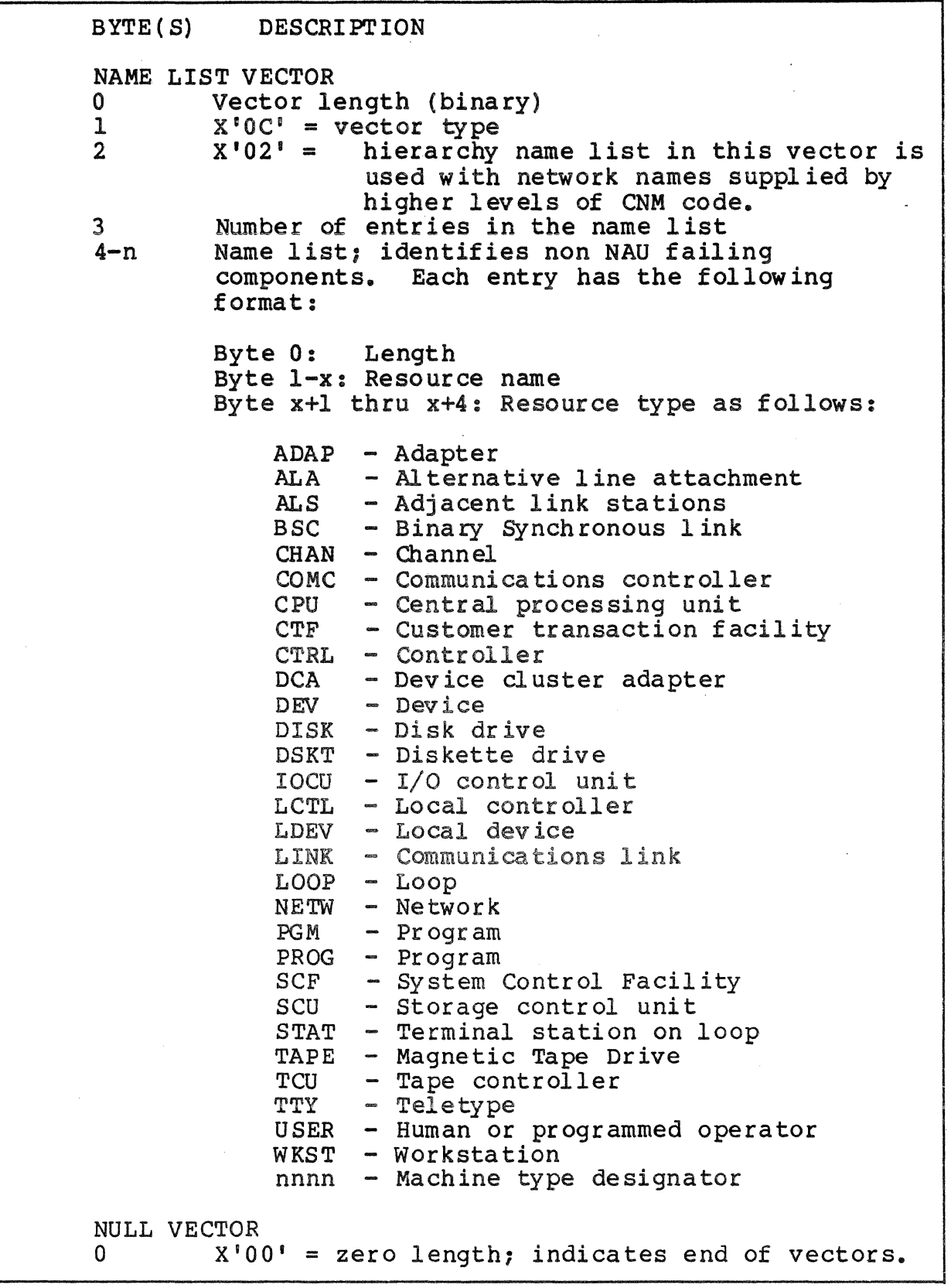

Figure 7-1 (cont). IBM Alerts Format
### AIF Maintenance Statistics

As part of the program interface, the AIF allows Session Type O programs to send maintenance statistics to the host network operator in response to a Request for Maintenance Statistic (REQMS) Type 4 made by the host.

The AIF generates a reply called Records of Formatted Maintenance Statistics (RECFMS Type 4) on behalf of the local application program via the \$SSI {send interrupt) session call where the interrupt type is specified STATIC.

The application must create a buffer in the format that the IBM host can handle. The AIF supplies bytes O through 7 and the remainder of the RECFMS. Bytes 8 through n, which are supplied by the application program, are application-dependent and formatted in any way that the host program requests.

# *Appendix A*  AIF *ARCfilTECTURE*

The Application Interface Facility (AIF) is a general interprogram communications facility that DPS 6 programs can use to communicate with programs executing under the IBM host transaction processing systems Customer Information Control<br>System (CICS) and Information Management System (IMS). The System (CICS) and Information Management System (IMS). communicating programs on the DPS 6 are referred to as application programs, while those on the host are referred to as .transaction programs.

### PROGRAM INTERFACE

The AIF is a structured interface. That is, the AIF specifies a number of formatted requests called session calls for LU Type  $0$ , and verbs for LU Type  $6.2$ , that the transaction program uses to request communication functions. These session calls equate to specific macrocalls within the AIF.

The AIF adheres to Honeywell's SNA interprogram communications architectural principals. The architecture of the AIF is shown in Figure A-1 and is described below.

There are three logical subcomponents of the AIF: the Physical Unit (PU) subcomponent, the LU subcomponent for each LU configured, and the monitor call handler subcomponent.

This appendix describes each of these subcomponents and the modules that make up the LU subcomponent.

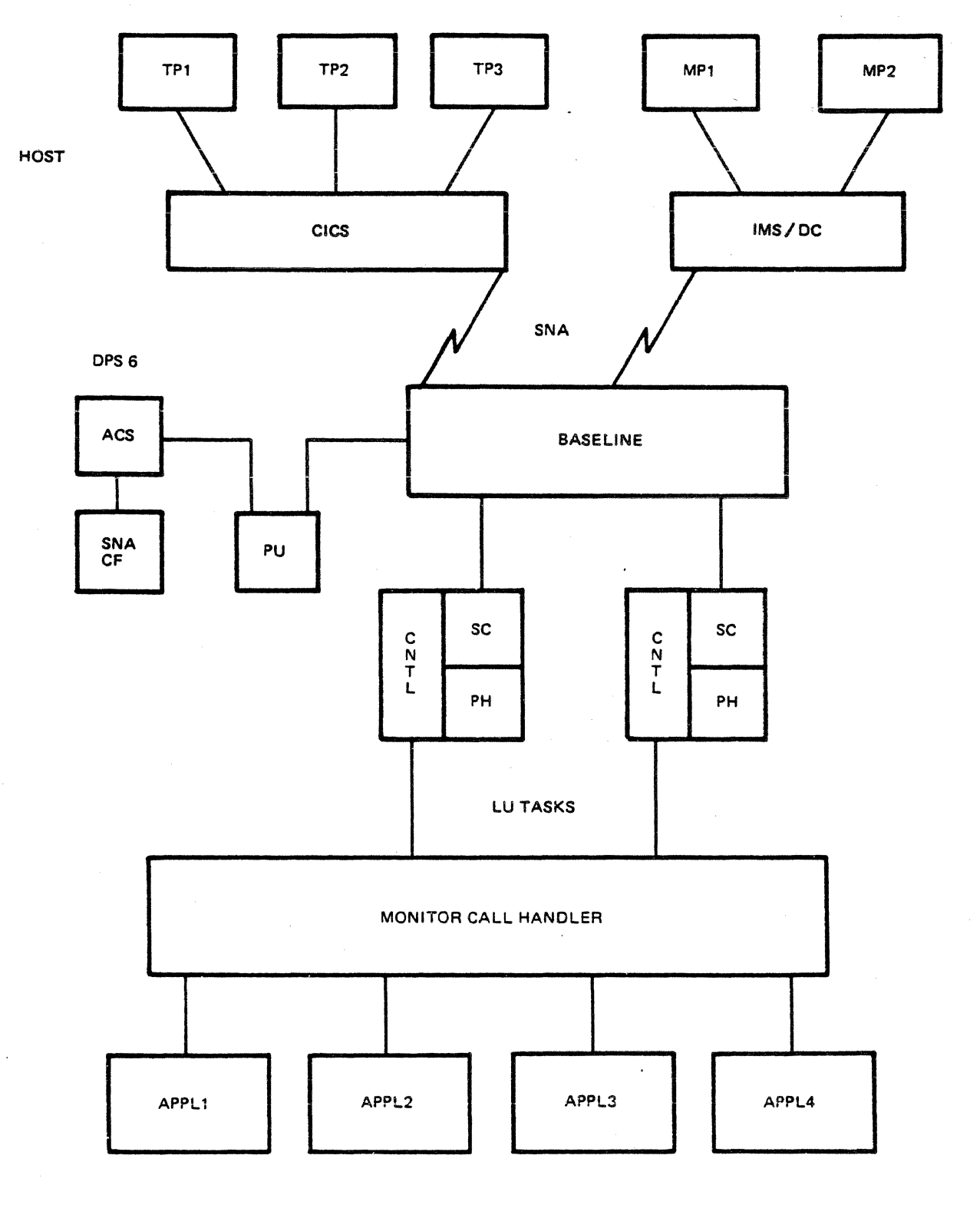

85-274

Figure A-1. Overall Architecture of AIF

 $\hat{\mathcal{L}}$ 

Figure A-1 shows the relationship between the different components and modules which comprise an active AIF session. DPS 6 transaction programs designate LU sessions through the Monitor call Handler. The protocol handler module supervises the passing,of calls from the control module to the session control module and on to the baseline.

On the host side, transaction programs communicate with the baseline through the IBM subsystems CICS and IMS.

#### PU SUBCOMPONENT

The PU subcomponent acts as the executive for the AIF program product. The only time the PU subcomponent is active during a session call is during the initialization or termination when it creates and terminates the LU tasks. The PU subcomponent interfaces to the Administrative Control System (ACS), SNA Operator Services (SOPR), and the monitor call handler. PU also sends the ALERT and maintenance statistics and Communications Network Management (CNM) commands.

#### LU SUBCOMPONENT

The LU subcomponent sends and receives data on behalf of the application program. It interfaces to the SNA network via the baseline. The LU subcomponent is comprised of three modules:

- The control module<br>• The protocol handle
- The protocol handler module
- $\bullet$  The session control module.

#### Control Module

The LU control module has two main functions. It handles the external interfaces to the PU, the application program, or to transmission services; and it provides the mainloop processing<br>for the LU, controlling the execution of the session control subroutines and the protocol handlers.

#### Protocol Handler Module

The protocol handler executes the session call subroutines on behalf of the session call executor. This module is responsible for consistent use of session calls.

#### Session Control Module

This module provides the subroutines that define the session<br>macros that actually interface to the SNA baseline. These call macros that actually interface to the SNA baseline. These<br>subroutines are executed by protocol handlers. Subroutines are subroutines are executed by protocol handlers. provided to receive, send, initiate a session, terminate a seession, send interrupt {control) information, and various other subroutines to support these functions.

### MONITOR CALL HANDLER SUBCOMPONENT

The monitor call handler is the main interface between the application program and the LO and PO tasks. It manages the intertask group communication from the user task group, and in general acts as the interface to the AIF services.

When the monitor call handler receives a \$SINIT or CSINIT session call from an application program for a session type o, or a \$SALLO or CSALLO for Type 6 .2, it sends an application service request (any session call the application passes to the AIF). In response, the AIF returns the SCCB or VPB to the PU subcomponent. The PO subcomponent looks for an available LU and assigns it to the application task.

For the rest of the session, the monitor call handler sends and receives application service requests/responses via the control module of the LU subcomponent. This relationship is shown in Figure A-2.

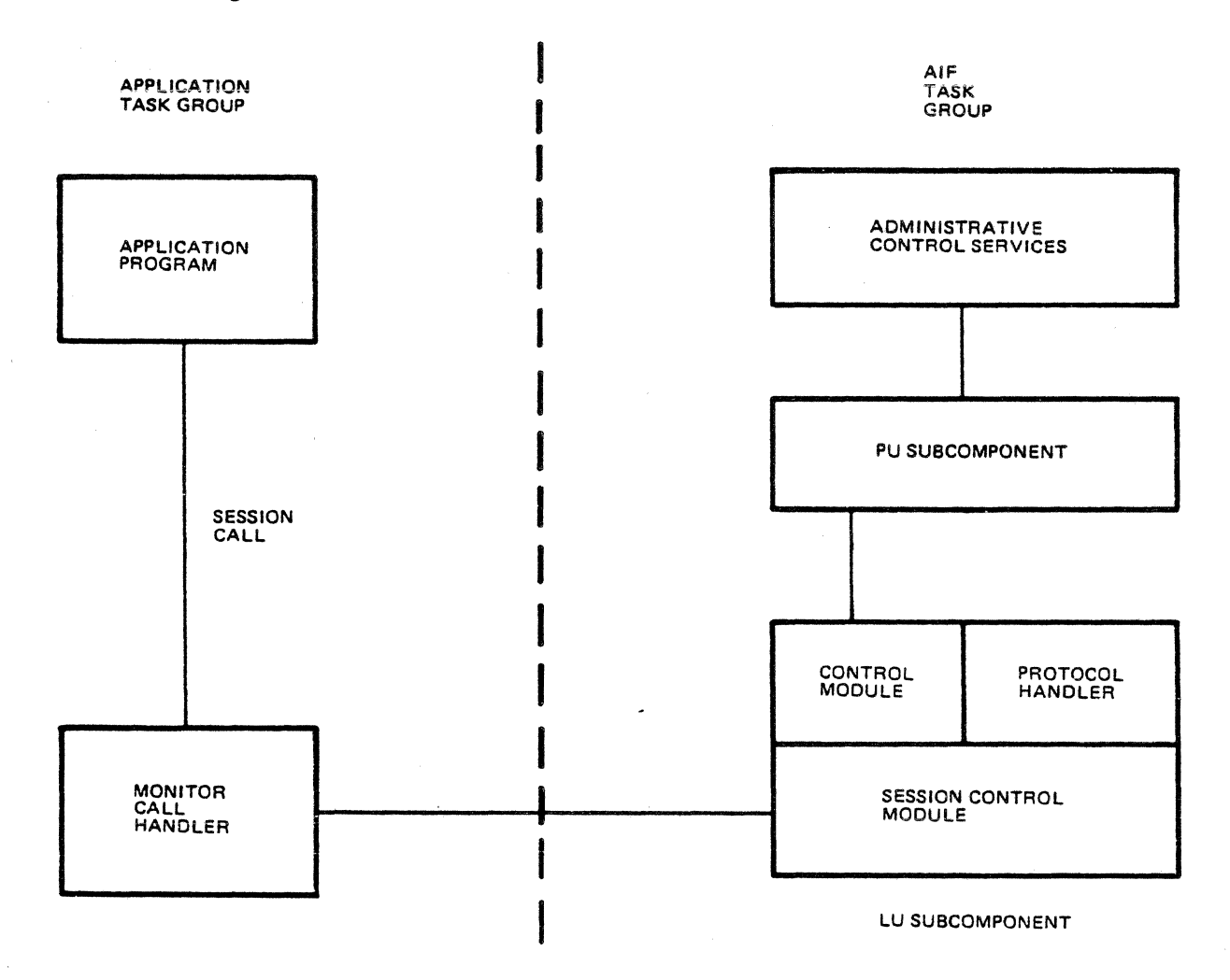

85-275

Figure A-2. Application Service Request/Reply Handling

When a session call is made, the monitor call handler checks the status of the call and issues an application service request to either the PU or the LU task, as appropriate. On the initial call for a session, the service request is directed to the PU. The monitor call handler issues service requests for subsequent calls to the LU.

When the PU or the LU completes a service request, it issues a service reply to the monitor call handler. The LUO application must determine when an asynchronous call is completed, since the application program is not awakened until a \$SWANY or CSWANY session call is executed following an asynchronous send or receive.

#### BASIC OPERATION

The ACS is the lead task in the group running the AIF. At start up, ACS creates and requests the PU task, which in turn, creates the LU tasks necessary to send and receive the data.

In order to execute a session call, the user executes a session call with parameters in the application program. These macrocalls resolve into the session call control block and a monitor call. When the monitor call is executed, a monitor call handler processes the call in the user task group.

The monitor call handler checks the state of the session, copies the user data block to a global memory block and issues an application service request to either the PU or LU task residing in the AIF task group.

 $\label{eq:2} \frac{1}{\sqrt{2}}\sum_{i=1}^n\frac{1}{\sqrt{2}}\sum_{i=1}^n\frac{1}{\sqrt{2}}\sum_{i=1}^n\frac{1}{\sqrt{2}}\sum_{i=1}^n\frac{1}{\sqrt{2}}\sum_{i=1}^n\frac{1}{\sqrt{2}}\sum_{i=1}^n\frac{1}{\sqrt{2}}\sum_{i=1}^n\frac{1}{\sqrt{2}}\sum_{i=1}^n\frac{1}{\sqrt{2}}\sum_{i=1}^n\frac{1}{\sqrt{2}}\sum_{i=1}^n\frac{1}{\sqrt{2}}\sum_{i=1}^n\frac{1$ 

# *AppendixB SAMPLE ASSEMBLY LANGUAGE PROGRAM FORLUTYPEO*

The following pages contain the source listing for an assembly language program to demonstrate the use of Application Interface Facility LU fype O session calls.

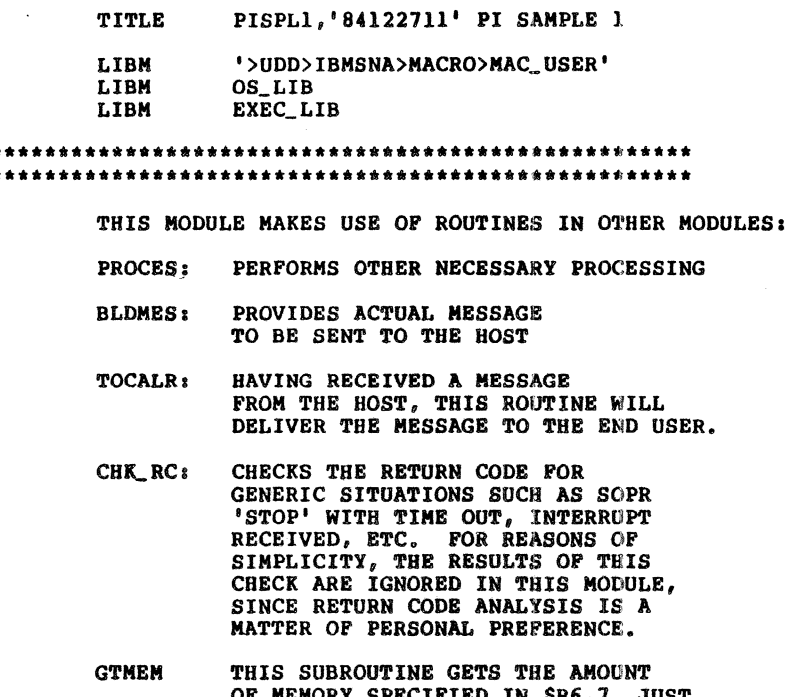

```
OF MEMORY SPECIFIED IN $R6,7, JUST
AS THE REGULAR SERVICE CALL DOES,
BUT GTMEM ALSO WILL CLEAR THE GOTTEN
MEMORY TO THE VALUE SPECIFIED IN $R5
```
\*\*\*\*\*\*\*\*\*\*\*\*\*\*\*\*\*\*\*\*\*\*\* \*\*\*\*\*\*\*\*

BELOW IS THE DISPLACEMENT MACRO FOR THE SESSION CALL CONTROL BLOCK

**\$SSCCB** 

BELOW IS THE MACRO FOR THE AIF RETURN CODES

*<u>SSAIRC</u>* 

PISPLl BUF\_SZ BUFSZB  $WKSP$ **MYSTAK** CNTLWD **MYSCCB** BUFFER WKSPSZ  $s$ <sub>ESSUP</sub> START \* \* \* \*<br>\* \*<br>SET\_UP \*<br>\* GET MEMORY FOR WORKSPACE, SCCB, & SEND/RECEIVE BUFFER XLOC PROCES, BLDMES, CHK\_RC, TOCALR, GTMEM<br>CTRL LINK SPLSUB LINK SPLSUB<br>0 RESV<br>XDEF XDEF PISPL1<br>EQU 350 WO EQU 350 WORDS (700 BYTES) BUFFER<br>EQU (BUF\_SZ) \*2 BUFFER S BUFFER SIZE IN BYTES WORK LOCATIONS: STACK, SCCB, & S/R BUFFER EQU EQU EQU EQU EQu EOU 0 WKSP+50 **MYSTAK** CNTLWD+l MYSCCB+SC\_SIZ BUFFER+BUF\_SZ BEGINNING OF WORKSPACE REGISTER STACK FOR PROGRAM CONTROL BEGINNING OF SCCB S/R BUFFER WORK SPACE SIZE VALUES FOR CONTROL WORD (CNTLWD) EQU  $2^{\circ}8^{\circ}$  SESSION IS UP INDICATOR RESV 0 THIS ROUTINE EXECUTES SEVEN MACROS IN THIS SEQUENCE: \$SINIT(ASYNC), \$SWANY (WAIT FOR \$SINIT), \$SSEND (ASYNC), \$SWANY (WAIT FOR \$SSEND), \$SRECV (ASYNC), \$STEST (TEST FOR \$SRECV), AND \$STERK. RESV 0 LDV  $$R6,0$  AMOUNT OF MEMORY TO \$R6 AND LDR  $$R7,=\text{WKSPS2}$  TO \$R7 LDR \$R7,=WKSPSZ<br>LDV \$R5,0 LDV \$R5,0 CLEAR TO ZEROES LNJ \$B5,GTMEM GO GET THE MEMORY<br>BEZ \$R1,>+\$A IF NO ERROR BEZ  $$RI, >+$A$  IF NO ERROR<br>B ERROR B ERROR \$A RESV 0<br>LAB \$B6,\$B4 LAB \$B6,\$B4 \$B6 -> WORKSPACE<br>LAB \$B7,\$B4.MYSTAK \$B7 -> REGISTER \$B7 -> REGISTER STACK \* \* \* THERE FOLLOWS THE MAIN LINE CODE \* \*<br>**MAIN** RESV 0 RESV 0<br>LDV \$R5,6 **\$P\$** OF INIT RETRIES<br>RESV 0 MAIN\_A RESV 0<br>STR \$R5,-\$B7 \$R5 HAS NO. OF INIT RETRIES LOAD \$B4 WITH SCCB PTR.<br>LAB \$B4,\$B6.MYSCC \$B4,\$B6.MYSCCB \$B4 -> SCCB

Figure B-1 (cont). Source Listing of Sample Assembly Language Program

tx:J I w

RECEIVE THE REPLY LOAD \$B4 WITH SCCB PTR., \$B3 WITH BUFFER ADDRESS  $\bullet$  $\bullet$ LAB \$B4, \$B6.MYSCCB  $$B4$  -> SCCB ADDR \$B3, \$B6. BUFFER BUFFER ADDRESS TO \$B3 LAB **SSRECV** .=\$B3, =BUFSZB, L, ASYNC, MSG CHECK THE RETURN CODE FOR CALL ACCEPTED  $=\frac{1}{2}Rl$ ,  $=RCSCNL$ IF CALL IS NOT ACCEPTED,  $\mathbf{L}\mathbf{B}$ THEN GET OUT **BBT ERROR CMR**  $$R1, *RCNOEV$ BE  $>+SC$ LNJ \$B5, CHK\_RC **BNEZ** \$R2, ABNMRC  $$c$ **RESV**  $\mathbf{0}$  $\pm$ ■旨意思然思想是基督教及研究基督教育研究研究研究室学院実施学院改善学習研究学院研究室学校研究研究  $\bullet$ EXECUTE AN AIF TEST (\$STEST) FOR THE ASYNC \$SRECV  $\bullet$ WHILE RECEIVE DATA IS TAKING PLACE,  $\bullet$ PERFORM OTHER NECESSARY PROCESSING.  $\Delta$ ŞA **RESV**  $\Omega$ LAB \$B4,\$B6.MYSCCB ADDR OF SCCB TO \$B4 **\$STEST** LB  $= $R1, RCSCMP$ IS CALL COMPLETE? INDEED IT IS! BBT  $>+SD$ CHECK FOR GENERIC RETURN CODE VALUES LNJ \$B5, CHK\_RC **BNEZ** \$R2, ABNMRC GOT ABNORMAL RETURN CODE LNJ \$B5, PROCES BUSY WORK WHILE ORDER IS STILL OUTSTANDING GO BACK AND TEST AGAIN в >-\$A \$D **RESV**  $\mathbf{o}$ **CMR**  $$RI$ , = RCNOER BE  $>+$  $9$ GO CONTINUE PROCESSING **CMR**  $$R1, = RCRB2S$ BE  $> + $x$ RECEIVE BUFFER TOO SMALL **CMR**  $$RI$ ,  $=$ RCIMPS BE  $>+$ \$X IMPROPER STATE CMR  $$R1, = RCIRHI$ BE  $>+$ \$X INVALID INPUT CONTROL WORD INDICATORS? **CMR** \$R1,=RCDTCL BE RECV REJECTED: DATA TRAF. CLEARED OR INACT.  $> + $x$ **CMR**  $$RI$ ,  $=RCNEGC$ TPN MAY HAVE BEEN INCORR. IN THE SEND BE  $>+$  $X$ в >ERROR \$X  $\mathbf 0$ COME HERE TO BOMB. **RESV** в >ERROR \$Q **RESV**  $\mathbf 0$ 

Figure  $B-1$  (cont). Source Listing of Sample Assembly Language Program

œ

CR11-01

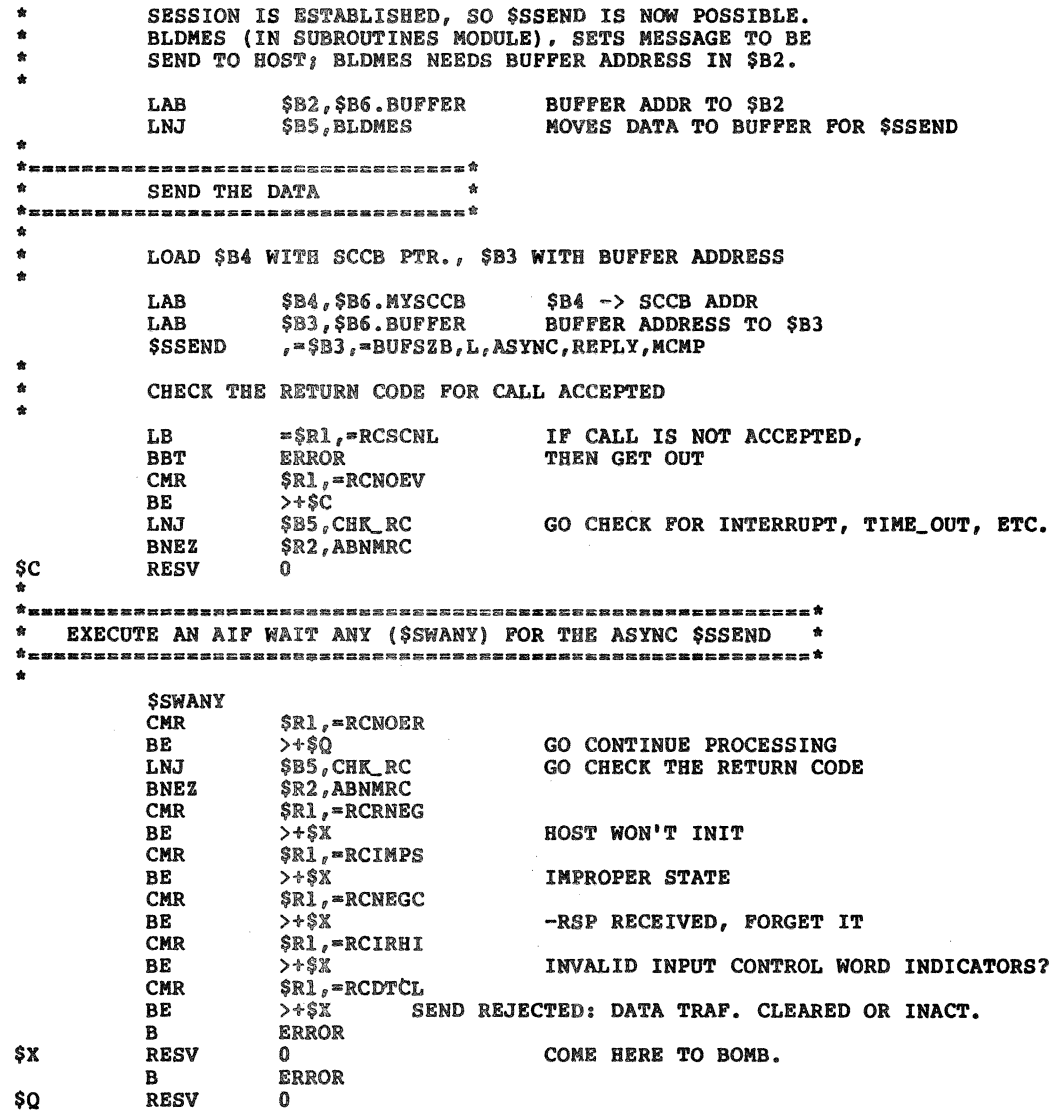

Figure B-1 (cont). Source Listing of Sample Assembly<br>Language Program

 $\sim$ 

g<br>J<br>J

 $C<sub>RI1-01</sub>$ 

 $\bullet$ INITIATE THE SESSION SSINIT ,'AIF501','A06CICS','BB',ASYNC,NO\_RESTART CHECK THE RETURN CODE CMR  $$R1, = RCNOEV$ WAS CALL ACCEPTED BY AIF? BE  $>+$ \$W GO WAIT CMR  $$R1, = RCINOD$ BE **ERROR** INVALID NODE NAME  $$R1$ , = RCNNAC **CMR ERROR** NODE NOT ACTIVE YET BE  $$R1$ , = RCNLAC **CMR** BE **ERROR** NO LUS ACTIVE YET UNKNOWN RETURN CODE, SO GET OUT **ERROR**  $\mathbf{B}$ SW **RESV**  $\mathbf{0}$ COME HERE TO WAIT FOR INIT TO COMPLETE  $\star$  ... EXECUTE AN AIF WAIT ANY (\$SWANY) FOR THE ASYNC \$SINIT *SSWANY* CMR  $$R1,$  = RCNOER BE  $> + $Q$ GO CONTINUE PROCESSING **CMR**  $$R1, = RCRNEG$ BE  $>+$  $\frac{1}{2}$  $\frac{1}{2}$ **HOST WON'T INIT** CMR  $$RI$ ,  $RCNEGC$ BE  $>+$ \$X -RSP RECEIVED, FORGET IT **CMR**  $$RI, = RCISTD$ BE INVALID STD NAME  $>+$ \$X CMR  $$RI, = RCILUT$ BE  $> + $x$ LU TYPE IN STD IS WRONG **CMR**  $$R1$ ,  $=RCNOAV$ **NONE AVAILABLE?? BNE**  $>+$  $\frac{5}{2}$ WAIT 0.2 SECONDS AND TRY AGAIN (RETRY 6 TIMES) **SSUSPN**  $T_r = 2$ LDR  $$R5, +$B7$ GET COUNTER FROM STACK **BDEC** \$R5, MAIN\_A  $sx$ **RESV**  $\Omega$ COME HERE TO BOMB. **ERROR** CAN'T ESTB. SESSION, SO GET OUT B **RESV** \$Q  $\mathbf{0}$  $$R5, +$B7$ LDR **ADJUST \$B7** LBT \$B6.CNTLWD.SESSUP RECORD THAT SESSION IS UP

### Figure B-1 (cont). Source Listing of Sample Assembly Language Program

 $C<sub>RT</sub>1-01$ 

MOVE DATA TO CALLER'S BUFFER LNJ \$B5, TOCALR  $* =$  $\mathbf{a}$ TERMINATE THE SESSION  $$R2,0$ LDV SET ALL BITS TO ZERO, INCLUDING THE ABNORMAL TERM. BIT  $r = $R2$ **SSTERM** NORMAL TERMINATION CHECK THE RETURN CODE  $\bullet$  $$R1, =$ RCNOER CHECK RETURN CODE FOR COMPLETION CMR >ERROR **BNE** в  $>+$  $C$ WRAP UP AND GO HOME **ABNMRC**  $\mathbf 0$ **RESV** COME HERE IF ABNORMAL RET. CODE (IGNORE IT) **ERROR RESV**  $\mathbf{0}$ \$B6.CNTLWD, SESSUP  $LBF$ IS SESSION UP? **BBP** IF NOT  $> +$  $C$ **STR**  $$RI, -$B7$ SAVE RETURN CODE LBT  $=$ \$R2,=SCATRM SET FOR ABNORMAL TERM. **\$STERM**  $r = $R2$ LDR RESTORE RETURN CODE  $$R1, +$B7$  $$c$ **RESV**  $\mathbf 0$  $CMR$  $$R1$ ,  $=RCNOER$ IF NO ERROR, DONT REPORT **BNE**  $>$   $+$   $SD$ LDV  $$R1,0$ \$D **RESV**  $\bf{0}$  ${\tt LDR}$  $$R2$ ,  $$R1$ RETURN STATUS IN \$R1 QUIT **RESV**  $\mathbf 0$  $\mathbf{LAB}$ \$B4,\$B6 SET UP TO RETURN WORK SPACE *SRMEM* **\$TRMRQ END** PISPL1, START

CR11-01

 $B - 7$ 

 $\label{eq:2.1} \frac{1}{\sqrt{2}}\left(\frac{1}{\sqrt{2}}\right)^{2} \left(\frac{1}{\sqrt{2}}\right)^{2} \left(\frac{1}{\sqrt{2}}\right)^{2} \left(\frac{1}{\sqrt{2}}\right)^{2} \left(\frac{1}{\sqrt{2}}\right)^{2} \left(\frac{1}{\sqrt{2}}\right)^{2} \left(\frac{1}{\sqrt{2}}\right)^{2} \left(\frac{1}{\sqrt{2}}\right)^{2} \left(\frac{1}{\sqrt{2}}\right)^{2} \left(\frac{1}{\sqrt{2}}\right)^{2} \left(\frac{1}{\sqrt{2}}\right)^{2} \left(\$ 

 $\mathcal{A}_\mathcal{C}$ 

 $\label{eq:2.1} \frac{1}{\sqrt{2}}\int_{\mathbb{R}^3}\frac{1}{\sqrt{2}}\left(\frac{1}{\sqrt{2}}\right)^2\frac{1}{\sqrt{2}}\left(\frac{1}{\sqrt{2}}\right)^2\frac{1}{\sqrt{2}}\left(\frac{1}{\sqrt{2}}\right)^2\frac{1}{\sqrt{2}}\left(\frac{1}{\sqrt{2}}\right)^2\frac{1}{\sqrt{2}}\left(\frac{1}{\sqrt{2}}\right)^2\frac{1}{\sqrt{2}}\frac{1}{\sqrt{2}}\frac{1}{\sqrt{2}}\frac{1}{\sqrt{2}}\frac{1}{\sqrt{2}}\frac{1}{\sqrt{2}}$  $\mathcal{L}^{\text{max}}_{\text{max}}$  and  $\mathcal{L}^{\text{max}}_{\text{max}}$ 

 $\sim 10^6$ 

 $\label{eq:2.1} \mathcal{L}(\mathcal{L}^{\mathcal{L}}_{\mathcal{L}}(\mathcal{L}^{\mathcal{L}}_{\mathcal{L}}))\leq \mathcal{L}(\mathcal{L}^{\mathcal{L}}_{\mathcal{L}}(\mathcal{L}^{\mathcal{L}}_{\mathcal{L}}))$ 

# *Appendix C SAMPLE COBOL PROGRAM FORLUTYPEO*

The following pages contain the compilation listing of a COBOL program demonstrating the use of Type O session calls.

**PAGE 0001** 

 $\sim$ 

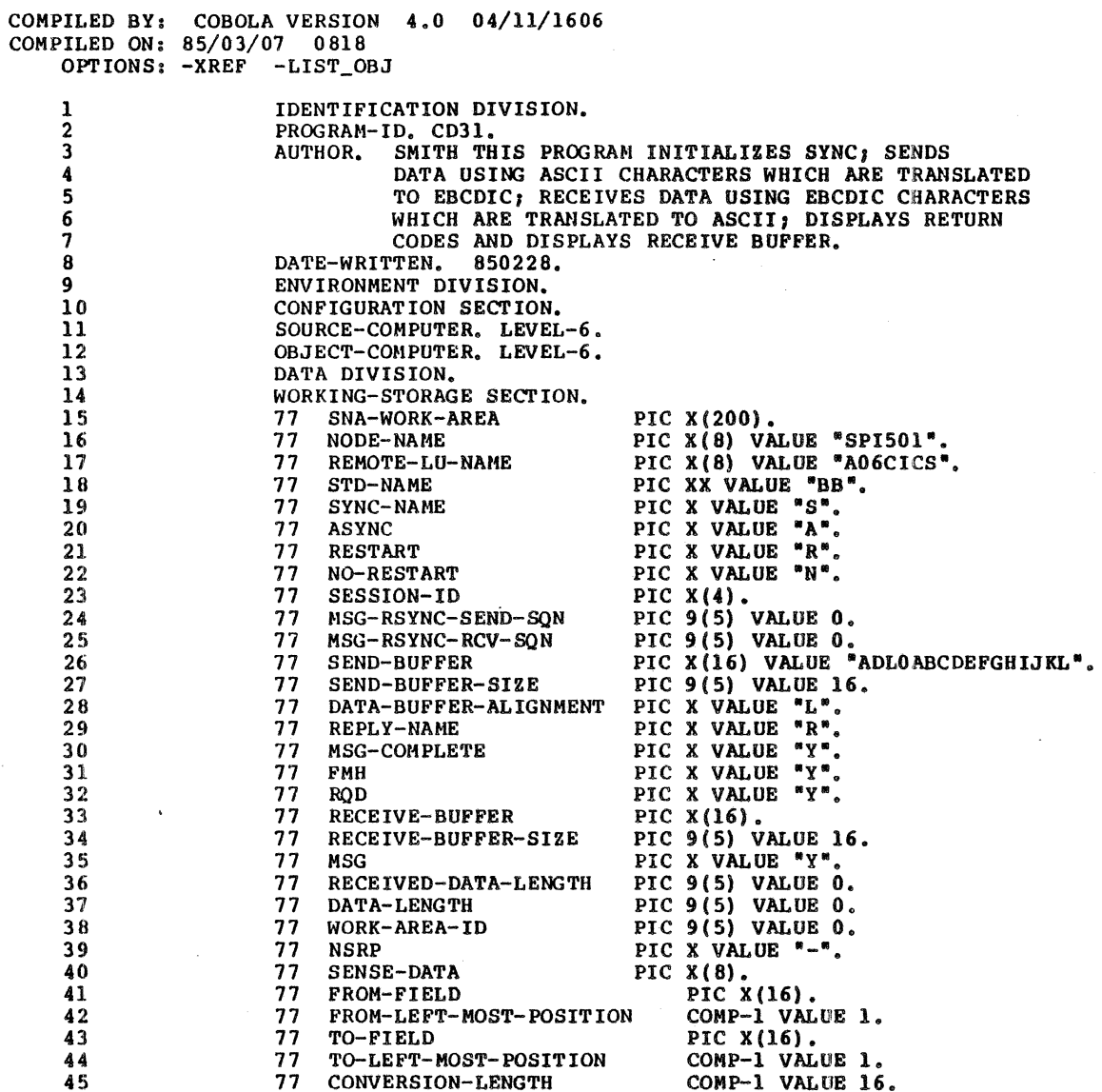

Figure C-1. Sample COBOL Program

 $C-2$ 

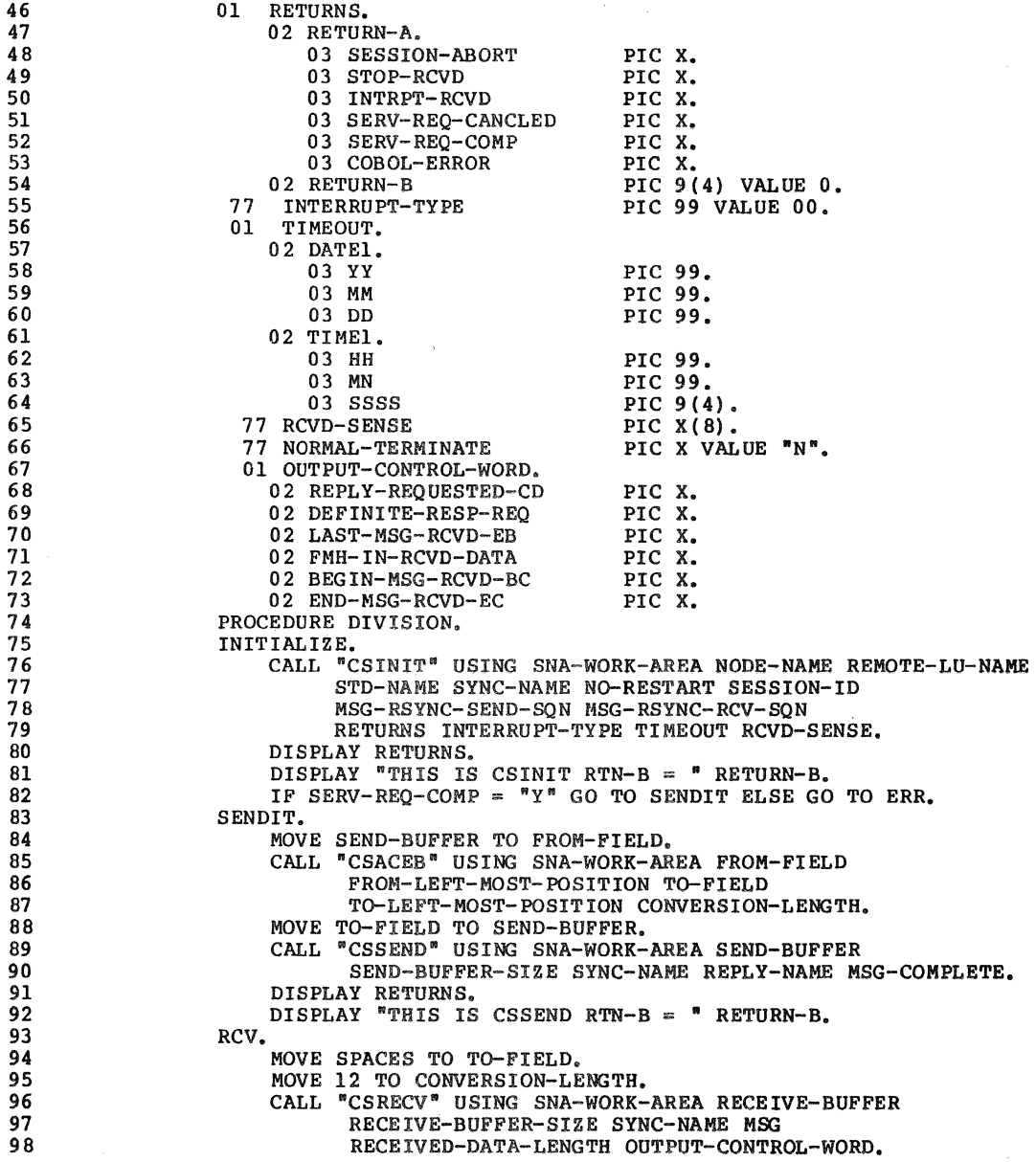

Figure C-1 (cont). Sample COBOL Program

 $C - 3$ 

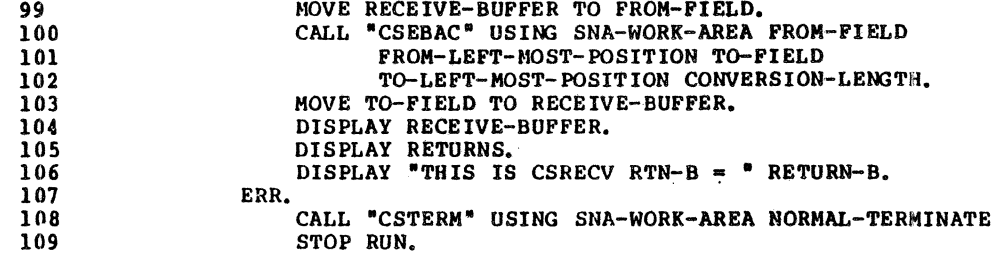

-> NO FATAL ERRORS; NO WARNINGS

 $C - 4$ 

## *AppendixD SESSION CALL RETURN CODES*

The following pages show the unique return codes that are returned by AIF after the execution of each call or verb. As described in the Assembly language sections, bits 0 through 4 of the return code have special meaning. The tables in this section present the return codes both after these bits have been masked out.

The following tables are included in this appendix:

- Table D-1. AIF Session Call Return Codes
- Table D-2. Individual Return Codes
- Table D-3. Sense Data
- Table D-4. COBOL RETURNS fields
- Table D-5. General COBOL' RETURN-B codes
- Table D-6. Interrupt Types
- Table D-7. Attribute Types

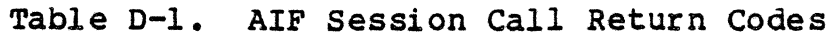

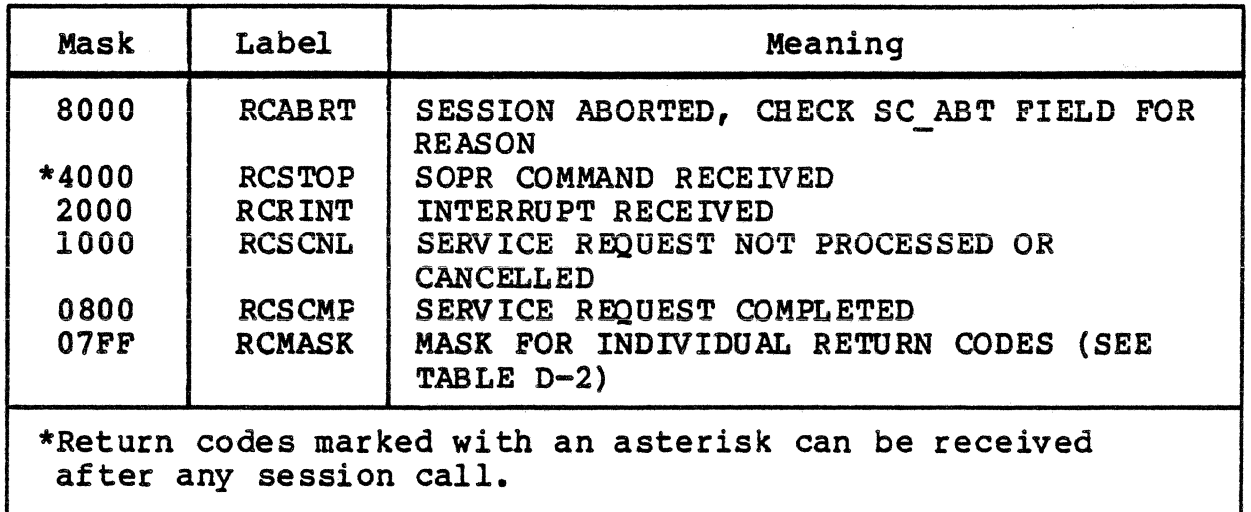

### Table D-2. Individual Return Codes

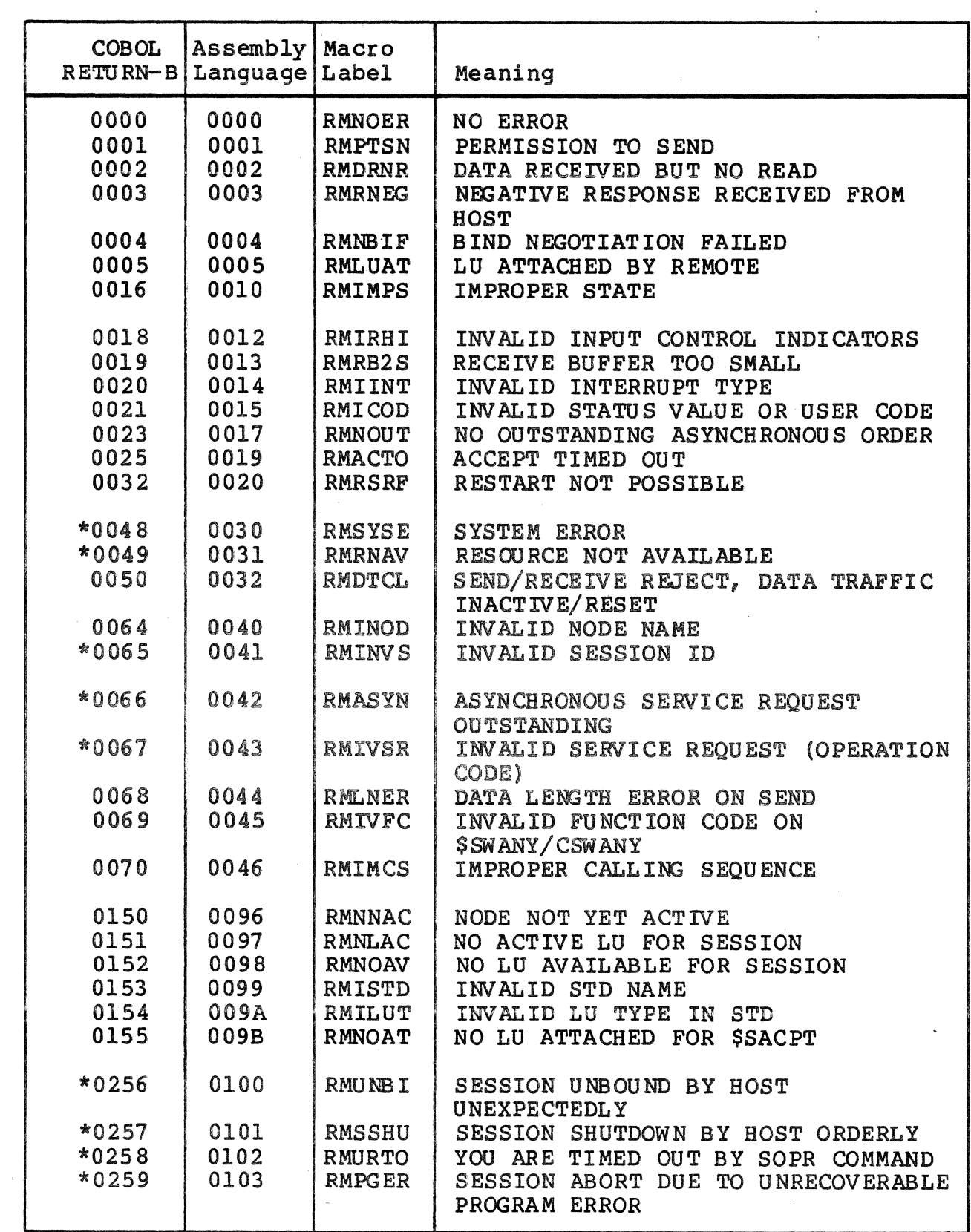

 $\mathcal{L}^{\pm}$ 

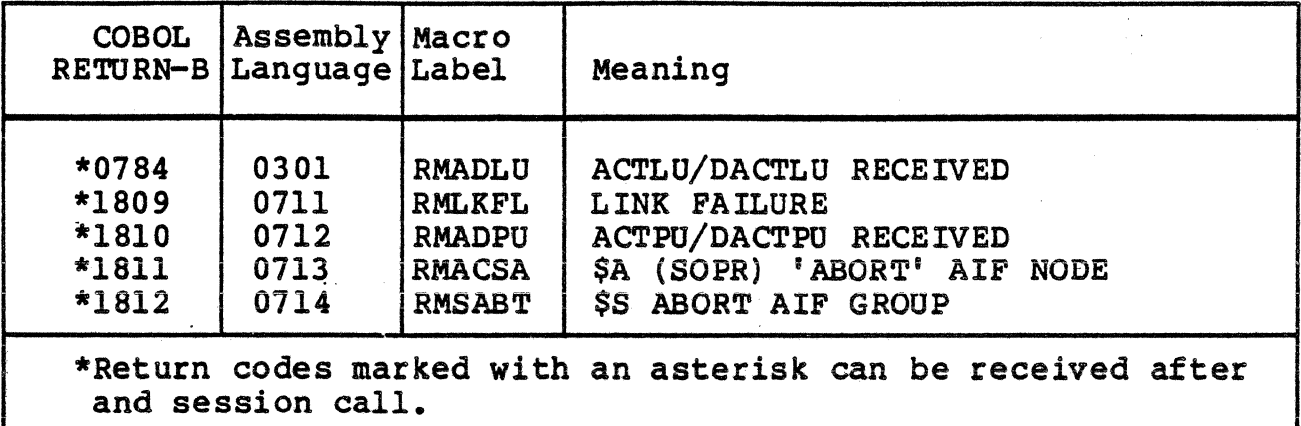

 $\mathcal{L}_{\mathcal{L}}$ 

Table D-2 (cont). Individual Return Codes

### Table D-4. COBOL Session Call RETURNS fields.

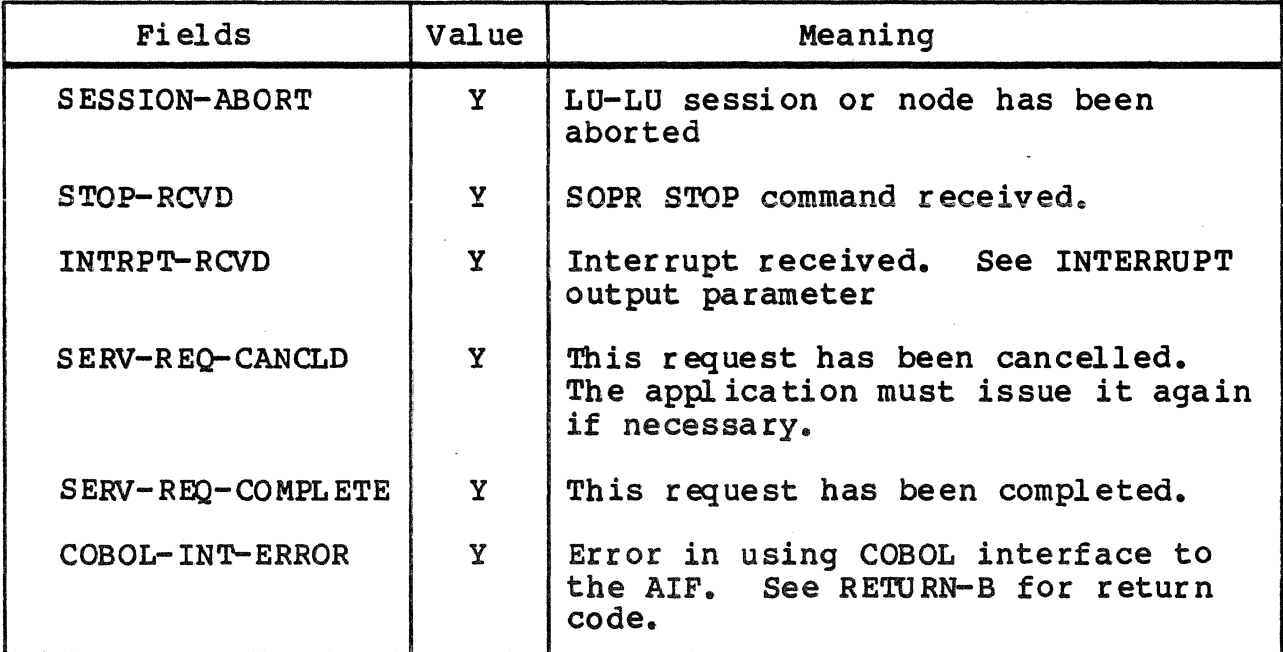

### Table D-5. General COBOL RETURN-B Values

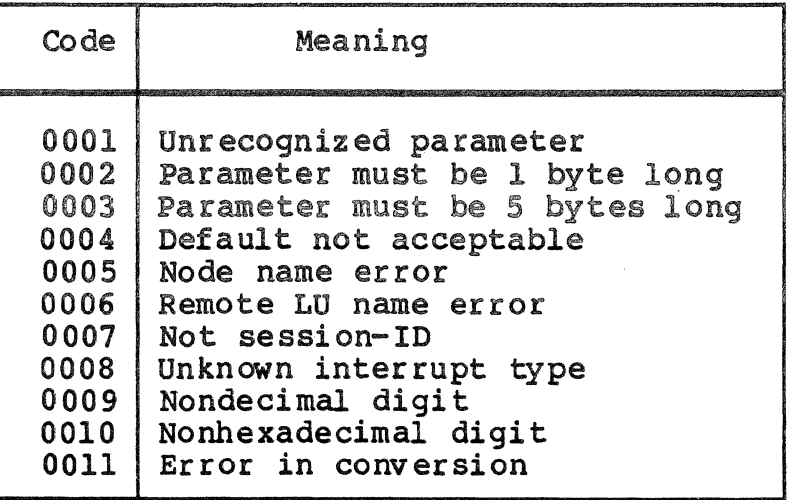

## Table D-6. Interrupt-Type Correspondence

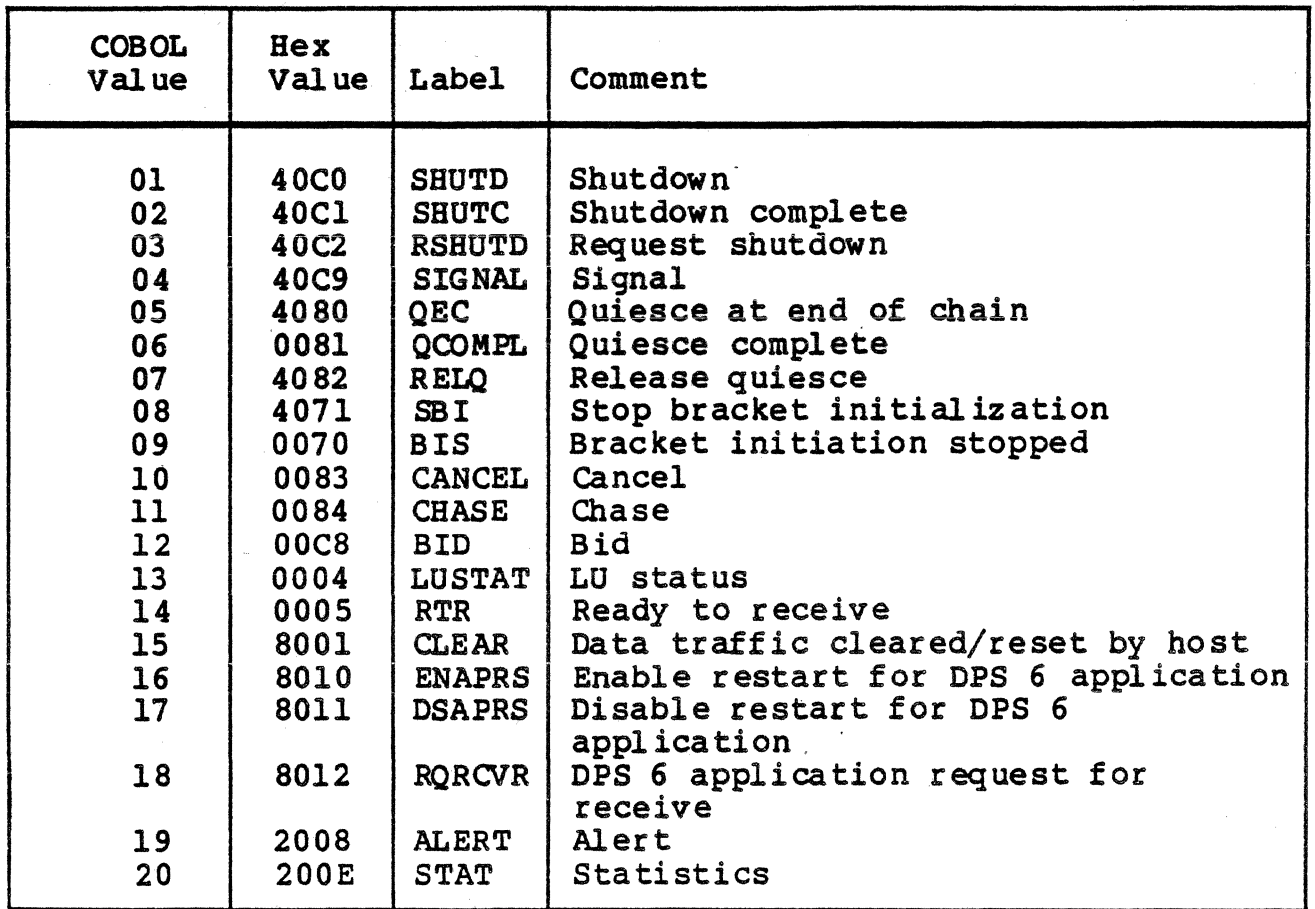

### Table D-7. Attribute Types

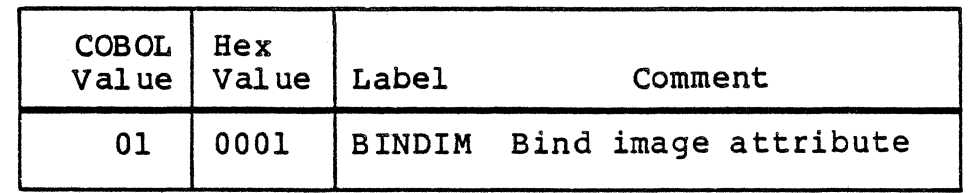

# *AppendixE \$SSCCB TEMPLATE*

This appendix contains the template for \$SSCCB, the Session Call Control Block (SCCB). This template is used in creating an SCCB for your LU 'fype 0 application.

## Table E-1. \$SSCCB Template.

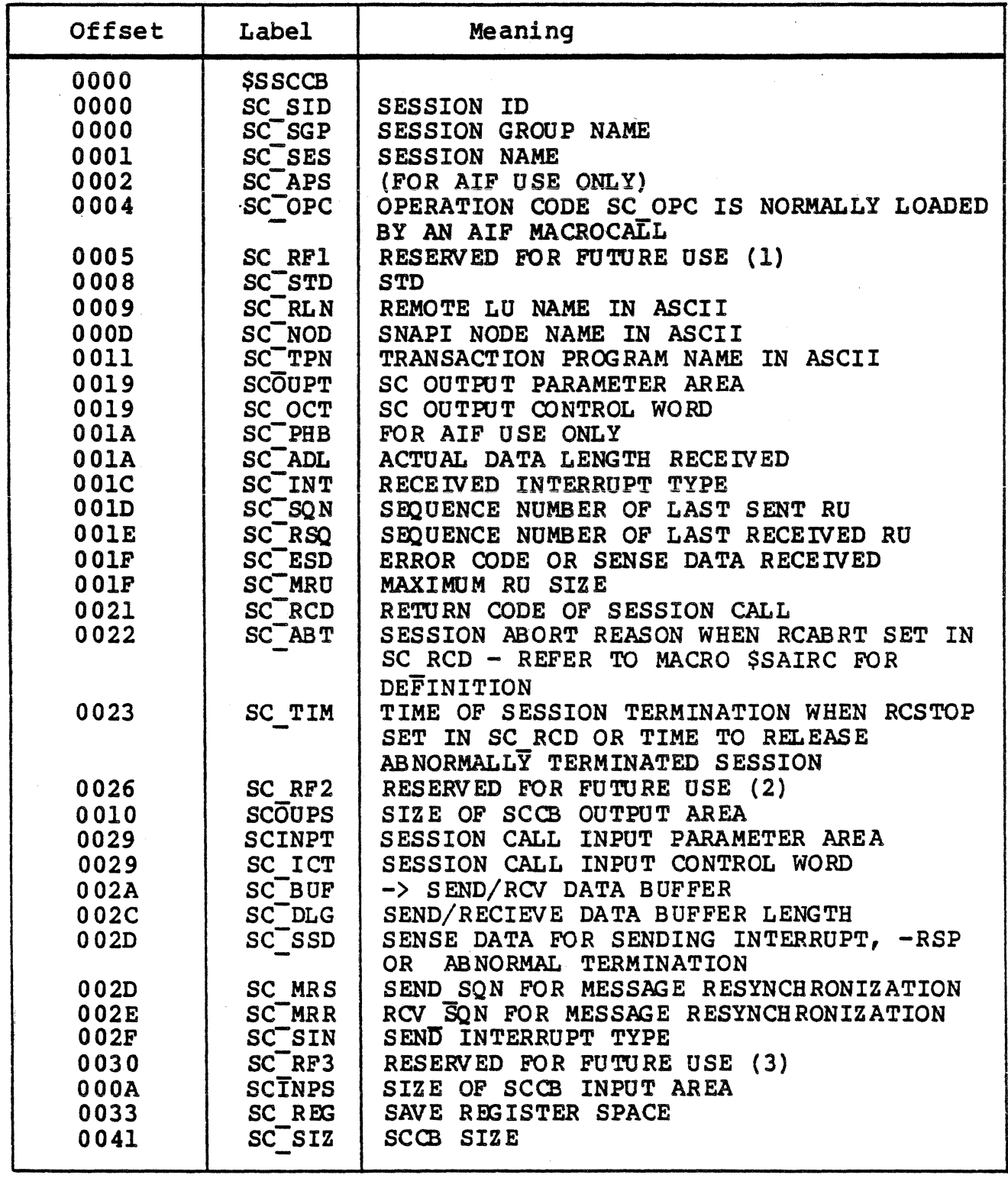

 $\lambda$ 

 $\bar{z}$ 

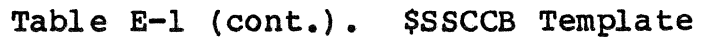

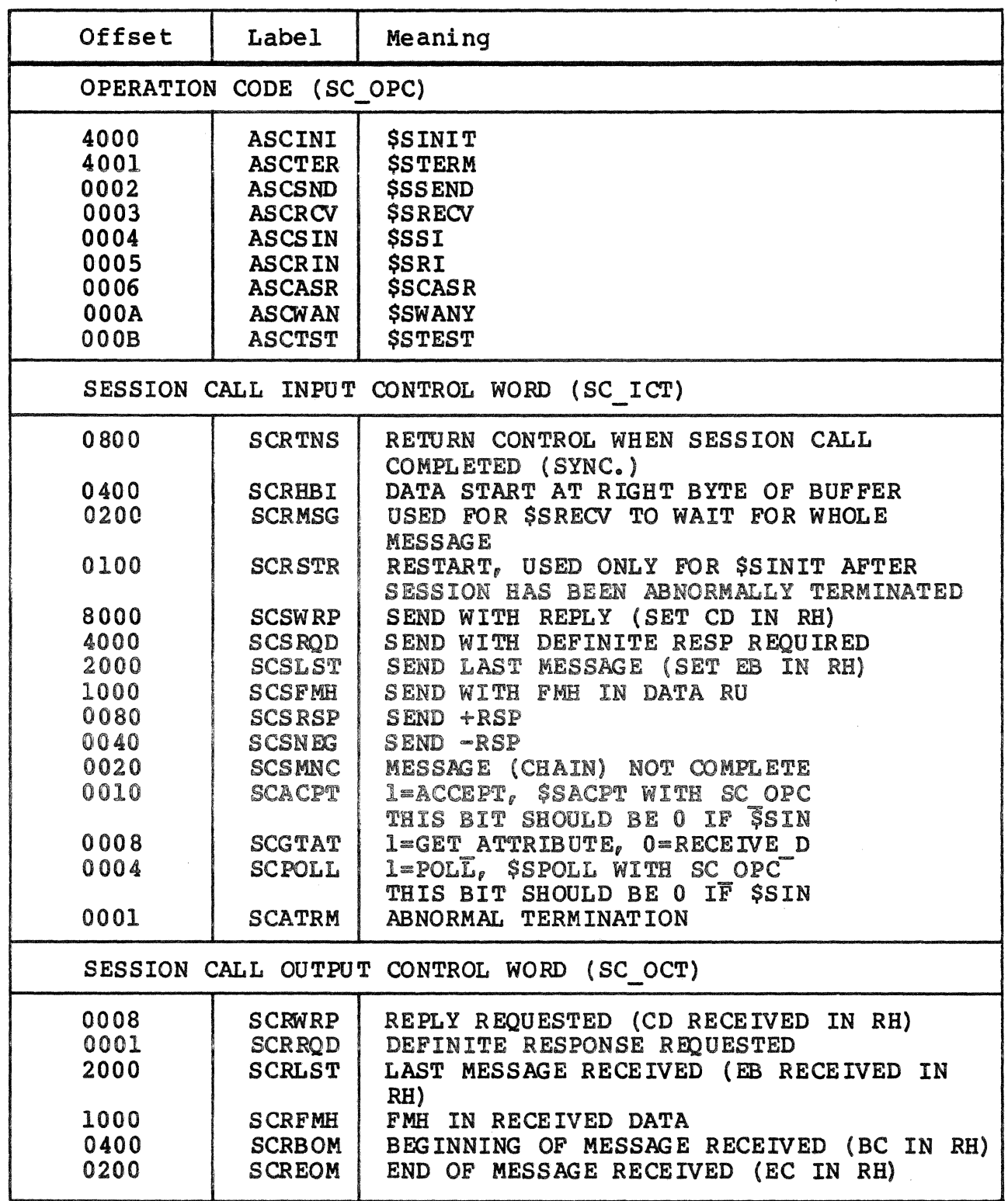

## Table E-1 (cont.). \$SSCCB Template.

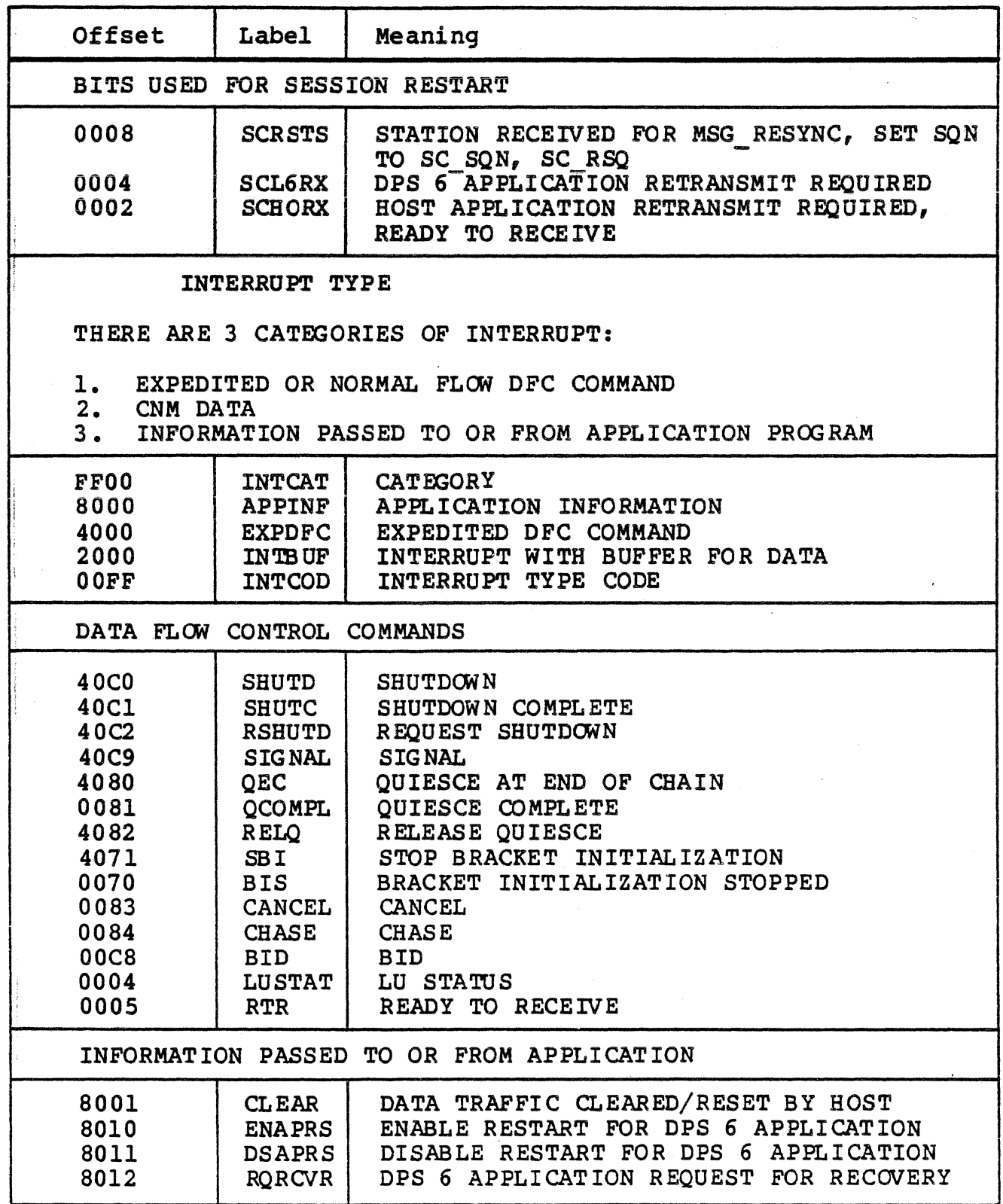

A.

### Table E-1 (cont.). \$SSCCB Template.

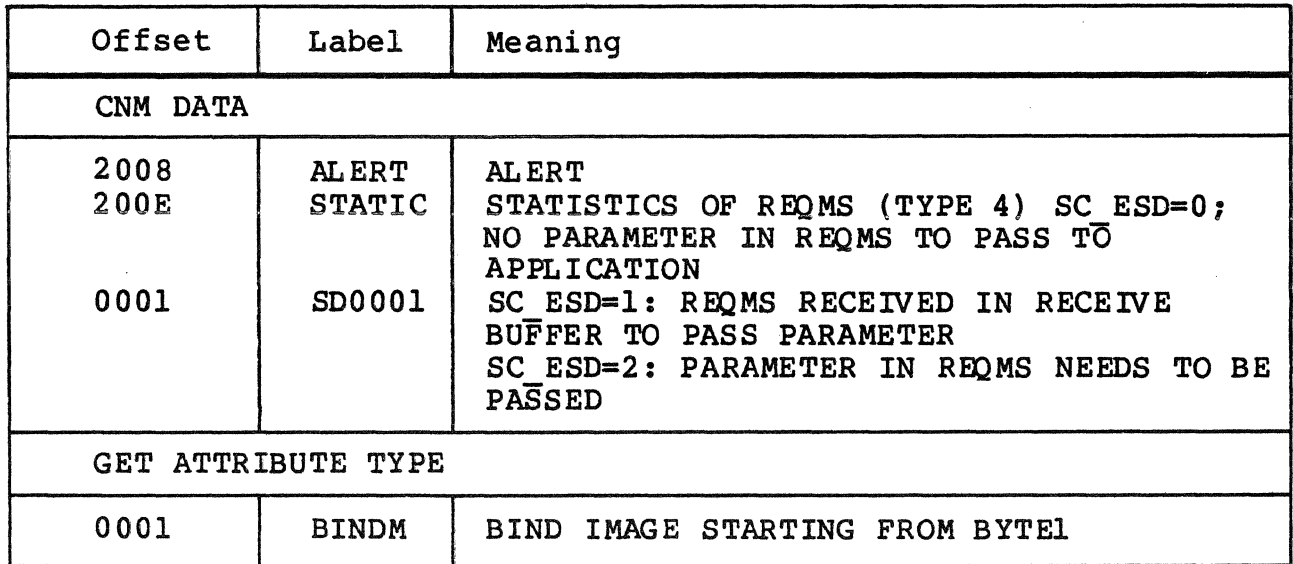

 $\mathcal{L}^{\text{max}}_{\text{max}}$  $\label{eq:2} \frac{1}{2} \sum_{i=1}^n \frac{1}{2} \sum_{j=1}^n \frac{1}{2} \sum_{j=1}^n \frac{1}{2} \sum_{j=1}^n \frac{1}{2} \sum_{j=1}^n \frac{1}{2} \sum_{j=1}^n \frac{1}{2} \sum_{j=1}^n \frac{1}{2} \sum_{j=1}^n \frac{1}{2} \sum_{j=1}^n \frac{1}{2} \sum_{j=1}^n \frac{1}{2} \sum_{j=1}^n \frac{1}{2} \sum_{j=1}^n \frac{1}{2} \sum_{j=1}^n \frac{1}{$  $\mathcal{L}^{\text{max}}_{\text{max}}$  and  $\mathcal{L}^{\text{max}}_{\text{max}}$ 

## *AppendixF CONVERSATION* VERB *RETURN CODES* .

The following pages show the unique return codes that are returned by AIF after the execution of each call or verb. As described in the Assembly language sections, bits O through 4 of the return code have special meaning. The tables in these section present the return codes both before and after these bits have been masked out.

The following tables are included in this appendix:

- Table F-l. Conversation Verb General Return Codes
- Table F-2. Individual Return Codes
- Table F-3. Sense Data
- Table F-4. COBOL RETURN-A fields
- Table F-5. General COBOL RETORN-B codes

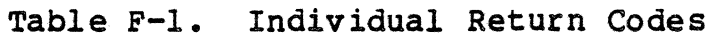

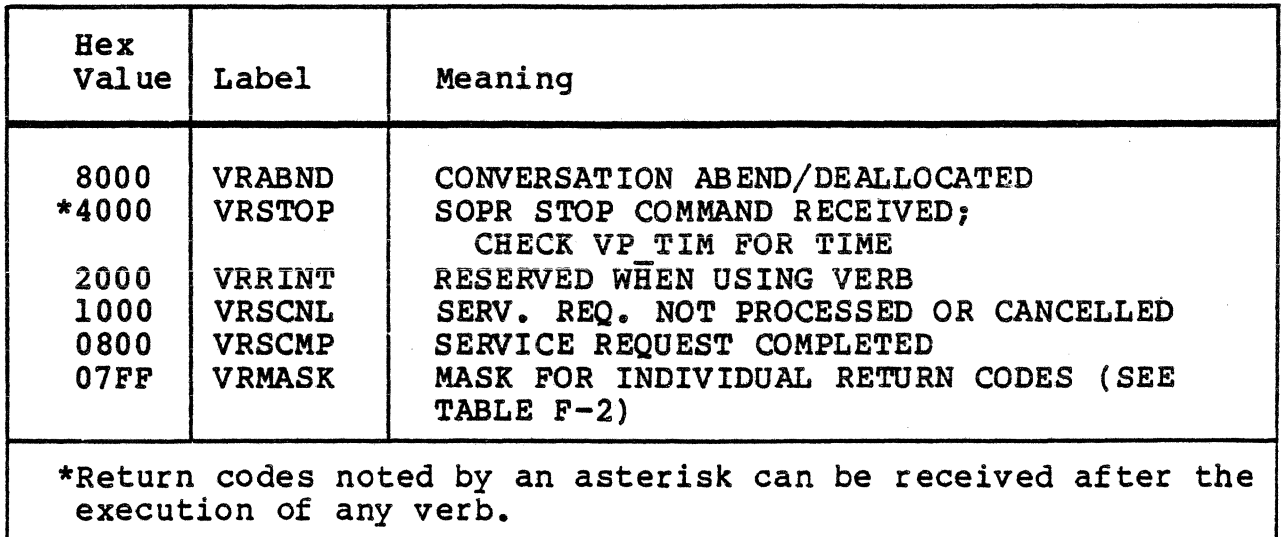

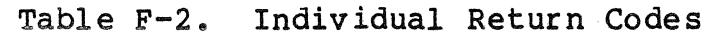

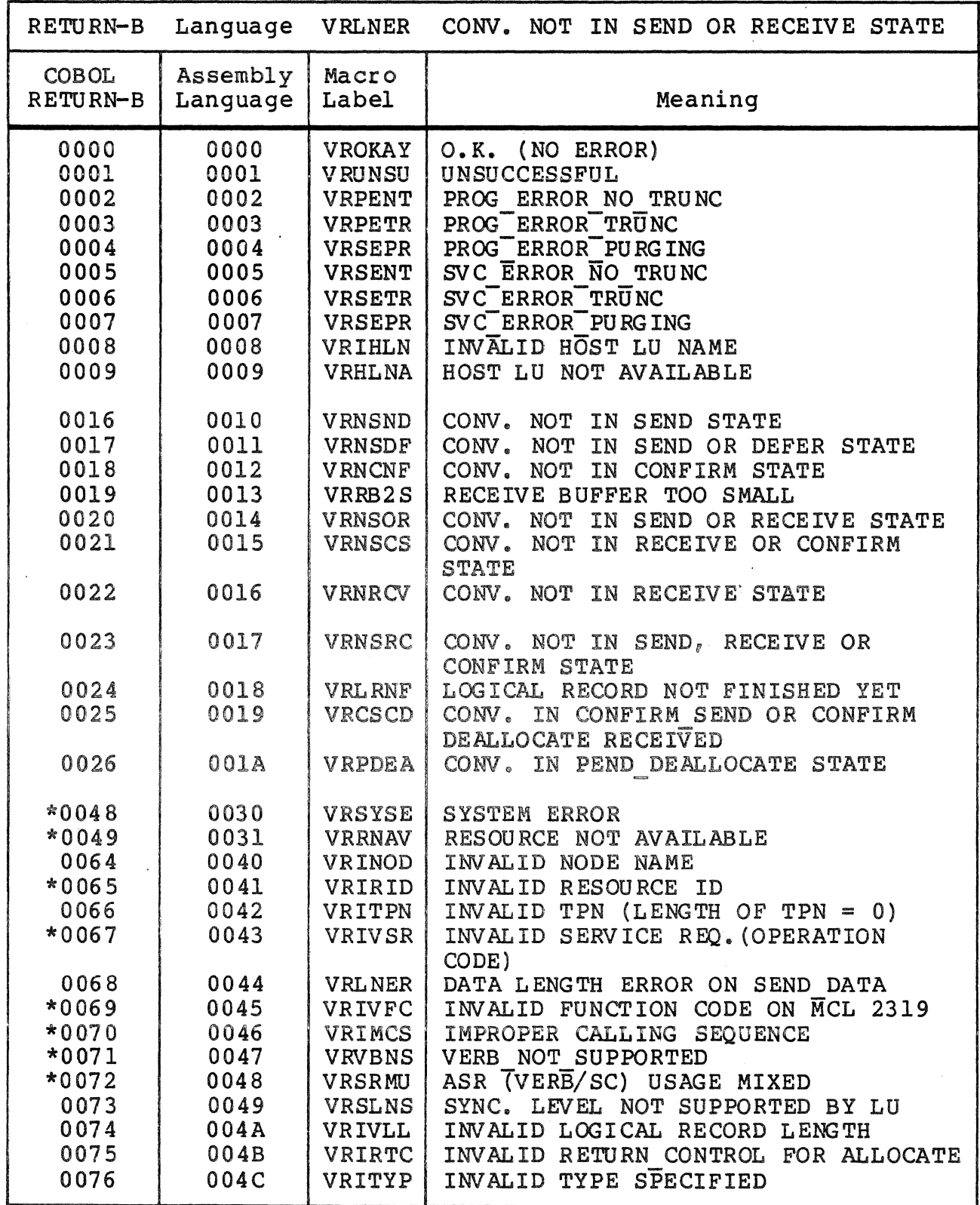

 $\frac{1}{2}$ 

Table F-2 (cont). Individual Return Codes

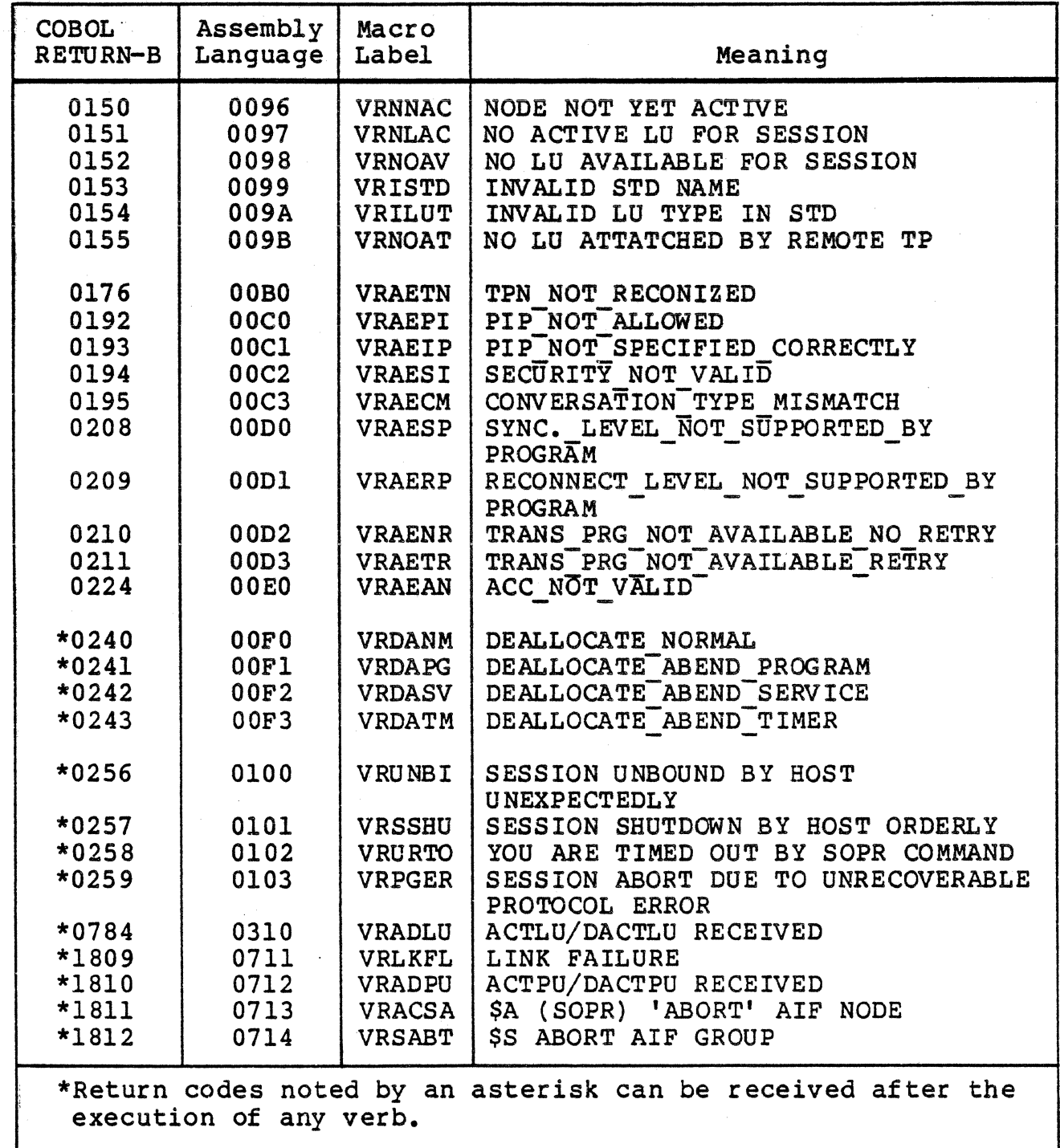

Table F-3 contains AIF specific sense data that is associated with certain AIF return codes. For sense codes not listed, refer to sense codes listed in the SNA Reference Summary or in the SNA Operator's Guide.

Table F-3. Sense Data

| Macro         | Hex           | Sense                   | Meaning                                                                          |
|---------------|---------------|-------------------------|----------------------------------------------------------------------------------|
| Label         | Value         | Data                    |                                                                                  |
| <b>VRRNAV</b> | 74Cl          | <b>VR74C1</b>           | INVALID CALLER                                                                   |
|               | <b>74C2</b>   | <b>VR74C2</b>           | NO ASRBS AVAILABLE ON NODE                                                       |
|               | <b>74C6</b>   | <b>VR74C6</b>           | EXCEEDED MAX. NO. OF SESSION GROUPS                                              |
|               | <b>74C9</b>   | <b>VR74C9</b>           | TIME OUT PASSING A REQUEST TO PU                                                 |
| <b>VRIRID</b> | <b>74C0</b>   | <b>VR74C0</b>           | ASRB NOT FOUND                                                                   |
|               | 74C7          | <b>VR74C7</b>           | CAN'T FIND A VALID SESSION GROUP                                                 |
| <b>VRIMCS</b> | 74 CB<br>74D3 | VR74CB<br><b>VR74D3</b> | CAN'T PROCESS THIS CALL AT THIS TIME<br>CALL WHEN NOT IN SESSION<br><b>ERROR</b> |
Table F-4. COBOL Session Call RETURNS fields.

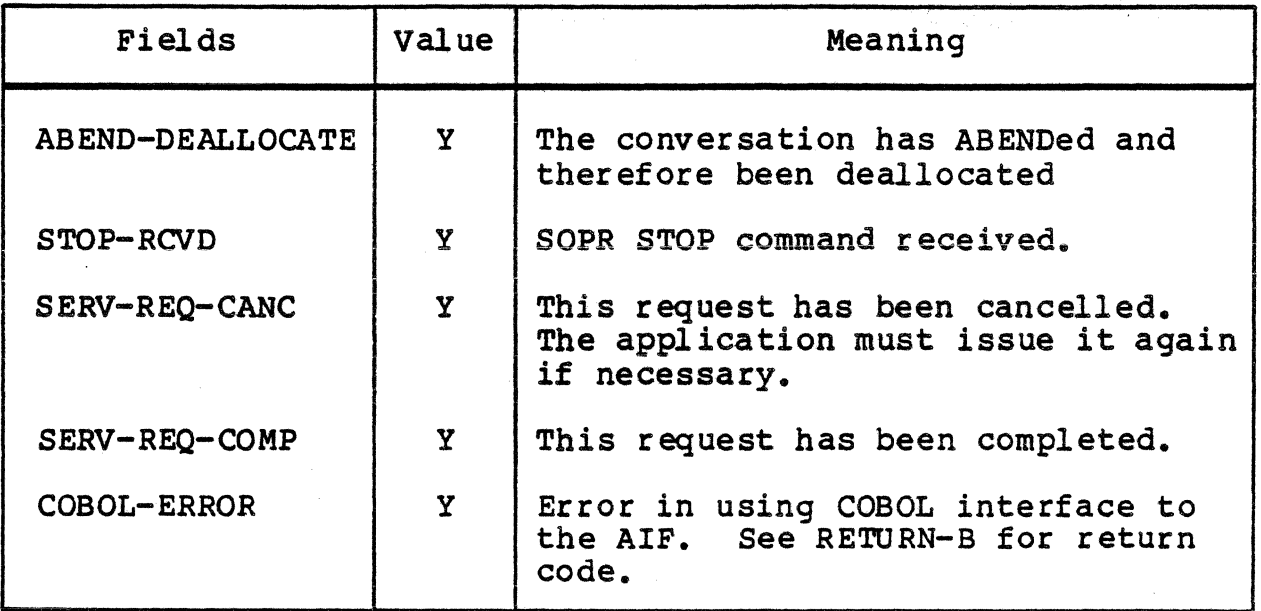

Table F-5. General COBOL RETURN-B Values

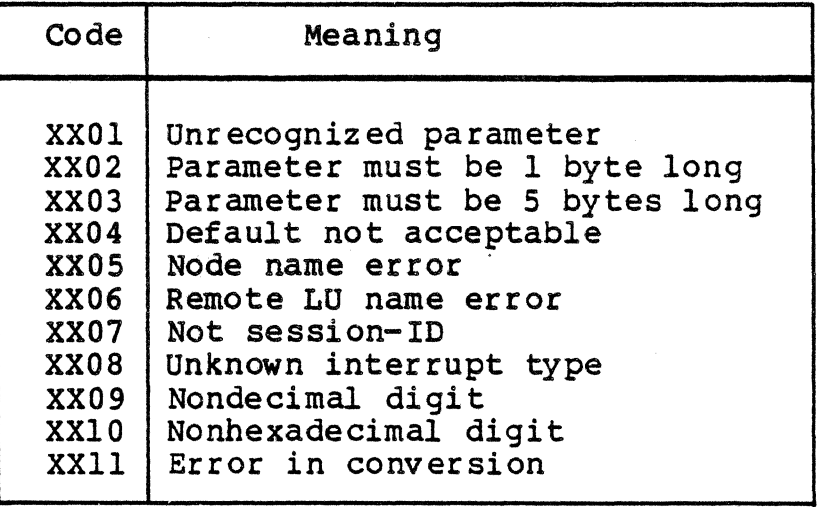

# *Appendix* G *\$SVPB TEMPLATE*

Table G-1 contains the template for \$SVPB, the Verb Parameter Block (VPB). This template is used in creating a VPB for your LU Type  $6.2$  application.

# Table G-1. \$SVPB Template

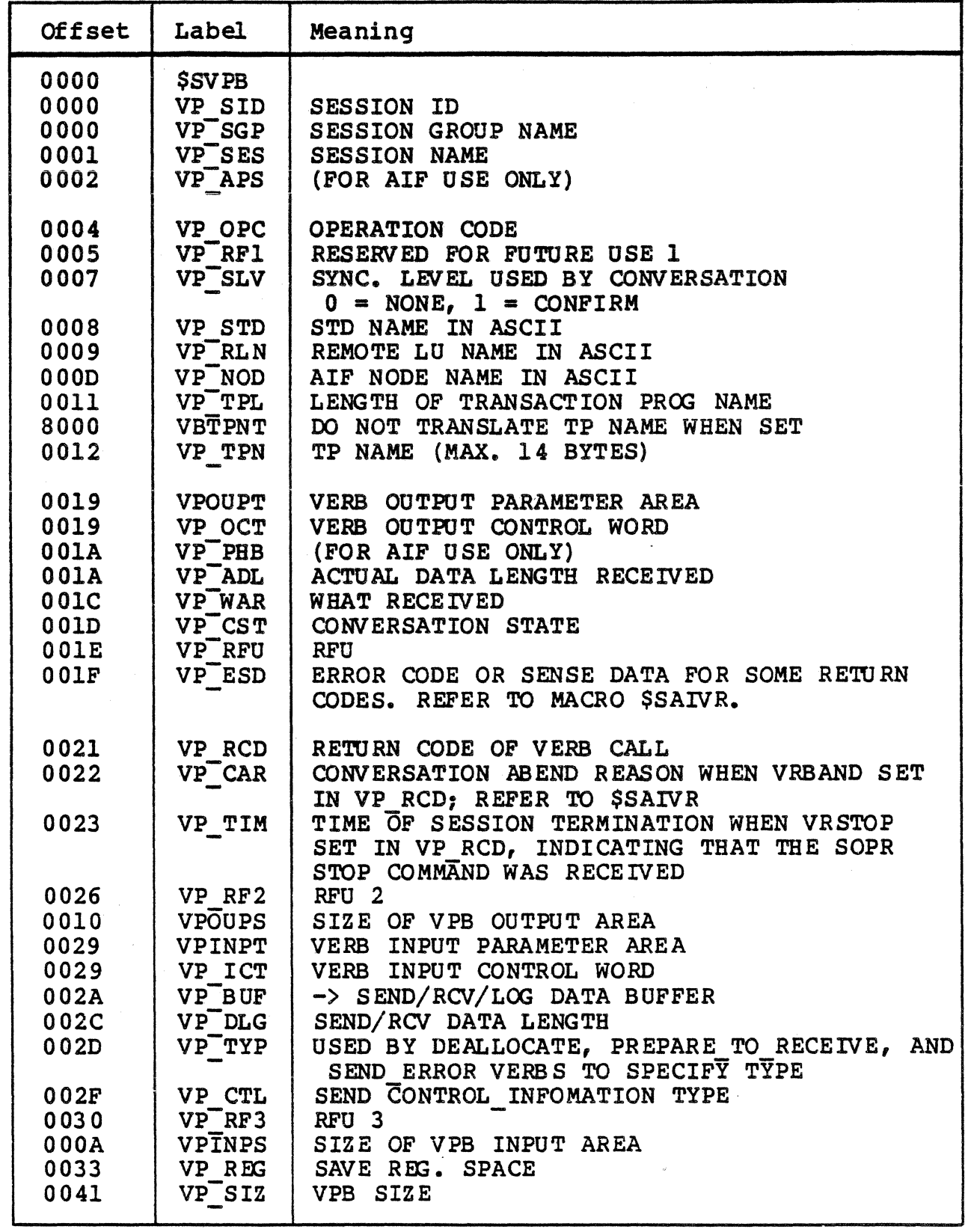

 $\mathbf{r} = \mathbf{r}$ 

## Table G-1. \$SVPB Template

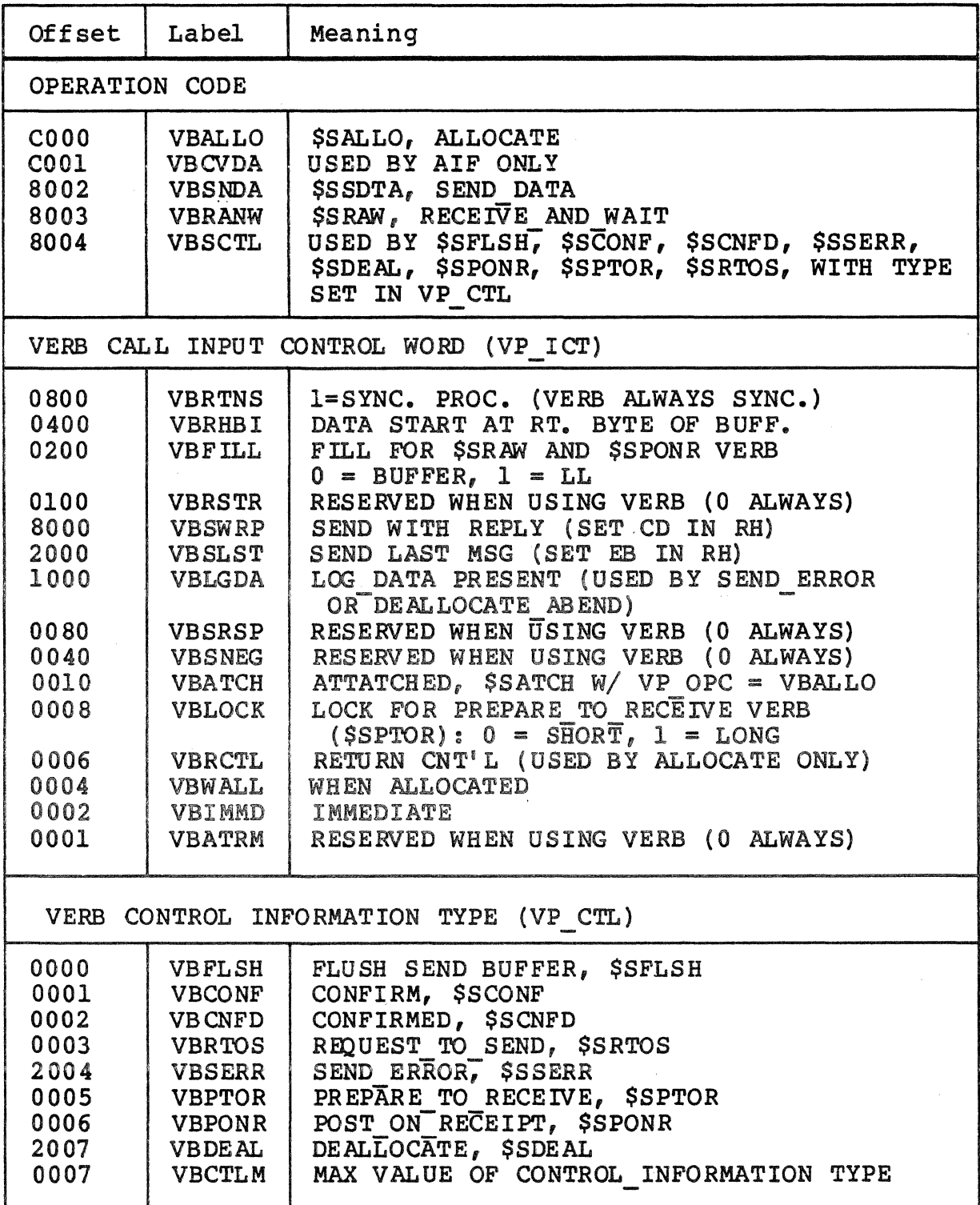

 $\mathbf{r}$ 

# Table G-1. \$SVPB Template

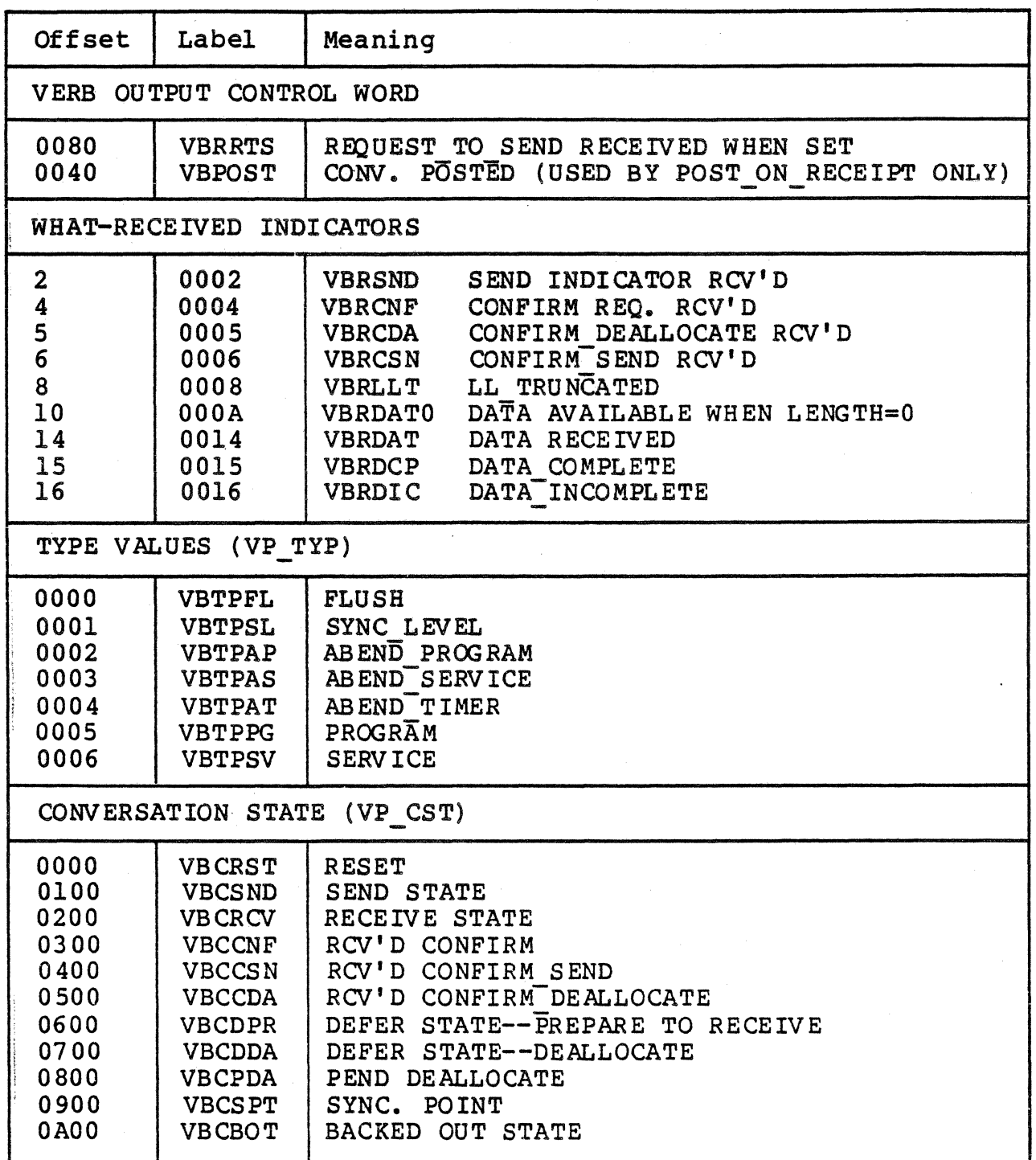

# *GLOSSARY*

## basic information unit (BIU)

The unit of data and control information that is passed between half-sessions. It consists of a request/response<br>header (RH) followed by a request/response unit (RU).

## class of service

A designation of the path control network characteristics, such as path security, transmission priority, and bandwidth, that apply to a particular session. The end user designates<br>class of service at session initiation by using a symbolic name that is mapped into a list of virtual routes, any one of which can be selected for the session to provide the requested level oF service.

### configuration services

One of the types of network services in the system services control point (SSCP) and in the physical unit (PU); configuration services activate, deactivate, and maintain the status of physical units, links, and link stations.

## contention state

The state in which neither half-session is transmitting data or in which both half-sessions are transmitting data simultaneously. The contention winner can be configured to be non-negotiable, in which case the specified primary or secondary LU would always be the winner when a contention state occurred.

data flow control (DFC)

A request/response unit (RU) category used for requests and responses exchanged between the data flow control layer in the session partner.

end user

The ultimate source or destination of application dataflowing<br>through an SNA network. An end user may be an application program or a terminal operator.

function management (fm) header

One or more headers, optionally present in the leading<br>request units (RUs) of an RU chain, that is provides information to: (1) select a destination at the session partner, (2) control the way that end-user data is handled at the destination, (3) change the characteristics of the data during the session, and (4) transmit status or user information about the destination (for example, a program or device).

## half-session

<sup>A</sup>component that prov ides FMD services, data flow control, and transmission control for one of the sessions of a network addressable unit (NAU).

### host node

A subarea node that contains a system services control point (SSCP); for example, a system/370 computer with OS/VS2 and ACF/TCAM.

## interrupt type

The type of flag which is sent by either the host or the DPS <sup>6</sup>during the session. These flage can be SNA commands or indicators or SPI control information,

## link

The combination of the link connection and the link stations joining network nodes; for example, (1) a system/370 channel and its associated protocols,  $(2)$  a serial-by-bit connection under the control of synchronous data link control (SDLC).

## link connections

The physical equipment providing two-way communication between one link station and one or more other link stations; for example, a communication line and data circuit terminating equipment (DCE).

## link station

The combination of hardware and software that allows a node to attach to and provide control for a link.

logical unit (LU)

A port through which an end user accesses the SNA network the functions provided by system services control points ( SSCPs). An LU is capable of supporting at least two sessions--one with an SSCP and one with another logical unit--and may be capable of supporting many sessions with other logical units.

LU-LU session

A session between two logical units in an SNA network. It provides communication between two end users or between an end user and an LU services component.

network addressable unit (NAU)

A logical unit, a physical unit, or a system services control point. It is the origin or the destination of information transmitted by the path control network.

## node

An endpoint of a link or a junction common to two or more links in a network. Nodes can be distributed or host processors, communication controllers, cluster controllers,<br>or terminals. Nodes can vary in routing and other function Nodes can vary in routing and other functional capbil ities.

## pacing

A technique by which a receiving component controls the rate of transmission of a sending component to prevent overrun or congestion.

parallel sessions

Two or more currently active sessions between the same two logical units (LU's) using different pairs of network addresses. Each session can have independent session parameters.

### physical unit (PU)

The component that manages and monitors the resources of a node, as requested by an SSCP via an SSCP-PU session. Each node of an SNA network contains a physical unit.

## protocol

The meaning of, and the sequencing rules for, requests and responses used for managing the network, transferring data, and synchronizing the states of network components.

request header (RH)

A request unit (ru) header preceding a request unit.

request unit (RU)

<sup>A</sup>message unit that contains control information such as a request code of FM header, end-user data, or both.

request/response header (RH)

Control information, preceding a request/response unit (RU), that specifies the type of RU (request unit or response unit) and contains control in formation associated with that RU.

request/response unit (RO)

<sup>A</sup>generic term for a request unit or a response unit.

response

(1) A message unit that acknowledges receipt of request; a response consists of a response header (RH), a response unit (RU), or both. (2) in SDLC, the control information sent from the secondardy station to the primary station.

response header (RH)

A header, optionally followed by a response unit (RU), that indicates whether the response is positive or negative and that may contain a pacing response.

response unit (RU)

A message unit that acknowledges a request unit; it may contain prefix information received in a request unit. If positive, the response unit may contain additional information (such as session parameters in response to bind session), or if negative, contains sense data defining the exception condition.

## session

A logical connection between two network addressable units (NAUs) that can be activated, tailored to provide various<br>protocols, and deactivated, as requested. The session  $\texttt{protocols}$ , and deactivated, as requested. The session activation request and response can determine options relating to such things as the rate and concurrency of data exchange, the control of contention and error recovery, and<br>the characteristics of the data stream. Sessions compete for the characteristics of the data stream. network resources such as the links within the path control network.

session partner

One of the two network addressable units having an active session.

## SNA network

The part of a user-application network that conforms to the formats and protocols of Systems Network Architecture. It formats and protocols of Systems Network Architecture. enables reliable transfer of data among end users and provides protocols for controlling the resources of various network configurations. The SNA network consists of network addressable units, boundary function components, and the path control network.

## SNA node

A node that supports SNA protocols

SSCP-PU session

A session between a system services control point (SSCP) and a physical unit (PU). SSCP-PU sessions allow SSCP's to send requests to and receive status information from individual nodes in order to control network configuration.

SSCP-SSCP session

A session between the system services control point (SSCP) in one domain and the SSCP in another domain. An SSCP-SSCP session is used to initiate and terminate cross-domain LU-LU sessions.

Synchronous Data Link Control (SDLC)

A discipline for managing synchronous, code-transparent, serial-by-bit information transfer over a link connection. transmission exchanges may be duplex or half duplex over switched or nonswitched links. connection may be point-to-point, multipoint, or loop.

## System Services Control Point {SSCP)

A focal point withing an SNA network for managing the configuration, coordinating network operator and problem configuration, coordinating network operator and problem determination requests, and pr *Oil* iding di rectory support and other session services for end users of the network. Multiple SSCPs cooperating as peers with one another, can divide the network into domains of control, with each SSCP having a hierarcical control relationship to the physical units and logical units within its own domain.

## INDEX

\$SACEB - ASCII-to-EBCDIC Conversion, 2-45, 4-42 \$SACPT - Accept Session Call, 2-11 \$SALLO - Allocate Verb, 4-11 \$SATCH - Attached Verb, 4-15 \$SCASR - cancel Asynchronous Request, 2-13 \$SCNFD - Confirmed verb, 4-19 \$SCONF - Confirm Verb, 4-17 \$SDEAL - Deallocate Verb, 4-20  $SSERAC - ERCDIC-to-ASCII$ Conversion,  $2-45$ ,  $4-42$ \$SFLSH - Flush Verb, 4-23 \$SGTAT - Get a Session Attribute, 2-15 **SSINIT** \$SINIT - Establish a Session, 2-17 \$SINIT - Restart a Session,  $2 - 20$ \$SPOLL - Poll Session, 2-23 \$SPONR - Post On Receipt Verb,  $4 - 25$ \$SPTOR - Prepare to Receive verb, 4-27 \$SRAW - Receive and Wait Verb,  $4 - 30$ \$SRECV - Receive Message, 2-25 \$SRI - Read Interrupt, 2-28 \$SRTOS - Request to Send Verb, <br>4-34 <br>2-4, 3-3  $$SSDAT - Send Data Verb, 4-35$ 

\$SSEND - Send Message, 2-30 \$SSERR - Send Error Verb, 4-37 \$SSI - Send Interrupt, 2-34 \$SSRSP - Send Response, 2-37 \$STERM - Terminate Session,  $2 - 39$ \$STEST - Test for Events, 2-41 \$SWAIT - Wait verb, 4-40 \$SWANY - Wait On Events, 2-43 Abnormal Termination, 6-3 AIF AIF Alerts, 7-3 AIF Maintenance Statistics,  $7 - 8$ AIF session Calls (Assembly Language) (Tbl),  $2-10$ , AIF Session Calls {COBOL) (Tbl), 3-17 overall Architecture of AIF  $(Fiq)$ ,  $A-2$ WORKING-STORAGE Section for AIF (Fig), 3-5, 3-6 Alerts AIF Alerts, 7-3 IBM Alert Format (Fig) , 7-4 Appl ica ti on Application Interface Facility, 1-3 Application Service Request/Reply Handling (Fig), A-4 Architecture overall Architecture of AIF  $(Fiq)$ ,  $A-2$  $2 - 4$ ,  $3 - 3$ Synchronous vs.<br>Asynchronous Processing,  $2 - 4$ ,  $3 - 3$ 

## INDEX

Basic Conversation Verbs, 4-1 CICS Terminal Control Table Parameters, 1-5 Communications Network Management, 7-3 Configuration Options, 6-2 Confirmation Processing, 6-4 Conversation Basic Conversation Verbs,  $4 - 1$ COBOL Conversation Verbs, 5-1 Conversation Format, 5-2 Conversation States, 4-5,  $5 - 12$ Conversation Verb General Return Codes (Tbl) , F-1 LU Type 6.2 Conversations,  $1 - 7$ Conversation Verbs (Assembly Langage)<br>\$SACEB - ASCII to EBCDIC Conversion \$SALLO - Allocate Verb,  $4 - 11$ \$SATCH - Attached Verb,  $4 - 15$ \$SCNFD - Confirmed Verb,  $4 - 19$ \$SCONF - Confirm verb, 4-17 \$SDEAL - Deallocate Verb,  $4 - 20$ \$SEBAC - ASCII *to* EBCDIC Conversion \$SFLSH - Flush Verb, 4-23 \$SPONR - Post On Receipt Verb, 4-25 \$SPTOR - Prepare to Receive Verb, 4-27 \$SRAW - Receive and Wait Verb, 4-30 \$SRTOS - Request to Send Verb, 4-34

Conversation Verbs (Assembly Language) (cont) • \$SSDAT - Send Data Verb,  $4 - 35$ \$SSERR - Send Error Verb, 4-37 \$SWAIT - Wait Verb, 4-40 Conversation Verbs (COBOL) CSACEB - ASCII to EBCDIC Conversion, 5-47 CSALLO - Allocate Verb, 5-17 CSATCH - Attached Verb,  $5 - 20$ CSCNFD - Confirmed Verb,  $5 - 24$ CSCONF - Confirm Verb, 5-22 CSDEAL - Deallocate Verb, 5-26 CSEBAC - ASCII to EBCDIC Conversion, 5-48 CSFLSH - Flush Verb, 5-29 CSPONR - Post On Receipt<br>Verb, 5-31 CSPTOR - Prepare to Receive Verb, 5-33 CSRAW - Receive and Wait Verb, 5-35 CSRTOS - Request to Send Verb, 5-39 CSSDAT - Send Data Verb,  $5 - 40$ CSSERR - Send Error Verb,  $5 - 42$  $CSWAIT - Wait Verb, 5-45$ Conversion \$SACEB - ASCII-to-EBCDIC Conversion,  $2-45$ ,  $4-42$ \$SEBAC - EBCDIC-to-ASCII Conversion, 2-45, 4-42 CSACEB - ASCII-to-EBCDIC Conversion, 3-42, 5-47 CSEBAC - EBCDIC-to-ASCII Conversion, 3-43, 5-48 Register Contents at Conversion (Tbl), 2-45,  $4 - 42$ CSACEB - ASCII-to-EBCDIC

Conversion, 3-42, 5-47

CSACPT - Accept Session Call,  $3 - 18$ CSALLO - Allocate Verb, 5-17 CSATCB - Attached Verb, 5-20 CSCASR - Cancel Asynchronous Request, 3-20 CSCNFD - Confirmed Verb, 5-24 CSCONF - Confirm Verb, 5-22  $CSDEAL - Deallocate Verb, 5-26$ CSEBAC - EBCDIC-to-ASCII 1ndividual Verb Format,<br>
Conversion, 3-43, 5-48 4-10, 5-16 Conversion,  $3-43$ ,  $5-48$  $CSFLSH - Flush Verb, 5-29$ CSGTAT - Get Session and Host Programming<br>
Attributes, 3-21 considerations, 1-4 CSINIT - Initiate Session,  $3-15$ ,  $4-7$ ,  $5-14$ CSPOLL - Poll Session Call,  $3-26$ <br>Parameters,  $1-5$ CSPONR - Post On Receipt Verb,  $5 - 31$ CSPTOR - Prepare to Receive  $Verb, 5-33$ CSRAW - Receive and Wait Verb,  $5 - 35$ CSRECV - Receive Message, 3-27 CSRI - Read Interrupt, 3-29 CSRTOS - Request to Send Verb,  $5 - 39$ CSSDAT - Send Data Verb, 5-40 Message Resynchronization CSSERR - Send Error Verb,  $5-42$ 

CSSI - Send Interrupt, 3-33 CSSRSP - Send Response, 3-35 CSTERM - Terminate Session,  $3 - 37$ CSTEST - Test for Events, 3-39 CSWAIT - Wait verb, 5-45 CSWANY - Wait On Events, 3-41 Format<br>Conversation Format, 5-2 IBM Alert Format (Fig), 7-4 Session Call Format,  $2-1$ ,<br> $3-2$ 3-23 3-15, 4-7, 5-14 Parameters, 1-5 Initialization Restart Initialization Request, 6-4 Logical Unit (LU) LU Subcomponent, A-3 LU Type  $0$  Sessions,  $1-4$ LU Type 6.2 Conversations,  $1 - 7$ Reserved LUs,  $6-2$ Maintenance AIF Maintenance Statistics,  $7 - 8$ Maintenance Utilities, 7-2 CSSEND - Send Message, 3-31 in Assembly Language, 6-5

Message Resynchronization<br>in COBOL, 6-5

## INDEX

Operator SNA Operator Services, 7-1 Parameters CICS Terminal Control Table Parameters, l-5 IMS Terminal Definition Parameters, 1-5 Verb Parameter Block, 4-4 Preestablished Session Groups,  $6 - 2$ Programming Host Programming Considerations, 1-4 Programming Considerations, 2-3, 3-2, 4-3, 5-3 Protocol Handler Module, A-3 PU Subcomponent, A-3 Register Contents at Conversion. (Tbl), 2-45, 4-42 Release Time, 6-4 Request/Reply Application Service Request/Reply Handling (Fig), A-4 Reserved LUs, 6-2 Restart \$SINIT *to* Restart a Session, 2-20 Restart Initialization Request, 6-4 Restart Logic, 6-3 Rules for Restart, 6-5 Session Restart (Fig) , 6-6 Resynchronization in Assembly Language, 6-5 Message Resynchronization in COBOL, 6-5

Return Codes Checking the Return Code,  $2-8$ ,  $3-16$ ,  $4-8$ ,  $5-15$ Rules Rules for Restart, 6-5 Sense Data (Tbl),  $D-1$ ,  $D-4$ ,  $F-1$ ,  $F-5$ Session Calls (Assembly<br>Language)  $\bar{S}$ SACEB - ASCII to EBCDIC Conversion, 2-45 \$SACPT - Accept Session Call, 2-11 \$SCASR - cancel Outstanding Service Request, 2-13 \$SEBAC - EBCDIC to ASCII Conversion, 2-45 \$SGTAT - Get a Session Attribute, 2-15 \$SINIT - Establish a Session, 2-17 \$SINIT - Restart a Session,  $2 - 20$ \$SPOLL - Poll Session, 2-23 \$SRECV - Receeive Message, 2-25 \$SRI - Read Interupt, 2-28 \$SSEND - Send Message, 2-30<br>\$SSI - Send Interrupt \$SSRSP - Send Response,  $2 - 34$ \$STERM - Terminate Session, 2-39 \$STEST - Test for Events,  $2 - 41$ \$SWANY - Wait on Events,  $2 - 43$ Session Calls (COBOL) CSACEB - ASCII to EBCDIC Conversion, 3-42 CSACPT - Accept Session Call, 3-18 CSCASR - cancel Outstanding Service Request, 3-20 CSEBAC - EBCDIC to ASCII Conversion, 3-43 CSGTAT - Get Session Attributes, 3-21

Session Calls (COBOL) (cont). CSINIT - Initiate Session,  $3 - 23$ CS POLL Poll Session Call,  $3 - 26$ CSRECV Receeive Message,  $3 - 27$ CSRI - Read Interupt, 3-29<br>CSSEND - Send Message, 3-31 CSSI - Send Interrupt, :<br>CSSRSP - Send Response,  $3 - 35$ CSTERM - Terminate Session,  $3 - 37$ CSTEST - Test for Events, 3-39  $CSWANY$  - Wait on Events,  $3 - 41$ CSRI - Read Interupt, 3-29 CSSI - Send Interrupt, 3-33 Session Restart (Fig), 6-6 States Conversation States (Tbl),  $4-6$ , 5-12 Conversation States, 4-5,  $5 - 12$ Conversation States From Which Verbs can Be Issued (Tbl), 4-6, 5-13 Synchronous Synchronous Data Link Control (SDLC), Gl-5 Synchronous Processing,  $2-4, 3-3$ Synchronous vs. Asynchronous Processing,  $2 - 4$ ,  $3 - 3$ Termination Abnormal Termination, 6-3 Normal Termination, 6-3 Time Release Time, 6-4 Utilities Maintainance Utilities, 7-2

Verbs Basic Conversation Verbs,  $4 - 1$ COBOL Conversation verbs,  $5 - 1$ Conversation States From Which Verbs can Be Issued  $(Tb1)$ ,  $4-6$ ,  $5-13$ Verb Parameter Block, 4-4

 $\label{eq:2.1} \frac{1}{\sqrt{2}}\sum_{i=1}^n\frac{1}{\sqrt{2}}\sum_{j=1}^n\frac{1}{\sqrt{2}}\sum_{j=1}^n\frac{1}{\sqrt{2}}\sum_{j=1}^n\frac{1}{\sqrt{2}}\sum_{j=1}^n\frac{1}{\sqrt{2}}\sum_{j=1}^n\frac{1}{\sqrt{2}}\sum_{j=1}^n\frac{1}{\sqrt{2}}\sum_{j=1}^n\frac{1}{\sqrt{2}}\sum_{j=1}^n\frac{1}{\sqrt{2}}\sum_{j=1}^n\frac{1}{\sqrt{2}}\sum_{j=1}^n\frac$  $\mathcal{H}_{\mathrm{eff}}$  $\mathcal{L}^{\text{max}}_{\text{max}}$  $\sim 10^{-1}$  $\label{eq:2.1} \frac{1}{\sqrt{2}}\left(\frac{1}{\sqrt{2}}\right)^{2} \left(\frac{1}{\sqrt{2}}\right)^{2} \left(\frac{1}{\sqrt{2}}\right)^{2}$ 

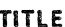

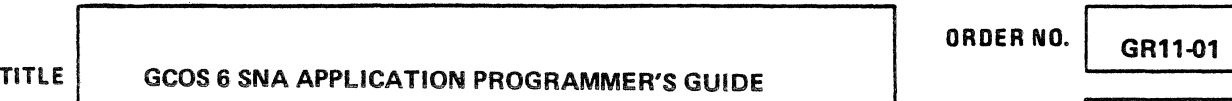

٦

DATED MARCH 1986

## ERRORS IN PUBLICATION

SUGGESTIONS FOR IMPROVEMENT TO PUBLICATION

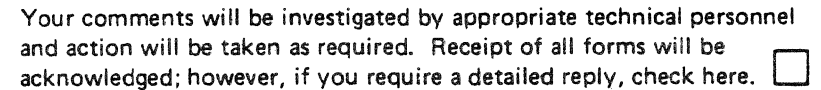

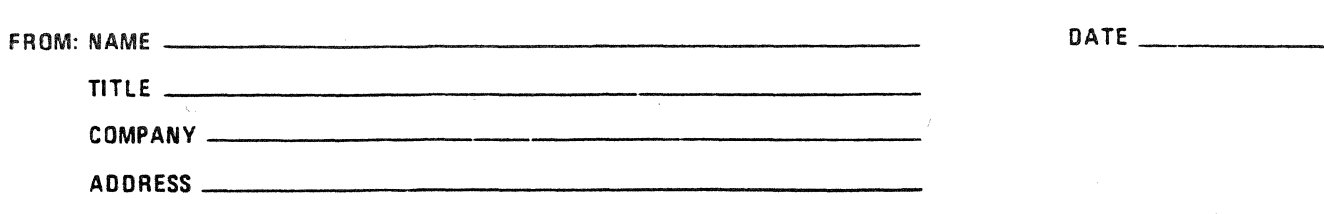

 $\hat{\boldsymbol{\theta}}$ 

PLEASE FOLD AND TAPE-NOTE: U. S. Postal Service will not deliver stapled forms

NO POSTAGE NECESSARY IF MAILED IN THE UNITED STATE **BUSINESS REPLY MAIL** FIRST CLASS PERMIT NO. 39531 WALTHAM, MA02154 POSTAGE WILL BE PAID BY ADDRESSEE HONEYWELL INFORMATION SYSTEMS 200 SMITH STREET WALTHAM, MA 02154

## ATTN: PUBLICATIONS, MS486

# Honeywell

 $\label{eq:2.1} \frac{1}{\sqrt{2\pi}}\int_{\mathbb{R}^3}\frac{1}{\sqrt{2\pi}}\int_{\mathbb{R}^3}\frac{1}{\sqrt{2\pi}}\int_{\mathbb{R}^3}\frac{1}{\sqrt{2\pi}}\int_{\mathbb{R}^3}\frac{1}{\sqrt{2\pi}}\int_{\mathbb{R}^3}\frac{1}{\sqrt{2\pi}}\int_{\mathbb{R}^3}\frac{1}{\sqrt{2\pi}}\int_{\mathbb{R}^3}\frac{1}{\sqrt{2\pi}}\int_{\mathbb{R}^3}\frac{1}{\sqrt{2\pi}}\int_{\mathbb{R}^3}\frac{1$ 

Together. we can find the answers.

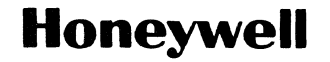

Honeywell Information Systems<br>U.S.A.: 200 Smith St., MS 486, Waltham, MA 02154<br>Canada: 155 Gordon Baker Rd., Willowdale, ON M2H 3N7<br>U.K.: Great West Rd., Brentford, Middlesex TW8 9DH Italy: 32 Via Pirelli, 20124 Milano<br>Mex

44390, 386, Printed in U.S.A. GA11·01

# **GCOS6 APPLICATION PROGRAMMER'S GUIDE ADDENDUM A**

#### **SUBJECT**

Description of Application Interface Facility LU Type 0 Session Calls and LU Type 6.2 Conversation Verbs for Use in DPS 6 COBOL and Assembly Language Programs

### SPECIAL INSTRUCTIONS

This is the first addendum to GRll-01, dated March 1986. Insert the attached pages into the manual according to the collating instructions on the back of this sheet. Appendix B and C have been completely revised; therefore change indicators are not used.

## Note:

Insert this cover sheet behind the front cover to indicate the updating of the document with Addendum A.

#### SOFTWARE SUPPORTED

This publication supports Release 4.0 of the *SNA Application Interface Facility*  operating under Release 4.0 of MOD 400 Executive.

#### ORDER NUMBER

GRll-OlA

May 1986

on the Pit definition of the control of the Computer system of the Computer

**Honeywell** 

45055 586 Printed in U.S.A.

## **COLLATING INSTRUCTIONS**

To update this manual, remove old pages and insert new pages as follows:

## **Remove**

## **Insert**

ix through xii B-1 through B-7, blank C-1 through C-4

ix through xii B-1 through B-33, blank C-1 through C-53, blank

USER COMMENTS FORMS are included at the back of this manual. These forms are to be used to record any corrections, changes, or additions that will make this manual more useful.

Honeywell disclaims the implied warranties of merchantability and fitness for a particular purpose and makes no express warranties except as may be stated in its written agreement with and for its customer.

In no event is Honeywell liable to anyone for any indirect, special or consequential damages. The information and specifications in this document are subject to change without notice. Consult your Honeywell Marketing Representative for product or service availability.

 $^{\circledR}$ Honeywell Information Systems Inc., 1986 File No.: 1R63

05/86 GRll-OlA

## *CONTENTS*

## Page

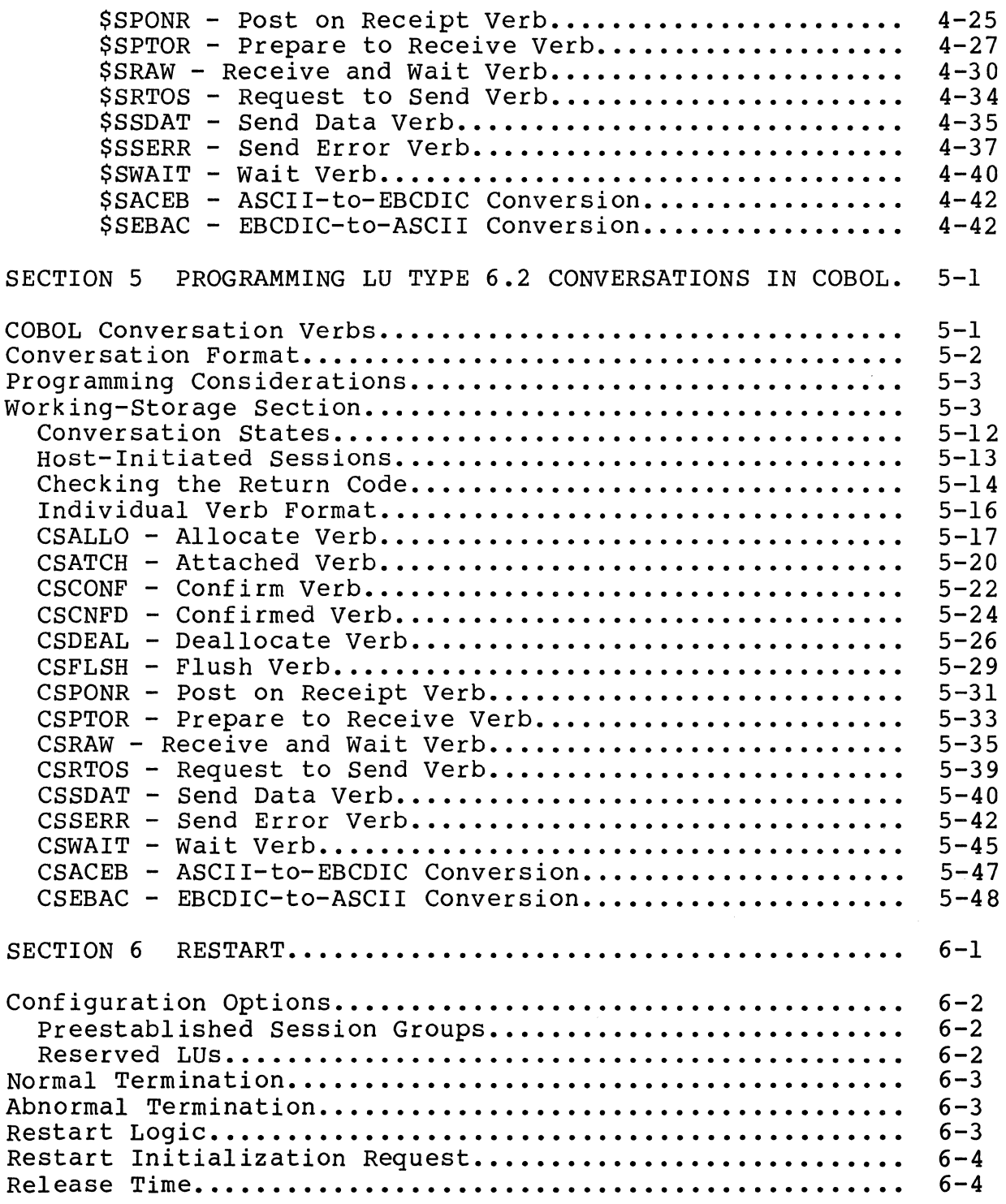

## *CONTENTS*

## Page

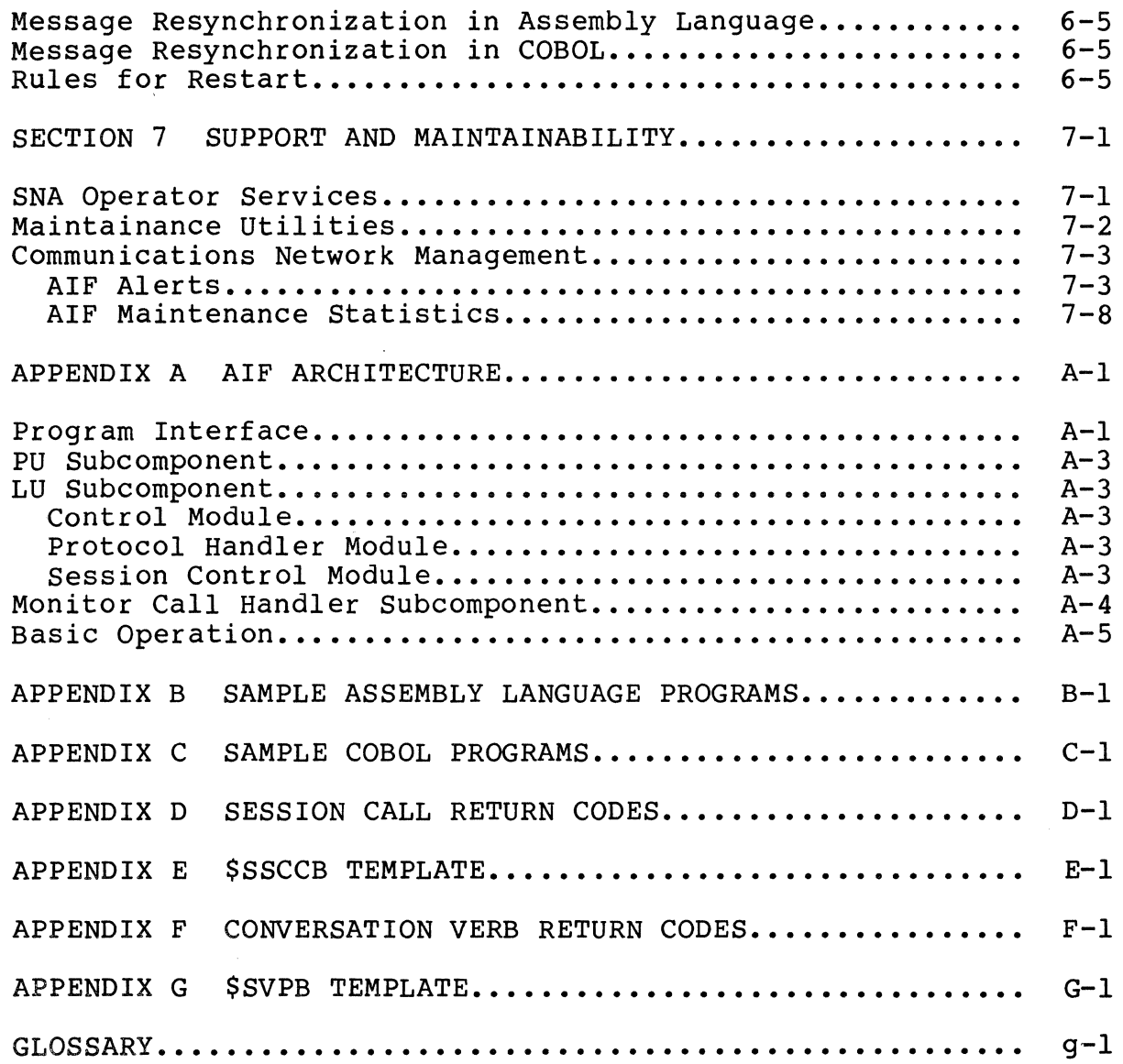

I

I

## *ILLUSTRATIONS*

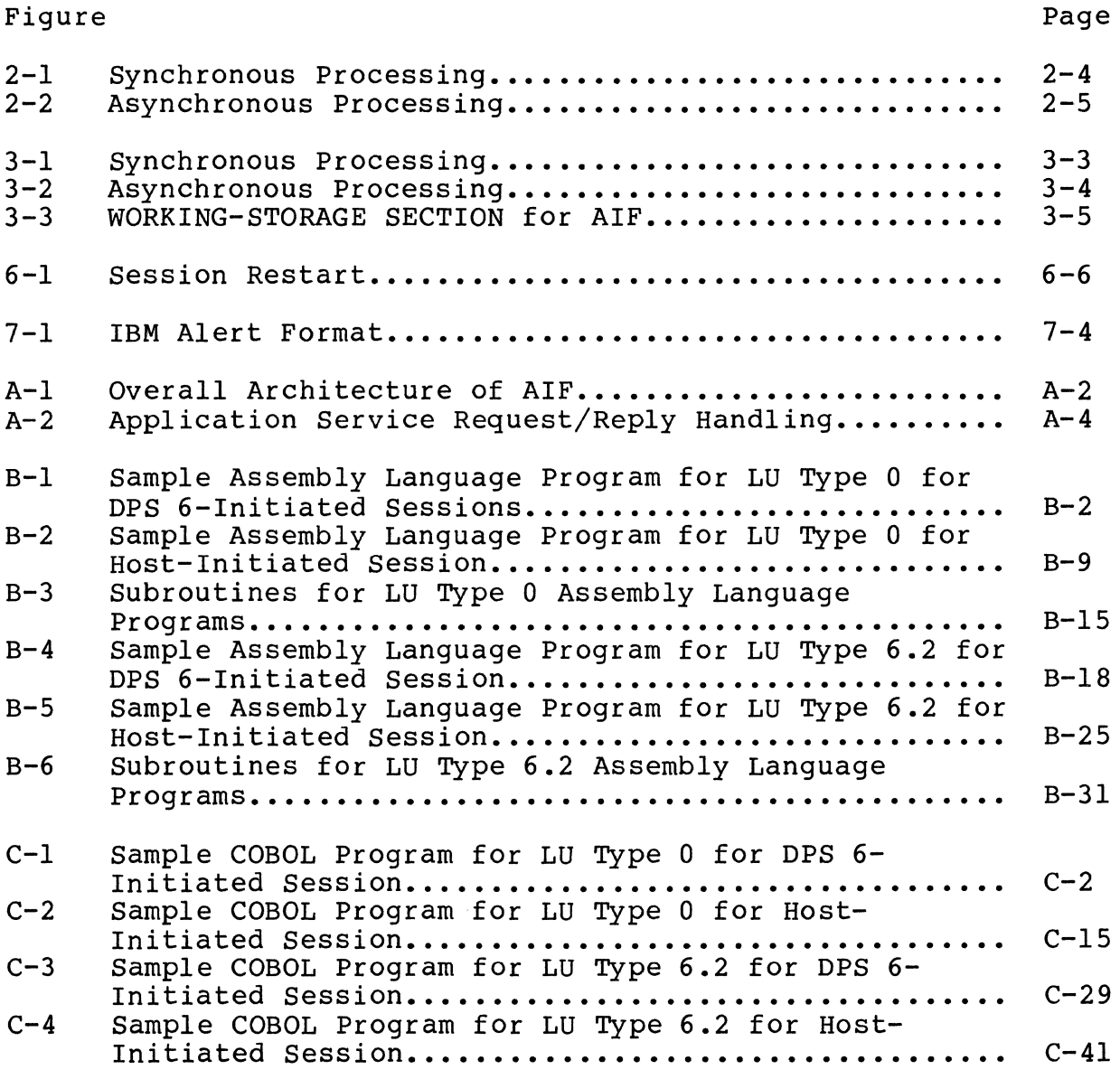

# *TABLES*

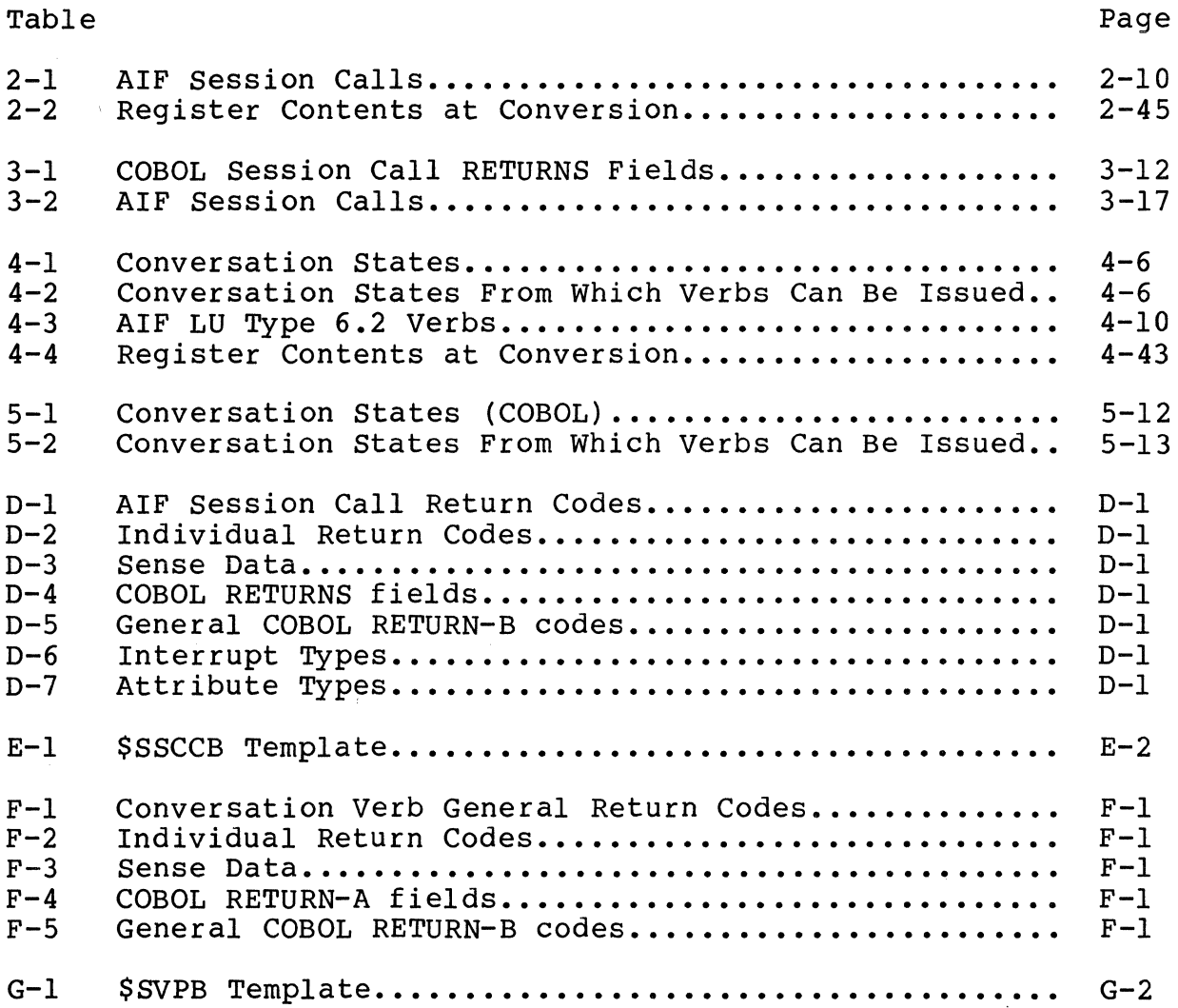

 $\mathcal{A}$ 

# *AppendixB SAMPLE ASSEMBLY LANGUAGE PROGRAMS*

This appendix provides source listings of assembly language programs. These programs demonstrate the use of AIF LU Type 0 and LU Type 6.2 for both DPS 6- and Host-initiated sessions.

Figure B-1 is an AIF LU Type 0 sample program for a DPS 6 ini tiated session. Figure B-2 is an AIF LU Type 0 sample program for a Host-initiated session. Figure B-3 shows subroutines that can be linked by both program.

Figure B-4 is an AIF LU Type 6.2 sample program for a DPS 6 initiated session. Figure B-5 is an AIF LU Type 6.2 sample program for a Host initiated session. Figure B-6 are subroutines that can be linked by both programs.

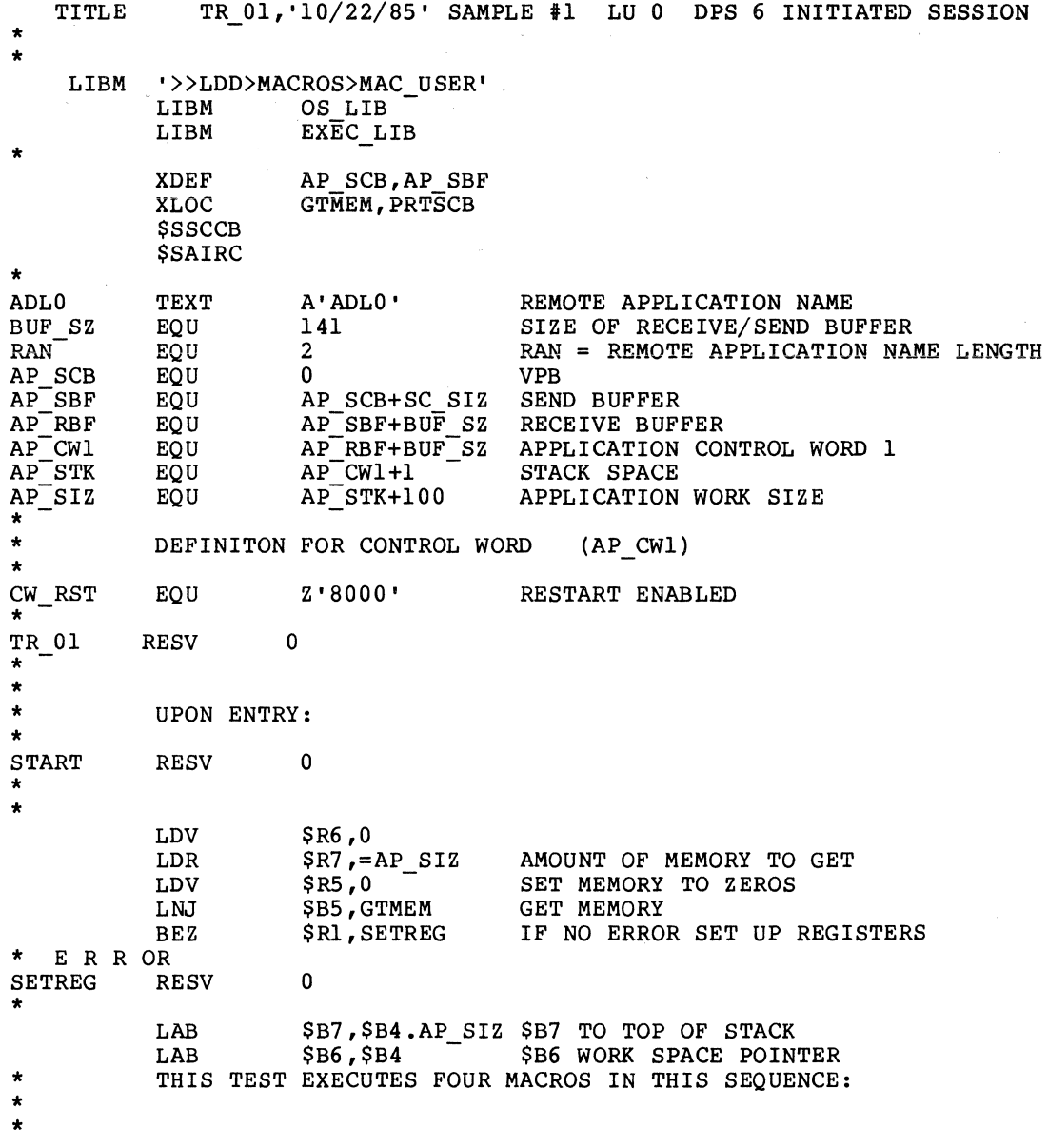

Sample Assembly Language Program for LU Type 0<br>for DPS 6-Initiated Session Figure B-1.

INITIALIZE **SESSION**  $\star$ , 'SMPLAIF', 'A06CICS2', 'BB', SYNC, NO RESTART SSINIT INIT  $\dot{0}$ **RESV**  $=$   $$RI$ ,  $=$   $(RCSCNL+RCABRT)$  WAS SESSION ABORT OR REQUEST CANCEL?  $LB$ **BBT** IF TRUE END TERM  $\star$ ELSE CONTINUE PROCESSING ٠. RESTART ENABLE  $\star$ SEND  $\bullet$ TRY TO ENABLE RESTART FUNCTIONALITY FOR THIS SESSION. IF THIS SESSION IS NOT RESTARTABLE, AN ERROR MESSAGE WILL APPEAR AND PROCESSING WILL CONTINUE.\* ÷. IF THIS HAPPENS, AND YOU WOULD LIKE TO ENABLE RESTART, YOU WILL HAVE TO  $\ddot{\bullet}$ UPDATE YOUR AIF CONFIGURATION FILE (AIF NODE).  $\Delta$  $LBT$ \$B6.AP CW1,=CW RST SET INDICATOR FOR RESTART **SSSI**  $\mu$ ,  $\mu$  = ENAPRS LB  $=$   $$RI$ ,  $=$   $RCABRT$ WAS IT ABAND OR ? QUIT IF TRUE REPORT ERROR AND END **BBT**  $=$  $$RI$ ,  $=$ RCSCNL ELSE WAS IT REQUEST CANCELED LB **BBF** OUTMSG IF FALSE REQUEST DATA FROM TERM **SUSOUT**  $INRSTRT, = NRSL, L$ ELSE OUTPUT RESTART ERROR  $$B6.P$  CWl, = CW RST RESET RESTART INDICATOR  $LBF$  $\star$ AND CONTINUE PROCESSING ٠.  $***$  $\star$  $\ddot{\phantom{0}}$ DATA TO USER OUT  $\bullet$ OUTPUT  $\ddot{\bullet}$ PLEASE ENTER DATA TO BE SENT TO THE HOST OR "END" TO END THE SESSION ÷  $\star$ OUTMSG **RESV**  $\mathbf{0}$ **\$USOUT** ! INPDAT, = INPL, L  $\star$ 

Sample Assembly Language Program for LU Fiqure  $B-1$  (cont). Type 0 for DPS 6-Initiated Session

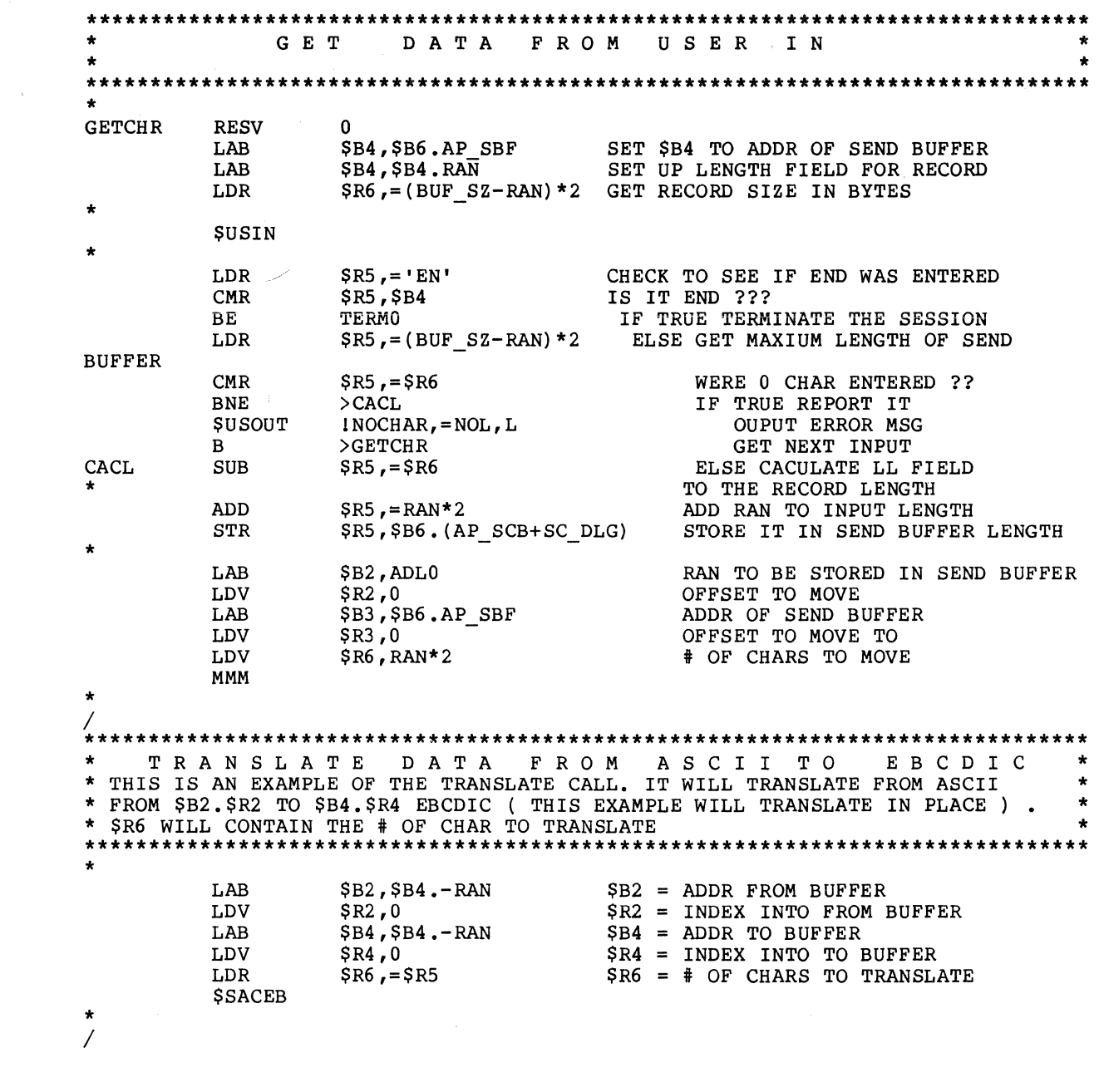

 $\Delta \sim 1$ 

Figure B-1 {cont). Sample Assembly Language Program for LU Type 0 for DPS 6-Initiated Session

SEND DATA TO THE HOST  $\Delta$ \* APPLICATION DATA IS STARTING AT POSITION #4 IN THE SEND BUFFER, POSITION  $\bullet$ 0-3 ARE RESERVED FOR THE TRANSACTION NAME (THIS IS AN HOST APPLICATION  $\star$ RESTRICTION), DUE TO THE FACT THAT THE HOST APPLICATION SENDS AN END \*\*<br>BRACKET, TERMINATING THE APPLICATION TO APPLICATION TRANSACTION (NOTE:\*  $\star$  $\ddot{\bullet}$ (YOUR LU TO LU SESSION IS STILL ACTIVE)  $\star$ **SEND RESV**  $\mathbf 0$ \$B4, \$B6.AP\_SCB<br>\$B2, \$B6.AP\_SBF LAB  $$B4 == VPB$  POINTER  $SB2 ==$  ADDR OF SEND BUFFER  $T.AR$ **SSSEND**  $, =$  $$B2, I L, S\overline{Y}NC, REPLY, MCMP$ = SR1, = (RCABRT+RCSCNL) WAS IT ABORT OR REQUEST CANCEL ?  $T.R$ IF TRUE ERROR **BBT TERM**  $\star$  $\ddot{\mathbf{r}}$ RECEIVE DATA FROM HOST  $\star$ DATA UNTIL THE BUFFER IS FULL, OR END OF DATA IS INDICATED. BUFFER SIZE  $\star$  $\star$ IS SPECIFIED BYE DATA BUFFER LENGTH (SC DLG)  $\ddot{\textbf{r}}$ **RECV RESV** LAB.  $$B2, $B6. AP RBF+1$  $$B2 = ADDR$  OF RECEIVE BUFFER  $, =$  $$B2$ ,  $=$  $BUF_Sz$ ,  $L$ ,  $SYNC$ ,  $MSG$ **SSRECV**  $LB$  $=$   $$RI$ ,  $=$   $(RCA\overline{B}RT+RCSCNL)$  WAS IT ABORT OR REQUEST CANCEL ? IF TRUE ERROR **BBT TERM**  $\star$ \$B4.SC OCT, = (SCRBOM+SCREOM) ELSE WAS BEGIN CHAIN/END CHAIN LB **BBT** TRANS IF TRUE GO TRANSLATE RECV1 **RESV**  $\Omega$ LB \$B4.SC OCT. = SCRROD ELSE WAS A DEFINITE RESP REO ? **BBT** SRSP IF TRUE SEND  $+/-$  RESPONSE RECV<sub>2</sub> **RESV**  $\Omega$  $$B4.SC$  OCT, = SCRWRP LB ELSE WAS CHANGE DIR RECEIVED ? **BBT** OUTMSG IF TRUE GO SEND DATA  $\star$ LB \$B4.SC OCT, = SCRLST ELSE WAS IT END BRACKET ? **BBF** RECERR<sup>-</sup> IF FALSE OUTPUT ERROR  $\overline{B}$ OUTMSG ELSE GET MORE DATA  $\star$ **RECERR RESV**  $\Omega$ **SUSOUT** IINVOCT. = IOL.L ELSE OUTPUT ERROR **OUTMSG**  $\mathbf{R}$ CONTINUE PROCESSING  $\star$ 

Figure B-1 (cont).

Sample Assembly Language Program for LU Type 0 for DPS 6-Initiated Session

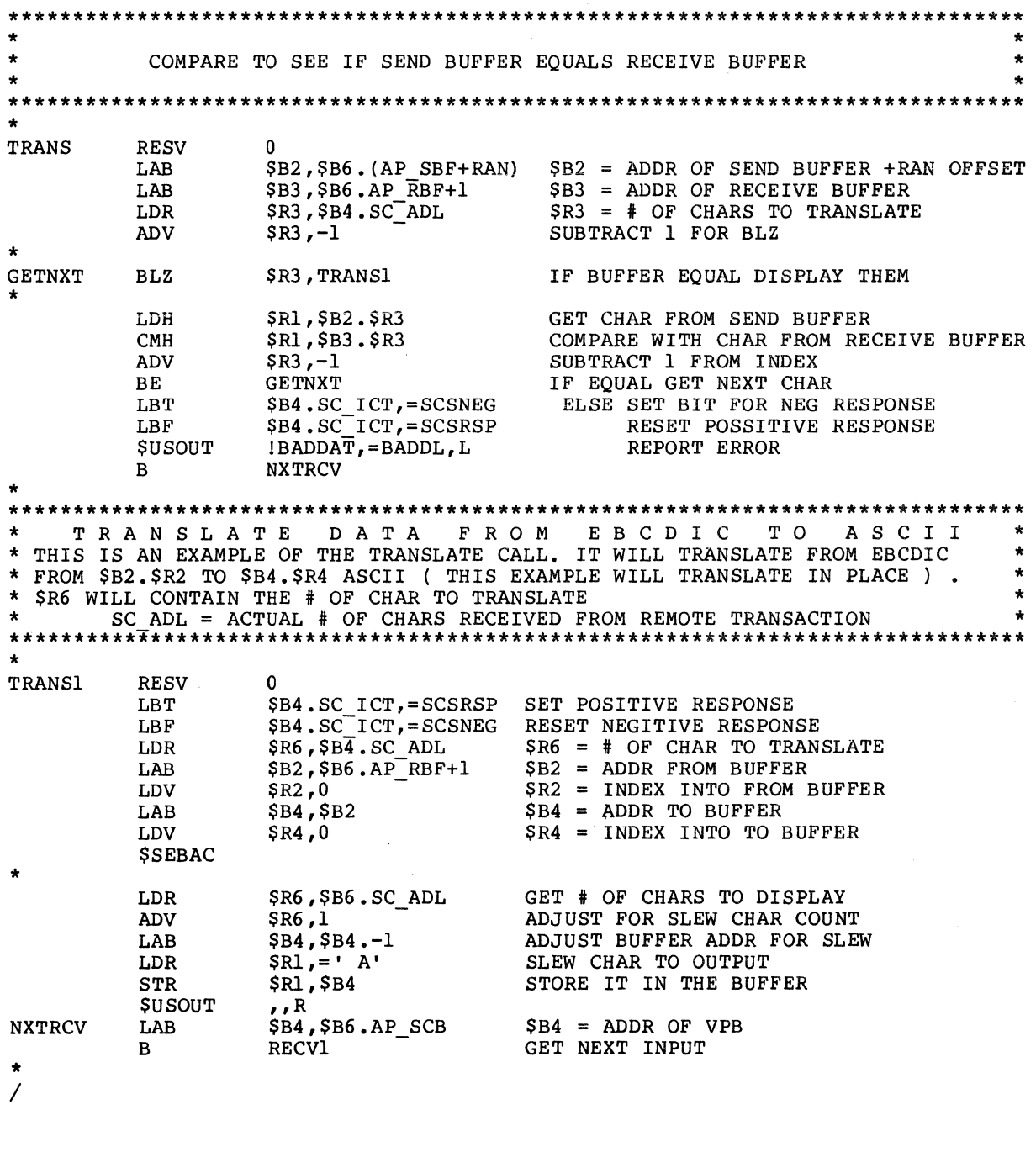

 $\langle \cdot \rangle_{\rm f}$ 

Figure B-1 (cont). Sample Assembly Language Program for LU<br>Type 0 for DPS 6-Initiated Session

 $\label{eq:2} \begin{split} \mathcal{L}^{(1)}(t) &= \mathcal{L}^{(1)}(t) \, , \\ \mathcal{L}^{(2)}(t) &= \mathcal{L}^{(2)}(t) \, , \end{split}$ 

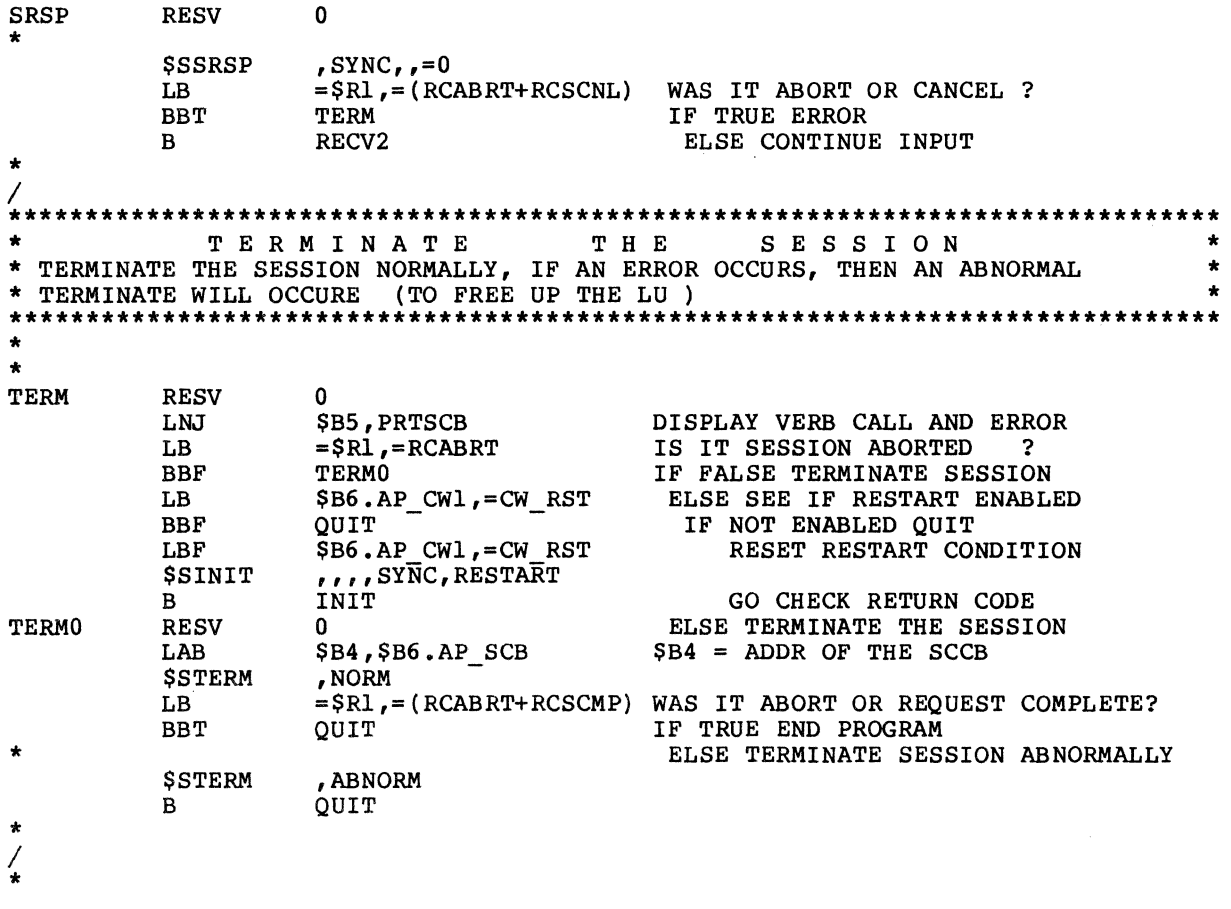

Figure B-1 (cont). Sample Assembly Language Program for LU Edmpts Assembly Language Program 2.

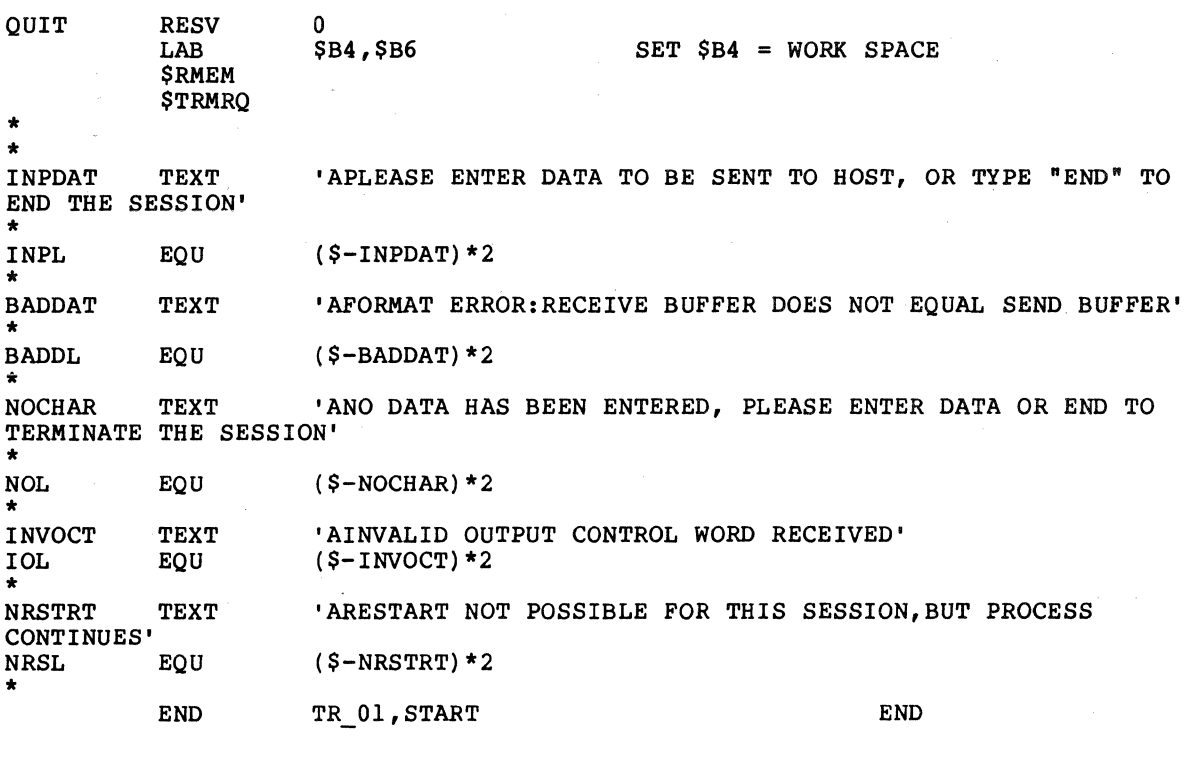

Figure B-1 (cont). Sample Assembly Language Program for LU Type O for DPS 6-Initiated Session

 $\Delta \phi = 0.01$  and  $\Delta \phi$ 

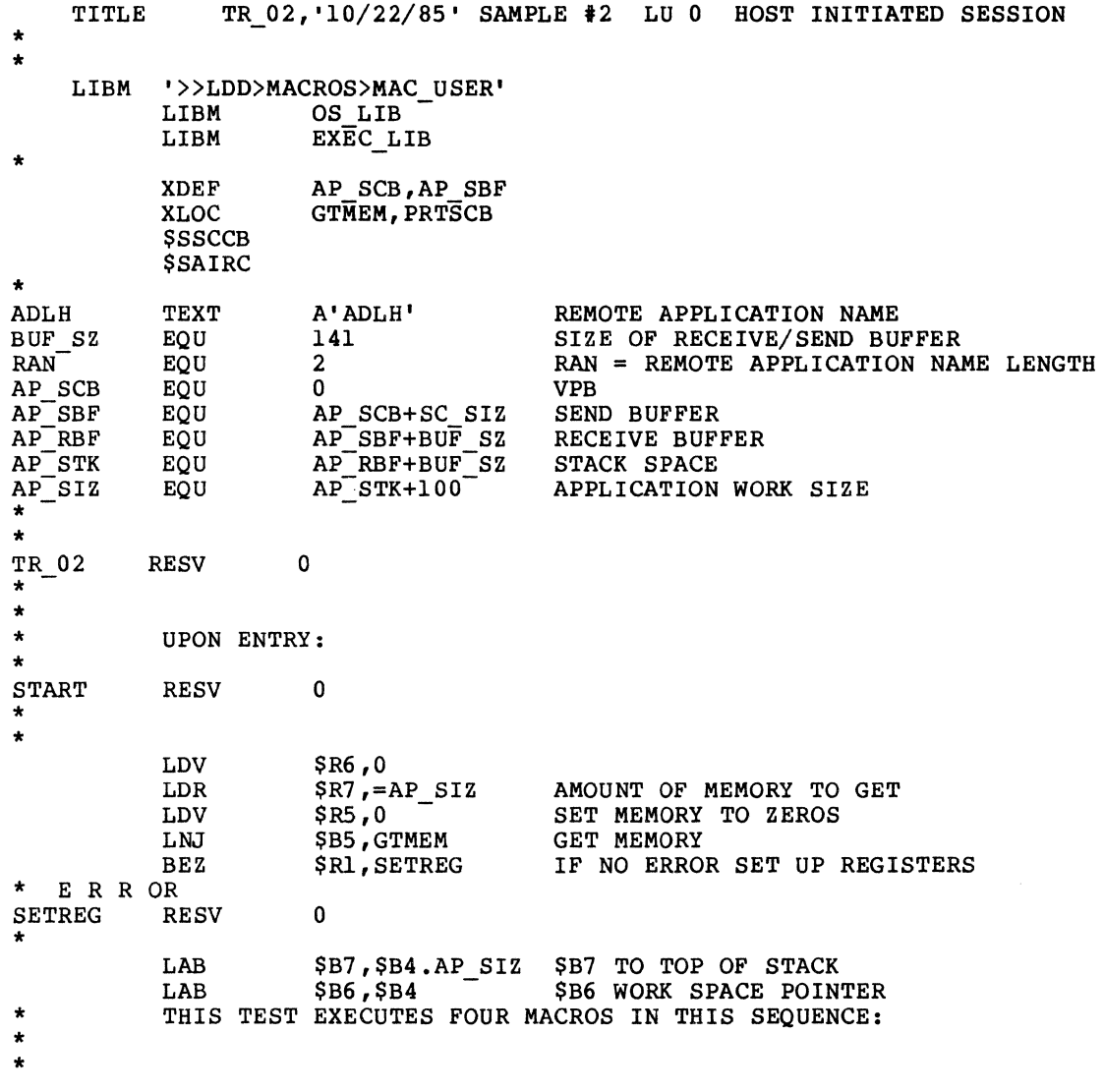

Figure B-2. Sample Assembly Language Program for LU Type O for Host-Initiated Session

 $\sim 10^7$ 

 $\label{eq:2.1} \mathcal{O}(\log n) = \log \left( \frac{1}{n} \right) \log \left( \frac{1}{n} \right)$
P O LL FOR SESSION \* CHECK TO SEE IF ANY LU ASSOCIATED WITH THE APPLICATION PROGRAM'S TASK GROUP \*  $\star$ HAS BEEN ATTACHED BY THE REMOTE PROGRAM, IF AN LU IS NOT PRESENT, THE  $\ddot{\phantom{0}}$ APPLICATION WILL CONTINUE TO POLL UNTIL AN LU IS PRESENT \* P O L L ( WILL NOT ESTABLISH A HOST INITIATED SESSION ) POLL **RESV**  $\Omega$ **SSPOLL** , 'SMPLAIF', 'BB'  $=$ \$R1, = (RCSCNL+RCABRT) WAS SESSION ABORT OR REQUEST CANCEL?  $LB$ IF TRUE END **BBT** TERM  $$RI, =RCMASK$ ESLE MASK OUT INDICATORS **AND**  $SRI$ , = RMNOAT  $CMR$ NO LU TO ATTACH? POLL **BE** IF TRUE POLL AGAIN **CMR**  $SRI$ , = RMLUAT ELSE IS THERE AN LU TO ATTACH? IF FALSE ERROR **BNE TERM**  $\star$ ELSE CONTINUE PROCESSING HOST **SESSION** A C C E P T  $\mathbf{A}$ , 'SMPLAIF', 'BB' **SSACPT**  $=$  \$R1, = (RCABRT+RCSCNL) WAS IT ABAND OR REQUEST CANCEL?  $L_{\rm B}$ IF TRUE REPORT ERROR AND END **BBT** OUIT  $\bullet$ R E C E I V E D A T A F R O M HOST ÷ WHEN A SESSION IS A HOST INITIATED SESSION THE DPS6 SIDE OF THE SESSION ÷ WILL ALWAYS BE IN RECEIVE STATE. AT THIS POINT THE APPLICATION WILL  $\star$ RECEIVE A CHANGE DIRECTION INDICATOR, AND THE APPLICATION NAME (SC ADL WILL \* \* EQUAL 4). THIS IS APPLICATION DEPENDENT, TO PUT THE DPS6 SIDE INTO \* SEND STATE ( DATA WILL NOT BE RECEIVED AT THIS TIME).  $\star$ LAB  $$B2, $B6.AP_RBF$  $SB2 = ADDR$  OF RECEIVE BUFFER **\$SRECV**  $, =$  SB2, = BUF SZ, L, SYNC, MSG LB  $=$  \$R1, = (RCABRT+RCSCNL) WAS IT ABORT OR REQUEST CANCEL ? IF TRUE ERROR TERM **BBT** LB  $$B4$ . SC OCT, = SCRWRP ELSE WAS CHANGE DIR RECEIVED ? **BBT** OUTMSG IF TRUE GO SEND DATA **\$USOUT**  $11NVOCT$ , =  $1OL$ ,  $L$ ELSE OUTPUT ERROR  $\mathbf{B}$ TERM TERMINATE THE SESSION

Figure  $B-2$  (cont). Sample Assembly Language Program for LU Type 0 for Host-Initiated Session

 $\Delta$  $\bullet$  $\bullet$ ÷. OUTPUT DATA TO USER  $O$   $II$   $T$  $\star$  $\ddot{\textbf{x}}$  $\bullet$  . PLEASE ENTER DATA TO BE SENT TO THE HOST OR "END" TO END THE SESSION  $\bullet$  $\ddot{\bullet}$ **OUTMSG RESV**  $\mathbf{0}$ IINPDAT, = INPL, L **SUSOUT**  $\star$ a. GET DATA FROM USER IN  $\bullet$ a.  $\bullet$  $* * *$  $\bullet$ **GETCHR RESV**  $\Omega$ LAB LAB LDR  $\bullet$ **SUSIN** PK3,='EN'<br>
CHECK TO SEE IF END WAS ENTERED<br>
SR5, \$B4<br>
TERM0<br>
TERM0 LDR  $CMR$ **BE**  $SP5$ , = (BUF\_SZ-RAN) \*2 ELSE GET MAX LENGTH OF SEND BUFFER LDR WERE 0 CHAR ENTERED ??  $CMR$  $SP5, = SR6$ ta a shekara **BNE**  $>$ CACL IF TRUE REPORT IT **SUSOUT**  $INOCHAR = NOL$  ,  $L$ **OUPUT ERROR MSG**  $>$ GETCHR GET NEXT INPUT  $\mathbf{R}$ **CACL**  $$R5,-$R6$ ELSE CACULATE LL FIELD **SUB** TO THE RECORD LENGTH **ADD**  $$R5$ , = RAN \* 2 ADD RAN TO INPUT LENGTH \$R5,\$B6.(AP\_SCB+SC\_DLG) STORE IN THE SEND BUFFER LENGTH **STR**  $\${\tt B2}$  ,  ${\tt ADLH}$ RAN TO BE STORED IN SEND BUFFER **LAB** LDV  $$R2,0$ OFFSET TO MOVE ADDR OF SEND BUFFER<br>OFFSET TO MOVE TO  $$B3, $B6, AP$  SBF LAB LDV  $$R3,0$ LDV \$R6,RAN\*2 # OF CHARS TO MOVE **MMM**  $\bullet$ 

Figure  $B-2$  (cont). Sample Assembly Language Program for LU Type 0 for Host-Initiated Session

\* TRANSLATE DATA FROM ASCII TO EBCDIC<br>\* THIS IS AN EXAMPLE OF THE TRANSLATE CALL. IT WILL TRANSLATE FROM ASCII  $\star$  $\star$  $\bullet$ \* FROM \$B2.\$R2 TO \$B4.\$R4 EBCDIC ( THIS EXAMPLE WILL TRANSLATE IN PLACE ) . \* \$R6 WILL CONTAIN THE # OF CHAR TO TRANSLATE  $\star$ LAB  $$B2, $B4.-RAN$  $$B2 = ADDR$  FROM BUFFER **LDV**  $$R2,0$  $$R2$  = INDEX INTO FROM BUFFER \$B4, \$B2  $$B4 = ADDR TO BUFFER$ LAB  $$R4$  = INDEX INTO TO BUFFER **LDV**  $$R4,0$ LDR  $$R6 = $R5$  $SRS = # OF CHARS TO TRANSLATE$ **SSACEB**  $\star$ به به به به به آ SEND DATA TO THE HOST \* APPLICATION DATA IS STARTING AT POSITION #4 IN THE SEND BUFFER, POSITION \* 0-3 ARE RESERVED FOR THE TRANSACTION NAME (THIS IS AN HOST APPLICATION  $\star$ ÷.  $\bullet$ RESTRICTION).  $\star$ **SEND** RESV  $\Omega$  $SB4 = VPB$  POINTER LAB  $$B4, $B6, AP$  SCB  $$BB$ ,  $$BB$ ,  $$AB$  SBF  $$B2$  == ADDR C<br> $$B2$ ,  $$BB$ ,  $$BB$ ,  $$C$  DLG, L, SYNC, REPLY, MCMP  $SB2 ==$  ADDR OF SEND BUFFER LAB **SSSEND** =\$R1, = (RCABRT+RCSCNL) WAS IT ABORT OR REQUEST CANCEL ?  $LB$ IF TRUE ERROR **BBT** TERM  $\star$ به به به RECEIVE DATA FROM HOST  $\ddot{\bullet}$  $\ddot{\bullet}$ DATA UNTIL THE BUFFER IS FULL, OR END OF DATA IS INDICATED. BUFFER SIZE **RECV RESV**  $\Omega$ LAB  $$B2, $B6, AP$  RBF  $$B2$  = ADDR OF RECEIVE BUFFER **SSRECV**  $, =$ SB2,  $=$ BUF $SZ$ , L, SYNC, MSG =\$R1,=(RCABRT+RCSCNL) WAS IT ABORT OR REQUEST CANCEL ?<br>TERM TERM TE TRUE ERROR  $L<sub>B</sub>$  $_{\rm BBT}$ ÷ \$B4.SC OCT, = (SCRBOM+SCREOM) ELSE WAS BEGIN CHAIN/END CHAIN  $LB$ TRANS IF TRUE GO TRANSLATE **BBT**  $\star$ **RECV1 RESV**  $\Omega$  $$B4$ . SC OCT, = SCRWRP ELSE WAS CHANGE DIR RECEIVED?  $LB$ **BBT** OUTMSG<sup>-</sup> IF TRUE GO SEND DATA  $\star$ 

Figure B-2 (cont). Sample Assembly Language Program for LU Type 0 for Host-Initiated Session

\$B4. SC\_OCT, = SCRLST ELSE WAS IT END BRACKET ? LB IF FALSE OUTPUT ERROR **BBF** RECERR<sup>-</sup> **OUTMSG** ELSE GET MORE DATA  $\mathbf{B}$ **RECERR RESV**  $\mathbf{0}$ ELSE OUTPUT ERROR **SUSOUT**  $11NVOCT$ ,  $=1OL$ ,  $L$ **OUTMSG** CONTINUE PROCESSING  $\mathbf{B}$  $\Delta \sim 10^{11}$  $\star$  $\bullet$  $\star$ COMPARE TO SEE IF SEND BUFFER EQUALS RECEIVE BUFFER  $\star$ ٠  $\bullet$ **TRANS RESV**  $\Omega$ \$B2, \$B6.AP\_SBF<br>\$B3, \$B6.AP\_RBF<br>\$B3, \$B6.AP\_RBF<br>\$R3, \$B4.SC\_ADL<br>\$R3, = \$R3, \$B4.SC\_ADL<br>\$R3, = \$R3, TRANS1<br>\$R3, TRANS1<br>\$R3, TRANS1<br>\$R3, TRANS1<br>\$R3, TRANS1<br>\$R3, TRANS1<br>\$R3, TRANS1<br>\$R3, TRANS1<br>\$R3, TRANS1<br>\$R3, TRANS1 LAB **LAB** LDR **SUB GETNXT BLZ**  $S$ SRI, \$B2. \$R3<br>
\$R1, \$B3. \$R3<br>
\$R1, \$B3. \$R3<br>
\$R3, -1<br>
\$UBTRACT 1 FROM INDEX<br>
\$R3, -1<br>
\$UBTRACT 1 FROM INDEX<br>
\$ETNXT<br>
\$UBTRACT 1 FROM INDEX<br>
\$PORT ERROR FOR STONE TO PEMOTE<br>
\$PORT ERROR FOR STONE TO PEMOTE LDH  $CMH$ **ADV BE SUSOUT** SEND ERROR SIGNAL TO REMOTE  $\star$ **SNDERR** B  $\, {\bf B} \,$ OUTMSG TRANSLATE DATA FROM EBCDIC TO ASCII \*  $\star$  . \* THIS IS AN EXAMPLE OF THE TRANSLATE CALL. IT WILL TRANSLATE FROM EBCDIC  $\star$ \* FROM \$B2.\$R2 TO \$B4.\$R4 ASCII ( THIS EXAMPLE WILL TRANSLATE IN PLACE ) .  $\star$ \* \$R6 WILL CONTAIN THE # OF CHAR TO TRANSLATE SC ADL = ACTUAL # OF CHARS RECEIVED FROM REMOTE TRANSACTION  $\star$ **TRANS1 RESV**  $\Omega$ SR6 , SB4. SC\_ADL<br>SR6 , SB6. (AP\_RBF+RAN) SB2 = ADDR FROM BUFFER<br>SB2. SP3. 0 LDR LAB  $$R2,0$ <br>  $$R2 = \text{NDEX}$  INTO FROM BUFFER<br>  $$B4, $B2$ <br>  $$R4,0$ <br>  $$R4 = \text{NDEX}$  INTO TO BUFFER<br>  $$R4,0$ <br>  $$R4 = \text{INDEX}$  INTO TO BUFFER<br>  $$R6,=RAN*2$ <br>  $$UBTRACT$  OUT LL FIELD LDV LAB **LDV**  $$R6$ , = RAN\*2 **SUB SSEBAC** 

Fiqure B-2 (cont). Sample Assembly Language Program for LU Type 0 for Host-Initiated Session

\*<br>/ LDR SUB LAB LDR STR \$USOUT LAB B \$R6,\$B6.SC\_ADL<br>\$R6,=RAN  $$B4, $B4.-(RAN-1)$  $$R1,-' A'$ \$Rl,\$B4  $, R$ \$B4,\$B6.AP SCB RECV1 GET # OF CHARS TO DISPLAY SUBTRACT OUT RAN FIELD ADJUST BUFFER ADDR FOR SLEW SLEW CHAR TO OUTPUT STORE IT IN THE BUFFER \$B4 = ADDR OF VPB GET NEXT INPUT \*\*\*\*\*\*\*\*\*\*\*\*\*\*\*\*\*\*\*\*\*\*\*\*\*\*\*\*\*\*\*\*\*\*\*\*\*\*\*\*\*\*\*\*\*\*\*\*\*\*\*\*\*\*\*\*\*\*\*\*\*\*\*\*\*\*\*\*\*\*\*\*\*\*\*\*\*\*\* \* T E R M I N A T E T H E S E S S I O N \* \* T E R M I N A T E T H E S E S S I O N \* \* \* TERMINATE THE SESSION NORMALLY, IF AN ERROR OCCURS, THEN AN ABNORMAL \* TERMINATE WILL OCCURE (TO FREE UP THE LU ) \* \*\*\*\*\*\*\*\*\*\*\*\*\*\*\*\*\*\*\*\*\*\*\*\*\*\*\*\*\*\*\*\*\*\*\*\*\*\*\*\*\*\*\*\*\*\*\*\*\*\*\*\*\*\*\*\*\*\*\*\*\*\*\*\*\*\*\*\*\*\*\*\*\*\*\*\*\*\*\* \* \* TERM TERMO \* ABNORMALLY RESV LNJ LB BBT RESV LAB *SSTERM* LB BBT **SSTERM** B  $\frac{1}{2}$  $OUTT$ \* \* INPDAT TEXT RESV LAB **SRMEM** \$TRMRQ END THE SESSION <sup>I</sup> INPL EQU BADDAT TEXT BADDL EQU  $NOCHAR$ 0 \$B5,PRTSCB  $=$  $$R1$ ,  $=$  $RCABRT$ QUIT  $\Omega$ \$B4,\$B6.AP SCB ,NORM - =\$Rl,=(RCABRT+RCSCMP) WAS IT ABORT OR REQUEST COMPLETE ? QUIT ,ABNORM QUIT  $\Omega$ \$B4,\$B6 DISPLAY VERB CALL AND ERROR IS IT SESSION ABORTED IF TRUE END ELSE TERMINATE THE SESSION \$B4 = ADDR OF THE SCCB IF TRUE END PROGRAM ELSE TERMINATE THE SESSION SET \$B4 = WORK SPACE 'APLEASE ENTER DATA TO BE SENT TO HOST, OR TYPE "END" TO  $(S-INPDAT)$  \*2 'AFORMAT ERROR:RECEIVE BUFFER DOES NOT EQUAL SEND BUFFER ' (\$-BADDAT)\*2 TEXT 'ANO DATA HAS BEEN ENTERED, PLEASE ENTER DATA OR END TO TERMINATE THE SESSION '  $NOL$ EB REC EBL INVOCT IOL \* EQU TEXT EQU TEXT EQU END  $(S-NOCHAR)$  \* 2 'AEND BRACKET RECEIVED,SESSION WILL BE TERMINATED '  $(S-EBREC) *2$ 'AINVALID OUTPUT CONTROL WORD RECEIVED '  $(S-INVOCT)*2$ TR 02, START END

Figure B-2 (cont). Sample Assembly Language Program for LU Type O for Host-Initiated Session

> 05/86 GRll-OlA

TITLE TR SUB, '85011511' SPI TAP SUBROUTINS. \* THE THE COMMAND CONTRACT THE COMMAND OF THE COMMAND CONTRACT THE COMMAND CONTRACT THE COMMAND CONTRACT OF THE COMMAND CONTRACT OF THE COMMAND CONTRACT OF THE COMMAND CONTRACT OF THE COMMAND CONTRACT OF THE COMMAND CONTRA LIBM EXEC\_LIB LIBM OS\_LTB **\$SSCCB**  $\frac{1}{2}$ \* XVAL AP\_SCB,AP\_SBF \* XDEF GTMEM<br>RESV 0 **GTMEM** \* \* \*THIS IS THE GET MEMORY SUBROUTINE. \* \* THE SIZE OF THE BLOCK OF MEMORY AND ITS SPACE INITIALIZATION VALUE \* ARE PROVIDED BY THE CALLER OF THIS SUBROUTINE. \$R6/\$R7 -> THE SIZE OF THE BLOCK OF MEMORY TO BE OBTAINED \* \$RS -> THE SPACE INTIALIZATION VALUE FOR THE MEMORY BLOCK \* UPON EXIT FROM THIS SUBROUTINE, THE MEMORY BLOCK'S ADDRESS AND SIZE OR IF THERE WAS A PROBLEM, THE ERROR CODE ARE RETURNED TO THE CALLER. \* \$B4 -> ADDRESS OF THE MEMORY BLOCK \$R7 -> SIZE OF THE MEMORY BLOCK \*  $$R1 \rightarrow ERROR CODE$ **SGMEM** \* CHECK FOR ERROR CODE RETURN FROM MACRO CALL \* BEZ \$Rl, >+\$C IF NO ERROR ON THE GET MEM, CONTINUE \* UNABLE TO GET THE BLOCK OF MEMORY, RETURN WITH THE ERROR CODE IN \$R1  $SA$  $\ddot{}$ \* RESV JMP 0 \$B5 RETURN TO THE CALLER \* INITIALIZE THE BLOCK OBTAINED WITH THE PROVIDED VALUE (\$R5) CLRIT \$C \* RESV RESV LDR LDB 0  $\Omega$  $$R2, = $R7$  $$B2,-$B4$ INIT. THE INDEX WITH THE SIZE OF TH MUST USE Bl, B2, OR B3 FOR B-REL.+INDEX

Figure B-3. Subroutines for LU Type O Assembly Language Programs

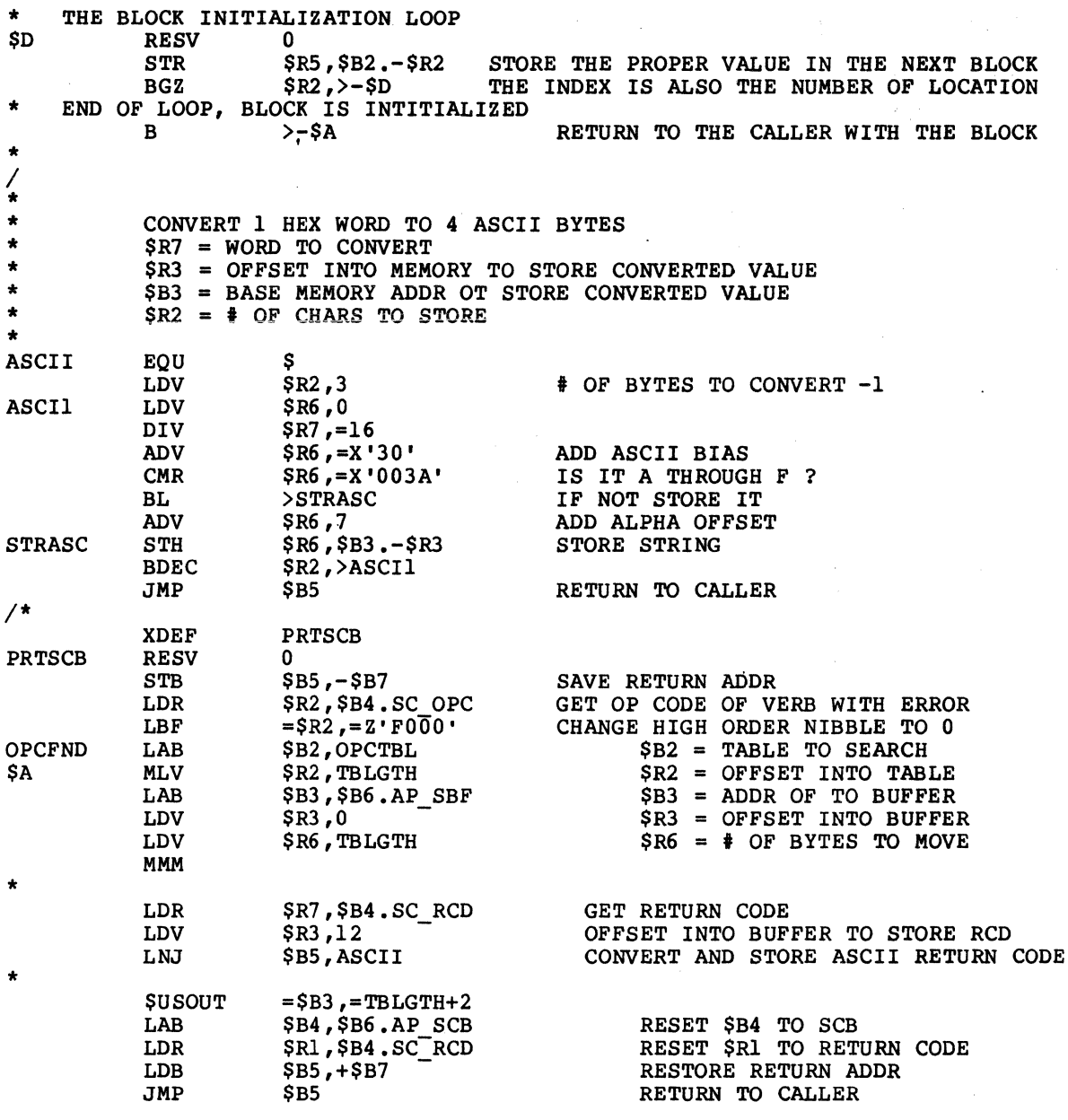

Figure B-3 (cont). Subroutines for LU Type 0 Assembly Language Programs

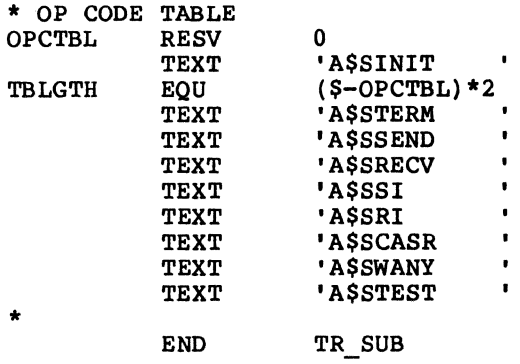

Figure B-3 (cont). Subroutines for LU Type 0 Assembly Language Programs

 $\mathcal{L}$ 

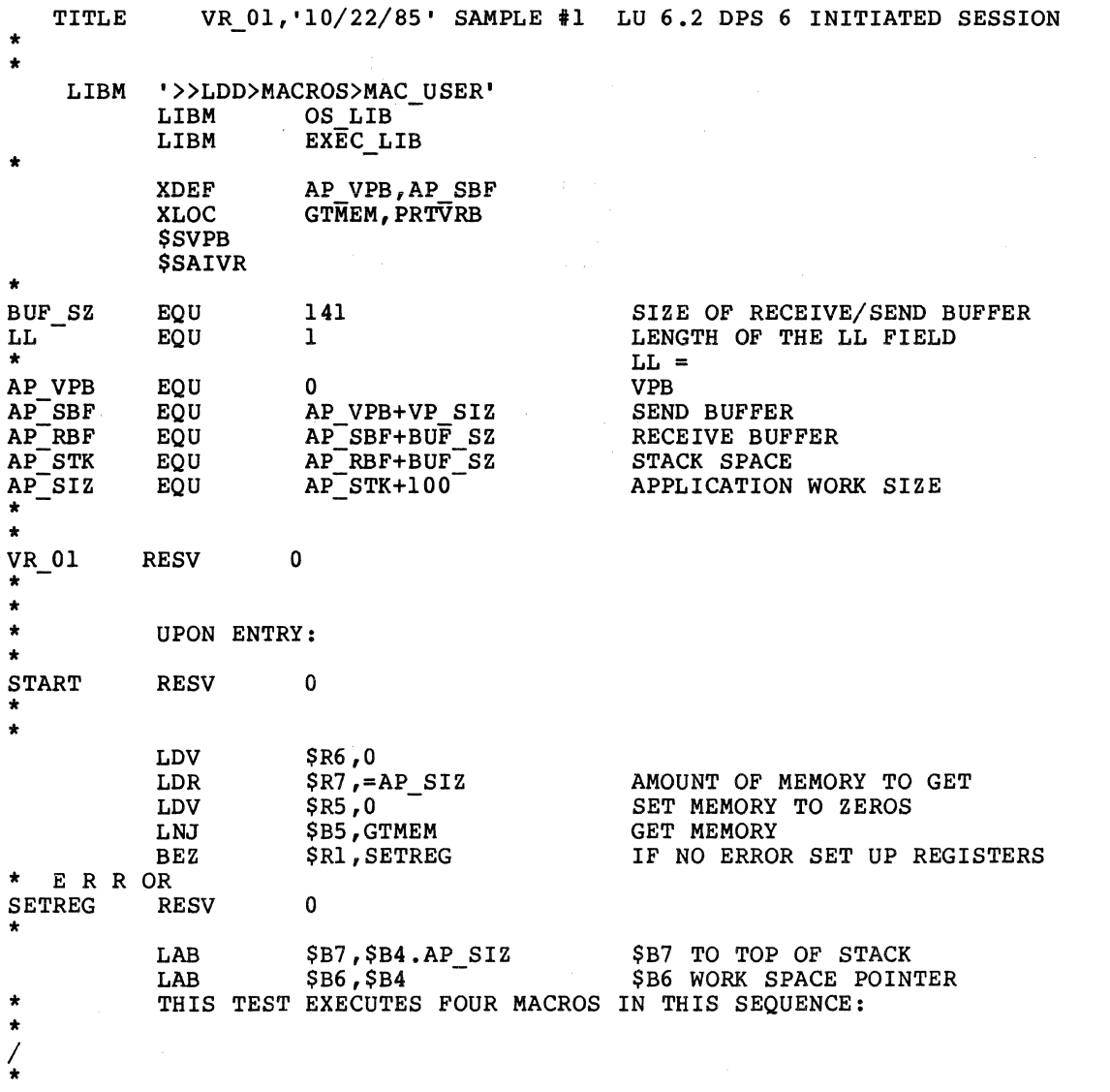

Figure B-4. Sample Assembly Language Program for LU Type 6.2<br>for DPS 6-Initiated Session

ALLOCATE T H E CONVERSATION **SSALLO** , 'SMPLAIF', 'A06CICS2', =A'ADL6', 'AA', AVAIL, CONFIRM  $=\frac{1}{2}$  (VRABND+VRSCNL) WAS IT ABAND OR REQUEST CANCEL ?  $LB$ IF TRUE REPORT ERROR AND END  $_{\rm BBT}$ QUIT \*\*\*\*\*\*\*\*\*\*\*\*\*\*\*\*\*\*\*\*\*\*\*\*\*\*\* \*\*\*\*\*\*\*\*\* **FLUSH** THE LU'S SEND BUFFER  $\bullet$ \* FLUSH THE LOCAL LU'S SEND BUFFER, CAUSING THE ALLOCATE OF THE CONVERSATION  $\ddot{\bullet}$ TO BE ESTABLISHED. THIS COMMAND IS OPTIONAL, IF IT IS NOT USED THE  $\ddot{\bullet}$ COMMAND WILL BE BUFFERED UNTIL THE PREPARE TO RECEIVE IS ISSUED IN THE APPL\* **SSFLSH**  $=$   $$RI$ ,  $=$  (VRABND+VRSCNL) WAS IT ABAND OR REQUEST CANCEL ? LB  $_{\rm BBT}$ QUIT IF TRUE REPORT ERROR AND END OUTPUT D A T A TO USER  $O$  U T PLEASE ENTER DATA TO BE SENT TO THE HOST OR "END" TO END THE CONVERSATION  $\star$  $\star$ **OUTMSG RESV**  $\mathbf 0$ **\$USOUT** I INPDAT, = INPL, L ٠

Figure B-4 (cont). Sample Assembly Language Program for LU Type 6.2 for DPS 6-Initiated Session

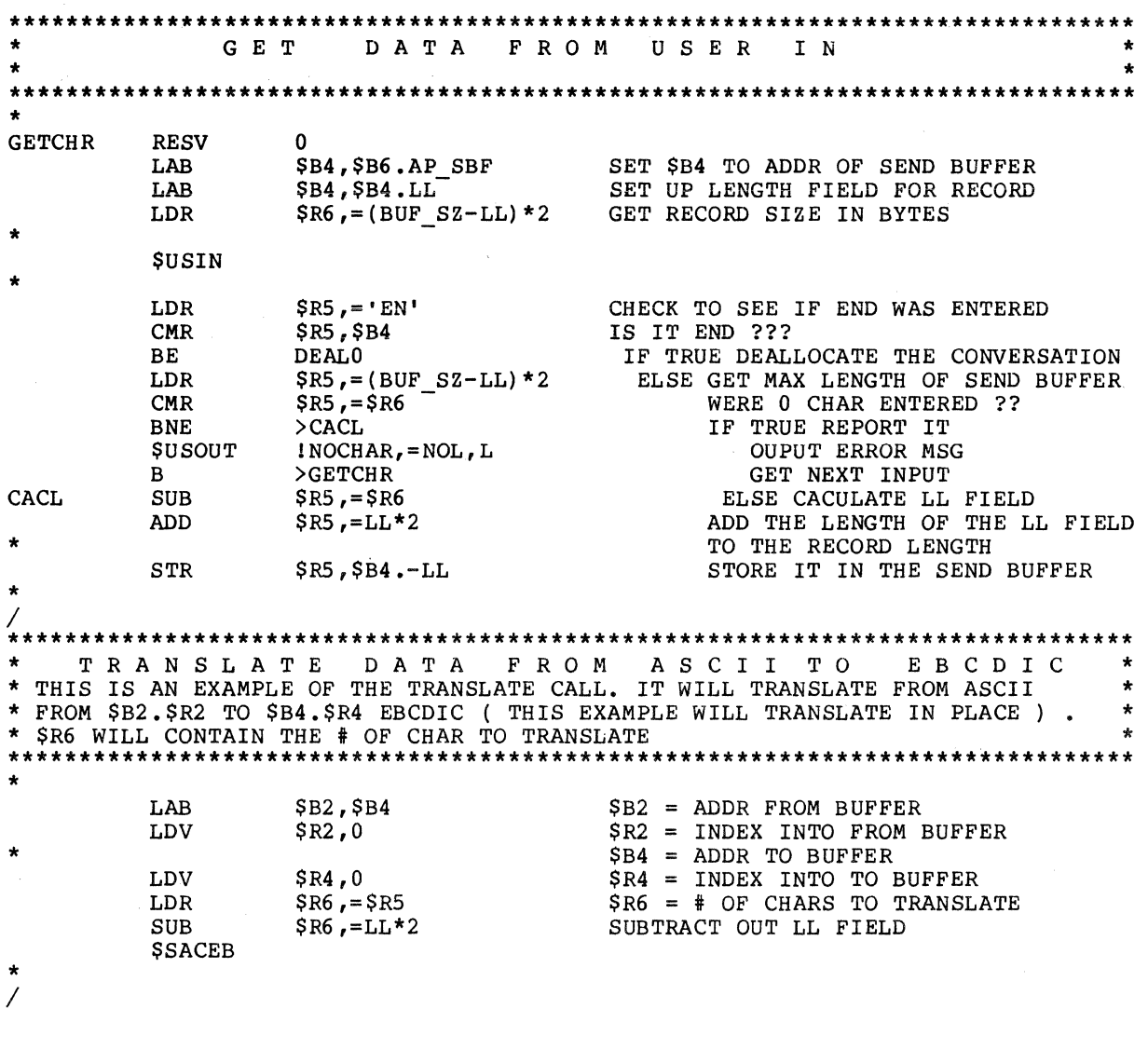

Figure B-4 (cont). Sample Assembly Language Program for LU Type 6.2 for DPS 6-Initiated Session

\*\*\*\*\*\*\*\*\*\*\*\*\*\*\*\*\*\*\*\*\*\*\*\*\*\*\*\*\*\*\*\*\*\*\*\*\*\*\*\*\*\*\*\*\*\*\*\*\*\*\*\*\*\*\*\*\*\*\*\*\*\*\*\*\*\*\*\*\*\*\*\*\*\*\*\*\*\*\* \* S E N D D A T A T 0 T H E H 0 S T \* \* \* \*\*\*\*\*\*\*\*\*\*\*\*\*\*\*\*\*\*\*\*\*\*\*\*\*\*\*\*\*\*\*\*\*\*\*\*\*\*\*\*\*\*\*\*\*\*\*\*\*\*\*\*\*\*\*\*\*\*\*\*\*\*\*\*\*\*\*\*\*\*\*\*\*\*\*\*\*\*\* \* \*<br>/<br>\* \* \* LAB LAB \$SSDAT LB BBT \$B4,\$B6.AP VPB  $$B2$ ,  $$B6$ .  $AP$  $SBF$  $, =$  $SB2,$  $SB6.$  $\overline{AP}$  SBF =\$Rl,=(VRABND+VRSCNL) WAS IT ABAND OR REQUEST CANCEL ? DEAL  $$B4$  == VPB POINTER \$B2 == ADDR OF SEND BUFFER IF TRUE ERROR \*\*\*\*\*\*\*\*\*\*\*\*\*\*\*\*\*\*\*\*\*\*\*\*\*\*\*\*\*\*\*\*\*\*\*\*\*\*\*\*\*\*\*\*\*\*\*\*\*\*\*\*\*\*\*\*\*\*\*\*\*\*\*\*\*\*\*\*\*\*\*\*\*\*\*\*\*\*\* \* P R E P A R E T 0 R E C E I V E \* \* THIS COMMAND WILL CHANGE THE CONVERSATION STATE FROM SEND, TO RECEIVE, AND \* \* THIS COMMAND IS OPTIONAL, AND THE SAME RESULT COULD OF BEEN OPTAINED BY<br>\* A \$SRAW ( RECIEVE AND WAIT). THE LOCK OPTION BEING USED (LONG) SPECIFIES<br>\* RETURN CONTROL TO THE LOCAL PROGRAM AFTER DATA AND AN ACKNOWLEDGEMENT I \*\*\*\*\*\*\*\*\*\*\*\*\*\*\*\*\*\*\*\*\*\*\*\*\*\*\*\*\*\*\*\*\*\*\*\*\*\*\*\*\*\*\*\*\*\*\*\*\*\*\*\*\*\*\*\*\*\*\*\*\*\*\*\*\*\*\*\*\*\*\*\*\*\*\*\*\*\*\* \*  $\prime$ \$SPTOR LB BBT ,FLUSH,LONG =\$Rl,=(VRABND+VRSCNL) WAS IT ABAND OR REQUEST CANCEL ? IF TRUE ERROR

Figure B-4 (cont). Sample Assembly Language Program for LU Type 6.2 for DPS 6-Initiated Session

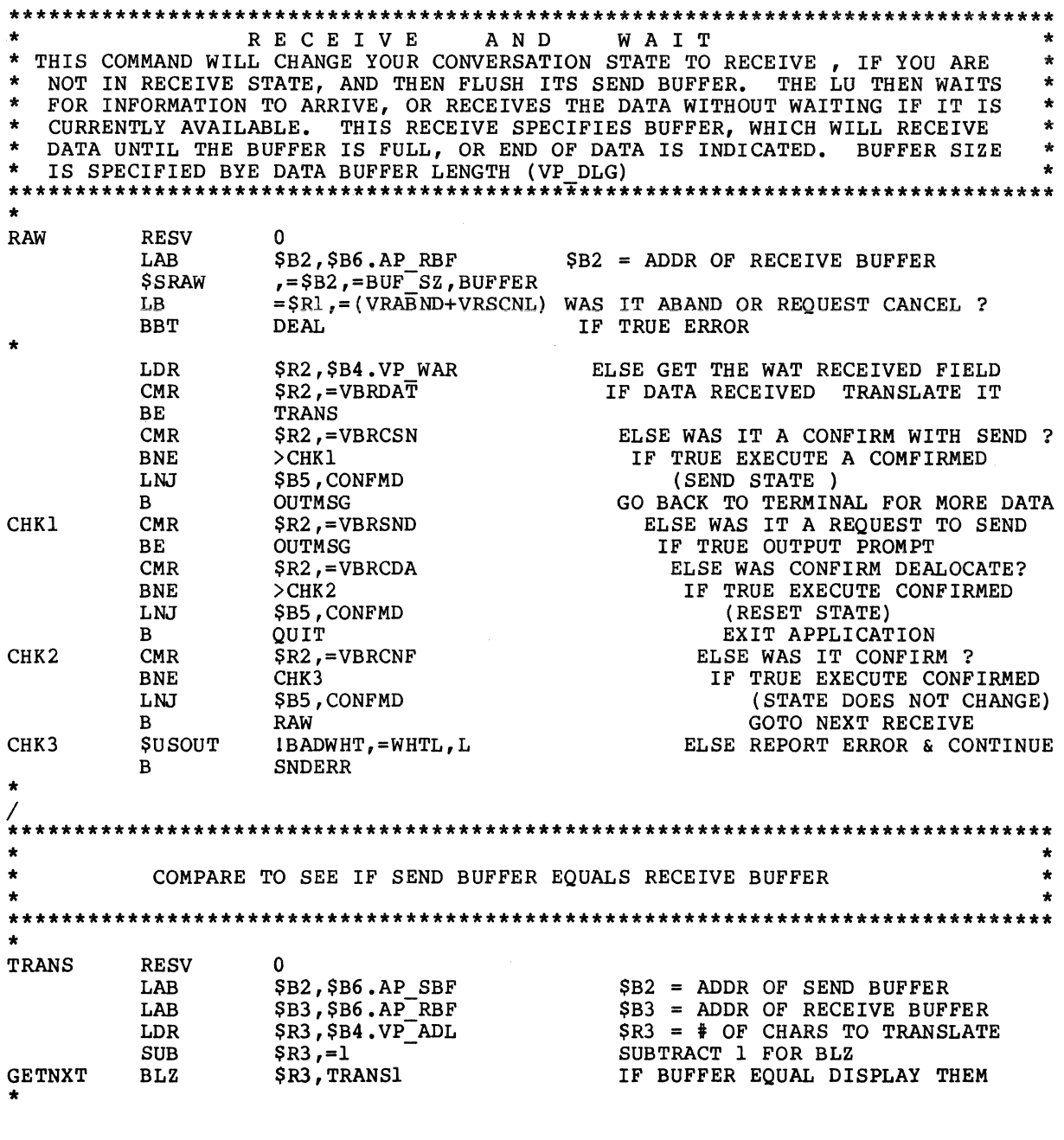

Figure B-4 (cont). Sample Assembly Language Program for LU Type 6.2 for DPS 6-Initiated Session

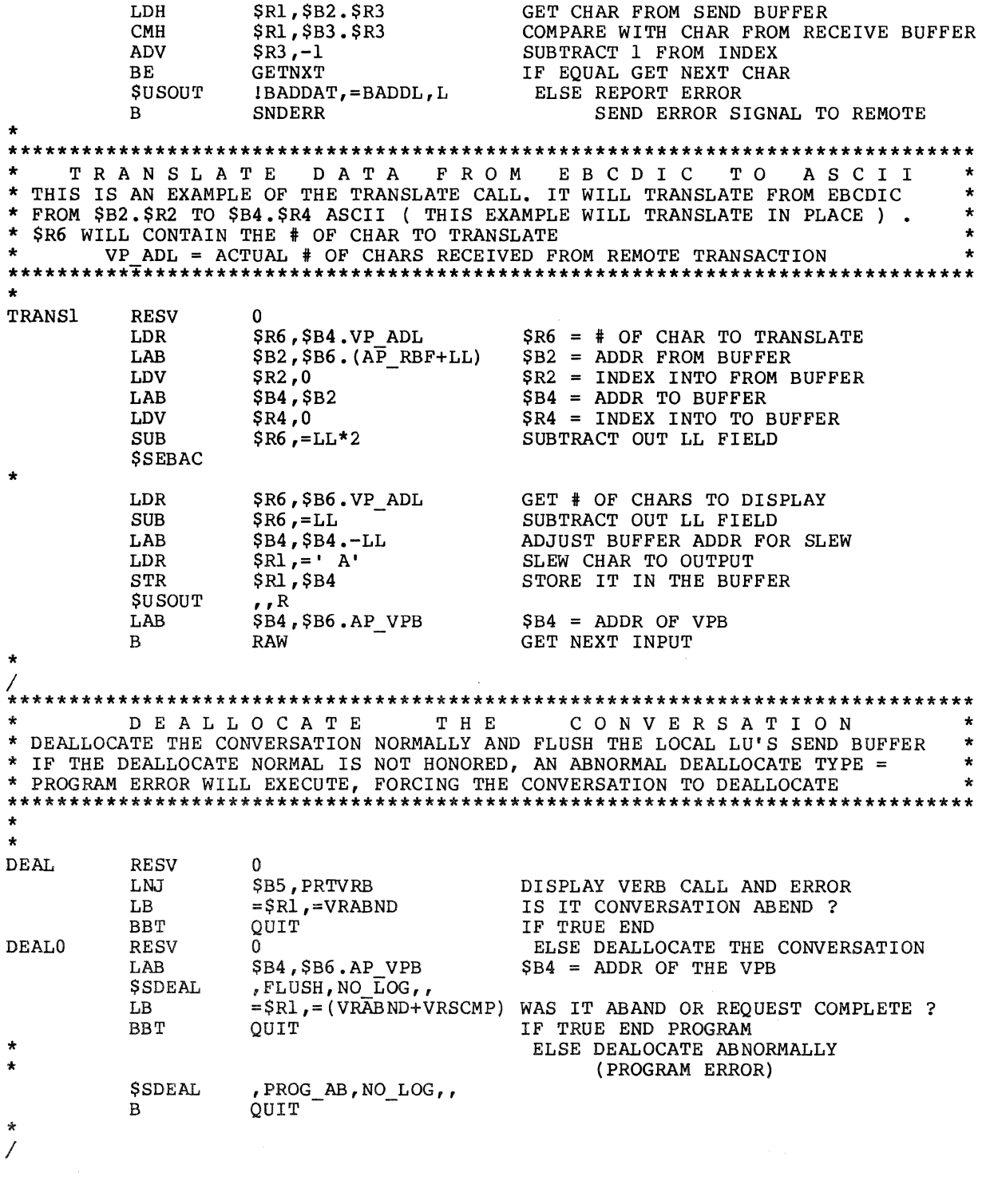

Sample Assembly Language Program for LU<br>Type 6.2 for DPS 6-Initiated Session Figure  $B-4$  (cont).

 $\mathcal{L}(\mathcal{L}^{\mathcal{L}})$  and  $\mathcal{L}(\mathcal{L}^{\mathcal{L}})$  and  $\mathcal{L}(\mathcal{L}^{\mathcal{L}})$ 

 $+ +$ . . . . . . . . . . . . . . . . . . . SEND ERROR TO **REMOTE**  $\bullet$ SEND AN ERROR TO THE REMOTE. THE CONVERSATION STATE WILL CHANGE FROM ÷ \* RECEIVE TO SEND STATE, AND THE SEND BUFFER WILL NOT BE FLUSHED. \*\*\*\*\*\*\* **SNDERR RESV**  $\Omega$ LAB \$B4,\$B6.AP VPB  $$B4 = ADDR OF VPB$ **SSSERR** , PROG, NO  $L\overline{O}G$ ,  $=$  \$R1, = (VRABND+VRSCNL) WAS IT ABAND OR REQUEST CANCEL ? LB **BBT DEAL** IF TRUE ERROR  $\star$ **OUTMSG** ELSE RECEIVE NEXT  $\mathbf{R}$  $\bullet$ \*\*\*\*\*  $\bullet$ CONFIRMED SEND T O **REMOTE CONFMD RESV**  $\mathbf 0$ **\$SCNFD**  $=$  \$R1, = (VRABND+VRSCNL) WAS IT ABAND OR REQUEST CANCEL ?  $T.R$  $DEAL$  $_{\rm BBT}$ IF TRUE ERROR SB5 ELSE RETURN TO CALLER **JMP**  $\ddot{\textbf{r}}$ OUIT **RESV**  $\Omega$ \$B4, \$B6 SET  $$B4 = WORK SPACE$ LAB **SRMEM \$TRMRO INPDAT** TEXT 'APLEASE ENTER DATA TO BE SENT TO HOST, OR TYPE "END" TO END THE CONVERSATION '  $(S-INPDAT)*2$ INPL EQU **BADDAT** TEXT 'AFORMAT ERROR: RECEIVE BUFFER DOES NOT EQUAL SEND BUFFER ' **BADDL** EQU  $(S-BADDAT) * 2$ 'AUNEXPECTED WHAT RECEIVED FIELD' **BADWHT TEXT** WHTL **EQU**  $(S-BADWHT) * 2$ **NOCHAR** TEXT 'ANO DATA HAS BEEN ENTERED, PLEASE ENTER DATA OR END TO DEALOCATE THE CONVERSATION'  $(S-NOCHAR) * 2$  $_{\rm NOL}$ EQU **END VR 01 END** 

Fiqure  $B-4$  (cont). Sample Assembly Language Program for LU Type 6.2 for DPS 6-Initiated Session

> $05/86$ GR11-01A

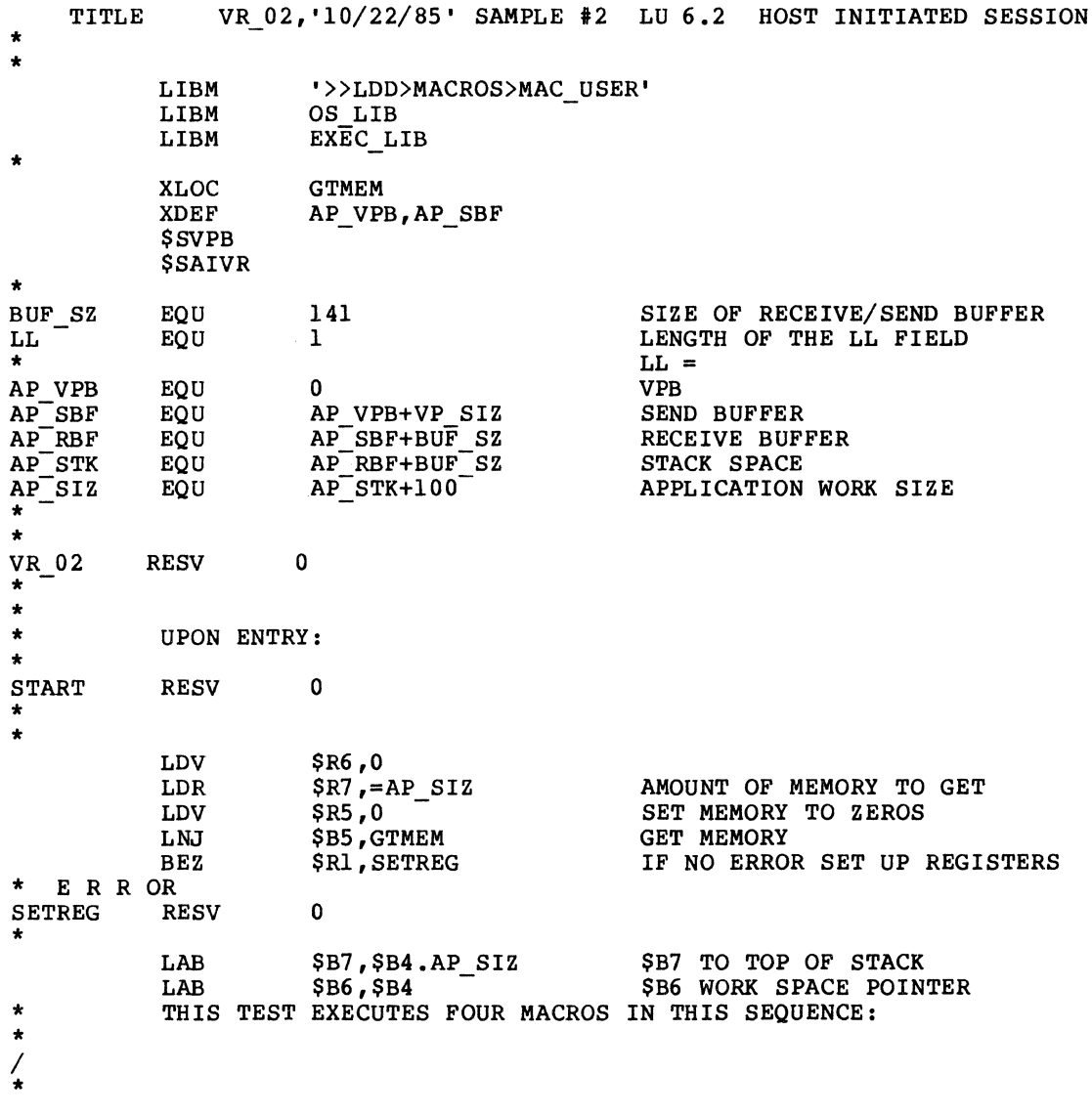

Figure B-5. Sample Assembly Language Program for LU Type 6.2 for Host-Initiated Session

 $\label{eq:2.1} \mathcal{L}_{\text{max}} = \frac{1}{\sqrt{2\pi}} \sum_{i=1}^{N} \frac{1}{\sqrt{2\pi}} \sum_{i=1}^{N} \frac{1}{\sqrt{2\pi}} \sum_{i=1}^{N} \frac{1}{\sqrt{2\pi}} \sum_{i=1}^{N} \frac{1}{\sqrt{2\pi}} \sum_{i=1}^{N} \frac{1}{\sqrt{2\pi}} \sum_{i=1}^{N} \frac{1}{\sqrt{2\pi}} \sum_{i=1}^{N} \frac{1}{\sqrt{2\pi}} \sum_{i=1}^{N} \frac{1}{\sqrt{2\pi}} \sum_{i=1}^{N} \$ 

 $\star$ THE CONVERSATION ATTACHED  $\bullet$  $\ddot{\phantom{0}}$ **SSATCH** , 'SMPLAIF', 'AA', CONFIRM  $\star$  $=$   $$RI$ ,  $=$   $VRABND$  WAS IT ABAND LB. IF TRUE REPORT ERROR AND END **BBT** OUIT ELSE WAS IT REQUEST CANCELLED ?<br>IF FALSE PREFORM A \$SRAW<br>ELSE MASK OUT RETURN CODE  $=$  $$R1, = VRSCNL$  $\mathbf{L}\mathbf{B}$ **BBF** RAW  $$RI$ , = VRMASK AND SRI,=VRSLNS<br>
QUIT<br>
INISMSL,=MISL,L<br>
IMISMSL,=MISL,L<br>
ELSE ISSUE MISMATCH ERROR<br>
ELSE ISSUE MISMATCH ERROR<br>
ELSE ISSUE MISMATCH ERROR<br>
ELSE ISSUE MISMATCH ERROR **CMR** COMPARE IS MISMATCH SYNC LEVELS? **BNE SUSOUT** EXIT APPLICATION  $\mathbf{B}$ OUIT  $\bullet$  $\star$  $\star$  $\star$ DATA TO USER OUT  $\Delta$ OUTPUT  $\bullet$  $\star$ PLEASE ENTER DATA TO BE SENT TO THE HOST OR "END" TO END THE CONVERSATION \*  $\bullet$ **OUTMSG**  $\Omega$ **RESV SUSOUT** I INPDAT, = INPL, L  $\star$  $***$ G E T  $\star$ DATA FROM USER IN  $\bullet$ **GETCHR RESV** \$B4,\$B6.AP\_SBF SET \$B4 TO ADDR OF SEND BUFFER<br>\$B4,\$B4.LL SET UP LENGTH FIELD FOR RECORD LAB LAB  $$R6$ , = (BUF SZ-LL) \*2 GET RECORD SIZE IN BYTES LDR  $\bullet$ SUSIN CHECK TO SEE IF END WAS ENTERED<br>IS IT END ???<br>IE TE TOUR  $\lambda$  $$R5, = 'EN'$ LDR.  $CMR$  $$R5, $B4$ DEAL IF TRUE DEALLOCATE THE CONVERSATION<br>\$R5,=(BUF\_SZ-LL)\*2 ELSE GET MAXIUM LENGTH OF SEND BUFFER **DEAL** BE LDR  $CMR$  $$R5, = $R6$ WERE 0 CHAR ENTERED ??  $>$ CACL IF TRUE REPORT IT **BNE SUSOUT**  $INOCHAR = NOL$ ,  $L$ **OUPUT ERROR MSG GET NEAT INPUT<br>ELSE CACULATE LL FIELD<br>ADD THE LENGTH OF THE LL FIELD<br>TO THE RECOPD LENGTH**  $>$ GETCHR  $\mathbf{B}$ CACL **SUB**  $$R5,-$R6$ ADD  $$R5,-LL*2$ TO THE RECORD LENGTH Å STORE IT IN THE SEND BUFFER **STR**  $$R5, $B4.-LL$ 

Figure B-5 (cont). Sample Assembly Language Program for LU Type 6.2 for Host-Initiated Session

\* TRANSLATE DATA FROM ASCII TO EBCDIC<br>\* THIS IS AN EXAMPLE OF THE TRANSLATE CALL. IT WILL TRANSLATE FROM ASCII  $\bullet$ à. \* FROM \$B2.\$R2 TO \$B4.\$R4 EBCDIC ( THIS EXAMPLE WILL TRANSLATE IN PLACE ) ÷  $\bullet$ SR6 WILL CONTAIN THE # OF CHAR TO TRANSLATE ă.  $\star$  $SB2 = ADDR$  FROM BUFFER **T.AB \$B2,\$B4**  $$R2$  = INDEX INTO FROM BUFFER **LDV**  $$R2,0$  $$B4 = ADDR TO BUFFER$  $SR4.0$  $SRA = INDEX INTO TO BUFFER$ LDV  $SRS = # OF CHARS TO TRANSLATE$  $SR6 = SR5$ LDR SUBTRACT OUT LL FIELD **SUB**  $$R6$ , =LL\*2 **SSACEB** SEND DATA T O THE HOST 4  $\star$ **\$B4, \$B6**  $SB4 == VPB$  POINTER LAB  $$B2, $B6.P$   $SBF$  $$B2$  == ADDR OF SEND BUFFER LAB  $, =$ SB2, SB6. $\overline{AP}$  SBF **SSSDAT**  $=$   $$RI$ ,  $=$  (VRABND + VRSCNL) WAS IT ABAND OR REQUEST CANCEL ? LB IF TRUE ERROR  $BBT$ DEAL  $\star$ PREPARE TO RECEIVE \* THIS COMMAND WILL CHANGE THE CONVERSATION STATE FROM SEND, TO RECEIVE, AND \* FLUSH (TRANSMIT) THE LOCAL LU'S SEND BUFFER.  $\bullet$ THIS COMMAND IS OPTIONAL, AND THE SAME RESULT COULD OF BEEN OPTAINED BY  $\ddot{\phantom{a}}$ A \$SRAW ( RECIEVE AND WAIT). THE LOCK OPTION BEING USED (LONG) SPECIFIES RETURN CONTROL TO THE LOCAL PROGRAM AFTER DATA AND AN ACKNOWLEDGEMENT IS  $\bullet$  $\star$  $\star$ RECEIVED FROM THE REMOTE TRANSACTION.  $\star \star$  $\star$ **SSPTOR** , FLUSH, LONG  $= $RI, = (VRABND+VRSCNL)$  WAS IT ABAND OR REQUEST CANCEL ? LB **BBT DEAL** IF TRUE ERROR

÷

Fiqure  $B-5$  (cont). Sample Assembly Language Program for LU Type 6.2 for Host-Initiated Session

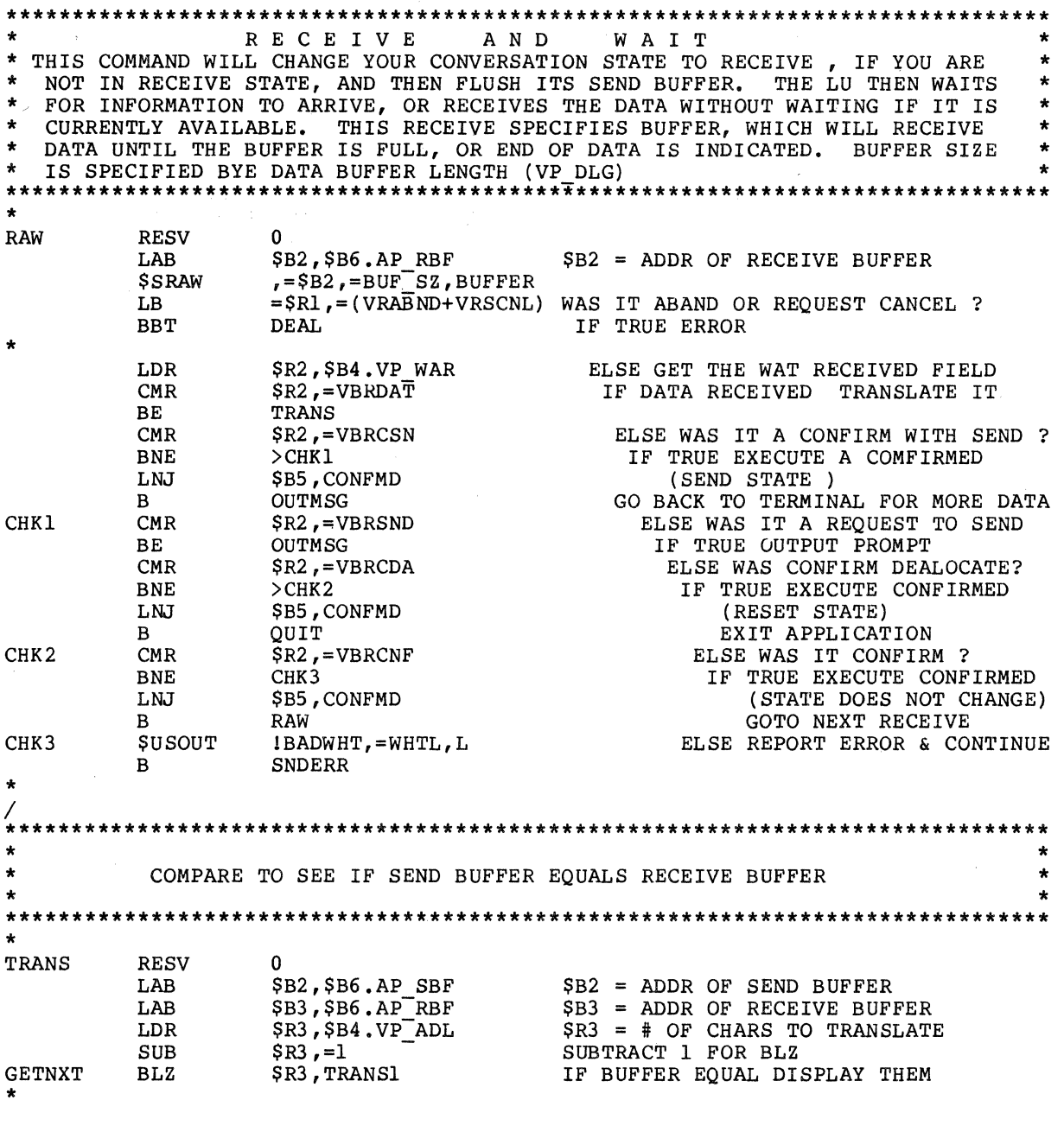

Figure B-5 (cont). Sample Assembly Language Program for LU Type 6.2 for Host-Initiated Session

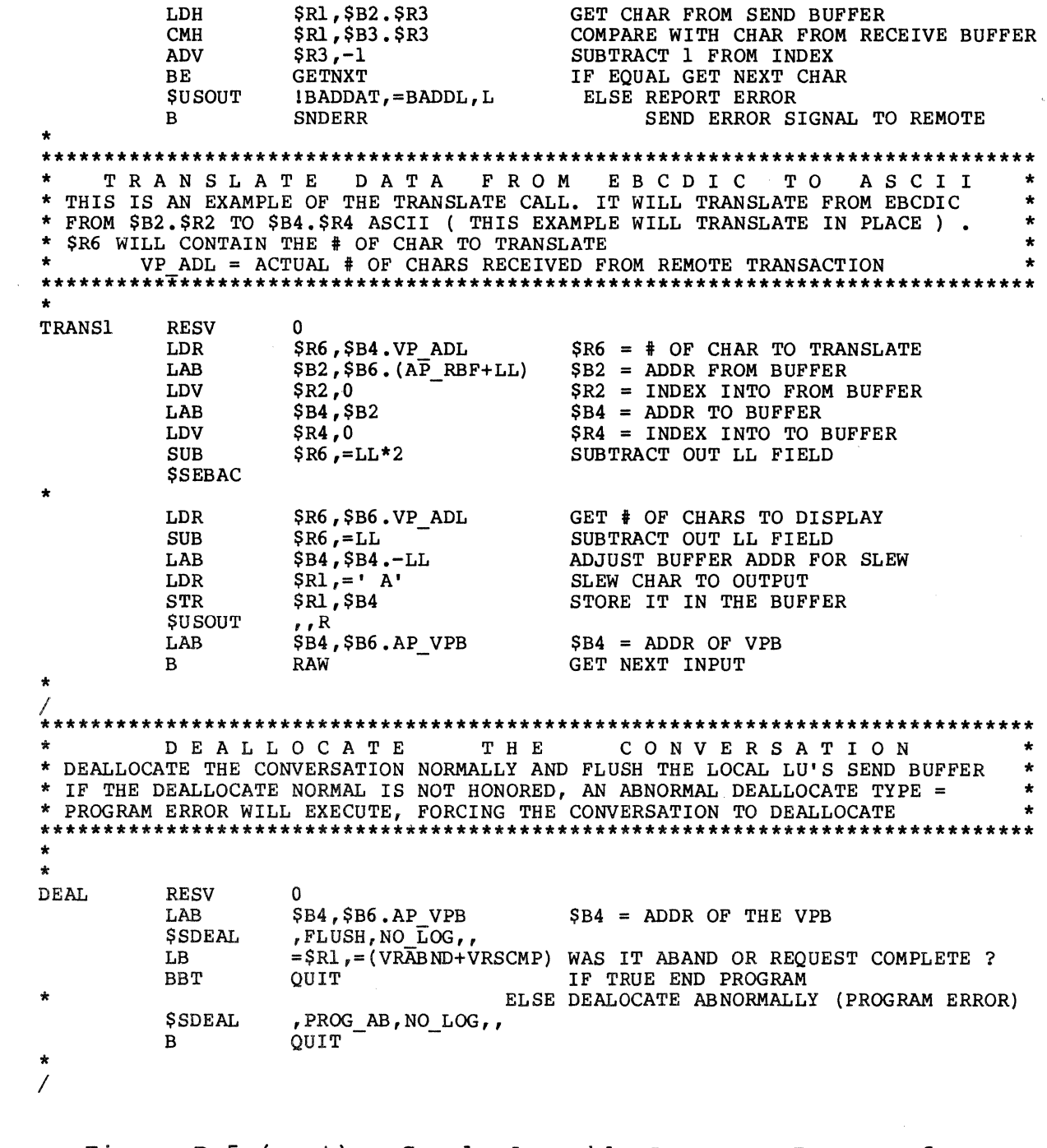

 $\mathcal{L}_{\text{max}}$ 

Figure B-5 (cont). Sample Assembly Language Program for LU<br>Type 6.2 for Host-Initiated Session

SEND ERROR TO REMOTE \* SEND AN ERROR TO THE REMOTE. THE CONVERSATION STATE WILL CHANGE FROM a. RECEIVE TO SEND STATE, AND THE SEND BUFFER WILL NOT BE FLUSHED. SNDERR **RESV**  $\Omega$  $LAB$  $$B4, $B6, APVPB$  $$B4 = ADDR OF VPB$ **SSSERR** , PROG, NO  $L\overline{O}G$ , =\$R1, = (VRABND+VRSCNL) WAS IT ABAND OR REQUEST CANCEL ? LB **BBT DEAL** IF TRUE ERROR  $\star$ **OUTMSG** ELSE RECEIVE NEXT  $\mathbf{B}$ ÷ **\*\*\*\*\*\*\***  $\bullet$  $\bullet$ CONFIRMED TO SEND REMOTE a. a.  $\star \star$ **CONFMD RESV**  $\mathbf{0}$ **\$SCNFD**  $=$   $$RI$ ,  $=$  (VRABND+VRSCNL) WAS IT ABAND OR REOUEST CANCEL ? LB IF TRUE ERROR **BRT DEAL JMP**  $$B5$ ELSE RETURN TO CALLER  $\bullet$ **RESV OUIT**  $\Omega$ **\$B4,\$B6 LAB**  $SET$   $SB4 = WORK$   $SPACE$ **SRMEM STRMRQ** INPDAT **TEXT** 'APLEASE ENTER DATA TO BE SENT TO HOST, OR TYPE "END" TO END THE CONVERSATION '  $(S-INPDAT) * 2$ **EOU** INPL **BADDAT** TEXT 'AFORMAT ERROR: RECEIVE BUFFER DOES NOT EQUAL SEND BUFFER ' **BADDL EQU**  $(S-BADDAT) * 2$ TEXT 'AUNEXPECTED WHAT RECEIVED FIELD' **BADWHT** WHTL EQU  $(S-BADWHT) * 2$ 'ANO DATA HAS BEEN ENTERED, PLEASE ENTER DATA OR END TO **NOCHAR** TEXT DEALOCATE THE CONVERSATION'  $NOL$ EQU  $(S-NOCHAR) * 2$ TEXT 'ASYNC LEVEL MISMATCH, PLEASE CHANGE AND REASSEMBLE MISMSL APPLICATION, APPLICATION ABORTED' EQU  $(S-MISMSL) * 2$ **MISL**  $\star$ **END END** VR 02

Figure  $B-5$  (cont). Sample Assembly Language Program for LU Type 6.2 for Host-Initiated Session

TITLE VR SUB, '85011511' SPI TAP SUBROUTINES. \* LIBM '>>LDD>MACROS>MAC USER'<br>LIBM EXEC LIB LIBM EXEC LIB<br>LIBM OS LIB OS LIB **SSVPB**  $\c/$ \* XVAL AP\_VPB,AP\_SBF \* XDEF GTMEM<br>RESV 0 **GTMEM** \* \* \*THIS IS THE GET MEMORY SUBROUTINE. \* \* THE SIZE OF THE BLOCK OF MEMORY AND ITS SPACE INITIALIZATION VALUE ARE PROVIDED BY THE CALLER OF THIS SUBROUTINE. \* \* \$R6/\$R7 -> THE SIZE OF THE BLOCK OF MEMORY TO BE OBTAINED \$R5 -> THE SPACE INTIALIZATION VALUE FOR THE MEMORY BLOCK \* \* \* \* \* UPON EXIT FROM THIS SUBROUTINE, THE MEMORY BLOCK'S ADDRESS AND SIZE OR IF THERE WAS A PROBLEM, THE ERROR CODE ARE RETURNED TO THE CALLER. ٠  $\bullet$ \* \$B4 -> ADDRESS OF THE MEMORY BLOCK<br>\* \$R7 -> SIZE OF THE MEMORY BLOCK  $*$   $$RI$   $\rightarrow$  ERROR CODE \* \$GMEM \* CHECK FOR ERROR CODE RETURN FROM MACRO CALL BEZ \$Rl, >+\$C IF NO ERROR ON THE GET MEM, CONTINUE \* \* UNABLE TO GET THE BLOCK OF MEMORY, RETURN WITH THE ERROR CODE IN \$Rl \* \$A RESV 0 \* \* JMP \$B5 RETURN TO THE CALLER \* INITIALIZE THE BLOCK OBTAINED WITH THE PROVIDED VALUE (\$R5) \* CLRIT<sup></sup> 0 RESV \$C RESV 0  $$R2,-$R7$ LDR INIT. THE INDEX WITH THE SIZE OF TH LDB  $$B2$ , = $$B4$ MUST USE Bl, B2, OR B3 FOR B-REL.+INDEX \*

> Figure B-6. Subroutines for LU Type 6.2 Assembly Language Programs

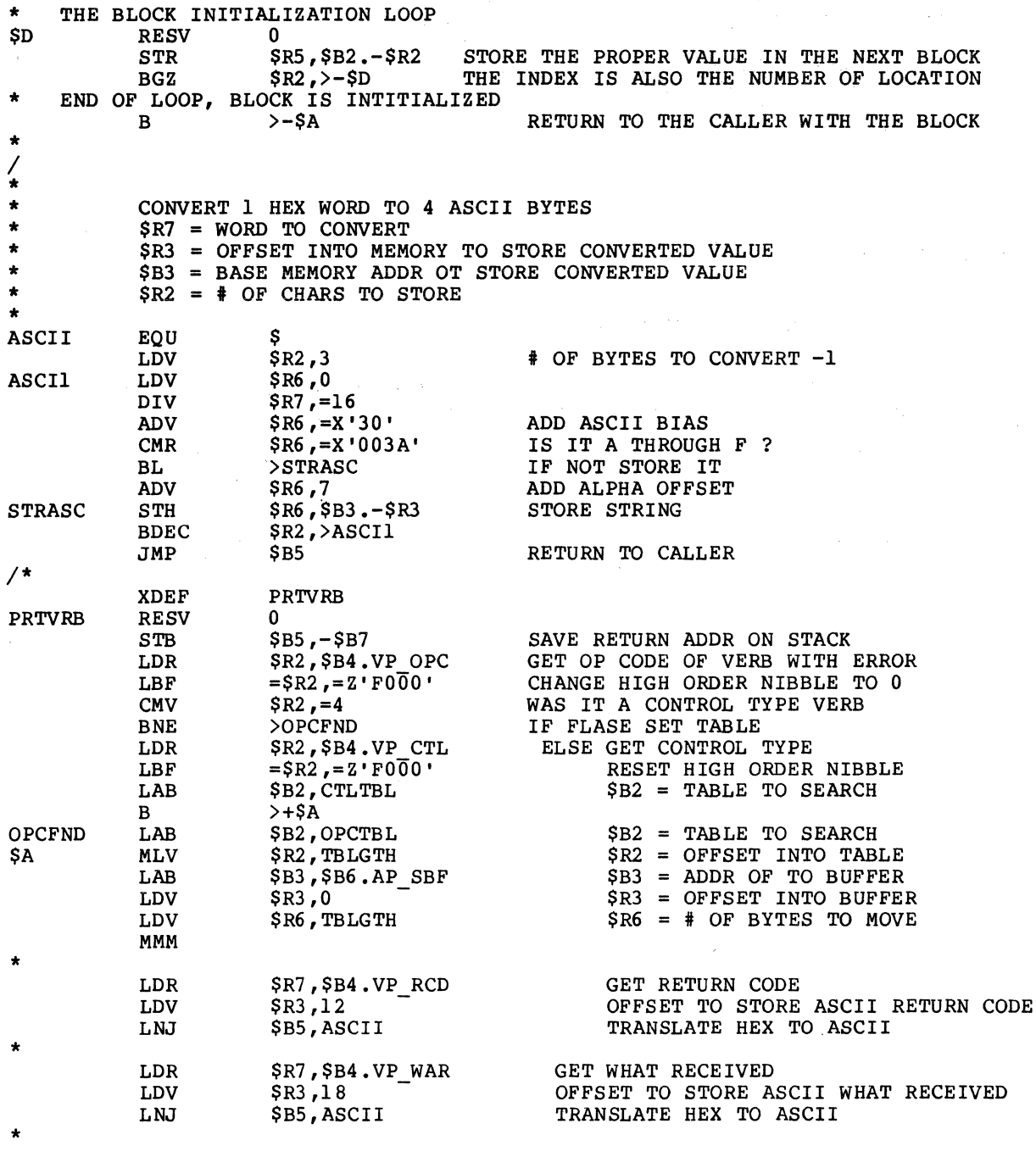

 $\mathcal{L}$ 

Figure B-6 (cont). Subroutines for LU Type 6.2 Assembly Language Programs

 $\mathcal{A}$ 

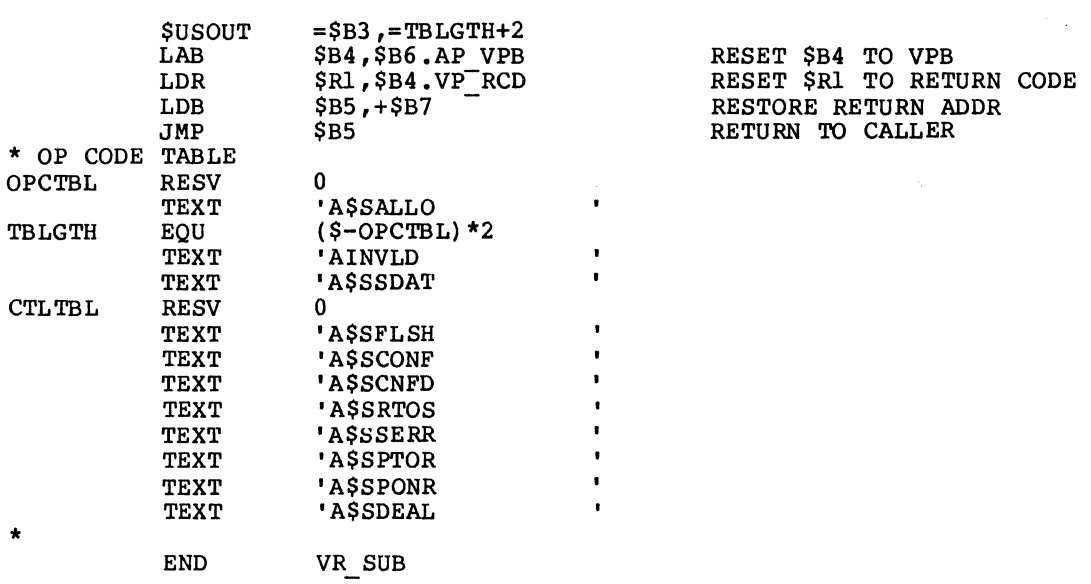

Figure B-6 (cont). Subroutines for LU Type 6.2 Assembly Language Programs

 $\label{eq:2.1} \begin{split} \mathcal{L}_{\text{max}}(\mathbf{r}) & = \mathcal{L}_{\text{max}}(\mathbf{r}) \mathcal{L}_{\text{max}}(\mathbf{r}) = \mathcal{L}_{\text{max}}(\mathbf{r}) \mathcal{L}_{\text{max}}(\mathbf{r}) \\ & = \mathcal{L}_{\text{max}}(\mathbf{r}) \mathcal{L}_{\text{max}}(\mathbf{r}) \mathcal{L}_{\text{max}}(\mathbf{r}) \mathcal{L}_{\text{max}}(\mathbf{r}) \mathcal{L}_{\text{max}}(\mathbf{r}) \mathcal{L}_{\text{max}}(\mathbf{r}) \mathcal{L}_{\text{max}}(\math$ 

## *AppendixC SAMPLE COBOL PROGRAMS*

This appendix provides compilation listings of COBOL programs. These programs demonstrate the use of AIF LU Type 0 and LU Type 6.2 for both DPS 6- and Host-initiated sessions.

Figure C-1 is an AIF LU Type 0 sample program for a DPS 6 ini tiated session. Figure C-2 is an AIF LU Type 0 sample program for a Host-initiated session.

Figure C-3 is an AIF LU Type 6.2 sample program for a DPS 6 initiated session. Figure C-4 is an AIF LU Type 6.2 sample program for a Host-initiated session.

## PROGRAM-ID. LOSlC.

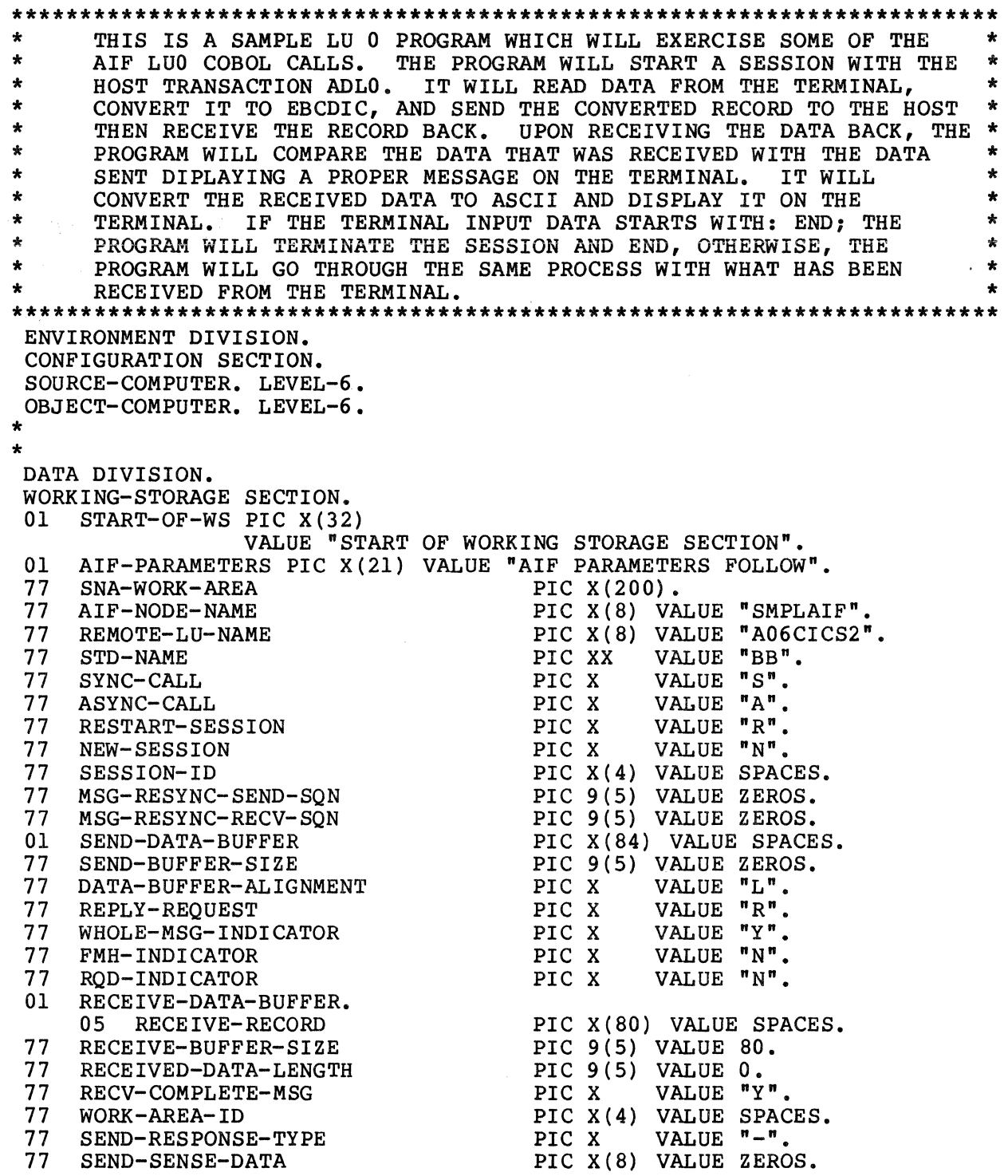

Figure C-1. Sample COBOL Program for LU Type 0 for DPS 6- Initiated Session

> 05/86 GRll-OlA

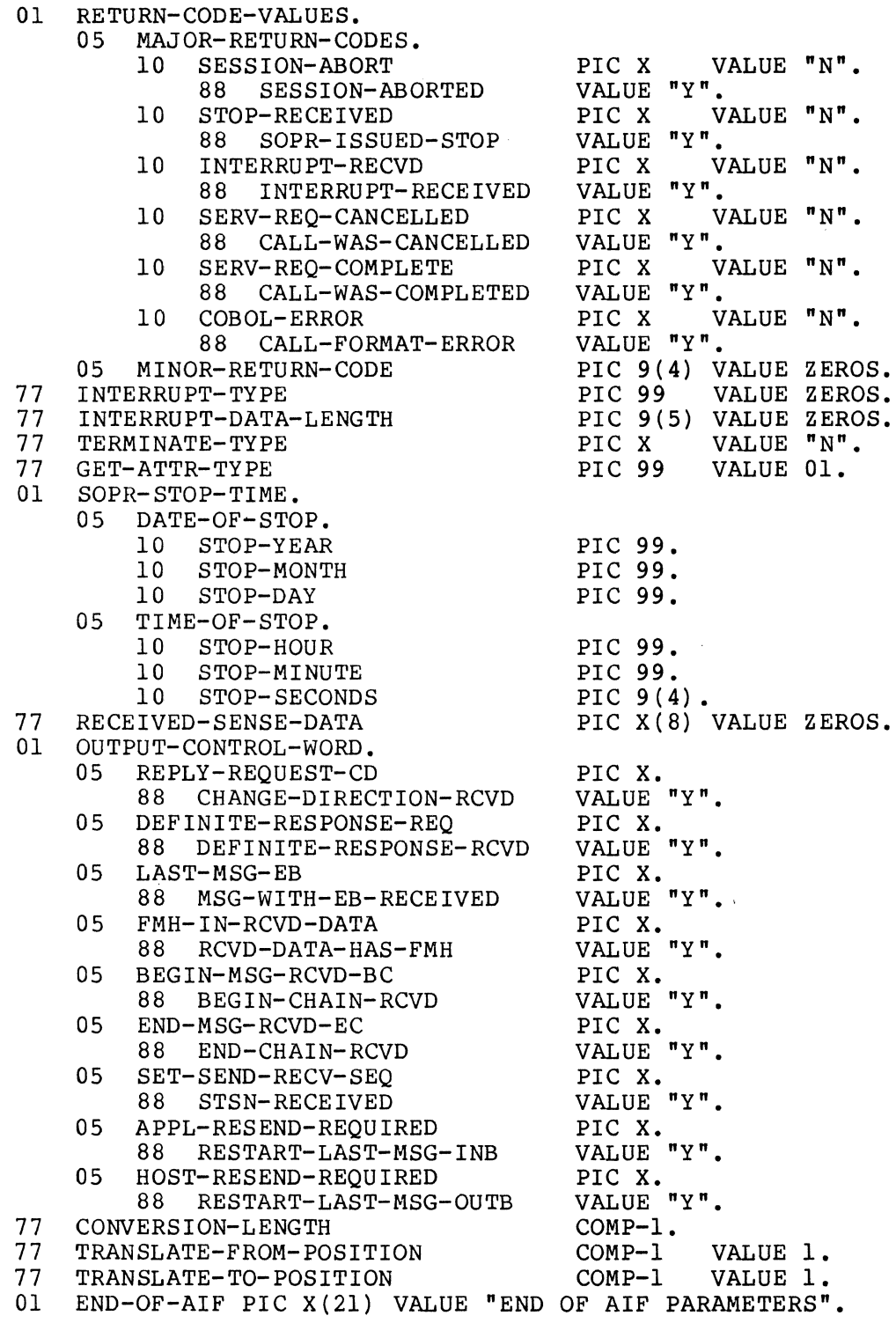

 $\label{eq:2.1} \begin{split} \mathcal{L}_{\text{max}}(\mathbf{r}) = \mathcal{L}_{\text{max}}(\mathbf{r}) \mathcal{L}_{\text{max}}(\mathbf{r}) \mathcal{L}_{\text{max}}(\mathbf{r}) \mathcal{L}_{\text{max}}(\mathbf{r}) \mathcal{L}_{\text{max}}(\mathbf{r}) \mathcal{L}_{\text{max}}(\mathbf{r}) \mathcal{L}_{\text{max}}(\mathbf{r}) \mathcal{L}_{\text{max}}(\mathbf{r}) \mathcal{L}_{\text{max}}(\mathbf{r}) \mathcal{L}_{\text{max}}(\mathbf{r}) \mathcal{L}_{\text{max}}(\mathbf{r}) \$ 

Figure C-1 (cont) • Sample COBOL Program for LU Type O for DPS 6-Initiated Session

> 05/86 GRll-OlA

 $C-3$ 

 $\label{eq:2.1} \frac{\partial}{\partial t} \left( \frac{\partial}{\partial x} \right) = \frac{1}{\partial x} \left( \frac{\partial}{\partial x} \right)$ 

01 MISC-PROGRAM-VARIABLES PIC X(26) VALUE "OTHER WORKING STORAGE DATA". 01 DATA-TO-HOST PIC X(84) VALUE HIGH-VALUES. 01 DATA-TO-HOST-REDEF REDEFINES DATA-TO-HOST.<br>05 HOST-TRANSACTION PIC X(4). 05 HOST-TRANSACTION 05 DPS6-DATA~RECORD. 10 CHECK-INPUT-FIELD OCCURS 80 TIMES. 15 DATA-FIELD-CHAR PIC X. 01 DATA-FROM-HOST. 05 DATA-FIELD OCCURS 80 TIMES. 10 DATA-FLD-CHAR PIC X. PIC XXX. VALUE "END". 01 DATA-FROM-TERMINAL. 05 END-INDICATOR 88 END-PROGRAM<br>FILLER 05 FILLER PIC X(77) VALUE SPACES. 01 SWITCH-COUNT-VARIABLES. 05 INDX1 COMP-1<br>05 INDX2 COMP-1 05 INDX2 COMP-1 VALUE 0. 05 NUMBER-CHARS PIC 9(4) VALUE ZEROS.<br>05 CALC-LENGTH COMP-1 VALUE ZEROS. 05 CALC-LENGTH COMP-1 05 TEMP-LENGTH PIC 9(5) 05 ERROR-IN-CALL-SW PIC 9 88 OK-TO-CONTINUE VALUE O. 05 RECORD-CHECK-SW PIC 9 RECORD-CHECK-SW PIC 9<br>88 RECORD-CHECKED VALUE 1.<br>NO-INPUT-SW PIC 9 05 NO-INPUT-SW PIC 9<br>88 NO-INPUT-DATA VALUE 1. 88 NO-INPUT-DATA VALUE<br>COMPARE-REC-SW PIC 9 05 COMPARE-REC-SW PIC 9<br>88 COMPARE-OK VALUE 0. 88 COMPARE-OK VALUE O. 05 NO-MORE-SW PIC 9 88 NO-MORE-TO-CHECK VALUE 1. 05 INTERRUPT-SW PIC 9 88 INTERRUPT-CALL-NEXT VALUE 1.<br>ENTER-MESSAGE PIC X(80 VALUE 1. VALUE ZEROS. VALUE VALUE VALUE ZEROS. ZEROS.  $\mathbf{0}$ . VALUE O. VALUE 0. VALUE O. VALUE 0. VALUE O. 01 ENTER-MESSAGE PIC X(80) VALUE "PLEASE ENTER DATA TO TRANSMIT TO HOST OR END TO QUIT". 01 END-OF-WORK-STOR PIC X(19) VALUE "END WORKING STORAGE". PROCEDURE DIVISION. 000-BEGIN. DISPLAY "START OF LU 0 SAMPLE COBOL PROGRAM". \*\*\*\*\*\*\*\*\*\*\*\*\*\*\*\*\*\*\*\*\*\*\*\*\*\*\*\*\*\*\*\*\*\*\*\*\*\*\*\*\*\*\*\*\*\*\*\*\*\*\*\*\*\*\*\*\*\*\*\*\*\*\*\*\* \* START BY TRYING TO INITIATE A SESSION WITH THE HOST CICS \* \* SUBSYSTEM. \* \*\*\*\*\*\*\*\*\*\*\*\*\*\*\*\*\*\*\*\*\*\*\*\*\*\*\*\*\*\*\*\*\*\*\*\*\*\*\*\*\*\*\*\*\*\*\*\*\*\*\*\*\*\*\*\*\*\*\*\*\*\*\*\*\* PERFORM 100-INITIATE-SESSION THRU 100-EXIT. IF OK-TO-CONTINUE NEXT SENTENCE ELSE GO TO 099-TERMINATE.

Figure C-1 (cont) • Sample COBOL Program for LU Type 0 for DPS 6-Initiated Session

```
***************************************************************** * IF THE SESSION IS INITIATED THEN WE CAN PROCEED WITH THE * 
    REMAINDER OF THE PROGRAM PROCESS.
***************************************************************** 
005-CONTINUE. 
     MOVE "ADLO" TO HOST-TRANSACTION. 
     PERFORM 200-GET-RECORD THRU 200-EXIT. 
     IF END-PROGRAM 
     ELSE 
         DISPLAY "END OF RUN REQUESTED - PROGRAM WILL END" 
         PERFORM 999-END-PROGRAM THRU 999-EXIT 
         GO TO 099-TERMINATE 
         NEXT SENTENCE. 
     MOVE HIGH-VALUES TO DPS6-DATA-RECORD. 
     MOVE SPACES TO DATA-FROM-HOST 
                      RECEIVE-RECORD. 
     MOVE DATA-FROM-TERMINAL TO DPS6-DATA-RECORD. 
     MOVE 0 TO INDXl 
                NO-INPUT-SW 
                RECORD-CHECK-SW 
                SEND-BUFFER-SIZE. 
     PERFORM 300-CHECK-TERMINAL-DATA THRU 300-EXIT VARYING INDXl 
              FROM 1 BY 1 UNTIL RECORD-CHECKED.
     IF NO-INPUT-DATA 
         DISPLAY "NO DATA WAS ENTERED FROM THE TERMINAL" 
         DISPLAY "PLEASE KEY SOME DATA BEFORE HITTING ENTER KEY" 
         GO TO 005-CONTINUE 
     ELSE 
         NEXT SENTENCE. 
     MOVE DATA-TO-HOST TO SEND-DATA-BUFFER. 
     PERFORM 400-SEND-RECORD THRU 400-EXIT. 
     IF OK-TO-CONTINUE 
         NEXT SENTENCE 
     ELSE 
         PERFORM 999-END-PROGRAM THRU 999-EXIT 
         GO TO 099-TERMINATE. 
     IF INTERRUPT-CALL-NEXT 
          PERFORM 700-GET-INTERRUPT-INFO THRU 700-EXIT 
     ELSE 
          NEXT SENTENCE. 
     IF OK-TO-CONTINUE 
         NEXT SENTENCE 
     ELSE 
          PERFORM 999-END-PROGRAM THRU 999-EXIT 
          GO TO 099-TERMINATE. 
 010-DO-RECEIVE. 
     PERFORM 500-RECEIVE-INFO THRU 500-EXIT. 
     IF OK-TO-CONTINUE 
     ELSE 
          NEXT SENTENCE 
          PERFORM 999-END-PROGRAM THRU 999-EXIT 
          GO TO 099-TERMINATE. 
     PERFORM 600-COMPARE-INOUT THRU 600-EXIT.
```
Figure C-1 (cont). Sample COBOL Program for LU Type 0 for DPS 6-Initiated Session

```
* *<br>* * 1
020-CHECK-COMPARE. 
     IF COMPARE-OK 
     ELSE
         DISPLAY "PROGRAM WILL CONTINUE"
         DISPLAY "CHECK PROGRAM LOGIC - SESSION WILL TERMINATE" 
         PERFORM 999-END-PROGRAM THRU 999-EXIT
         GO TO 099-TERMINATE. 
     IF OK-TO-CONTINUE 
         NEXT SENTENCE 
     ELSE
         PERFORM 999-END-PROGRAM THRU 999-EXIT 
         GO TO 099-TERMINATE. 
     IF INTERRUPT-CALL-NEXT 
         PERFORM 700-GET-INTERRUPT-INFO THRU 700-EXIT
     ELSE 
         NEXT SENTENCE. 
     GO TO 005-CONTINUE. 
099-TERMINATE. 
     STOP RUN. 
100-INITIATE-SESSION. 
***************************************************************** 
* THIS ROUTINE WILL ISSUE A CSINIT TO ATTEMPT TO START A * 
* SESSION WITH THE HOST CICS SUBSYSTEM. THIS CALL WILL BE *
* MADE SYNCHRONOUSLY BECAUSE WE WANT TO MAKE SURE A SESSION *
* IS AVAILABLE BEFORE ATTEMPTING TO START A PROGRAM TO **
    PROGRAM CONVERSATION WITH A HOST TRANSACTION.
***************************************************************** 
*****DISPLAY "GOING TO DO CSINIT NOW". 
    CALL "CSINIT" USING SNA-WORK-AREA 
                          AIF-NODE-NAME 
                         REMOTE-LU-NAME 
                          STD-NAME 
                          SYNC-CALL 
                         NEW-SESSION 
                          SESSION-ID 
                         MSG-RESYNC-SEND-SQN 
                         MSG-RESYNC-RECV-SQN 
                         RETURN-CODE-VALUES 
                          INTERRUPT-TYPE 
                          SOPR-STOP-TIME 
                          RECEIVED-SENSE-DATA.
```
Figure C-1 (cont). Sample COBOL Program for LU Type 0 for DPS 6-Initiated Session

```
***************************************************************** 
* CHECK THE RETURN CODE VALUES NEXT TO MAKE SURE THE CALL HAS *
    COMPLETED WITHOUT ANY ERRORS.
***************************************************************** 
     PERFORM 900-CHECK-RETURN THRU 900-EXIT. 
     IF OK-TO-CONTINUE 
         NEXT SENTENCE 
     ELSE 
         DISPLAY "ERRORS FROM CSINIT REQUEST - CHECK RETURN CODES" 
         DISPLAY "PROGRAM WILL END - NO SESSION" 
         GO TO 100-EXIT. 
     DISPLAY "SESSION HAS BEEN ESTABLISHED - ID IS: " 
             SESSION-ID. 
     IF INTERRUPT-CALL-NEXT 
         PERFORM 700-GET-INTERRUPT-INFO THRU 700-EXIT 
     ELSE 
         NEXT SENTENCE. 
 100-EXIT. 
     EXIT. 
*EJECT 
 200-GET-RECORD. 
     MOVE HIGH-VALUES TO DATA-FROM-TERMINAL. 
***************************************************************** 
* NOW GET SOME DATA FROM THE TERMINAL OPERATOR TO SEND TO THE *<br>* HOST REMOTE PROGRAM.
* HOST REMOTE PROGRAM. * 
***************************************************************** 
     DISPLAY ENTER-MESSAGE. 
     ACCEPT DATA-FROM-TERMINAL. 
 200-EXIT. 
     EXIT. 
*SKIP3 
 300-CHECK-TERMINAL-DATA. 
***************************************************************** 
* * 
* 
* ***************************************************************** 
    NOW CHECK THE INPUT FROM THE TERMINAL TO SEE IF ANY DATA 
    WAS ENTERED AND CALCULATE THE LENGTH OF THE DATA ENTERED 
    THEN CONVERT THE DATA TO EBCDIC. 
                                                                   * * 
     IF CHECK-INPUT-FIELD (INDXl) IS EQUAL TO HIGH-VALUES 
         MOVE 1 TO RECORD-CHECK-SW 
     ELSE 
         COMPUTE CALC-LENGTH = INDX1 - 1IF CALC-LENGTH IS EQUAL TO ZEROS OR 
            CALC-LENGTH IS LESS THAN ZEROS 
             MOVE 1 TO NO-INPUT-SW 
         ELSE 
             GO TO 300-EXIT 
             ADD 4 TO SEND-BUFFER-SIZE 
             COMPUTE CONVERSION-LENGTH = SEND-BUFFER-SIZE 
             PERFORM 305-CONVERT-RECORD THRU 305-EXIT 
         ADD 1 TO SEND-BUFFER-SIZE. 
 300-EXIT. 
     EXIT. 
*SKIP3 
 305-CONVERT-RECORD. 
Figure C-1 (cont) • Sample COBOL Program for LU Type O for 
                       DPS 6-Initiated Session
```
\*\*\*\*\*\*\*\*\*\*\*\*\*\*\*\*\*\*\*\*\*\*\*\*\*\*\*\*\*\*\*\*\*\*\*\*\*\*\*\*\*\*\*\*\*\*\*\*\*\*\*\*\*\*\*\*\*\*\*\*\*\*\*\*\* \* THIS ROUTINE WILL ISSUE THE CSACEB CALL TO CONVERT THE DATA \* \* FROM THE TERMINAL AND THE HOST TRANSACTION NAME TO EBCDIC BEFORE THE DATA IS SENT TO THE HOST CICS SYSTEM. \*\*\*\*\*\*\*\*\*\*\*\*\*\*\*\*\*\*\*\*\*\*\*\*\*\*\*\*\*\*\*\*\*\*\*\*\*\*\*\*\*\*\*\*\*\*\*\*\*\*\*\*\*\*\*\*\*\*\*\*\*\*\*\*\* CALL "CSACEB" USING SNA-WORK-AREA DATA-TO-HOST TRANSLATE-FROM-POSITION DATA-TO-HOST TRANSLATE-TO-POSITION CONVERSION-LENGTH. IF CALL-FORMAT-ERROR DISPLAY "COBOL ERROR IN CSACEB CALL - CHECK RETURN CODES" DISPLAY "COBOL RETURN CODE IS: " MINOR-RETURN-CODE DISPLAY "PROGRAM WILL TERMINATE" MOVE 1 TO ERROR-IN-CALL- SW ELSE NEXT SENTENCE. 305-EXIT. EXIT. \*EJECT 400-SEND-RECORD. \*\*\*\*\*\*\*\*\*\*\*\*\*\*\*\*\*\*\*\*\*\*\*\*\*\*\*\*\*\*\*\*\*\*\*\*\*\*\*\*\*\*\*\*\*\*\*\*\*\*\*\*\*\*\*\*\*\*\*\*\*\*\*\*\* \* THIS ROUTINE WILL ISSUE THE CSSEND CALL TO SEND THE DATA \* \* TO THE HOST. THE FIRST FOUR BYTES OF THE DATA CONTAIN THE \*\*\* \* HOST CICS TRANSACTION CODE (ADLO) WHICH CAUSES CICS TO LOAD \* THE PROGRAM ASSOCIATED WITH THAT TRANSACTION AND BEGINS THE \* PROGRAM CONVERSATION. THIS CALL IS MADE \* PROGRAM TO PROGRAM CONVERSATION. THIS CALL IS MADE \* \* SYNCHRONOUSLY SINCE THE DESIGN OF THE PROGRAMS IS TO SEND \*<br>\* A MESSAGE THEN WAIT FOR THE RETURN MESSAGE. ALSO, THE \* \* A MESSAGE THEN WAIT FOR THE RETURN MESSAGE. ALSO, THE \* ENTIRE MESSAGE IS DELIVERED TO AIF, NOT MESSAGE SEGMENTS. \*\*\*\*\*\*\*\*\*\*\*\*\*\*\*\*\*\*\*\*\*\*\*\*\*\*\*\*\*\*\*\*\*\*\*\*\*\*\*\*\*\*\*\*\*\*\*\*\*\*\*\*\*\*\*\*\*\*\*\*\*\*\*\*\* \*\*\*\*\*DISPLAY "GOING TO DO CSSEND NOW". CALL "CSSEND" USING SNA-WORK-AREA SEND-DATA-BUFFER SEND-BUFFER-SIZE DATA-BUFFER-ALIGNMENT SYNC-CALL REPLY-REQUEST WHOLE-MSG-INDICATOR FMH-INDICATOR ROD-INDICATOR. \*\*\*\*\*\*\*\*\*\*\*\*\*\*\*\*\*\*\*\*\*\*\*\*\*\*\*\*\*\*\*\*\*\*\*\*\*\*\*\*\*\*\*\*\*\*\*\*\*\*\*\*\*\*\*\*\*\*\*\*\*\*\*\*\* CHECK THE RETURN CODE VALUES NEXT TO MAKE SURE THE CALL HAS \* COMPLETED WITHOUT ANY ERRORS. \*\*\*\*\*\*\*\*\*\*\*\*\*\*\*\*\*\*\*\*\*\*\*\*\*\*\*\*\*\*\*\*\*\*\*\*\*\*\*\*\*\*\*\*\*\*\*\*\*\*\*\*\*\*\*\*\*\*\*\*\*\*\*\*\* PERFORM 900-CHECK-RETURN THRU 900-EXIT. IF OK-TO-CONTINUE NEXT SENTENCE ELSE DISPLAY "ERRORS FROM CSSEND REQUEST - CHECK RETURN CODES" DISPLAY "PROGRAM WILL TERMINATE". 400-EXIT. EXIT. \*EJECT 500-RECEIVE-INFO. Figure C-1 (cont) • Sample COBOL Program for LU Type 0 for DPS 6-Initiated Session

 $\nearrow$ 

```
THIS ROUTINE WILL ISSUE THE CSRECV CALL TO RECEIVE THE
\ddot{\textbf{r}}DATA FROM THE HOST TRANSACTION PROGRAM. THIS CALL IS MADE *
   SYNCHRONOUSLY AND THE PROGRAM EXPECTS THE ENTIRE MESSAGE
                                                      \star\ddot{\phantom{0}}TO BE DELIVERED.
                                                       \bullet*****DISPLAY "GOING TO DO CSRECV"
    CALL "CSRECV" USING SNA-WORK-AREA
                     RECEIVE-DATA-BUFFER
                     RECEIVE-BUFFER-SIZE
                     DATA-BUFFER-ALIGNMENT
                     SYNC-CALL
                     WHOLE-MSG-INDICATOR
                     RECEIVED-DATA-LENGTH
                     OUTPUT-CONTROL-WORD.
CHECK THE RETURN CODE VALUES NEXT TO MAKE SURE THE CALL HAS *
   COMPLETED WITHOUT ANY ERRORS.
\ddot{\phantom{0}}PERFORM 900-CHECK-RETURN THRU 900-EXIT.
    IF OK-TO-CONTINUE
       NEXT SENTENCE
    ELSE
       DISPLAY "ERRORS FROM CSRECV - CHECK RETURN CODES"
       DISPLAY "PROGRAM WILL TERMINATE"
       GO TO 500-EXIT.
505-CHECK-STATUS-WORD.
THIS ROUTINE WILL CHECK THE OUTPUT CONTROL WORD STATUS
\ddot{\textbf{r}}\ddot{\bullet}\bulletFIELDS TO DETERMINE WHAT CONTROL INFORMATION WAS RETURNED
                                                       \star÷
   TO THE PROGRAM BESIDES THE DATA.
                                 THE CONTROL INFORMATION
                                                        ÷
a.
   WOULD INDICATE ADDITIONAL PROCESSING THIS PROGRAM WOULD
   HAVE TO DO BEFORE CONTINUING NORMAL PROCESSING.
                                             THE
                                                        ÷
÷
                                                       \ddot{\bullet}DESIGN OF THE TWO COMPLEMENTARY PROGRAMS WOULD INDICATE
   WHETHER ANY SPECIAL PROCESSING, LIKE CHAINING OR DEFINITE
                                                       \bulletRESPONSE, WOULD HAVE TO BE HANDLED.
                                                        \starIF CHANGE-DIRECTION-RCVD
       DISPLAY "HOST PROGRAM IS WAITING TO RECEIVE NOW"
    ELSE
       NEXT SENTENCE.
    IF MSG-WITH-EB-RECEIVED
       DISPLAY "HOST TRANSACTION HAS ENDED - PROGRAM CAN SEND"
    ELSE
       NEXT SENTENCE.
    IF DEFINITE-RESPONSE-RCVD
       DISPLAY "HOST PROGRAM IS EXPECTING A RESPONSE"
       DISPLAY "ISSUE A CSSRSP CALL NEXT"
    ELSE
       NEXT SENTENCE.
 Figure C-1 (cont). Sample COBOL Program for LU Type 0 for
```
DPS 6-Initiated Session

IF RCVD-DATA-HAS-FMH DISPLAY "DATA FROM HOST CONTAINS FMH INFORMATION" DISPLAY "CHECK THE FMH DATA BEFORE CONTINUING" ELSE NEXT SENTENCE. IF BEGIN-CHAIN-RCVD DISPLAY "HOST PROGRAM HAS SENT THE BEGINNING OF A CHAIN" DISPLAY " OF DATA - MULTIPLE RECEIVES MAY BE REQUIRED" ELSE NEXT SENTENCE. IF END-CHAIN-RCVD DISPLAY "LAST RECEIVE CALL HAS ENDED THE CHAIN" ELSE NEXT SENTENCE. 500-EXIT. EXIT. \*EJECT 600-COMPARE-INOUT. \*\*\*\*\*\*\*\*\*\*\*\*\*\*\*\*\*\*\*\*\*\*\*\*\*\*\*\*\*\*\*\*\*\*\*\*\*\*\*\*\*\*\*\*\*\*\*\*\*\*\*\*\*\*\*\*\*\*\*\*\*\*\*\* THIS ROUTINE WILL COMPARE THE DATA RECEIVED FROM THE HOST  $*$ \* WITH THE DATA ORIGINALLY SENT. IF THEY ARE NOT THE SAME \* A SWITCH IS SET AND ERROR MESSAGES ARE DISPLAYED. \*\*\*\*\*\*\*\*\*\*\*\*\*\*\*\*\*\*\*\*\*\*\*\*\*\*\*\*\*\*\*\*\*\*\*\*\*\*\*\*\*\*\*\*\*\*\*\*\*\*\*\*\*\*\*\*\*\*\*\*\*\*\*\* DISPLAY "GOING TO COMPARE RECORD SENT TO RECEIVED NOW". MOVE RECEIVE-RECORD TO DATA-FROM-HOST. COMPUTE SEND-BUFFER-SIZE = SEND-BUFFER-SIZE -  $4.$ IF SEND-BUFFER-SIZE IS EQUAL TO RECEIVED-DATA-LENGTH NEXT SENTENCE ELSE DISPLAY "BUFFER LENGTHS ARE NOT THE SAME"• DISPLAY "SEND LENGTH: " SEND-BUFFER-SIZE " RECEIVE LENGTH: " RECEIVED-DATA-LENGTH. MOVE 0 TO COMPARE-REC-SW NUMBER-CHARS NO-MORE-SW INDXl. PERFORM 800-COMPARE-EACH-FIELD THRU 800-EXIT VARYING INDXl FROM 1 BY 1 UNTIL NO-MORE-TO-CHECK. IF COMPARE-OK DISPLAY "DATA FROM HOST IS THE SAME AS DATA SENT" ELSE DISPLAY "DATA FROM HOST IS NOT THE SAME AS DATA SENT" DISPLAY "POSSIBLE LOGIC ERROR". 605-CONVERT-DATA.

Figure C-1 (cont). Sample COBOL Program for LU Type 0 for DPS 6-Initiated Session

\*\*\*\*\*\*\*\*\*\*\*\*\*\*\*\*\*\*\*\*\*\*\*\*\*\*\*\*\*\*\*\*\*\*\*\*\*\*\*\*\*\*\*\*\*\*\*\*\*\*\*\*\*\*\*\*\*\*\*\*\*\*\*\*\* \* THIS ROUTINE WILL CONVERT THE RECEIVED DATA FROM EBCDIC TO ASCII AND DISPLAY THE RECORD ON THE TERMINAL. \*\*\*\*\*\*\*\*\*\*\*\*\*\*\*\*\*\*\*\*\*\*\*\*\*\*\*\*\*\*\*\*\*\*\*\*\*\*\*\*\*\*\*\*\*\*\*\*\*\*\*\*\*\*\*\*\*\*\*\*\*\*\*\*\* COMPUTE CONVERSION-LENGTH = RECEIVED-DATA-LENGTH. CALL "CSEBAC" USING SNA-WORK-AREA IF CALL-FORMAT-ERROR DATA-FROM-HOST TRANSLATE-FROM-POSITION DATA-FROM-HOST TRANSLATE-TO-POSITION CONVERSION-LENGTH. DISPLAY "COBOL ERROR IN CSEBAC CALL - CHECK RETURN CODES" DISPLAY "COBOL RETURN CODE IS: " MINOR-RETURN-CODE DISPLAY "PROGRAM WILL TERMINATE" MOVE 1 TO ERROR-IN-CALL-SW GO TO 600-EXIT ELSE NEXT SENTENCE. DISPLAY "RECIEVED DATA IS: " DISPLAY DATA-FROM-HOST. 600-EXIT. EXIT. \*SKIP3 700-GET-INTERRUPT-INFO. \*\*\*\*\*\*\*\*\*\*\*\*\*\*\*\*\*\*\*\*\*\*\*\*\*\*\*\*\*\*\*\*\*\*\*\*\*\*\*\*\*\*\*\*\*\*\*\*\*\*\*\*\*\*\*\*\*\*\*\*\*\*\*\* \* THIS ROUTINE WILL ISSUE A CSRI CALL IN ORDER TO PICK UP THE \* \* LENGTH OF ANY INTERRUPT INFORMATION THAT IS BEING RETURNED TO THE PROGRAM. AFTER THIS CALL IS COMPLETED A CSWANY MUST \* BE ISSUED BECAUSE A CSRI IS AN ASYNCHRONOUS CALL. A CSRECV \* WOULD BE ISSUED AFTER THAT IF THERE IS AN INTERRUPT MESSAGE \* TO PICK UP. THE INTERRUPT TYPE RETURNED ON THE ORIGINAL SESSION CALL WILL INDICATE WHAT FURTHER PROCESSING THE PROGRAM SHOULD DO NEXT. WE JUST DISPLAY ANY INFORMATION RETURNED TO THE PROGRAM THEN CONTINUE NORMAL PROCESSING. SOME INTERRUPTS MAY REQUIRE OTHER PROCESSING LOGIC. \*\*\*\*\*\*\*\*\*\*\*\*\*\*\*\*\*\*\*\*\*\*\*\*\*\*\*\*\*\*\*\*\*\*\*\*\*\*\*\*\*\*\*\*\*\*\*\*\*\*\*\*\*\*\*\*\*\*\*\*\*\*\*\* \*\*\*\*\*DISPLAY "GOING TO ISSUE CSRI CALL NOW" CALL "CSRI" USING SNA-WORK-AREA INTERRUPT-DATA-LENGTH. \*\*\*\*\*\*\*\*\*\*\*\*\*\*\*\*\*\*\*\*\*\*\*\*\*\*\*\*\*\*\*\*\*\*\*\*\*\*\*\*\*\*\*\*\*\*\*\*\*\*\*\*\*\*\*\*\*\*\*\*\*\*\*\*\* \* CHECK THE RETURN CODE VALUES NEXT TO MAKE SURE THE CALL HAS \* COMPLETED WITHOUT ANY ERRORS. \*\*\*\*\*\*\*\*\*\*\*\*\*\*\*\*\*\*\*\*\*\*\*\*\*\*\*\*\*\*\*\*\*\*\*\*\*\*\*\*\*\*\*\*\*\*\*\*\*\*\*\*\*\*\*\*\*\*\*\*\*\*\*\*\* PERFORM 900-CHECK-RETURN THRU 900-EXIT. IF OK-TO-CONTINUE ELSE NEXT SENTENCE DISPLAY "ERRORS FROM CSRI - CHECK RETURN CODES" DISPLAY "PROGRAM WILL TERMINATE" GO TO 700-EXIT. Figure C-1 {cont). Sample COBOL Program for LU Type O for

DPS 6-Initiated Session

05/86 GRll-OlA
\*\*\*\*\*\*\*\*\*\*\*\*\*\*\*\*\*\*\*\*\*\*\*\*\*\*\*\*\*\*\*\*\*\*\*\*\*\*\*\*\*\*\*\*\*\*\*\*\*\*\*\*\*\*\*\*\*\*\*\*\*\*\*\*\* \* ISSUE THE CSWANY CALL TO FORCE THE PROGRAM TO WAIT FOR THE \* RETURN FROM THE CSRI CALL. \*\*\*\*\*\*\*\*\*\*\*\*\*\*\*\*\*\*\*\*\*\*\*\*\*\*\*\*\*\*\*\*\*\*\*\*\*\*\*\*\*\*\*\*\*\*\*\*\*\*\*\*\*\*\*\*\*\*\*\*\*\*\*\*\* CALL "CSWANY" USING SNA-WORK-AREA. \* CHECK THE RETURN CODE VALUES NEXT TO MAKE SURE THE CALL HAS \*  $\overline{ }$  \* \* COMPLETED WITHOUT ANY ERRORS. \*\*\*\*\*\*\*\*\*\*\*\*\*\*\*\*\*\*\*\*\*\*\*\*\*\*\*\*\*\*\*\*\*\*\*\*\*\*\*\*\*\*\*\*\*\*\*\*\*\*\*\*\*\*\*\*\*\*\*\*\*\*\*\*\* PERFORM 900-CHECK-RETURN THRU 900-EXIT. IF OK-TO-CONTINUE ELSE NEXT SENTENCE DISPLAY "ERRORS FROM CSWANY - CHECK RETURN CODES" DISPLAY "PROGRAM WILL TERMINATE" GO TO 700-EXIT. IF INTERRUPT-DATA-LENGTH IS EQUAL TO ZERO ELSE DISPLAY "NO INTERRUPT MESSAGE RECEIVED - CONTINUE" GO TO 700-EXIT DISPLAY "NEED TO DO CSRECV FOR INTERRUPT MESSAGE". MOVE INTERRUPT-DATA-LENGTH TO RECEIVE-BUFFER-SIZE. CALL "CSRECV" USING SNA-WORK-AREA RECEIVE-DATA-BUFFER RECEIVE-BUFFER-SIZE DATA-BUFFER-ALIGNMENT SYNC-CALL WHOLE-MSG-INDICATOR RECEIVED-DATA-LENGTH OUTPUT-CONTROL-WORD. \*\*\*\*\*\*\*\*\*\*\*\*\*\*\*\*\*\*\*\*\*\*\*\*\*\*\*\*\*\*\*\*\*\*\*\*\*\*\*\*\*\*\*\*\*\*\*\*\*\*\*\*\*\*\*\*\*\*\*\*\*\*\*\*\* \* \* \*\*\*\*\*\*\*\*\*\*\*\*\*\*\*\*\*\*\*\*\*\*\*\*\*\*\*\*\*\*\*\*\*\*\*\*\*\*\*\*\*\*\*\*\*\*\*\*\*\*\*\*\*\*\*\*\*\*\*\*\*\*\*\*\* CHECK THE RETURN CODE VALUES NEXT TO MAKE SURE THE CALL HAS \* COMPLETED WITHOUT ANY ERRORS. PERFORM 900-CHECK-RETURN THRU 900-EXIT. IF OK-TO-CONTINUE NEXT SENTENCE ELSE DISPLAY "ERRORS FROM CSRECV (I) - CHECK RETURN CODES" DISPLAY "PROGRAM WILL TERMINATE" GO TO 700-EXIT. \*\*\*\*\*\*\*\*\*\*\*\*\*\*\*\*\*\*\*\*\*\*\*\*\*\*\*\*\*\*\*\*\*\*\*\*\*\*\*\*\*\*\*\*\*\*\*\*\*\*\*\*\*\*\*\*\*\*\*\*\*\*\*\*\* \* THIS ROUTINE WILL CONVERT THE RECEIVED DATA FROM EBCDIC TO \* \* ASCII AND DISPLAY THE RECORD ON THE TERMINAL. \* \*\*\*\*\*\*\*\*\*\*\*\*\*\*\*\*\*\*\*\*\*\*\*\*\*\*\*\*\*\*\*\*\*\*\*\*\*\*\*\*\*\*\*\*\*\*\*\*\*\*\*\*\*\*\*\*\*\*\*\*\*\*\*\*\* COMPUTE CONVERSION-LENGTH = RECEIVED-DATA-LENGTH. CALL "CSEBAC" USING SNA-WORK-AREA RECEIVE-DATA-BUFFER TRANSLATE-FROM-POSITION RECEIVE-DATA-BUFFER TRANSLATE-TO-POSITION CONVERSION-LENGTH. Figure C-1 (cont). Sample COBOL Program for LU Type 0 for

DPS 6-Initiated Session

```
IF CALL-FORMAT-ERROR 
         DISPLAY "COBOL ERROR IN CSEBAC CALL - CHECK RETURN CODES" 
         DISPLAY "COBOL RETURN CODE IS: " MINOR-RETURN-CODE 
         DISPLAY "PROGRAM WILL TERMINATE" 
         MOVE 1 TO ERROR-IN-CALL-SW 
         GO TO 600-EXIT 
     ELSE 
        NEXT SENTENCE. 
     DISPLAY "INTERRUPT INFORMATION IS: " RECEIVE-DATA-BUFFER. 
700-EXIT. 
    EXIT. 
*EJECT 
800-COMPARE-EACH-FIELD. 
     IF CHECK-INPUT-FIELD (INDXl) IS EQUAL TO DATA-FIELD (INDXl) 
         ADD 1 TO NUMBER-CHARS 
     ELSE 
         ADD 1 TO NUMBER-CHARS 
         DISPLAY "CHARACTER NOT THE SAME IS: " 
                 NUMBER-CHARS 
         MOVE 1 TO COMPARE-REC-SW. 
     IF INDXl IS EQUAL TO RECEIVED-DATA-LENGTH 
         MOVE 1 TO NO-MORE-SW 
         DISPLAY "END OF COMPARE" 
     ELSE 
         ADD 1 TO INDX2. 
 800-EXIT. 
     EXIT. 
*SKIP3 
900-CHECK-RETURN. 
***************************************************************** 
* THIS ROUTINE WILL CHECK THE RETURN CODES FROM THE VARIOUS *
    AIF CALLS. A SWITCH IS SET TO INDICATE WHETHER THE CALL *WAS OK OR NOT. WHEN THE RETURN CODES ARE NOT OK THEY *WILL BE DISPLAYED ON THE TERMINAL.
***************************************************************** 
     MOVE 0 TO ERROR-IN-CALL-SW. 
     IF CALL-FORMAT-ERROR 
     ELSE 
         MOVE 1 TO ERROR-IN-CALL-SW 
         DISPLAY "COBOL FORMAT ERROR IN CALL - RETURN CODE IS: " 
                 MINOR-RETURN-CODE 
         DISPLAY "NEXT MESSAGE INDICATES CALL IN ERROR" 
         GO TO 900-EXIT 
         NEXT SENTENCE. 
     IF SOPR-ISSUED-STOP 
     ELSE 
         DISPLAY "SOPR OPERATOR HAS ISSUED A STOP COMMAND" 
         DISPLAY "STOP TIME IS: " SOPR-STOP-TIME 
         NEXT SENTENCE. 
     IF SESSION-ABORTED 
     ELSE 
         DISPLAY "LU SESSION HAS BEEN ABORTED - REINIT REQUIRED" 
         MOVE 1 TO ERROR-IN-CALL-SW 
         NEXT SENTENCE.
```
IF INTERRUPT-RECEIVED DISPLAY "INTERRUPT FROM HOST OR AIF RECEIVED" DISPLAY "INTERRUPT TYPE IS: " INTERRUPT-TYPE " RECEIVED SENSE DATA IS: " RECEIVED-SENSE-DATA DISPLAY "DO A CSRI FOR ADDITIONAL INFORMATION" MOVE l TO INTERRUPT-SW ELSE MOVE 0 TO INTERRUPT-SW. IF CALL-WAS-COMPLETED AND MINOR-RETURN-CODE IS EQUAL TO ZEROS GO TO 900-EXIT ELSE NEXT SENTENCE. DISPLAY "SESSION CALL CONTAINS ERRORS - RETURN CODE IS: " MINOR-RETURN-CODE " MAJOR RETURN CODE IS: " MAJOR-RETURN-CODES. MOVE l TO ERROR-IN-CALL-SW. 900-EXIT. EXIT. \*SKIP3 999-END-PROGRAM. \*\*\*\*\*\*\*\*\*\*\*\*\*\*\*\*\*\*\*\*\*\*\*\*\*\*\*\*\*\*\*\*\*\*\*\*\*\*\*\*\*\*\*\*\*\*\*\*\*\*\*\*\*\*\*\*\*\*\*\*\*\*\*\*\* \* THIS ROUTINE WILL BE USED TO ISSUE A CSTERM CALL TO END THE \*<br>\* CONVERSATION WITH THE HOST TRANSACTION AND THE LU SESSION \* \* CONVERSATION WITH THE HOST TRANSACTION AND THE LU SESSION. \*<br>\* \* NODMAL TERMINATE IS ATTEMPTED FIRST BUT IF ERRORS ARE \* A NORMAL TERMINATE IS ATTEMPTED FIRST BUT IF ERRORS ARE \* RETURNED THEN AND ABNORMAL TERMINATE IS ATTEMPTED. \*\*\*\*\*\*\*\*\*\*\*\*\*\*\*\*\*\*\*\*\*\*\*\*\*\*\*\*\*\*\*\*\*\*\*\*\*\*\*\*\*\*\*\*\*\*\*\*\*\*\*\*\*\*\*\*\*\*\*\*\*\*\*\*\* \*\*\*\*\*DISPLAY "GOING TO TRY A NORMAL TERMINATE NOW". MOVE "N" TO TERMINATE-TYPE CALL "CSTERM" USING SNA-WORK-AREA TERMINATE-TYPE. \*\*\*\*\*\*\*\*\*\*\*\*\*\*\*\*\*\*\*\*\*\*\*\*\*\*\*\*\*\*\*\*\*\*\*\*\*\*\*\*\*\*\*\*\*\*\*\*\*\*\*\*\*\*\*\*\*\*\*\*\*\*\*\*\* CHECK THE RETURN CODE VALUES NEXT TO MAKE SURE THE CALL HAS \* COMPLETED WITHOUT ANY ERRORS. \*\*\*\*\*\*\*\*\*\*\*\*\*\*\*\*\*\*\*\*\*\*\*\*\*\*\*\*\*\*\*\*\*\*\*\*\*\*\*\*\*\*\*\*\*\*\*\*\*\*\*\*\*\*\*\*\*\*\*\*\*\*\*\*\* PERFORM 900-CHECK-RETURN THRU 900-EXIT. IF OK-TO-CONTINUE ELSE DISPLAY "SESSION TERMINATION COMPLETE" GO TO 999-EXIT DISPLAY "ERRORS FROM CSTERM N - CHECK RETURN CODES" DISPLAY "PROGRAM WILL ISSUE ABNORMAL TERMINATE". MOVE "A" TO TERMINATE-TYPE. CALL "CSTERM" USING SNA-WORK-AREA TERMINATE-TYPE. 999-EXIT. EXIT.

Figure C-1 (cont). Sample COBOL Program for LU Type 0 for DPS 6-Initiated Session

PROGRAM-ID. LOS2CH.

\*\*\*\*\*\*\*\*\*\*\*\*\*\*\*\*\*\*\*\*\*\*\*\*\*\*\*\*\*\*\*\*\*\*\*\*\*\*\*\*\*\*\*\*\*\*\*\*\*\*\*\*\*\*\*\*\*\*\*\*\*\*\*\*\*\*\*\*\*\*\*\* \* THIS IS A SAMPLE LU 0 PROGRAM WHICH WILL EXERCISE SOME OF THE \* \* AIF LUO COBOL CALLS. THE PROGRAM WILL START A SESSION WITH THE \* \* HOST TRANSACTION ADLO. IT WILL READ DATA FROM THE TERMINAL, \* \* CONVERT IT TO EBCDIC, AND SEND THE CONVERTED RECORD TO THE HOST \* \* THEN RECEIVE THE RECORD BACK. UPON RECEIVING THE DATA BACK, THE \*<br>\* PROGRAM WILL COMPARE THE DATA THAT WAS RECEIVED WITH THE DATA \* \* SENT DIPLAYING A PROPER MESSAGE ON THE TERMINAL. IT WILL \* \*<br>\* CONVERT THE RECEIVED DATA TO ASCII AND DISPLAY IT ON THE \* \* TERMINAL. IF THE TERMINAL INPUT DATA STARTS WITH: END; THE \* \*<br>\* PROGRAM WILL TERMINATE THE SESSION AND END, OTHERWISE, THE \* \*<br>\* PROGRAM WILL GO THROUGH THE SAME PROCESS WITH WHAT HAS BEEN \* \* RECEIVED FROM THE TERMINAL. \*\*\*\*\*\*\*\*\*\*\*\*\*\*\*\*\*\*\*\*\*\*\*\*\*\*\*\*\*\*\*\*\*\*\*\*\*\*\*\*\*\*\*\*\*\*\*\*\*\*\*\*\*\*\*\*\*\*\*\*\*\*\*\*\*\*\*\*\*\*\*\* \*<br>\*<br>DATA DIVISION**.** ENVIRONMENT DIVISION. CONFIGURATION SECTION. SOURCE-COMPUTER. LEVEL-6. OBJECT-COMPUTER. LEVEL-6. WORKING-STORAGE SECTION. 01 START-OF-WS PIC X(32) VALUE "START OF WORKING STORAGE SECTION".<br>Ol AIF-PARAMETERS PIC X(21) VALUE "AIF PARAMETERS FOLLOW". 01 AIF-PARAMETERS PIC X(21) VALUE "AIF PARAMETERS FOLLOW". 77 SNA-WORK-AREA PIC X(200). 77 AIF-NODE-NAME PIC X(8) VALUE "SMPLAIF". 77 REMOTE-LU-NAME PIC X(8) VALUE "A06CICS2". 77 STD-NAME PIC XX VALUE "BB". 77 SYNC-CALL PIC X VALUE "S". 77 ASYNC-CALL **PIC X** VALUE "A". 77 RESTART-SESSION PIC X VALUE "R". 77 NEW-SESSION PIC X VALUE "N". 77 SESSION-ID PIC X(4) VALUE SPACES. 77 MSG-RESYNC-SEND-SQN PIC 9(5) VALUE ZEROS. 77 MSG-RESYNC-RECV-SQN PIC 9(5) VALUE ZEROS. 01 SEND-DATA-BUFFER PIC X(84) VALUE SPACES. 77 SEND-BUFFER-SIZE PIC 9(5) VALUE ZEROS. 77 DATA-BUFFER-ALIGNMENT PIC X VALUE "L". 77 REPLY-REQUEST PIC X VALUE "R". 77 WHOLE-MSG-INDICATOR PIC X VALUE "Y". 77 FMH-INDICATOR PIC X VALUE "N". 77 RQD-INDICATOR PIC X VALUE "N". 01 RECEIVE-DATA-BUFFER. 05 RECIEVE-TRAN PIC X(4) VALUE SPACES. 05 RECEIVE-RECORD PIC X(80) VALUE SPACES. 77 RECEIVE-BUFFER-SIZE PIC 9(5) VALUE 84. 77 RECEIVED-DATA-LENGTH PIC 9(5) VALUE 0.

Figure C-2. Sample COBOL Program for LU Type 0 for Host-Initiated Session

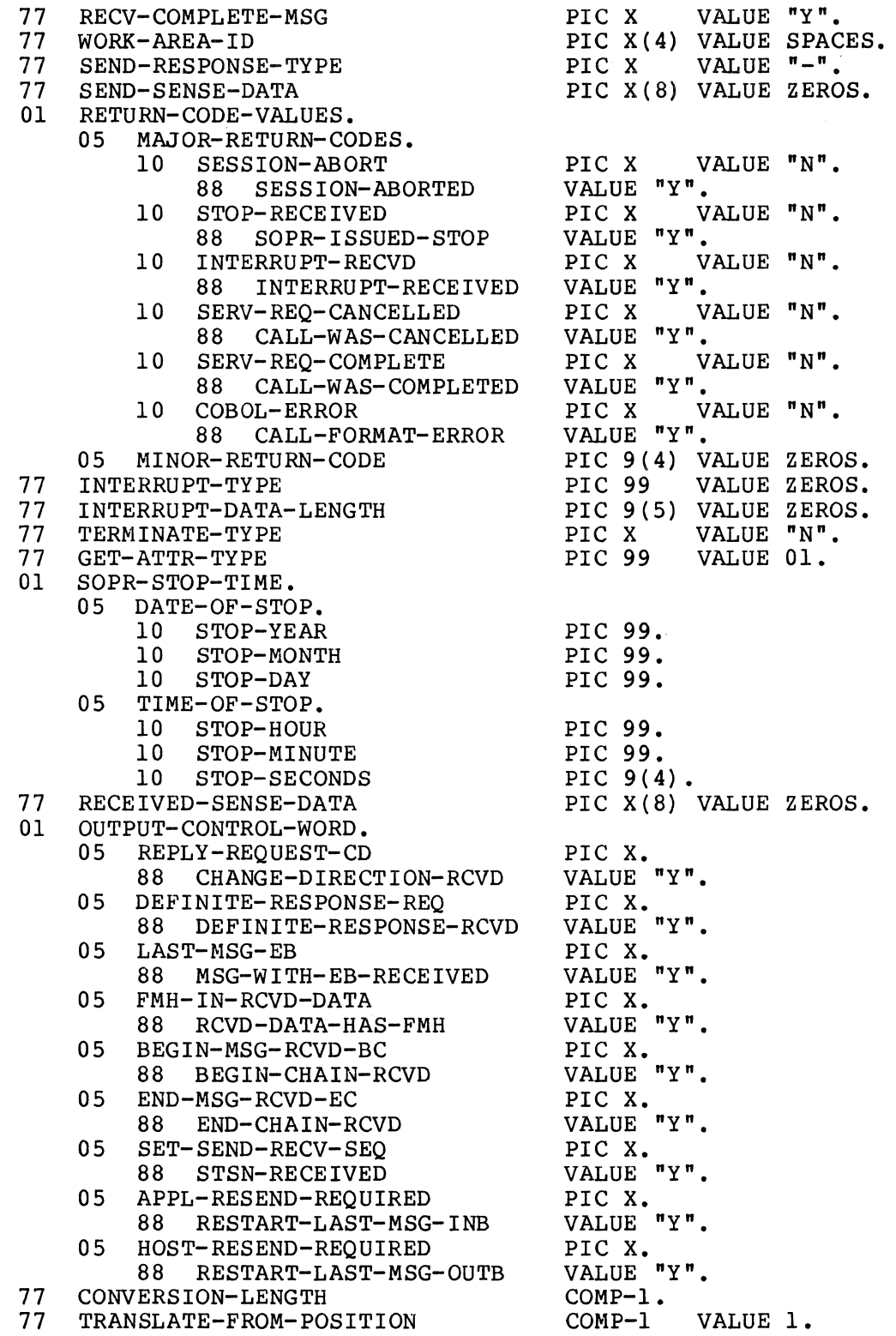

Figure C-2 (cont}. Sample COBOL Program for LU Type 0 for Host-Initiated Session

77 01 01 MISC-PROGRAM-VARIABLES PIC X(26) VALUE TRANSLATE-TO-POSITION COMP-1 VALUE 1. END-OF-AIF PIC X(21) VALUE "END OF AIF PARAMETERS". "OTHER WORKING STORAGE DATA". 01 DATA-TO-HOST PIC X(84) VALUE HIGH-VALUES.<br>01 DATA-TO-HOST-REDEF REDEFINES DATA-TO-HOST. DATA-TO-HOST-REDEF REDEFINES DATA-TO-HOST.<br>05 HOST-TRANSACTION PIC X(4). 05 HOST-TRANSACTION<br>05 DPS6-DATA-RECORD. DPS6-DATA-RECORD.<br>10 CHECK-INPUT-F CHECK-INPUT-FIELD OCCURS 80 TIMES.<br>15 DATA-FIELD-CHAR PIC X. DATA-FIELD-CHAR PIC X. 01 DATA-FROM-HOST. 05 DATA-FIELD OCCURS 80 TIMES.<br>10 DATA-FLD-CHAR PIC X. 10 DATA-FLD-CHAR 01 DATA-FROM-TERMINAL. 05 END-INDICATOR 88 END-PROGRAM 05 FILLER PIC XXX. VALUE "END". PIC X(77) VALUE SPACES. 01 SWITCH-COUNT-VARIABLES.<br>05 INDX1 05 INDX1 COMP-1<br>05 INDX2 COMP-1  $COMP-1$ 05 NUMBER-CHARS<br>05 CALC-LENGTH CALC-LENGTH 05 TEMP-LENGTH PIC 9(5)<br>05 ERROR-IN-CALL-SW PIC 9<br>88 OK-TO-CONTINUE VALUE 0. ERROR-IN-CALL-SW 88 OK-TO-CONTINUE VALUE<br>RECORD-CHECK-SW PIC 9 05 RECORD-CHECK-SW PIC 9<br>88 RECORD-CHECKED VALUE 1. 88 RECORD-CHECKED VALUE<br>NO-INPUT-SW PIC 9 05 NO-INPUT-SW PIC 9<br>88 NO-INPUT-DATA VALUE 1. 88 NO-INPUT-DATA VALUE<br>COMPARE-REC-SW PIC 9 05 COMPARE-REC-SW PIC 9<br>88 COMPARE-OK VALUE 0. 88 COMPARE-OK VALUE<br>NO-MORE-SW PIC 9 05 NO-MORE-SW PIC 9<br>88 NO-MORE-TO-CHECK VALUE 1. 88 NO-MORE-TO-CHECK VALUE<br>INTERRUPT-SW PIC 9 05 INTERRUPT-SW 88 INTERRUPT-CALL-NEXT VALUE 1.<br>ENTER-MESSAGE PIC X(80 VALUE 1. VALUE O. PIC 9(4) VALUE ZEROS. VALUE ZEROS. VALUE ZEROS. VALUE O. VALUE O. VALUE O. VALUE O. VALUE 0. VALUE O. 01 ENTER-MESSAGE PIC X(80) VALUE "PLEASE ENTER DATA TO TRANSMIT TO HOST OR END TO QUIT". 01 END-OF-WORK-STOR PIC X(l9) VALUE "END WORKING STORAGE". LINKAGE SECTION. 77 NODE-NAME STD 77 BASE-LEVEL PROCEDURE DIVISION USING NODE-NAME 000-BEGIN. PIC X(8). PIC XX. PIC 99. STD BASE-LEVEL. DISPLAY "START OF LU 0 SAMPLE COBOL PROGRAM". MOVE NODE-NAME TO AIF-NODE-NAME. MOVE STD TO STD-NAME. DISPLAY "AIF NODE IS: " NODE-NAME " STD IS: " STD. Figure C-2 (cont). Sample COBOL Program for LU Type 0 for Host-Initiated Session

\*\*\*\*\*\*\*\*\*\*\*\*\*\*\*\*\*\*\*\*\*\*\*\*\*\*\*\*\*\*\*\*\*\*\*\*\*\*\*\*\*\*\*\*\*\*\*\*\*\*\*\*\*\*\*\*\*\*\*\*\*\*\*\*\* \* START BY TRYING TO ATTACH TO A SESSION THAT WAS STARTED BY \* THE HOST CICS TRANSACTION ADLH. \*\*\*\*\*\*\*\*\*\*\*\*\*\*\*\*\*\*\*\*\*\*\*\*\*\*\*\*\*\*\*\*\*\*\*\*\*\*\*\*\*\*\*\*\*\*\*\*\*\*\*\*\*\*\*\*\*\*\*\*\*\*\*\*\* PERFORM 100-ACCEPT-SESSION THRU 100-EXIT. IF OK-TO-CONTINUE NEXT SENTENCE ELSE GO TO 099-TERMINATE. \*\*\*\*\*\*\*\*\*\*\*\*\*\*\*\*\*\*\*\*\*\*\*\*\*\*\*\*\*\*\*\*\*\*\*\*\*\*\*\*\*\*\*\*\*\*\*\*\*\*\*\*\*\*\*\*\*\*\*\*\*\*\*\*\* \* \* \* \* IF THE SESSION IS CONNECTED THEN WE MUST ISSUE A RECEIVE CALL SINCE A HOST INITIATED PROGRAM COMES UP IN RECEIVE STATE TO RECEIVE AT A MININUM THE TRANSACTION NAME SENT BY THE HOST. \* IF THE SESSION IS CONNECTED THEN WE MUST ISSUE A RECEIVE \*<br>
\* CALL SINCE A HOST INITIATED PROGRAM COMES UP IN RECEIVE \*<br>
\* STATE TO RECEIVE AT A MININUM THE TRANSACTION NAME SENT \*<br>
\* BY THE HOST.<br>
\*\*\*\*\*\*\*\*\*\*\*\*\*\*\*\*\*\*\*\*\*\* PERFORM 500-RECEIVE-INFO THRU 500-EXIT. IF OK-TO-CONTINUE NEXT SENTENCE ELSE DISPLAY "INITIAL CSRECV PROBLEM - PROGRAM WILL TERMINATE" PERFORM 999-END-PROGRAM THRU 999-EXIT GO TO 099-TERMINATE. IF THE SESSION IS CONNECTED THEN WE CAN PROCEED WITH THE \* REMAINDER OF THE PROGRAM PROCESS. \*\*\*\*\*\*\*\*\*\*\*\*\*\*\*\*\*\*\*\*\*\*\*\*\*\*\*\*\*\*\*\*\*\*\*\*\*\*\*\*\*\*\*\*\*\*\*\*\*\*\*\*\*\*\*\*\*\*\*\*\*\*\*\*\* 005-CONTINUE. MOVE "ADLH" TO HOST-TRANSACTION. PERFORM 200-GET-RECORD THRU 200-EXIT. IF END-PROGRAM ELSE DISPLAY "END OF RUN REQUESTED - PROGRAM WILL END" PERFORM 999-END-PROGRAM THRU 999-EXIT GO TO 099-TERMINATE NEXT SENTENCE. MOVE HIGH-VALUES TO DPS6-DATA-RECORD. MOVE SPACES TO DATA-FROM-HOST RECEIVE-RECORD. MOVE DATA-FROM-TERMINAL TO DPS6-DATA-RECORD. MOVE 0 TO INDXl NO-INPUT-SW RECORD-CHECK-SW SEND-BUFFER-SIZE. PERFORM 300-CHECK-TERMINAL-DATA THRU 300-EXIT VARYING INDXl FROM 1 BY 1 UNTIL RECORD-CHECKED. IF NO-INPUT-DATA DISPLAY "NO DATA WAS ENTERED FROM THE TERMINAL" DISPLAY "PLEASE KEY SOME DATA BEFORE HITTING ENTER KEY" GO TO 005-CONTINUE ELSE NEXT SENTENCE. MOVE DATA-TO-HOST TO SEND-DATA-BUFFER. PERFORM 400-SEND-RECORD THRU 400-EXIT.

Figure C-2 (cont). Sample COBOL Program for LU Type 0 for Host-Initiated Session

> 05/86 GRll-OlA

```
* 
* 
*<br>100-ACCEPT-SESSION.
     IF OK-TO-CONTINUE 
         NEXT SENTENCE 
     ELSE 
         PERFORM 999-END-PROGRAM THRU 999-EXIT 
         GO TO 099-TERMINATE. 
     IF INTERRUPT-CALL-NEXT 
         PERFORM 700-GET-INTERRUPT-INFO THRU 700-EXIT 
     ELSE 
         NEXT SENTENCE. 
     IF OK-TO-CONTINUE 
         NEXT SENTENCE 
     ELSE 
         PERFORM 999-END-PROGRAM THRU 999-EXIT 
         GO TO 099-TERMINATE. 
 010-00-RECEIVE. 
     PERFORM 500-RECEIVE-INFO THRU 500-EXIT. 
     IF OK-TO-CONTINUE 
     ELSE 
         NEXT SENTENCE 
         PERFORM 999-END-PROGRAM THRU 999-EXIT 
         GO TO 099-TERMINATE. 
     PERFORM 600-COMPARE-INOUT THRU 600-EXIT. 
 020-CHECK-COMPARE. 
     IF COMPARE-OK 
     ELSE 
         DISPLAY "PROGRAM WILL CONTINUE" 
         DISPLAY "CHECK PROGRAM LOGIC - SESSION WILL TERMINATE" 
         PERFORM 999-END-PROGRAM THRU 999-EXIT 
         GO TO 099-TERMINATE. 
     IF OK-TO-CONTINUE 
         NEXT SENTENCE 
     ELSE 
         PERFORM 999-END-PROGRAM THRU 999-EXIT 
         GO TO 099-TERMINATE. 
     IF INTERRUPT-CALL-NEXT 
         PERFORM 700-GET-INTERRUPT-INFO THRU 700-EXIT 
     ELSE 
         NEXT SENTENCE. 
     GO TO 005-CONTINUE. 
 099-TERMINATE. 
     STOP RUN. 
Figure C-2 (cont). Sample COBOL Program for LU Type 0 for
```
Host-Initiated session

\*\*\*\*\*\*\*\*\*\*\*\*\*\*\*\*\*\*\*\*\*\*\*\*\*\*\*\*\*\*\*\*\*\*\*\*\*\*\*\*\*\*\*\*\*\*\*\*\*\*\*\*\*\*\*\*\*\*\*\*\*\*\*\*\* \* THIS ROUTINE WILL ISSUE A CSACPT TO ATTEMPT TO CONNECT TO \*<br>\* AN AIF SESSION THAT HAS A BIND PENDING FROM CICS. THIS CALL\* \* AN AIF SESSION THAT HAS A BIND PENDING FROM CICS. \* IS ALWAYS MADE SYNCHRONOUSLY. \* \*\*\*\*\*\*\*\*\*\*\*\*\*\*\*\*\*\*\*\*\*\*\*\*\*\*\*\*\*\*\*\*\*\*\*\*\*\*\*\*\*\*\*\*\*\*\*\*\*\*\*\*\*\*\*\*\*\*\*\*\*\*\*\*\* DISPLAY "GOING TO DO CSACPT NOW". CALL "CSACPT" USING SNA-WORK-AREA AIF-NODE-NAME REMOTE- LU- NAME STD-NAME SYNC-CALL NEW-SESSION SESSION-ID MSG-RESYNC-SEND-SQN MSG-RESYNC-RECV-SQN RETURN-CODE-VALUES INTERRUPT-TYPE SOPR-STOP-TIME RECEIVED-SENSE-DATA. \*\*\*\*\*\*\*\*\*\*\*\*\*\*\*\*\*\*\*\*\*\*\*\*\*\*\*\*\*\*\*\*\*\*\*\*\*\*\*\*\*\*\*\*\*\*\*\*\*\*\*\*\*\*\*\*\*\*\*\*\*\*\*\*\* \* CHECK THE RETURN CODE VALUES NEXT TO MAKE SURE THE CALL HAS \* COMPLETED WITHOUT ANY ERRORS. \*\*\*\*\*\*\*\*\*\*\*\*\*\*\*\*\*\*\*\*\*\*\*\*\*\*\*\*\*\*\*\*\*\*\*\*\*\*\*\*\*\*\*\*\*\*\*\*\*\*\*\*\*\*\*\*\*\*\*\*\*\*\*\*\* PERFORM 900-CHECK-RETURN THRU 900-EXIT. IF OK-TO-CONTINUE NEXT SENTENCE ELSE DISPLAY "ERRORS FROM CSINIT REQUEST - CHECK RETURN CODES" DISPLAY "PROGRAM WILL END - NO SESSION" GO TO 100-EXIT. DISPLAY "SESSION HAS BEEN ESTABLISHED - ID IS: " SESSION-ID. IF INTERRUPT-CALL-NEXT PERFORM 700-GET-INTERRUPT-INFO THRU 700-EXIT ELSE NEXT SENTENCE. 100-EXIT. EXIT. \*EJECT 200-GET-RECORD. MOVE HIGH-VALUES TO DATA-FROM-TERMINAL. \*\*\*\*\*\*\*\*\*\*\*\*\*\*\*\*\*\*\*\*\*\*\*\*\*\*\*\*\*\*\*\*\*\*\*\*\*\*\*\*\*\*\*\*\*\*\*\*\*\*\*\*\*\*\*\*\*\*\*\*\*\*\*\*\* NOW GET SOME DATA FROM THE TERMINAL OPERATOR TO SEND TO THE \* HOST REMOTE PROGRAM. \*\*\*\*\*\*\*\*\*\*\*\*\*\*\*\*\*\*\*\*\*\*\*\*\*\*\*\*\*\*\*\*\*\*\*\*\*\*\*\*\*\*\*\*\*\*\*\*\*\*\*\*\*\*\*\*\*\*\*\*\*\*\*\*\* DISPLAY ENTER-MESSAGE. ACCEPT DATA-FROM-TERMINAL. 200-EXIT. EXIT. \*SKIP3 300-CHECK-TERMINAL-DATA.

Figure C-2 (cont). Sample COBOL Program for LU Type 0 for Host-Initiated Session

\*\*\*\*\*\*\*\*\*\*\*\*\*\*\*\*\*\*\*\*\*\*\*\*\*\*\*\*\*\*\*\*\*\*\*\*\*\*\*\*\*\*\*\*\*\*\*\*\*\*\*\*\*\*\*\*\*\*\*\*\*\*\*\*\* \* NOW CHECK THE INPUT FROM THE TERMINAL TO SEE IF ANY DATA \* \* WAS ENTERED AND CALCULATE THE LENGTH OF THE DATA ENTERED \* THEN CONVERT THE DATA TO EBCDIC. \*\*\*\*\*\*\*\*\*\*\*\*\*\*\*\*\*\*\*\*\*\*\*\*\*\*\*\*\*\*\*\*\*\*\*\*\*\*\*\*\*\*\*\*\*\*\*\*\*\*\*\*\*\*\*\*\*\*\*\*\*\*\*\*\* IF CHECK-INPUT-FIELD (INDXl) IS EQUAL TO HIGH-VALUES MOVE 1 TO RECORD-CHECK-SW COMPUTE CALC-LENGTH =  $INDX1 - 1$ IF CALC-LENGTH IS EQUAL TO ZEROS OR CALC-LENGTH IS LESS THAN ZEROS MOVE 1 TO NO-INPUT-SW GO TO 300-EXIT ELSE COMPUTE SEND-BUFFER-SIZE = SEND-BUFFER-SIZE +  $4$ COMPUTE CONVERSION-LENGTH = SEND-BUFFER-SIZE PERFORM 305-CONVERT-RECORD THRU 305-EXIT ELSE ADD 1 TO SEND-BUFFER-SIZE. 300-EXIT. EXIT. \*SKIP3 305-CONVERT-RECORD. \*\*\*\*\*\*\*\*\*\*\*\*\*\*\*\*\*\*\*\*\*\*\*\*\*\*\*\*\*\*\*\*\*\*\*\*\*\*\*\*\*\*\*\*\*\*\*\*\*\*\*\*\*\*\*\*\*\*\*\*\*\*\*\*\* \* THIS ROUTINE WILL ISSUE THE CSACEB CALL TO CONVERT THE DATA \* \* FROM THE TERMINAL AND THE HOST TRANSACTION NAME TO EBCDIC BEFORE THE DATA IS SENT TO THE HOST CICS SYSTEM. \*\*\*\*\*\*\*\*\*\*\*\*\*\*\*\*\*\*\*\*\*\*\*\*\*\*\*\*\*\*\*\*\*\*\*\*\*\*\*\*\*\*\*\*\*\*\*\*\*\*\*\*\*\*\*\*\*\*\*\*\*\*\*\*\* CALL "CSACEB" USING SNA-WORK-AREA DATA-TO-HOST TRANSLATE-FROM-POSITION DATA-TO-HOST TRANSLATE-TO-POSITION CONVERSION-LENGTH. IF CALL-FORMAT-ERROR DISPLAY "COBOL ERROR IN CSACEB CALL - CHECK RETURN CODES" DISPLAY "COBOL RETURN CODE IS: " MINOR-RETURN-CODE DISPLAY "PROGRAM WILL TERMINATE" MOVE 1 TO ERROR-IN-CALL-SW ELSE NEXT SENTENCE. 305-EXIT. EXIT. \*EJECT 400-SEND-RECORD. Figure C-2 (cont) • Sample COBOL Program for LU Type 0 for

Host-Initiated Session

\*\*\*\*\*\*\*\*\*\*\*\*\*\*\*\*\*\*\*\*\*\*\*\*\*\*\*\*\*\*\*\*\*\*\*\*\*\*\*\*\*\*\*\*\*\*\*\*\*\*\*\*\*\*\*\*\*\*\*\*\*\*\*\*\* THIS ROUTINE WILL ISSUE THE CSSEND CALL TO SEND THE DATA TO THE HOST. THE FIRST FOUR BYTES OF THE DATA CONTAIN THE \* HOST CICS TRANSACTION CODE (ADLO) WHICH CAUSES CICS TO LOAD \* \* THE PROGRAM ASSOCIATED WITH THAT TRANSACTION AND BEGINS THE \* PROGRAM TO PROGRAM CONVERSATION. THIS CALL IS MADE  $*$ <br>syncuponousty since mue pesicn or mue procease is mo send  $*$ SYNCHRONOUSLY SINCE THE DESIGN OF THE PROGRAMS IS TO SEND  $*$ A MESSAGE THEN WAIT FOR THE RETURN MESSAGE. ALSO, THE \* ENTIRE MESSAGE IS DELIVERED TO AIF, NOT MESSAGE SEGMENTS. \*\*\*\*\*\*\*\*\*\*\*\*\*\*\*\*\*\*\*\*\*\*\*\*\*\*\*\*\*\*\*\*\*\*\*\*\*\*\*\*\*\*\*\*\*\*\*\*\*\*\*\*\*\*\*\*\*\*\*\*\*\*\*\*\* \*\*\*\*\*DISPLAY "GOING TO DO CSSEND NOW". CALL "CSSEND" USING SNA-WORK-AREA SEND-DATA-BUFFER SEND-BUFFER-SIZE DATA-BUFFER-ALIGNMENT SYNC-CALL REPLY-REQUEST WHOLE-MSG-INDICATOR FMH-INDICATOR RQD-INDICATOR. \*\*\*\*\*\*\*\*\*\*\*\*\*\*\*\*\*\*\*\*\*\*\*\*\*\*\*\*\*\*\*\*\*\*\*\*\*\*\*\*\*\*\*\*\*\*\*\*\*\*\*\*\*\*\*\*\*\*\*\*\*\*\*\*\* CHECK THE RETURN CODE VALUES NEXT TO MAKE SURE THE CALL HAS \* COMPLETED WITHOUT ANY ERRORS. \*\*\*\*\*\*\*\*\*\*\*\*\*\*\*\*\*\*\*\*\*\*\*\*\*\*\*\*\*\*\*\*\*\*\*\*\*\*\*\*\*\*\*\*\*\*\*\*\*\*\*\*\*\*\*\*\*\*\*\*\*\*\*\*\* PERFORM 900-CHECK-RETURN THRU 900-EXIT. IF OK-TO-CONTINUE NEXT SENTENCE ELSE DISPLAY "ERRORS FROM CSSEND REQUEST - CHECK RETURN CODES" DISPLAY "PROGRAM WILL TERMINATE". 400-EXIT. EXIT. \*EJECT 500-RECEIVE-INFO. \*\*\*\*\*\*\*\*\*\*\*\*\*\*\*\*\*\*\*\*\*\*\*\*\*\*\*\*\*\*\*\*\*\*\*\*\*\*\*\*\*\*\*\*\*\*\*\*\*\*\*\*\*\*\*\*\*\*\*\*\*\*\*\* \* THIS ROUTINE WILL ISSUE THE CSRECV CALL TO RECEIVE THE \* DATA FROM THE HOST TRANSACTION PROGRAM THIS CALL IS DATA FROM THE HOST TRANSACTION PROGRAM. THIS CALL IS MADE \* <br>SYNCHRONOUSLY AND THE RROCRAM EXPECTS THE ENTIRE MESSACE \* SYNCHRONOUSLY AND THE PROGRAM EXPECTS THE ENTIRE MESSAGE \* TO BE DELIVERED. \* \*\*\*\*\*\*\*\*\*\*\*\*\*\*\*\*\*\*\*\*\*\*\*\*\*\*\*\*\*\*\*\*\*\*\*\*\*\*\*\*\*\*\*\*\*\*\*\*\*\*\*\*\*\*\*\*\*\*\*\*\*\*\*\* \*\*\*\*\*DISPLAY "GOING TO DO CSRECV" CALL "CSRECV" USING SNA-WORK-AREA RECEIVE-DATA-BUFFER RECEIVE-BUFFER-SIZE DATA-BUFFER-ALIGNMENT SYNC-CALL WHOLE-MSG-INDICATOR RECEIVED-DATA-LENGTH OUTPUT-CONTROL-WORD. Figure C-2 (cont). Sample COBOL Program for LU Type 0 for Host-Initiated Session

```
***************************************************************** * CHECK THE RETURN CODE VALUES NEXT TO MAKE SURE THE CALL HAS * 
    COMPLETED WITHOUT ANY ERRORS.
***************************************************************** 
      PERFORM 900-CHECK-RETURN THRU 900-EXIT. 
      IF OK-TO-CONTINUE 
      ELSE 
          NEXT SENTENCE 
          DISPLAY "ERRORS FROM CSRECV - CHECK RETURN CODES" 
          DISPLAY "PROGRAM WILL TERMINATE" 
          GO TO 500-EXIT. 
505-CHECK-STATUS-WORD. 
* THIS ROUTINE WILL CHECK THE OUTPUT CONTROL WORD STATUS *<br>* FIELDS TO DETERMINE WHAT CONTROL INFORMATION WAS RETURNED *<br>* TO THE PROGRAM BESIDES THE DATA. THE CONTROL INFORMATION *<br>* WOULD INDICATE ADDITIONAL PROCESSING T
    HAVE TO DO BEFORE CONTINUING NORMAL PROCESSING. THE \quad *<br>DESIGN OF THE TWO COMPLEMENTARY PROGRAMS WOULD INDICATE *
* WHETHER ANY SPECIAL PROCESSING, LIKE CHAINING OR DEFINITE *
    RESPONSE, WOULD HAVE TO BE HANDLED.
***************************************************************** 
      IF CHANGE-DIRECTION-RCVD 
          DISPLAY "HOST PROGRAM IS WAITING TO RECEIVE NOW" 
      ELSE 
          NEXT SENTENCE. 
      IF MSG-WITH-EB-RECEIVED 
          DISPLAY "HOST TRANSACTION HAS ENDED - PROGRAM CAN SEND" 
      ELSE 
          NEXT SENTENCE. 
      IF DEFINITE-RESPONSE-RCVD 
      ELSE 
          DISPLAY "HOST PROGRAM IS EXPECTING A RESPONSE" 
          DISPLAY "ISSUE A CSSRSP CALL NEXT" 
          NEXT SENTENCE. 
      IF RCVD-DATA-HAS-FMH 
          DISPLAY "DATA FROM HOST CONTAINS FMH INFORMATION" 
          DISPLAY "CHECK THE FMH DATA BEFORE CONTINUING" 
      ELSE 
          NEXT SENTENCE. 
      IF BEGIN-CHAIN-RCVD 
          DISPLAY "HOST PROGRAM HAS SENT THE BEGINNING OF A CHAIN" 
          DISPLAY " OF DATA - MULTIPLE RECEIVES MAY BE REQUIRED" 
     ELSE 
          NEXT SENTENCE. 
      IF END-CHAIN-RCVD 
          DISPLAY "LAST RECEIVE CALL HAS ENDED THE CHAIN" 
     ELSE 
          NEXT SENTENCE. 
 500-EXIT. 
      EXIT. 
*EJECT 
 600-COMPARE-INOUT. 
Figure C-2 (cont). Sample COBOL Program for LU Type 0 for 
                           Host-Initiated Session
```
\*\*\*\*\*\*\*\*\*\*\*\*\*\*\*\*\*\*\*\*\*\*\*\*\*\*\*\*\*\*\*\*\*\*\*\*\*\*\*\*\*\*\*\*\*\*\*\*\*\*\*\*\*\*\*\*\*\*\*\*\*\*\*\* THIS ROUTINE WILL COMPARE THE DATA RECEIVED FROM THE HOST  $*$ WITH THE DATA ORIGINALLY SENT. IF THEY ARE NOT THE SAME A SWITCH IS SET AND ERROR MESSAGES ARE DISPLAYED. \*\*\*\*\*\*\*\*\*\*\*\*\*\*\*\*\*\*\*\*\*\*\*\*\*\*\*\*\*\*\*\*\*\*\*\*\*\*\*\*\*\*\*\*\*\*\*\*\*\*\*\*\*\*\*\*\*\*\*\*\*\*\*\* DISPLAY "GOING TO COMPARE RECORD SENT TO RECEIVED NOW". MOVE RECEIVE-RECORD TO DATA-FROM-HOST. IF SEND-BUFFER-SIZE IS EQUAL TO RECEIVED-DATA-LENGTH NEXT SENTENCE ELSE DISPLAY "BUFFER LENGTHS ARE NOT THE SAME" DISPLAY "SEND LENGTH: " SEND-BUFFER-SIZE " RECEIVE LENGTH: " RECEIVED-DATA-LENGTH. MOVE 0 TO COMPARE-REC-SW NUMBER-CHARS NO-MORE-SW INDXl. COMPUTE RECEIVED-DATA-LENGTH = RECEIVED-DATA-LENGTH - 4. PERFORM BOO-COMPARE-EACH-FIELD THRU 800-EXIT VARYING INDXl FROM l BY l UNTIL NO-MORE-TO-CHECK. IF COMPARE-OK DISPLAY "DATA FROM HOST IS THE SAME AS DATA SENT" ELSE DISPLAY "DATA FROM HOST IS NOT THE SAME AS DATA SENT" DISPLAY "POSSIBLE LOGIC ERROR". 605-CONVERT-DATA. \*\*\*\*\*\*\*\*\*\*\*\*\*\*\*\*\*\*\*\*\*\*\*\*\*\*\*\*\*\*\*\*\*\*\*\*\*\*\*\*\*\*\*\*\*\*\*\*\*\*\*\*\*\*\*\*\*\*\*\*\*\*\*\*\* THIS ROUTINE WILL CONVERT THE RECEIVED DATA FROM EBCDIC TO ASCII AND DISPLAY THE RECORD ON THE TERMINAL. \*\*\*\*\*\*\*\*\*\*\*\*\*\*\*\*\*\*\*\*\*\*\*\*\*\*\*\*\*\*\*\*\*\*\*\*\*\*\*\*\*\*\*\*\*\*\*\*\*\*\*\*\*\*\*\*\*\*\*\*\*\*\*\*\* COMPUTE CONVERSION-LENGTH = RECEIVED-DATA-LENGTH + 4. CALL "CSEBAC" USING SNA-WORK-AREA RECEIVE-DATA-BUFFER TRANSLATE-FROM-POSITION RECEIVE-DATA-BUFFER TRANSLATE-TO-POSITION CONVERSION-LENGTH. IF CALL-FORMAT-ERROR DISPLAY "COBOL ERROR IN CSEBAC CALL - CHECK RETURN CODES" DISPLAY "COBOL RETURN CODE IS: " MINOR-RETURN-CODE DISPLAY "PROGRAM WILL TERMINATE" MOVE l TO ERROR-IN-CALL-SW GO TO 600-EXIT ELSE NEXT SENTENCE. DISPLAY "RECIEVED DATA IS: ". DISPLAY RECEIVE-RECORD. 600-EXIT. EXIT. \*SKIP3 700-GET-INTERRUPT-INFO. Figure C-2 {cont) • Sample COBOL Program for LU Type 0 for

Host-Initiated Session

\*\*\*\*\*\*\*\*\*\*\*\*\*\*\*\*\*\*\*\*\*\*\*\*\*\*\*\*\*\*\*\*\*\*\*\*\*\*\*\*\*\*\*\*\*\*\*\*\*\*\*\*\*\*\*\*\*\*\*\*\*\*\*\* THIS ROUTINE WILL ISSUE A CSRI CALL IN ORDER TO PICK UP THE \* \* LENGTH OF ANY INTERRUPT INFORMATION THAT IS BEING RETURNED \* TO THE PROGRAM. AFTER THIS CALL IS COMPLETED A CSWANY MUST \* BE ISSUED BECAUSE A CSRI IS AN ASYNCHRONOUS CALL. A CSRECV \* WOULD BE ISSUED AFTER THAT IF THERE IS AN INTERRUPT MESSAGE \* TO PICK UP. THE INTERRUPT TYPE RETURNED ON THE ORIGINAL  $*$ SESSION CALL WILL INDICATE WHAT FURTHER PROCESSING THE  $*$ PROGRAM SHOULD DO NEXT. WE JUST DISPLAY ANY INFORMATION \* RETURNED TO THE PROGRAM THEN CONTINUE NORMAL PROCESSING. SOME INTERRUPTS MAY REQUIRE OTHER PROCESSING LOGIC. \*\*\*\*\*\*\*\*\*\*\*\*\*\*\*\*\*\*\*\*\*\*\*\*\*\*\*\*\*\*\*\*\*\*\*\*\*\*\*\*\*\*\*\*\*\*\*\*\*\*\*\*\*\*\*\*\*\*\*\*\*\*\*\* \*\*\*\*\*DISPLAY "GOING TO ISSUE CSRI CALL NOW" CALL "CSRI" USING SNA-WORK-AREA INTERRUPT-DATA-LENGTH. \*\*\*\*\*\*\*\*\*\*\*\*\*\*\*\*\*\*\*\*\*\*\*\*\*\*\*\*\*\*\*\*\*\*\*\*\*\*\*\*\*\*\*\*\*\*\*\*\*\*\*\*\*\*\*\*\*\*\*\*\*\*\*\*\* \* CHECK THE RETURN CODE VALUES NEXT TO MAKE SURE THE CALL HAS \* COMPLETED WITHOUT ANY ERRORS. \*\*\*\*\*\*\*\*\*\*\*\*\*\*\*\*\*\*\*\*\*\*\*\*\*\*\*\*\*\*\*\*\*\*\*\*\*\*\*\*\*\*\*\*\*\*\*\*\*\*\*\*\*\*\*\*\*\*\*\*\*\*\*\*\* PERFORM 900-CHECK-RETURN THRU 900-EXIT. IF OK-TO-CONTINUE ELSE NEXT SENTENCE DISPLAY "ERRORS FROM CSRI - CHECK RETURN CODES" DISPLAY "PROGRAM WILL TERMINATE" GO TO 700-EXIT. \*\*\*\*\*\*\*\*\*\*\*\*\*\*\*\*\*\*\*\*\*\*\*\*\*\*\*\*\*\*\*\*\*\*\*\*\*\*\*\*\*\*\*\*\*\*\*\*\*\*\*\*\*\*\*\*\*\*\*\*\*\*\*\*\* \* ISSUE THE CSWANY CALL TO FORCE THE PROGRAM TO WAIT FOR THE \* RETURN FROM THE CSRI CALL. \*\*\*\*\*\*\*\*\*\*\*\*\*\*\*\*\*\*\*\*\*\*\*\*\*\*\*\*\*\*\*\*\*\*\*\*\*\*\*\*\*\*\*\*\*\*\*\*\*\*\*\*\*\*\*\*\*\*\*\*\*\*\*\*\* CALL "CSWANY" USING SNA-WORK-AREA. \*\*\*\*\*\*\*\*\*\*\*\*\*\*\*\*\*\*\*\*\*\*\*\*\*\*\*\*\*\*\*\*\*\*\*\*\*\*\*\*\*\*\*\*\*\*\*\*\*\*\*\*\*\*\*\*\*\*\*\*\*\*\*\*\* CHECK THE RETURN CODE VALUES NEXT TO MAKE SURE THE CALL HAS  $*$ COMPLETED WITHOUT ANY ERRORS. \*\*\*\*\*\*\*\*\*\*\*\*\*\*\*\*\*\*\*\*\*\*\*\*\*\*\*\*\*\*\*\*\*\*\*\*\*\*\*\*\*\*\*\*\*\*\*\*\*\*\*\*\*\*\*\*\*\*\*\*\*\*\*\*\* PERFORM 900-CHECK-RETURN THRU 900-EXIT. IF OK-TO-CONTINUE ELSE NEXT SENTENCE DISPLAY "ERRORS FROM CSWANY - CHECK RETURN CODES" DISPLAY "PROGRAM WILL TERMINATE" GO TO 700-EXIT. IF INTERRUPT-DATA-LENGTH IS EQUAL TO ZERO ELSE DISPLAY "NO INTERRUPT MESSAGE RECEIVED - CONTINUE" GO TO 700-EXIT DISPLAY "NEED TO DO CSRECV FOR INTERRUPT MESSAGE". MOVE INTERRUPT-DATA-LENGTH TO RECEIVE-BUFFER-SIZE. Figure C-2 (cont). Sample COBOL Program for LU Type 0 for

Host-Initiated Session

CALL "CSRECV" USING SNA-WORK-AREA RECEIVE-DATA-BUFFER RECEIVE-BUFFER-SIZE DATA-BUFFER-ALIGNMENT SYNC-CALL WHOLE-MSG-INDICATOR RECEIVED-DATA-LENGTH OUTPUT-CONTROL-WORD. \*\*\*\*\*\*\*\*\*\*\*\*\*\*\*\*\*\*\*\*\*\*\*\*\*\*\*\*\*\*\*\*\*\*\*\*\*\*\*\*\*\*\*\*\*\*\*\*\*\*\*\*\*\*\*\*\*\*\*\*\*\*\*\*\* CHECK THE RETURN CODE VALUES NEXT TO MAKE SURE THE CALL HAS  $*$ COMPLETED WITHOUT ANY ERRORS. \*\*\*\*\*\*\*\*\*\*\*\*\*\*\*\*\*\*\*\*\*\*\*\*\*\*\*\*\*\*\*\*\*\*\*\*\*\*\*\*\*\*\*\*\*\*\*\*\*\*\*\*\*\*\*\*\*\*\*\*\*\*\*\*\* PERFORM 900-CHECK-RETURN THRU 900-EXIT. IF OK-TO-CONTINUE NEXT SENTENCE ELSE DISPLAY "ERRORS FROM CSRECV (I) - CHECK RETURN CODES" DISPLAY "PROGRAM WILL TERMINATE" GO TO 700-EXIT. \*\*\*\*\*\*\*\*\*\*\*\*\*\*\*\*\*\*\*\*\*\*\*\*\*\*\*\*\*\*\*\*\*\*\*\*\*\*\*\*\*\*\*\*\*\*\*\*\*\*\*\*\*\*\*\*\*\*\*\*\*\*\*\*\* \* THIS ROUTINE WILL CONVERT THE RECEIVED DATA FROM EBCDIC TO \* ASCII AND DISPLAY THE RECORD ON THE TERMINAL. \*\*\*\*\*\*\*\*\*\*\*\*\*\*\*\*\*\*\*\*\*\*\*\*\*\*\*\*\*\*\*\*\*\*\*\*\*\*\*\*\*\*\*\*\*\*\*\*\*\*\*\*\*\*\*\*\*\*\*\*\*\*\*\*\* COMPUTE CONVERSION-LENGTH = RECEIVED-DATA-LENGTH. CALL "CSEBAC" USING SNA-WORK-AREA RECEIVE-DATA-BUFFER TRANSLATE-FROM-POSITION RECEIVE-DATA-BUFFER TRANSLATE-TO-POSITION CONVERSION-LENGTH. IF CALL-FORMAT-ERROR DISPLAY "COBOL ERROR IN CSEBAC CALL - CHECK RETURN CODES" DISPLAY "COBOL RETURN CODE IS: " MINOR-RETURN-CODE DISPLAY "PROGRAM WILL TERMINATE" MOVE 1 TO ERROR-IN-CALL-SW GO TO 600-EXIT ELSE NEXT SENTENCE. DISPLAY "INTERRUPT INFORMATION IS: " RECEIVE-DATA-BUFFER. 700-EXIT. EXIT. \*EJECT 800-COMPARE-EACH-FIELD. IF CHECK-INPUT-FIELD (INDXl) IS EQUAL TO DATA-FIELD (INDXl) ADD 1 TO NUMBER-CHARS ELSE ADD 1 TO NUMBER-CHARS DISPLAY "CHARACTER NOT THE SAME IS: " NUMBER-CHARS MOVE 1 TO COMPARE-REC-SW. Figure C-2 (cont) • Sample COBOL Program for LU Type 0 for Host-Initiated Session

> 05/86 GRll-OlA

```
IF INDXl IS EQUAL TO RECEIVED-DATA-LENGTH'' 
         MOVE 1 TO NO-MORE-SW 
         DISPLAY "END OF COMPARE" 
     ELSE 
         ADD 1 TO INDX2. 
800-EXIT. 
    EXIT. 
*SKIP3 
900-CHECK-RETURN. 
***************************************************************** 
    THIS ROUTINE WILL CHECK THE RETURN CODES FROM THE VARIOUS
    AIF CALLS. A SWITCH IS SET TO INDICATE WHETHER THE CALL
    WAS OK OR NOT. WHEN THE RETURN CODES ARE NOT OK THEY *WILL BE DISPLAYED ON THE TERMINAL.
***************************************************************** 
     MOVE 0 TO ERROR-IN-CALL-SW. 
     IF CALL-FORMAT-ERROR 
         MOVE 1 TO ERROR-IN-CALL-SW 
         DISPLAY "COBOL FORMAT ERROR IN CALL - RETURN CODE IS: " 
                 MINOR-RETURN-CODE 
     ELSE 
         DISPLAY "NEXT MESSAGE INDICATES CALL IN ERROR" 
         GO TO 900-EXIT 
         NEXT SENTENCE. 
     IF SOPR-ISSUED-STOP 
     ELSE 
         DISPLAY "SOPR OPERATOR HAS ISSUED A STOP COMMAND" 
         DISPLAY "STOP TIME IS: " SOPR-STOP-TIME
         NEXT SENTENCE. 
     IF SESSION-ABORTED 
         DISPLAY "LU SESSION HAS BEEN ABORTED - REINIT REQUIRED" 
         MOVE 1 TO ERROR-IN-CALL-SW 
     ELSE 
         NEXT SENTENCE. 
     IF INTERRUPT-RECEIVED 
         DISPLAY "INTERRUPT FROM HOST OR AIF RECEIVED" 
         DISPLAY "INTERRUPT TYPE IS: " INTERRUPT-TYPE
                  " RECEIVED SENSE DATA IS: " RECEIVED-SENSE-DATA
         DISPLAY "DO A CSRI FOR ADDITIONAL INFORMATION" 
         MOVE 1 TO INTERRUPT-SW 
     ELSE 
         MOVE 0 TO INTERRUPT-SW. 
     IF CALL-WAS-COMPLETED AND 
        MINOR-RETURN-CODE IS EQUAL TO ZEROS 
         GO TO 900-EXIT 
     ELSE 
         NEXT SENTENCE. 
     DISPLAY "VERB CALL CONTAINS ERRORS - RETURN CODE IS: "
             MINOR-RETURN-CODE " MAJOR RETURN CODE IS: "
             MAJOR-RETURN-CODES. 
     MOVE 1 TO ERROR-IN-CALL-SW. 
900-EXIT. 
    EXIT.
```
\*SKIP3 999-END-PROGRAM. \*\*\*\*\*\*\*\*\*\*\*\*\*\*\*\*\*\*\*\*\*\*\*\*\*\*\*\*\*\*\*\*\*\*\*\*\*\*\*\*\*\*\*\*\*\*\*\*\*\*\*\*\*\*\*\*\*\*\*\*\*\*\*\*\* \* THIS ROUTINE WILL BE USED TO ISSUE A CSTERM CALL TO END THE \* \* CONVERSATION WITH THE HOST TRANSACTION AND THE LU SESSION. \*<br>\* AN ADNODMAL TEDMINATE IS DONE SINCE THE HOST TRANSACTION. \* \* AN ABNORMAL TERMINATE IS DONE SINCE THE HOST TRANSACTION IS DESIGNED TO NOT END THE BRACKET. \*\*\*\*\*\*\*\*\*\*\*\*\*\*\*\*\*\*\*\*\*\*\*\*\*\*\*\*\*\*\*\*\*\*\*\*\*\*\*\*\*\*\*\*\*\*\*\*\*\*\*\*\*\*\*\*\*\*\*\*\*\*\*\*\* \*\*\*\*\*DISPLAY "GOING TO TRY A NORMAL TERMINATE NOW". MOVE "A" TO TERMINATE-TYPE CALL "CSTERM" USING SNA-WORK-AREA TERMINATE-TYPE. \*\*\*\*\*\*\*\*\*\*\*\*\*\*\*\*\*\*\*\*\*\*\*\*\*\*\*\*\*\*\*\*\*\*\*\*\*\*\*\*\*\*\*\*\*\*\*\*\*\*\*\*\*\*\*\*\*\*\*\*\*\*\*\*\* \* CHECK THE RETURN CODE VALUES NEXT TO MAKE SURE THE CALL HAS \* COMPLETED WITHOUT ANY ERRORS. \*\*\*\*\*\*\*\*\*\*\*\*\*\*\*\*\*\*\*\*\*\*\*\*\*\*\*\*\*\*\*\*\*\*\*\*\*\*\*\*\*\*\*\*\*\*\*\*\*\*\*\*\*\*\*\*\*\*\*\*\*\*\*\*\* PERFORM 900-CHECK-RETURN THRU 900-EXIT. IF OK-TO-CONTINUE ELSE DISPLAY "SESSION TERMINATION COMPLETE" GO TO 999-EXIT DISPLAY "ERRORS FROM CSTERM A - CHECK RETURN CODES" DISPLAY "PROGRAM WILL ISSUE ABNORMAL TERMINATE AGAIN". MOVE "A" TO TERMINATE-TYPE. CALL "CSTERM" USING SNA-WORK-AREA TERMINATE-TYPE. 999-EXIT. EXIT.

Figure C-2 (cont) • Sample COBOL Program for LU Type 0 for Host-Initiated Session

> 05/86 GRll-OlA

PROGRAM-ID. L6SlC.

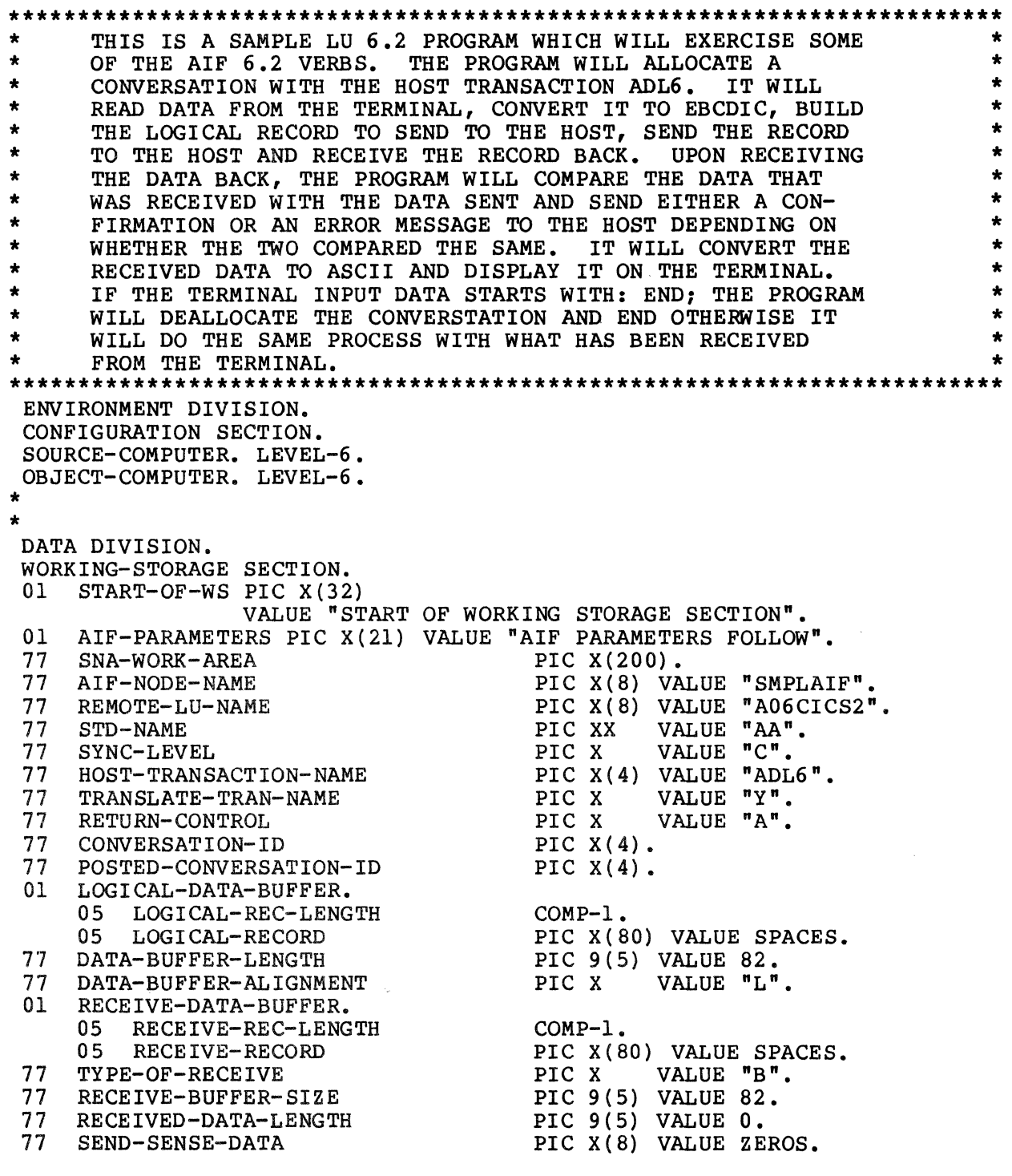

Figure C-3. Sample COBOL Program for LU Type 6.2 for DPS 6-Initiated Session

 $\sim$ 

01 RETURN-CODE-VALUES.<br>05 MAJOR-RETURN-CO MAJOR-RETURN-CODES.<br>10 ABEND-DEALLOCATE ABEND-DEALLOCATE PIC X.<br>88 ABEND-RECEIVED VALUE "Y". 88 ABEND-RECEIVED VALUE<br>STOP-RECEIVED PIC X. IO STOP-RECEIVED PIC X. 88 SOPR-ISSUED-STOP VALUE "Y". IO SERV-REQ-CANCELLED PIC X. 88 CALL-WAS-CANCELLED VALUE "Y". 10 SERV-REQ-COMPLETE PIC X.<br>88 CALL-WAS-COMPLETED VALUE "Y". 88 CALL-WAS-COMPLETED VALUE<br>COBOL-ERROR PICX. IO COBOL-ERROR PIC X. 88 CALL-FORMAT-ERROR VALUE "Y". 05 MINOR-RETURN-CODE PIC 9(4) VALUE ZEROS. OI SOPR-STOP-TIME. 05 DATE-OF-STOP.<br>10 STOP-YEAR PIC 99.<br>PIC 99. 10 STOP-MONTH PIC 99.<br>10 STOP-DAY PIC 99. 10 STOP-DAY 05 TIME-OF-STOP.<br>10 STOP-HOUR 10 STOP-HOUR PIC 99. 10 STOP-MINUTE<br>10 STOP-SECONDS 10 STOP-SECONDS PIC 9(4). 77 RECEIVED-SENSE-DATA PIC X(8) VALUE ZEROS. 01 OUTPUT-CONTROL-WORD.<br>05 REQUEST-SEND-RECVD 05 REQUEST-SEND-RECVD PIC X. 88 REQUEST-TO-SEND VALUE "Y". 05 CONVERSATION-POSTED PIC X. 88 POSTED-CONVERSATION VALUE "Y". 05 WHAT-RECEIVED PIC 99. 88 DATA-RECEIVED VALUE 20. 88 LL-DATA-RECEIVED-COMP VALUE 2I. 88 LL-DATA-RECEIVED-INCOMP VALUE 22. 88 LL-FIELD-TRUNCATED VALUE 08. 88 CONFIRM-REQUEST VALUE 02. 88 CONFIRM-ON-HOST-PTOR VALUE 06. 88 SEND-REQUEST-RECVD VALUE 04. 88 DEALLOCATE-CONFIRM VALUE 05. 88 DATA-INC-LENG-0 VALUE 09. 88 DATA-AVAIL-LENG-0<br>77 LOG-SWITCH 77 LOG-SWITCH PIC X VALUE "N". 77 LOG-DATA PIC X(80) VALUE "ERROR IN PROGRAM". 77 TYPE-SWITCH PIC X VALUE "S".<br>77 CONVERSION-LENGTH POMP-1. 77 CONVERSION-LENGTH COMP-1. 77 CONFIRMATION-LOCKS PIC X VALUE "L". CONFIRMATION-LOCKS PIC X VALUE "L".<br>
TRANSLATE-FROM-POSITION COMP-1 VALUE 1.<br>
TRANSLATE-TO-POSITION COMP-1 VALUE 1. 77 TRANSLATE-TO-POSITION COMP-I VALUE I. OI END-OF-AIF PIC X(2I) VALUE "END OF AIF PARAMETERS". OI MISC-PROGRAM-VARIABLES PIC X(26) VALUE "OTHER WORKING STORAGE DATA". 01 DATA-TO-HOST PIC X(80) VALUE HIGH-VALUES.

Figure C-3 (cont). Sample COBOL Program for LU Type 6.2 for DPS 6-Initiated Session

01 DATA-TO-HOST-REDEF REDEFINES DATA-TO-HOST.<br>05 CHECK-INPUT-FIELD OCCURS 80 TIMES. CHECK-INPUT-FIELD OCCURS 80 TIMES.<br>10 DATA-FIELD-CHAR PIC X. 10 DATA-FIELD-CHAR 01 DATA-FROM-HOST. 05 DATA-FIELD OCCURS 80 TIMES.<br>10 DATA-FLD-CHAR PIC X. DATA-FLD-CHAR 01 DATA-FROM-TERMINAL.<br>05 END-INDICATOR 05 END-INDICATOR 88 END-PROGRAM 05 FILLER PIC XXX. VALUE "END". PIC X(77) VALUE SPACES. 01 SWITCH-COUNT-VARIABLES.<br>05 INDX1  $COMP-1$ 05 NUMBER-CHARS PIC 9(4)<br>05 CALC-LENGTH COMP-1 CALC-LENGTH 05 TEMP-LENGTH PIC 9 (<br>05 ERROR-IN-CALL-SW PIC 9 05 ERROR-IN-CALL-SW PIC 9<br>88 OK-TO-CONTINUE VALUE 0. 88 OK-TO-CONTINUE VALUE<br>RECORD-BUILT-SW PIC 9 05 RECORD-BUILT-SW PIC 9<br>88 RECORD-BUILT VALUE 1. 88 RECORD-BUILT VALUE<br>NO-INPUT-SW PIC 9 05 NO-INPUT-SW PIC 9<br>88 NO-INPUT-DATA VALUE 1. 88 NO-INPUT-DATA VALUE<br>COMPARE-REC-SW PIC 9 05 COMPARE-REC-SW PIC 9<br>88 COMPARE-OK VALUE 0. 88 COMPARE-OK VALUE<br>NO-MORE-SW PIC 9 05 NO-MORE-SW PIC 9<br>88 NO-MORE-TO-CHECK VALUE 1. 88 NO-MORE-TO-CHECK<br>ENTER-MESSAGE VALUE 1. PIC 9(4) VALUE ZEROS. VALUE ZEROS. PIC 9(5) VALUE ZEROS. VALUE O. VALUE O. VALUE O. VALUE O. VALUE O. 01 ENTER-MESSAGE PIC X(80) VALUE "PLEASE ENTER DATA TO TRANSMIT TO HOST OR END TO QUIT". 01 END-OF-WORK-STOR PIC X(l9) VALUE "END WORKING STORAGE". PROCEDURE DIVISION. 000-BEGIN. DISPLAY "START OF LU 6.2 SAMPLE COBOL PROGRAM". \*\*\*\*\*\*\*\*\*\*\*\*\*\*\*\*\*\*\*\*\*\*\*\*\*\*\*\*\*\*\*\*\*\*\*\*\*\*\*\*\*\*\*\*\*\*\*\*\*\*\*\*\*\*\*\*\*\*\*\*\*\*\*\*\* \* \* TRANSACTION ADL6. \* \* \*\*\*\*\*\*\*\*\*\*\*\*\*\*\*\*\*\*\*\*\*\*\*\*\*\*\*\*\*\*\*\*\*\*\*\*\*\*\*\*\*\*\*\*\*\*\*\*\*\*\*\*\*\*\*\*\*\*\*\*\*\*\*\*\* START BY TRYING TO ALLOCATE A CONVERSATION WITH HOST CICS TRANSACTION ADL6. PERFORM 100-ALLOCATE-CONVERSATION THRU 100-EXIT. IF OK-TO-CONTINUE NEXT SENTENCE ELSE GO TO 099-TERMINATE. \*\*\*\*\*\*\*\*\*\*\*\*\*\*\*\*\*\*\*\*\*\*\*\*\*\*\*\*\*\*\*\*\*\*\*\*\*\*\*\*\*\*\*\*\*\*\*\*\*\*\*\*\*\*\*\*\*\*\*\*\*\*\*\*\* \* \* THE REMAINDER OF THE PROGRAM PROCESS. \* \* \*\*\*\*\*\*\*\*\*\*\*\*\*\*\*\*\*\*\*\*\*\*\*\*\*\*\*\*\*\*\*\*\*\*\*\*\*\*\*\*\*\*\*\*\*\*\*\*\*\*\*\*\*\*\*\*\*\*\*\*\*\*\*\*\* IF THE CONVERSATION IS ALLOCATED THEN WE CAN PROCEED WITH THE REMAINDER OF THE PROGRAM PROCESS. 005-CONTINUE. PERFORM 200-GET-RECORD THRU 200-EXIT. IF END-PROGRAM ELSE DISPLAY "END OF RUN REQUESTED - PROGRAM WILL END" PERFORM 999-END-PROGRAM THRU 999-EXIT GO TO 099-TERMINATE NEXT SENTENCE. MOVE HIGH-VALUES TO DATA-TO-HOST. Figure C-3 (cont). Sample COBOL Program for LU Type 6.2 for DPS 6-Initiated Session

```
MOVE SPACES TO DATA-FROM-HOST 
                    RECEIVE-RECORD. 
    MOVE DATA-FROM-TERMINAL TO DATA-TO-HOST. 
    MOVE 0 TO INDX1<br>NO-INPUT-SW
               RECORD-BUILT-SW 
               LOGICAL-REC-LENGTH 
               DATA-BUFFER-LENGTH. 
    PERFORM 300-BUILD-LOGICAL THRU 300-EXIT VARYING INDXl FROM l 
            BY l UNTIL RECORD-BUILT. 
    IF NO-INPUT-DATA 
        DISPLAY "NO DATA WAS ENTERED FROM THE TERMINAL" 
        DISPLAY "PLEASE KEY SOME DATA BEFORE HITTING ENTER KEY" GO TO 005-CONTINUE
    ELSE 
        NEXT SENTENCE. 
    MOVE DATA-TO-HOST TO LOGICAL-RECORD. 
    PERFORM 400-SEND-RECORD THRU 400-EXIT. 
    IF OK-TO-CONTINUE 
        NEXT SENTENCE 
    ELSE 
        PERFORM 999-END-PROGRAM THRU 999-EXIT 
        GO TO 099-TERMINATE. 
010-DO-RECEIVE. 
    PERFORM 500-RECEIVE-INFO THRU 500-EXIT. 
0101-NEXT-RECEIVE. 
    IF OK-TO-CONTINUE 
        NEXT SENTENCE 
    ELSE 
        PERFORM 999-END-PROGRAM THRU 999-EXIT 
        GO TO 099-TERMINATE. 
015-CHECK-WHAT-RECEIVED. 
    IF DATA-RECEIVED 
    ELSE 
        PERFORM 600-COMPARE-INOUT THRU 600-EXIT 
        PERFORM 505-ISSUE-CSRAW THRU 500-EXIT 
        GO TO 0101-NEXT-RECEIVE 
        IF DEALLOCATE-CONFIRM 
        ELSE 
        ELSE 
             PERFORM 700-ISSUE-CONFIRMED THRU 700-EXIT 
             GO TO 099-TERMINATE 
             IF CONFIRM-ON-HOST-PTOR 
                 GO TO 020-CHECK-COMPARE 
             NEXT SENTENCE. 
    DISPLAY "UNEXPECTED WHAT RECEIVED FIELD". 
    DISPLAY "WHAT RECEIVED IS: " WHAT-RECEIVED.
    PERFORM 705-SEND-ERROR THRU 705-EXIT. 
    IF OK-TO-CONTINUE 
        NEXT SENTENCE 
    ELSE 
        PERFORM 999-END-PROGRAM THRU 999-EXIT 
        GO TO 099-TERMINATE. 
    GO TO 0101-NEXT-RECEIVE.
```

```
* * * 
020-CHECK-COMPARE. 
     IF COMPARE-OK 
         PERFORM 700-ISSUE-CONFIRMED THRU 700-EXIT 
     ELSE 
         PERFORM 705-SEND-ERROR THRU 705-EXIT. 
     IF OK-TO-CONTINUE 
         NEXT SENTENCE 
     ELSE 
         PERFORM 999-END-PROGRAM THRU 999-EXIT 
         GO TO 099-TERMINATE. 
    GO TO 005-CONTINUE. 
099-TERMINATE.
     STOP RUN. 
100-ALLOCATE-CONVERSATION. 
***************************************************************** 
    THIS ROUTINE WILL ISSUE A CSALLO TO ATTEMPT TO ALLOCATE A *
   LU 6.2 CONVERSATION WITH THE HOST CICS TRANSACTION ADL6. *
   A CSFLSH IS ISSUED TO FORCE AIF TO SEND THE ATTACH REQUEST
    TO CICS IMMEDIATELY, INSTEAD OF WAITING FOR THE SEND BUFFER *
    TO FILL UP OR ANOTHER VERB BEING ISSUED WITH A FLUSH OPTION.*
* WE WANT TO FIND OUT IF A CONVERSATION CAN BE STARTED BEFORE *
    PROCEEDING FURTHER.
***************************************************************** 
*****DISPLAY "GOING TO DO CSALLO NOW".
     CALL "CSALLO" USING SNA-WORK-AREA 
                         AIF-NODE-NAME 
                         REMOTE-LU- NAME 
                          CONVERSATION-ID 
                         HOST-TRANSACTION-NAME 
                          TRANSLATE-TRAN-NAME 
                          STD-NAME 
                         RETURN-CONTROL 
                          SYNC-LEVEL 
                         RETURN-CODE-VALUES 
                          SOPR-STOP-TIME 
                         RECEIVED-SENSE-DATA 
                         OUTPUT-CONTROL-WORD• 
***************************************************************** 
* CHECK THE RETURN CODE VALUES NEXT TO MAKE SURE THE CALL HAS *
    COMPLETED WITHOUT ANY ERRORS.
***************************************************************** 
     PERFORM 900-CHECK-RETURN THRU 900-EXIT. 
     IF OK-TO-CONTINUE 
         NEXT SENTENCE 
     ELSE 
         DISPLAY "ERRORS FROM CSALLO REQUEST - CHECK RETURN CODES" 
         DISPLAY "PROGRAM WILL END - NO CONVERSATION" 
         GO TO 100-EXIT. 
  Figure C-3 (cont). Sample COBOL Program for LU Type 6.2 
                         for DPS 6-Initiated Session
```

```
. . ********************~******************************************** 
    NOW ISSUE THE CSFLSH TO FORCE AIF TO SEND THE ATTACH REQUEST*<br>TO THE HOST CICS SYSTEM.
* TO THE HOST CICS SYSTEM.
***************************************************************** 
*****DISPLAY "GOING TO DO CSFLSH NOW". 
     CALL "CSFLSH" USING SNA-WORK-AREA. 
***************************************************************** 
    * CHECK THE RETURN CODE VALUES NEXT TO MAKE SURE THE CALL HAS * * COMPLETED WITHOUT ANY ERRORS. * 
***************************************************************** 
     PERFORM 900-CHECK-RETURN THRU 900-EXIT.
     IF OK-TO-CONTINUE 
     ELSE 
         NEXT SENTENCE 
         DISPLAY "ERRORS FROM CSFLSH - CHECK RETURN CODES" 
         DISPLAY "PROGRAM WILL END - NO CONVERSATION" 
         GO TO 100-EXIT. 
     DISPLAY "CONVERSATION HAS BEEN ALLOCATED - ID IS: " 
             CONVERSATION-ID. 
100-EXIT. 
     EXIT. 
*EJECT 
200-GET-RECORD. 
     MOVE HIGH-VALUES TO DATA-FROM-TERMINAL. 
***************************************************************** 
    NOW GET SOME DATA FROM THE TERMINAL OPERATOR TO SEND TO THE *
    HOST REMOTE PROGRAM.
***************************************************************** 
     DISPLAY ENTER-MESSAGE. 
     ACCEPT DATA-FROM-TERMINAL. 
200-EXIT. 
     EXIT. 
*SKIP3 
300-BUILD-LOGICAL. 
***************************************************************** 
    NOW BUILD THE LOGICAL RECORD THAT WILL BE SENT TO THE HOST
* BY CALCULATING THE LENGTH OF THE DATA RECEIVED THEN CONVERT *
    THE DATA TO EBCDIC.
***************************************************************** 
     IF CHECK-INPUT-FIELD (INDXl) IS EQUAL TO HIGH-VALUES 
         MOVE 1 TO RECORD-BUILT-SW 
         COMPUTE CALC-LENGTH = INDX1 - 1IF CALC-LENGTH IS EQUAL TO ZEROS OR 
            CALC-LENGTH IS LESS THAN ZEROS 
             MOVE 1 TO NO- INPUT- SW 
         ELSE 
             GO TO 3 00-EXIT 
             ADD 2 TO DATA-BUFFER-LENGTH 
                       LOGICAL-REC-LENGTH 
             MOVE CALC-LENGTH TO CONVERSION-LENGTH 
             MOVE LOGICAL-REC-LENGTH TO TEMP-LENGTH 
             PERFORM 305-CONVERT-RECORD THRU 305-EXIT
  Figure C-3 {cont}. Sample COBOL Program for LU Type 6.2
```
for DPS 6-Initiated Session

ELSE ADD 1 TO DATA-BUFFER-LENGTH LOGICAL-REC-LENGTH. 300-EXIT. EXIT. \*SKIP3 305-CONVERT-RECORD. \*\*\*\*\*\*\*\*\*\*\*\*\*\*\*\*\*\*\*\*\*\*\*\*\*\*\*\*\*\*\*\*\*\*\*\*\*\*\*\*\*\*\*\*\*\*\*\*\*\*\*\*\*\*\*\*\*\*\*\*\*\*\*\*\* \* THIS ROUTINE WILL ISSUE THE CSACEB CALL TO CONVERT THE DATA \* FROM THE TERMINAL TO EBCDIC BEFORE IT IS SENT TO THE HOST. \* \*\*\*\*\*\*\*\*\*\*\*\*\*\*\*\*\*\*\*\*\*\*\*\*\*\*\*\*\*\*\*\*\*\*\*\*\*\*\*\*\*\*\*\*\*\*\*\*\*\*\*\*\*\*\*\*\*\*\*\*\*\*\*\*\* CALL "CSACEB" USING SNA-WORK-AREA DATA-TO-HOST TRANSLATE-FROM-POSITION DATA-TO-HOST TRANSLATE-TO-POSITION CONVERSION-LENGTH. IF CALL-FORMAT-ERROR DISPLAY "COBOL ERROR IN CSACEB CALL - CHECK RETURN CODES" DISPLAY "COBOL RETURN CODE IS: " MINOR-RETURN-CODE DISPLAY "PROGRAM WILL TERMINATE" MOVE 1 TO ERROR-IN-CALL-SW ELSE NEXT SENTENCE. 305-EXIT. EXIT. \*EJECT 400-SEND-RECORD. \*\*\*\*\*\*\*\*\*\*\*\*\*\*\*\*\*\*\*\*\*\*\*\*\*\*\*\*\*\*\*\*\*\*\*\*\*\*\*\*\*\*\*\*\*\*\*\*\*\*\*\*\*\*\*\*\*\*\*\*\*\*\*\*\* \* THIS ROUTINE WILL ISSUE THE CSSDAT CALL TO SEND THE DATA \* TO AIF. AIF WILL NOT SEND THE DATA TO THE HOST UNTIL WE \* \* ISSUE ANOTHER CALL TO FORCE A FLUSH OF THE BUFFERS. THIS \* WILL BE DONE IN THE NEXT ROUTINE. \*\*\*\*\*\*\*\*\*\*\*\*\*\*\*\*\*\*\*\*\*\*\*\*\*\*\*\*\*\*\*\*\*\*\*\*\*\*\*\*\*\*\*\*\*\*\*\*\*\*\*\*\*\*\*\*\*\*\*\*\*\*\*\*\* \*\*\*\*\*DISPLAY "GOING TO DO CSSDAT NOW". CALL "CSSDAT" USING SNA-WORK-AREA LOGICAL-DATA-BUFFER DATA-BUFFER-LENGTH. \*\*\*\*\*\*\*\*\*\*\*\*\*\*\*\*\*\*\*\*\*\*\*\*\*\*\*\*\*\*\*\*\*\*\*\*\*\*\*\*\*\*\*\*\*\*\*\*\*\*\*\*\*\*\*\*\*\*\*\*\*\*\*\*\* \* CHECK THE RETURN CODE VALUES NEXT TO MAKE SURE THE CALL HAS \* COMPLETED WITHOUT ANY ERRORS. \*\*\*\*\*\*\*\*\*\*\*\*\*\*\*\*\*\*\*\*\*\*\*\*\*\*\*\*\*\*\*\*\*\*\*\*\*\*\*\*\*\*\*\*\*\*\*\*\*\*\*\*\*\*\*\*\*\*\*\*\*\*\*\*\* PERFORM 900-CHECK-RETURN THRU 900-EXIT. IF OK-TO-CONTINUE NEXT SENTENCE ELSE DISPLAY "ERRORS FROM CSSDAT REQUEST - CHECK RETURN CODES" DISPLAY "PROGRAM WILL TERMINATE". 400-EXIT. EXIT. \*EJECT 500-RECEIVE-INFO. Figure C-3 (cont). Sample COBOL Program for LU Type 6.2 for DPS 6-Initiated Session

05/86

GRll-OlA

\*\*\*\*\*\*\*\*\*\*\*\*\*\*\*\*\*\*\*\*\*\*\*\*\*\*\*\*\*\*\*\*\*\*\*\*\*\*\*\*\*\*\*\*\*\*\*\*\*\*\*\*\*\*\*\*\*\*\*\*\*\*\*\* \* THIS ROUTINE WILL ISSUE A NUMBER OF AIF VERBS. FIRST IT \* \* WILL DO A CSPTOR WHICH WILL CAUSE AIF TO FLUSH THE SEND \* BUFFER SENDING THE DATA FROM THE CSSDAT CALL AND A SEND  $*$ <br>INDICATOR TO THE HOCT PROCEAN TO THILL THAT PROCEAN IT CAN INDICATOR TO THE HOST PROGRAM TO TELL THAT PROGRAM IT CAN  $*$ TURN AROUND AND SEND TO THIS PROGRAM.  $*$ AFTER THE CSPTOR, THE PROGRAM WILL ISSUE A CSRAW TO WAIT  $*$ \* FOR THE DATA TO COME BACK FROM THE HOST AND RECEIVE IT. \*\*\*\*\*\*\*\*\*\*\*\*\*\*\*\*\*\*\*\*\*\*\*\*\*\*\*\*\*\*\*\*\*\*\*\*\*\*\*\*\*\*\*\*\*\*\*\*\*\*\*\*\*\*\*\*\*\*\*\*\*\*\*\* \*\*\*\*\*\*\*\*\*\*\*\*\*\*\*\*\*\*\*\*\*\*\*\*\*\*\*\*\*\*\*\*\*\*\*\*\*\*\*\*\*\*\*\*\*\*\*\*\*\*\*\*\*\*\*\*\*\*\*\*\*\*\*\* \* THE TYPE OF PREPARE TO RECEIVE IS A FLUSH (TYPE-SWITCH=F) THE TYPE OF LOCKS IS LONG (CONFIRMATION-LOCKS=L) \*\*\*\*\*\*\*\*\*\*\*\*\*\*\*\*\*\*\*\*\*\*\*\*\*\*\*\*\*\*\*\*\*\*\*\*\*\*\*\*\*\*\*\*\*\*\*\*\*\*\*\*\*\*\*\*\*\*\*\*\*\*\*\* \*\*\*\*\*DISPLAY "GOING TO DO CSPTOR TYPE F NOW". MOVE "F" TO TYPE-SWITCH. CALL "CSPTOR" USING SNA-WORK-AREA TYPE-SWITCH CONFIRMATION-LOCKS. \*\*\*\*\*\*\*\*\*\*\*\*\*\*\*\*\*\*\*\*\*\*\*\*\*\*\*\*\*\*\*\*\*\*\*\*\*\*\*\*\*\*\*\*\*\*\*\*\*\*\*\*\*\*\*\*\*\*\*\*\*\*\*\*\* \* CHECK THE RETURN CODE VALUES NEXT TO MAKE SURE THE CALL HAS \* COMPLETED WITHOUT ANY ERRORS. \*\*\*\*\*\*\*\*\*\*\*\*\*\*\*\*\*\*\*\*\*\*\*\*\*\*\*\*\*\*\*\*\*\*\*\*\*\*\*\*\*\*\*\*\*\*\*\*\*\*\*\*\*\*\*\*\*\*\*\*\*\*\*\*\* PERFORM 900-CHECK-RETURN THRU 900-EXIT. IF OK-TO-CONTINUE ELSE NEXT SENTENCE DISPLAY "ERRORS FROM CSPTOR - CHECK RETURN CODES" DISPLAY "PROGRAM WILL TERMINATE" GO TO 500-EXIT.  $505 - ISSUE-CSRAW.$ \*\*\*\*\*\*\*\*\*\*\*\*\*\*\*\*\*\*\*\*\*\*\*\*\*\*\*\*\*\*\*\*\*\*\*\*\*\*\*\*\*\*\*\*\*\*\*\*\*\*\*\*\*\*\*\*\*\*\*\*\*\*\*\*\* ISSUE THE CSRAW TO CAUSE THE PROGRAM TO WAIT FOR A RECEIVE AND RECEIVE THE DATA COMING BACK FROM THE HOST TRANSACTION. \* THE TYPE OF RECEIVE IS A BUFFER (TYPE-OF-RECEIVE=B) SO \* AIF WILL PASS AN ENTIRE BUFFER'S WORTH OF DATA AS OPPOSED \*<br>TO A LOGICAL RECORD. THIS ROUTINE WILL ALSO BE USED TO \* THIS ROUTINE WILL ALSO BE USED TO \* RECEIVE STATUS OR STATE CHANGE INFORMATION. \*\*\*\*\*\*\*\*\*\*\*\*\*\*\*\*\*\*\*\*\*\*\*\*\*\*\*\*\*\*\*\*\*\*\*\*\*\*\*\*\*\*\*\*\*\*\*\*\*\*\*\*\*\*\*\*\*\*\*\*\*\*\*\*\* \*\*\*\*\*DISPLAY "GOING TO DO CSRAW NOW". CALL "CSRAW" USING SNA-WORK-AREA RECEIVE-DATA-BUFFER RECEIVE-BUFFER-SIZE TYPE-OF-RECEIVE RECEIVED-DATA-LENGTH. \*\*\*\*\*\*\*\*\*\*\*\*\*\*\*\*\*\*\*\*\*\*\*\*\*\*\*\*\*\*\*\*\*\*\*\*\*\*\*\*\*\*\*\*\*\*\*\*\*\*\*\*\*\*\*\*\*\*\*\*\*\*\*\*\* CHECK THE RETURN CODE VALUES NEXT TO MAKE SURE THE CALL HAS \* COMPLETED WITHOUT ANY ERRORS. \*\*\*\*\*\*\*\*\*\*\*\*\*\*\*\*\*\*\*\*\*\*\*\*\*\*\*\*\*\*\*\*\*\*\*\*\*\*\*\*\*\*\*\*\*\*\*\*\*\*\*\*\*\*\*\*\*\*\*\*\*\*\*\*\* PERFORM 900-CHECK-RETURN THRU 900-EXIT. IF OK-TO-CONTINUE ELSE NEXT SENTENCE DISPLAY "ERRORS FROM CSRAW - CHECK RETURN CODES" DISPLAY "PROGRAM WILL TERMINATE". Figure C-3 (cont). Sample COBOL Program for LU Type 6.2

for DPS 6-Initiated Session

500-EXIT. EXIT. \*EJECT 600-COMPARE-INOUT. \*\*\*\*\*\*\*\*\*\*\*\*\*\*\*\*\*\*\*\*\*\*\*\*\*\*\*\*\*\*\*\*\*\*\*\*\*\*\*\*\*\*\*\*\*\*\*\*\*\*\*\*\*\*\*\*\*\*\*\*\*\*\*\* \* THIS ROUTINE WILL COMPARE THE DATA RECEIVED FROM THE HOST \* \* WITH THE DATA ORIGINALLY SENT. IF THEY ARE NOT THE SAME \* \* A SWITCH IS SET AND ERROR MESSAGES ARE DISPLAYED. \* \*\*\*\*\*\*\*\*\*\*\*\*\*\*\*\*\*\*\*\*\*\*\*\*\*\*\*\*\*\*\*\*\*\*\*\*\*\*\*\*\*\*\*\*\*\*\*\*\*\*\*\*\*\*\*\*\*\*\*\*\*\*\*\* DISPLAY "GOING TO COMPARE RECORD SENT TO RECEIVED NOW". MOVE RECEIVE-RECORD TO DATA-FROM-HOST. IF DATA-BUFFER-LENGTH IS EQUAL TO RECEIVED-DATA-LENGTH NEXT SENTENCE ELSE DISPLAY "BUFFER LENGTHS ARE NOT THE SAME" DISPLAY."SEND LENGTH: "DATA-BUFFER-LENGTH " RECEIVE LENGTH: " RECEIVED-DATA-LENGTH. IF LOGICAL-REC-LENGTH IS EQUAL TO RECEIVE-REC-LENGTH NEXT SENTENCE ELSE DISPLAY "LOGICAL LENGTHS ARE NOT THE SAME". MOVE 0 TO COMPARE-REC-SW NUMBER-CHARS NO-MORE-SW INDXl. COMPUTE RECEIVE-REC-LENGTH = RECEIVE-REC-LENGTH -  $2$ . PERFORM 800-COMPARE-EACH-FIELD THRU 800-EXIT VARYING INDX1 FROM 1 BY 1 UNTIL NO-MORE-TO-CHECK. IF COMPARE-OK DISPLAY "DATA FROM HOST IS THE SAME AS DATA SENT" ELSE DISPLAY "DATA FROM HOST IS NOT THE SAME AS DATA SENT" DISPLAY "POSSIBLE LOGIC ERROR". 605-CONVERT-DATA. \*\*\*\*\*\*\*\*\*\*\*\*\*\*\*\*\*\*\*\*\*\*\*\*\*\*\*\*\*\*\*\*\*\*\*\*\*\*\*\*\*\*\*\*\*\*\*\*\*\*\*\*\*\*\*\*\*\*\*\*\*\*\*\*\* \* THIS ROUTINE WILL CONVERT THE RECEIVED DATA FROM EBCDIC TO ASCII AND DISPLAY THE RECORD ON THE TERMINAL. \*\*\*\*\*\*\*\*\*\*\*\*\*\*\*\*\*\*\*\*\*\*\*\*\*\*\*\*\*\*\*\*\*\*\*\*\*\*\*\*\*\*\*\*\*\*\*\*\*\*\*\*\*\*\*\*\*\*\*\*\*\*\*\*\* COMPUTE CONVERSION-LENGTH = RECEIVE-REC-LENGTH. CALL "CSEBAC" USING SNA-WORK-AREA DATA-FROM-HOST TRANSLATE-FROM-POSITION DATA-FROM-HOST TRANSLATE-TO-POSITION CONVERSION-LENGTH. IF CALL-FORMAT-ERROR DISPLAY "COBOL ERROR IN CSEBAC CALL - CHECK RETURN CODES" DISPLAY "COBOL RETURN CODE IS: " MINOR-RETURN-CODE DISPLAY "PROGRAM WILL TERMINATE" MOVE 1 TO ERROR-IN-CALL-SW GO TO 600-EXIT

Figure C-3 (cont). Sample COBOL Program for LU Type 6.2 for DPS 6-Initiated Session

```
ELSE 
         NEXT SENTENCE. 
     DISPLAY "RECIEVED DATA IS: " 
     DISPLAY DATA-FROM-HOST. 
 600-EXIT. 
     EXIT. 
*EJECT 
 700-ISSUE-CONFIRMED. 
***************************************************************** 
    THIS ROUTINE WILL ISSUE A CSCNFD CALL.
    TO SEND A CONFIRMATION TO THE HOST TRANSACTION.
***************************************************************** 
*****DISPLAY "GOING TO DO CSCNFD NOW". 
     CALL "CSCNFD" USING SNA-WORK-AREA. 
***************************************************************** 
    CHECK THE RETURN CODE VALUES NEXT TO MAKE SURE THE CALL HAS *
    COMPLETED WITHOUT ANY ERRORS.
***************************************************************** 
     PERFORM 900-CHECK-RETURN THRU 900-EXIT. 
     IF OK-TO-CONTINUE 
     ELSE 
         NEXT SENTENCE 
         DISPLAY "ERRORS FROM CSCNFD - CHECK RETURN CODES" 
         DISPLAY "PROGRAM WILL TERMINATE". 
 700-EXIT. 
     EXIT. 
*SKIP3 
705-SEND-ERROR. 
***************************************************************** 
    THIS ROUTINE WILL ISSUE A CSSERR CALL TO NOTIFY THE HOST *<br>TRANSACTION OF AN ERROR IN REOCESSING THE TYPE OF ERROR ** TRANSACTION OF AN ERROR IN PROCESSING. THE TYPE OF ERROR *
* IS PROG (TYPE-SWITCH=P). THE PROGRAM WILL NOT REQUEST THE *
    LOGGING OF DATA (LOG-SWITCH=N).
***************************************************************** 
*****DISPLAY "GOING TO DO CSSERR TYPE P NOW". 
     MOVE "P" TO TYPE-SWITCH. 
     CALL "CSSERR" USING SNA-WORK-AREA 
                           TY PE- SWITCH 
                           LOG-SWITCH 
                           LOG-DATA. 
***************************************************************** 
* CHECK THE RETURN CODE VALUES NEXT TO MAKE SURE THE CALL HAS *
   COMPLETED WITHOUT ANY ERRORS.
                                ***************************************************************** 
     PERFORM 900-CHECK-RETURN THRU 900-EXIT. 
     IF OK-TO-CONTINUE 
     ELSE 
         NEXT SENTENCE 
         DISPLAY "ERRORS FROM CSSERR - CHECK RETURN CODES" 
         DISPLAY "PROGRAM WILL TERMINATE". 
 705-EXIT. 
     EXIT.
```

> 05/86 GRll-OlA

```
*EJECT 
800-COMPARE-EACH-FIELD. 
     IF CHECK-INPUT-FIELD (INDXl) IS EQUAL TO DATA-FIELD (INDXl) 
         ADD 1 TO NUMBER-CHARS 
     ELSE 
         ADD 1 TO NUMBER-CHARS 
         DISPLAY "CHARACTER NOT THE SAME IS: " 
                 NUMB ER-CHARS 
         MOVE 1 TO COMPARE-REC-SW. 
     IF INDXl IS EQUAL TO RECEIVE-REC-LENGTH 
         MOVE 1 TO NO-MORE-SW 
         DISPLAY "END OF COMPARE" 
     ELSE 
         NEXT SENTENCE. 
 800-EXIT. 
     EXIT. 
*SKIP3 
900-CHECK-RETURN. 
* THIS ROUTINE WILL CHECK THE RETURN CODES FROM THE VARIOUS *
* AIF VERB CALLS. A SWITCH IS SET TO INDICATE WHETHER THE *<br>* CALL WAS OK OR NOT. WHEN THE RETURN CODES ARE NOT OK THEY *
    WIL BE DISPLAYED ON THE TERMINAL.
***************************************************************** 
     MOVE 0 TO ERROR-IN-CALL-SW. 
     IF CALL-FORMAT-ERROR 
         MOVE 1 TO ERROR-IN-CALL-SW 
         DISPLAY "COBOL FORMAT ERROR IN CALL - RETURN CODE IS: " 
                 MINOR-RETURN-CODE 
     ELSE 
         DISPLAY "NEXT MESSAGE INDICATES CALL IN ERROR" 
         GO TO 900-EXIT 
         NEXT SENTENCE. 
     IF SOPR-ISSUED-STOP 
     ELSE 
         DISPLAY "SOPR OPERATOR HAS ISSUED A STOP COMMAND" 
         DISPLAY "STOP TIME IS: " SOPR-STOP-TIME 
         NEXT SENTENCE. 
     IF ABEND-RECEIVED 
     ELSE 
         DISPLAY "AN ABEND/DEALLOCATE HAS BEEN RECEIVED" 
         DISPLAY "SESSION WILL BE TERMINATED" 
         MOVE 1 TO ERROR-IN-CALL-SW 
         NEXT SENTENCE. 
     IF CALL-WAS-COMPLETED AND 
        MINOR-RETURN-CODE IS EQUAL TO ZEROS 
         GO TO 900-EXIT 
     ELSE 
         NEXT SENTENCE. 
     DISPLAY "VERB CALL CONTAINS ERRORS - RETURN CODE IS: " 
             MINOR-RETURN-CODE. 
     MOVE 1 TO ERROR-IN-CALL-SW.
```

```
900-EXIT. 
     EXIT. 
*SKIP3 
 999-END-PROGRAM. 
***************************************************************** 
* THIS ROUTINE WILL BE USED TO ISSUE A CSDEAL CALL ENDING THE *
* CONVERSATION WITH THE HOST TRANSACTION, THE TYPE OF DE- *<br>* ALLOCATE IS FULSH (TYPE-SWITCH-F) ON THE FIBST ATTEMPT IF *
* ALLOCATE IS FLUSH (TYPE-SWITCH=F) ON THE FIRST ATTEMPT IF * 
* THAT HAS AN ERROR THEN AND ABEND PROG TYPE WILL BE ISSUED *<br>* (TVPE-SWITCH-D) THE BROCRAM WILL NOT BEOUFST THE LOCCING *
    (TYPE-SWITCH=P). THE PROGRAM WILL NOT REQUEST THE LOGGING *OF ERROR DATA (LOG-SWITCH=N).
***************************************************************** 
*****DISPLAY "GOING TO TRY A NORMAL DEALLOCATE NOW". 
     MOVE "F" TO TYPE-SWITCH. 
     CALL "CSDEAL" USING SNA-WORK-AREA 
                            TYPE-SWITCH 
                            LOG-SWITCH 
                            LOG-DATA. 
***************************************************************** 
* CHECK THE RETURN CODE VALUES NEXT TO MAKE SURE THE CALL HAS *
    COMPLETED WITHOUT ANY ERRORS.
***************************************************************** 
     PERFORM 900-CHECK-RETURN THRU 900-EXIT. 
     IF OK-TO-CONTINUE 
     ELSE 
          DISPLAY "CONVERSATION HAS BEEN DEALLOCATED" 
          GO TO 999-EXIT 
          DISPLAY "ERRORS FROM CSDEAL F - CHECK RETURN CODES" 
          DISPLAY "PROGRAM WILL ISSUE DEALLOCATE/ABEND". 
     MOVE "P" TO TYPE-SWITCH. 
     CALL "CSDEAL" USING SNA-WORK-AREA 
                            TYPE- SWITCH 
                            LOG-SWITCH 
                            LOG-DATA. 
 999-EXIT. 
     EXIT.
```
PROGRAM-ID. L6S2CH.

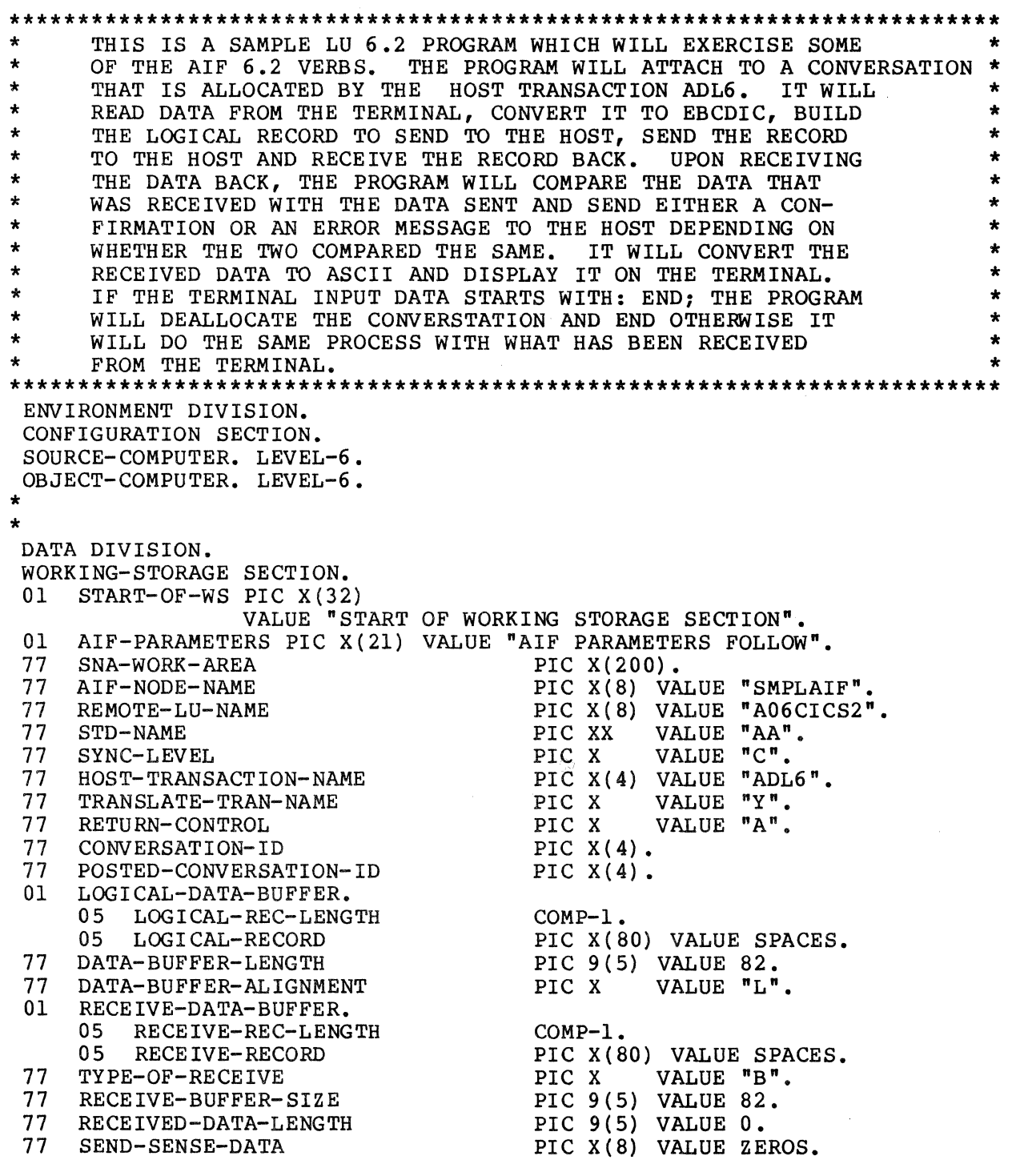

Figure C-4. Sample COBOL Program for LU Type 6.2 for Host-Initiated Session

01 RETURN-CODE-VALUES.<br>05 MAJOR-RETURN-CO MAJOR-RETURN-CODES. 10 ABEND-DEALLOCATE PIC X VALUE "N".<br>88 ABEND-RECEIVED VALUE "Y". ELAND DEALERCHTER THE ANNUAL MARKET WAS ARRIVED WALLUE "Y".<br>STOP-RECEIVED PIC X VALUE "N". 10 STOP-RECEIVED PIC X V.<br>
88 SOPR-ISSUED-STOP VALUE "Y".<br>
10 SERV-REQ-CANCELLED PIC X V. 88 SOPR-ISSUED-STOP VALUE "Y".<br>SERV-REO-CANCELLED PIC X VALUE "N". 10 SERV-REQ-CANCELLED 88 CALL-WAS-CANCELLED VALUE "Y". 10 SERV-REQ-COMPLETE PIC X VALUE "N". 88 CALL-WAS-COMPLETED VALUE "Y". 10 COBOL-ERROR PIC X VALUE "N". 88 CALL-FORMAT-ERROR VALUE "Y". 05 MINOR-RETURN-CODE PIC 9(4) VALUE ZEROS. 01 SOPR-STOP-TIME.<br>05 DATE-OF-STO DATE-OF-STOP. 10 STOP-YEAR PIC 99.<br>10 STOP-MONTH PIC 99. 10 STOP-MONTH PIC 99. 10 STOP-DAY 05 TIME-OF-STOP.<br>10 STOP-HOUR 10 STOP-HOUR PIC 99. 10 STOP-MINUTE PIC 99. 10 STOP-SECONDS PIC 9(4). 77 RECEIVED-SENSE-DATA PIC X(8) VALUE ZEROS. 01 OUTPUT-CONTROL-WORD.<br>05 REQUEST-SEND-RECV 05 REQUEST-SEND-RECVD PIC X. 88 REQUEST-TO-SEND VALUE "Y". 05 CONVERSATION-POSTED PIC X. 88 POSTED-CONVERSATION VALUE "Y". 05 WHAT-RECEIVED PIC 99. 88 DATA-RECEIVED VALUE 20. 88 LL-DATA-RECEIVED-COMP VALUE 21. 88 LL-DATA-RECEIVED-INCOMP VALUE 22. 88 LL-FIELD-TRUNCATED VALUE 08.<br>88 CONFIRM-REOUEST VALUE 04. 88 CONFIRM-REQUEST VALUE 04. 88 CONFIRM-ON-HOST-PTOR VALUE 06. 88 SEND-REQUEST-RECVD VALUE 02. 88 DEALLOCATE-CONFIRM VALUE 05. 88 DATA-INC-LENG-0 VALUE 09. 88 DATA-AVAIL-LENG-0 VALUE 10. 77 LOG-SWITCH PIC X VALUE "N". 77 LOG-DATA PIC X(80) VALUE "ERROR IN PROGRAM". 77 TYPE-SWITCH PIC X VALUE "S".<br>77 CONVERSION-LENGTH COMP-1. 77 CONVERSION-LENGTH COMP-1.<br>77 CONFIRMATION-LOCKS PIC X 77 CONFIRMATION-LOCKS PIC X VALUE "L". 77 TRANSLATE-FROM-POSITION COMP-1 VALUE 1. 77 TRANSLATE-TO-POSITION COMP-1 VALUE 1. 01 END-OF-AIF PIC X(21) VALUE "END OF AIF PARAMETERS". 01 MISC-PROGRAM-VARIABLES PIC X(26) VALUE "OTHER WORKING STORAGE DATA". 01 DATA-TO-HOST PIC X(80) VALUE HIGH-VALUES.<br>01 DATA-TO-HOST-BEDEF REDEFINES DATA-TO-HOST DATA-TO-HOST-REDEF REDEFINES DATA-TO-HOST. 05 CHECK-INPUT-FIELD OCCURS 80 TIMES. 10 DATA-FIELD-CHAR PIC X.

Figure C-4 (cont). Sample COBOL Program for LU Type 6.2 for Host-Initiated Session

01 DATA-FROM-HOST. 05 DATA-FIELD OCCURS 80 TIMES. 10 DATA-FLO-CHAR PIC X. 01 DATA-FROM-TERMINAL. 05 END-INDICATOR 88 END-PROGRAM 05 FILLER PIC XXX. VALUE "END". PIC X(77) VALUE SPACES. 01 SWITCH-COUNT-VARIABLES.<br>05 INDX1 05 INDXl COMP-1 05 NUMBER-CHARS PIC 9(4) 05 CALC-LENGTH COMP-1 05 TEMP-LENGTH PIC 9(5) 05 ERROR-IN-CALL-SW PIC 9 88 OK-TO-CONTINUE VALUE O. 05 RECORD-BUILT-SW PIC 9 88 RECORD-BUILT VALUE 1.<br>NO-INPUT-SW PIC 9 05 NO-INPUT-SW PIC 9<br>88 NO-INPUT-DATA VALUE 1. 88 NO-INPUT-DATA VALUE<br>COMPARE-REC-SW PIC 9 05 COMPARE-REC-SW PIC 9 88 COMPARE-OK VALUE O. 05 NO-MORE-SW PIC 9 88 NO-MORE-TO-CHECK VALUE 1. COMP-1 VALUE 1. VALUE ZEROS. VALUE ZEROS. VALUE ZEROS. VALUE O. VALUE O. VALUE O. VALUE O. VALUE 0. 01 ENTER-MESSAGE PIC X(80) VALUE "PLEASE ENTER DATA TO TRANSMIT TO HOST OR END TO QUIT". 01 END-OF-WORK-STOR PIC X(l9) VALUE "END WORKING STORAGE". LINKAGE SECTION. 77 NODE-NAME<br>77 STD 77 STD 77 BASE-LEVEL PROCEDURE DIVISION USING NODE-NAME 000-BEGIN. PIC X(8). PIC XX. PIC 99. STD BASE-LEVEL. DISPLAY "START OF LU 6.2 SAMPLE COBOL PROGRAM". MOVE NODE-NAME TO AIF-NODE-NAME. MOVE STD TO STD-NAME. DISPLAY "AIF NODE IS: " NODE-NAME " STD IS: " STD. \* START BY TRYING TO ATTACH TO A CONVERSATION WITH HOST CICS \* \*  $\star$ \* TRANSACTION ADL6. \*\*\*\*\*\*\*\*\*\*\*\*\*\*\*\*\*\*\*\*\*\*\*\*\*\*\*\*\*\*\*\*\*\*\*\*\*\*\*\*\*\*\*\*\*\*\*\*\*\*\*\*\*\*\*\*\*\*\*\*\*\*\*\*\* PERFORM 100-ATTACH-CONVERSATION THRU 100-EXIT. IF OK-TO-CONTINUE NEXT SENTENCE ELSE GO TO 099-TERMINATE. Figure C-4 (cont). Sample COBOL Program for LU Type 6.2

for Host-Initiated Session

\*\*\*\*\*\*\*\*\*\*\*\*\*\*\*\*\*\*\*\*\*\*\*\*\*\*\*\*\*\*\*\*\*\*\*\*\*\*\*\*\*\*\*\*\*\*\*\*\*\*\*\*\*\*\*\*\*\*\*\*\*\*\*\*\* \* \* \* \* \* \* \*\*\*\*\*\*\*\*\*\*\*\*\*\*\*\*\*\*\*\*\*\*\*\*\*\*\*\*\*\*\*\*\*\*\*\*\*\*\*\*\*\*\*\*\*\*\*\*\*\*\*\*\*\*\*\*\*\*\*\*\*\*\*\*\* IF THE CONVERSATION IS ATTACHED THEN WE MUST ISSUE A RECEIVE AND WAIT SINCE A HOST INITIATED PROGRAM ALWAYS COMES UP IN RECEIVE STATE. PERFORM 505-ISSUE-CSRAW THRU 500-EXIT. IF OK-TO-CONTINUE NEXT SENTENCE ELSE DISPLAY "INITIAL CSRAW PROBLEM - PROGRAM WILL TERMINATE" PERFORM 999-END-PROGRAM THRU 999-EXIT GO TO 099-TERMINATE. \*\*\*\*\*\*\*\*\*\*\*\*\*\*\*\*\*\*\*\*\*\*\*\*\*\*\*\*\*\*\*\*\*\*\*\*\*\*\*\*\*\*\*\*\*\*\*\*\*\*\*\*\*\*\*\*\*\*\*\*\*\*\*\*\* \* CHECK THE WHAT RECEIVED VALUE TO MAKE SURE WE HAVE BEEN \* \* PUT INTO A SEND STATE. \*\*\*\*\*\*\*\*\*\*\*\*\*\*\*\*\*\*\*\*\*\*\*\*\*\*\*\*\*\*\*\*\*\*\*\*\*\*\*\*\*\*\*\*\*\*\*\*\*\*\*\*\*\*\*\*\*\*\*\*\*\*\*\*\* IF SEND-REQUEST-RECVD NEXT SENTENCE ELSE DISPLAY "INITIAL WHAT RECEIVED IS UNEXPECTED" DISPLAY "WHAT RECEIVED VALUE IS: " WHAT-RECEIVED DISPLAY "PROGRAM WILL TERMINATE" PERFORM 999-END-PROGRAM THRU 999-EXIT GO TO 099-TERMINATE. \* AT THIS POINT THE CONVERSATION HAS BEEN ATTACHED AND WE \* \*<br>\* ARE IN A SEND STATE THAT ALLOWS US TO PROCEED WITH THE \* \* \* REMAINDER OF THE PROGRAM PROCESS. \*\*\*\*\*\*\*\*\*\*\*\*\*\*\*\*\*\*\*\*\*\*\*\*\*\*\*\*\*\*\*\*\*\*\*\*\*\*\*\*\*\*\*\*\*\*\*\*\*\*\*\*\*\*\*\*\*\*\*\*\*\*\*\*\*\* 005-CONTINUE. PERFORM 200-GET-RECORD THRU 200-EXIT. IF END-PROGRAM ELSE DISPLAY "END OF RUN REQUESTED - PROGRAM WILL END" PERFORM 999-END-PROGRAM THRU 999-EXIT GO TO 099-TERMINATE NEXT SENTENCE. MOVE HIGH-VALUES TO DATA-TO-HOST. MOVE SPACES TO DATA-FROM-HOST RECEIVE-RECORD. MOVE DATA-FROM-TERMINAL TO DATA-TO-HOST. MOVE 0 TO INDXl NO-INPUT-SW RECORD-BUILT-SW LOGICAL-REC-LENGTH DATA-BUFFER-LENGTH. PERFORM 300-BUILD-LOGICAL THRU 300-EXIT VARYING INDX1 FROM 1 BY 1 UNTIL RECORD-BUILT. IF NO-INPUT-DATA DISPLAY "NO DATA WAS ENTERED FROM THE TERMINAL" DISPLAY "PLEASE KEY SOME DATA BEFORE HITTING ENTER KEY" GO TO 005-CONTINUE

Figure C-4 {cont). Sample COBOL Program for LU Type 6.2 for Host-Initiated Session

```
ELSE 
            NEXT SENTENCE. 
        MOVE DATA-TO-HOST TO LOGICAL-RECORD. 
        PERFORM 400-SEND-RECORD THRU 400-EXIT. 
        IF OK-TO-CONTINUE 
            NEXT SENTENCE 
        ELSE 
            PERFORM 999-END-PROGRAM THRU 999-EXIT 
            GO TO 099-TERMINATE. 
   010-DO-RECEIVE. 
        PERFORM 500-RECEIVE-INFO THRU 500-EXIT.
   0101-NEXT-RECEIVE. 
        IF OK-TO-CONTINUE 
            NEXT SENTENCE 
        ELSE 
            PERFORM 999-END-PROGRAM THRU 999-EXIT
            GO TO 099-TERMINATE. 
   015-CHECK-WHAT-RECEIVED. 
        IF DATA-RECEIVED 
        ELSE 
            PERFORM 600-COMPARE-INOUT THRU 600-EXIT 
            PERFORM 505-ISSUE-CSRAW THRU 500-EXIT 
            GO TO 0101-NEXT-RECEIVE 
            IF DEALLOCATE-CONFIRM 
            ELSE 
            ELSE 
                PERFORM 700-ISSUE-CONFIRMED THRU 700-EXIT 
                GO TO 099-TERMINATE 
                IF CONFIRM-ON-HOST-PTOR 
                    GO TO 020-CHECK-COMPARE 
                NEXT SENTENCE. 
        DISPLAY "UNEXPECTED WHAT RECEIVED FIELD". 
        DISPLAY "WHAT RECEIVED IS: " WHAT-RECEIVED.
        PERFORM 705-SEND-ERROR THRU 705-EXIT. 
        IF OK-TO-CONTINUE 
            NEXT SENTENCE 
        ELSE 
            PERFORM 999-END-PROGRAM THRU 999-EXIT 
            GO TO 099-TERMINATE. 
        GO TO 0101-NEXT-RECEIVE. 
   020-CHECK-COMPARE. 
        IF COMPARE-OK 
            PERFORM 700-ISSUE-CONFIRMED THRU 700-EXIT
        ELSE 
            PERFORM 705-SEND-ERROR THRU 705-EXIT.
        IF OK-TO-CONTINUE 
            NEXT SENTENCE 
        ELSE 
            PERFORM 999-END-PROGRAM THRU 999-EXIT
            GO TO 099-TERMINATE. 
        GO TO 005-CONTINUE. 
   099-TERMINATE. 
        STOP RUN. 
Figure C-4 (cont). Sample COBOL Program for LU Type 6.2
```
for Host-Initiated Session

\*<br>\*<br>100-ATTACH-CONVERSATION. \*\*\*\*\*\*\*\*\*\*\*\*\*\*\*\*\*\*\*\*\*\*\*\*\*\*\*\*\*\*\*\*\*\*\*\*\*\*\*\*\*\*\*\*\*\*\*\*\*\*\*\*\*\*\*\*\*\*\*\*\*\*\*\*\* \* THIS ROUTINE WILL ISSUE A CSATCH TO ATTEMPT TO ATTACH AN \*<br>\* LULG 2 CONVERSATION WITH THE HOST CICS TRANSACTION ADLE \* LU 6.2 CONVERSATION WITH THE HOST CICS TRANSACTION ADL6. \* \* SINCE THE CONVERSATION WAS ALLOCATED BY THE HOST TRANS- \* \* ACTION WE MUST DO AN ATTACH COMMAND SO AIF CAN PUT US IN \* CONVERSTAION WITH THE HOST TRANSACTION. \*\*\*\*\*\*\*\*\*\*\*\*\*\*\*\*\*\*\*\*\*\*\*\*\*\*\*\*\*\*\*\*\*\*\*\*\*\*\*\*\*\*\*\*\*\*\*\*\*\*\*\*\*\*\*\*\*\*\*\*\*\*\*\*\* \*\*\*\*\*DISPLAY "GOING TO DO CSATCH NOW". CALL "CSATCH" USING SNA-WORK-AREA AIF-NODE-NAME REMOTE-LU-NAME CONVERSATION-ID STD-NAME RETURN-CONTROL SYNC-LEVEL RETURN-CODE-VALUES SOPR-STOP-TIME RECEIVED-SENSE-DATA OUTPUT-CONTROL-WORD. \*\*\*\*\*\*\*\*\*\*\*\*\*\*\*\*\*\*\*\*\*\*\*\*\*\*\*\*\*\*\*\*\*\*\*\*\*\*\*\*\*\*\*\*\*\*\*\*\*\*\*\*\*\*\*\*\*\*\*\*\*\*\*\*\* \* CHECK THE RETURN CODE VALUES NEXT TO MAKE SURE THE CALL HAS \* COMPLETED WITHOUT ANY ERRORS. \*\*\*\*\*\*\*\*\*\*\*\*\*\*\*\*\*\*\*\*\*\*\*\*\*\*\*\*\*\*\*\*\*\*\*\*\*\*\*\*\*\*\*\*\*\*\*\*\*\*\*\*\*\*\*\*\*\*\*\*\*\*\*\*\* PERFORM 900-CHECK-RETURN THRU 900-EXIT. IF OK-TO-CONTINUE NEXT SENTENCE ELSE DISPLAY "ERRORS FROM CSATCH REQUEST - CHECK RETURN CODES" DISPLAY "MAJOR RETURN CODES ARE: " MAJOR-RETURN-CODES DISPLAY "PROGRAM WILL END - NO CONVERSATION" GO TO 100-EXIT. \*\*\*\*\*\*\*\*\*\*\*\*\*\*\*\*\*\*\*\*\*\*\*\*\*\*\*\*\*\*\*\*\*\*\*\*\*\*\*\*\*\*\*\*\*\*\*\*\*\*\*\*\*\*\*\*\*\*\*\*\*\*\*\*\* DISPLAY "CONVERSATION HAS BEEN ATTACHED - ID IS: " CONVERSATION-ID. 100-EXIT. EXIT. \*EJECT 200-GET-RECORD. MOVE HIGH-VALUES TO DATA-FROM-TERMINAL. \*\*\*\*\*\*\*\*\*\*\*\*\*\*\*\*\*\*\*\*\*\*\*\*\*\*\*\*\*\*\*\*\*\*\*\*\*\*\*\*\*\*\*\*\*\*\*\*\*\*\*\*\*\*\*\*\*\*\*\*\*\*\*\*\* \* NOW GET SOME DATA FROM THE TERMINAL OPERATOR TO SEND TO THE \* HOST REMOTE PROGRAM. \*\*\*\*\*\*\*\*\*\*\*\*\*\*\*\*\*\*\*\*\*\*\*\*\*\*\*\*\*\*\*\*\*\*\*\*\*\*\*\*\*\*\*\*\*\*\*\*\*\*\*\*\*\*\*\*\*\*\*\*\*\*\*\*\* DISPLAY ENTER-MESSAGE. ACCEPT DATA-FROM-TERMINAL. 200-EXIT. EXIT. \*SKIP3 300-BUILD-LOGICAL. Figure C-4 (cont). Sample COBOL Program for LU Type 6.2 for Host-Initiated Session

```
***************************************************************** 
* NOW BUILD THE LOGICAL RECORD THAT WILL BE SENT TO THE HOST
* BY CALCULATING THE LENGTH OF THE DATA RECEIVED THEN CONVERT *
* THE DATA TO EBCDIC.
              ***************************************************************** 
     IF CHECK-INPUT-FIELD (INDXl) IS EQUAL TO HIGH-VALUES 
         MOVE 1 TO RECORD-BUILT-SW 
     ELSE 
         COMPUTE CALC-LENGTH = INDX1 - 1IF CALC-LENGTH IS EQUAL TO ZEROS OR 
            CALC-LENGTH IS LESS THAN ZEROS 
             MOVE 1 TO NO-INPUT-SW 
         ELSE 
             GO TO 300-EXIT 
             ADD 2 TO DATA-BUFFER-LENGTH 
                      LOGICAL-REC-LENGTH 
             MOVE CALC-LENGTH TO CONVERSION-LENGTH 
             MOVE LOGICAL-REC-LENGTH TO TEMP-LENGTH 
             PERFORM 305-CONVERT-RECORD THRU 305-EXIT 
         ADD 1 TO DATA-BUFFER-LENGTH 
                  LOGICAL-REC-LENGTH. 
300-EXIT. 
     EXIT. 
*SKIP3 
305-CONVERT-RECORD. 
***************************************************************** 
* THIS ROUTINE WILL ISSUE THE CSACEB CALL TO CONVERT THE DATA *
    FROM THE TERMINAL TO EBCDIC BEFORE IT IS SENT TO THE HOST.
***************************************************************** 
     CALL "CSACEB" USING SNA-WORK-AREA 
                          DATA-TO-HOST 
                          TRANSLATE-FROM-POSITION 
                          DATA-TO-HOST 
                          TRANSLATE-TO-POSITION 
                          CONVERSION-LENGTH. 
     IF CALL-FORMAT-ERROR 
         DISPLAY "COBOL ERROR IN CSACEB CALL - CHECK RETURN CODES" 
         DISPLAY "COBOL RETURN CODE IS: " MINOR-RETURN-CODE 
         DISPLAY "PROGRAM WILL TERMINATE" 
         MOVE 1 TO ERROR-IN-CALL-SW 
    ELSE 
         NEXT SENTENCE. 
305-EXIT. 
    EXIT. 
*EJECT 
400-SEND-RECORD. 
  Figure C-4 (cont). Sample COBOL Program for LU Type 6.2
```
for Host-Initiated Session
$\bullet$ THIS ROUTINE WILL ISSUE THE CSSDAT CALL TO SEND THE DATA  $\ddot{\phantom{0}}$ TO AIF. AIF WILL NOT SEND THE DATA TO THE HOST UNTIL WE  $\star$  $\ddot{\bullet}$ ISSUE ANOTHER CALL TO FORCE A FLUSH OF THE BUFFERS. THIS  $\star$ WILL BE DONE IN THE NEXT ROUTINE. \*\*\*\*\*DISPLAY "GOING TO DO CSSDAT NOW". CALL "CSSDAT" USING SNA-WORK-AREA LOGICAL-DATA-BUFFER DATA-BUFFER-LENGTH. CHECK THE RETURN CODE VALUES NEXT TO MAKE SURE THE CALL HAS \*  $\Delta$ COMPLETED WITHOUT ANY ERRORS. PERFORM 900-CHECK-RETURN THRU 900-EXIT. IF OK-TO-CONTINUE NEXT SENTENCE **ELSE** DISPLAY "ERRORS FROM CSSDAT REQUEST - CHECK RETURN CODES" DISPLAY "PROGRAM WILL TERMINATE".  $400 - EXIT.$ EXIT. \*EJECT 500-RECEIVE-INFO.  $\star$ THIS ROUTINE WILL ISSUE A NUMBER OF AIF VERBS. FIRST IT  $\star$ WILL DO A CSPTOR WHICH WILL CAUSE AIF TO FLUSH THE SEND  $\ddot{\phantom{0}}$  $\ddot{\phantom{a}}$ BUFFER SENDING THE DATA FROM THE CSSDAT CALL AND A SEND  $\star$ INDICATOR TO THE HOST PROGRAM TO TELL THAT PROGRAM IT CAN TURN AROUND AND SEND TO THIS PROGRAM. AFTER THE CSPTOR, THE PROGRAM WILL ISSUE A CSRAW TO WAIT  $\bullet$ FOR THE DATA TO COME BACK FROM THE HOST AND RECEIVE IT. THE TYPE OF PREPARE TO RECEIVE IS A FLUSH (TYPE-SWITCH=F)  $\star$ THE TYPE OF LOCKS IS LONG (CONFIRMATION-LOCKS=L) \*\*\*\*\*DISPLAY "GOING TO DO CSPTOR TYPE F NOW". MOVE "F" TO TYPE-SWITCH. CALL "CSPTOR" USING SNA-WORK-AREA TYPE-SWITCH CONFIRMATION-LOCKS.  $\star$ CHECK THE RETURN CODE VALUES NEXT TO MAKE SURE THE CALL HAS \*  $\star$ COMPLETED WITHOUT ANY ERRORS. PERFORM 900-CHECK-RETURN THRU 900-EXIT. IF OK-TO-CONTINUE NEXT SENTENCE **ELSE** DISPLAY "ERRORS FROM CSPTOR - CHECK RETURN CODES" DISPLAY "PROGRAM WILL TERMINATE" GO TO 500-EXIT. 505-ISSUE-CSRAW. Figure C-4 (cont). Sample COBOL Program for LU Type 6.2 for Host-Initiated Session

\*\*\*\*\*\*\*\*\*\*\*\*\*\*\*\*\*\*\*\*\*\*\*\*\*\*\*\*\*\*\*\*\*\*\*\*\*\*\*\*\*\*\*\*\*\*\*\*\*\*\*\*\*\*\*\*\*\*\*\*\*\*\*\*\* ISSUE THE CSRAW TO CAUSE THE PROGRAM TO WAIT FOR A RECEIVE AND RECEIVE THE DATA COMING BACK FROM THE HOST TRANSACTION. \* THE TYPE OF RECEIVE IS A BUFFER (TYPE-OF-RECEIVE=B) SO \* AIF WILL PASS AN ENTIRE BUFFER'S WORTH OF DATA AS OPPOSED \*<br>TO A LOGICAL RECORD. THIS ROUTINE WILL ALSO BE USED TO \* THIS ROUTINE WILL ALSO BE USED TO RECEIVE STATUS OR STATE CHANGE INFORMATION. \*\*\*\*\*\*\*\*\*\*\*\*\*\*\*\*\*\*\*\*\*\*\*\*\*\*\*\*\*\*\*\*\*\*\*\*\*\*\*\*\*\*\*\*\*\*\*\*\*\*\*\*\*\*\*\*\*\*\*\*\*\*\*\*\* \*\*\*\*\*DISPLAY "GOING TO DO CSRAW NOW". CALL "CSRAW" USING SNA-WORK-AREA RECEIVE-DATA-BUFFER RECEIVE-BUFFER-SIZE TYPE-OF-RECEIVE RECEIVED-DATA-LENGTH. \*\*\*\*\*\*\*\*\*\*\*\*\*\*\*\*\*\*\*\*\*\*\*\*\*\*\*\*\*\*\*\*\*\*\*\*\*\*\*\*\*\*\*\*\*\*\*\*\*\*\*\*\*\*\*\*\*\*\*\*\*\*\*\*\* \* CHECK THE RETURN CODE VALUES NEXT TO MAKE SURE THE CALL HAS \* COMPLETED WITHOUT ANY ERRORS. \*\*\*\*\*\*\*\*\*\*\*\*\*\*\*\*\*\*\*\*\*\*\*\*\*\*\*\*\*\*\*\*\*\*\*\*\*\*\*\*\*\*\*\*\*\*\*\*\*\*\*\*\*\*\*\*\*\*\*\*\*\*\*\*\* PERFORM 900-CHECK-RETURN THRU 900-EXIT. IF OK-TO-CONTINUE ELSE NEXT SENTENCE DISPLAY "ERRORS FROM CSRAW - CHECK RETURN CODES" DISPLAY "PROGRAM WILL TERMINATE". 500-EXIT. EXIT. \*EJECT 600-COMPARE-INOUT. \* THIS ROUTINE WILL COMPARE THE DATA RECEIVED FROM THE HOST \* \* \* WITH THE DATA ORIGINALLY SENT. IF THEY ARE NOT THE SAME \* A SWITCH IS SET AND ERROR MESSAGES ARE DISPLAYED. \*\*\*\*\*\*\*\*\*\*\*\*\*\*\*\*\*\*\*\*\*\*\*\*\*\*\*\*\*\*\*\*\*\*\*\*\*\*\*\*\*\*\*\*\*\*\*\*\*\*\*\*\*\*\*\*\*\*\*\*\*\*\*\* DISPLAY "GOING TO COMPARE RECORD SENT TO RECEIVED NOW". MOVE RECEIVE-RECORD TO DATA-FROM-HOST. IF DATA-BUFFER-LENGTH IS EQUAL TO RECEIVED-DATA-LENGTH NEXT SENTENCE ELSE DISPLAY "BUFFER LENGTHS ARE NOT THE SAME" DISPLAY "SEND LENGTH: " DATA-BUFFER-LENGTH " RECEIVE LENGTH: " RECEIVED-DATA-LENGTH. IF LOGICAL-REC-LENGTH IS EQUAL TO RECEIVE-REC-LENGTH NEXT SENTENCE ELSE DISPLAY "LOGICAL LENGTHS ARE NOT THE SAME". MOVE 0 TO COMPARE-REC-SW NUMBER-CHARS NO-MORE-SW INDXl. COMPUTE RECEIVE-REC-LENGTH = RECEIVE-REC-LENGTH - 2. PERFORM 800-COMPARE-EACH-FIELD THRU 800-EXIT VARYING INDXl FROM 1 BY 1 UNTIL NO-MORE-TO-CHECK. Figure C-4 (cont). Sample COBOL Program for LU Type 6.2 for Host-Initiated Session

> 05/86 GRll-OlA

IF COMPARE-OK DISPLAY "DATA FROM HOST IS THE SAME AS DATA SENT" ELSE DISPLAY "DATA FROM HOST IS NOT THE SAME AS DATA SENT" DISPLAY "POSSIBLE LOGIC ERROR". 605-CONVERT-DATA. \*\*\*\*\*\*\*\*\*\*\*\*\*\*\*\*\*\*\*\*\*\*\*\*\*\*\*\*\*\*\*\*\*\*\*\*\*\*\*\*\*\*\*\*\*\*\*\*\*\*\*\*\*\*\*\*\*\*\*\*\*\*\*\*\* THIS ROUTINE WILL CONVERT THE RECEIVED DATA FROM EBCDIC TO \* ASCII AND DISPLAY THE RECORD ON THE TERMINAL. \* \*\*\*\*\*\*\*\*\*\*\*\*\*\*\*\*\*\*\*\*\*\*\*\*\*\*\*\*\*\*\*\*\*\*\*\*\*\*\*\*\*\*\*\*\*\*\*\*\*\*\*\*\*\*\*\*\*\*\*\*\*\*\*\*\* COMPUTE CONVERSION-LENGTH = RECEIVE-REC-LENGTH. CALL "CSEBAC" USING SNA-WORK-AREA DATA-FROM-HOST TRANSLATE-FROM-POSITION DATA-FROM-HOST TRANSLATE-TO-POSITION CONVERSION-LENGTH. IF CALL-FORMAT-ERROR DISPLAY "COBOL ERROR IN CSEBAC CALL - CHECK RETURN CODES" DISPLAY ncoBOL RETURN CODE IS: *n* MINOR-RETURN-CODE DISPLAY "PROGRAM WILL TERMINATE" MOVE 1 TO ERROR-IN-CALL-SW GO TO 600-EXIT ELSE NEXT SENTENCE. DISPLAY nRECIEVED DATA IS: *<sup>n</sup>* DISPLAY DATA-FROM-HOST. 600-EXIT. EXIT. \*EJECT 700-ISSUE-CONFIRMED. \*\*\*\*\*\*\*\*\*\*\*\*\*\*\*\*\*\*\*\*\*\*\*\*\*\*\*\*\*\*\*\*\*\*\*\*\*\*\*\*\*\*\*\*\*\*\*\*\*\*\*\*\*\*\*\*\*\*\*\*\*\*\*\*\* THIS ROUTINE WILL ISSUE A CSCNFD CALL. TO SEND A CONFIRMATION TO THE HOST TRANSACTION. \*\*\*\*\*\*\*\*\*\*\*\*\*\*\*\*\*\*\*\*\*\*\*\*\*\*\*\*\*\*\*\*\*\*\*\*\*\*\*\*\*\*\*\*\*\*\*\*\*\*\*\*\*\*\*\*\*\*\*\*\*\*\*\*\* \*\*\*\*\*DISPLAY "GOING TO DO CSCNFD NOW". CALL "CSCNFD" USING SNA-WORK-AREA. \*\*\*\*\*\*\*\*\*\*\*\*\*\*\*\*\*\*\*\*\*\*\*\*\*\*\*\*\*\*\*\*\*\*\*\*\*\*\*\*\*\*\*\*\*\*\*\*\*\*\*\*\*\*\*\*\*\*\*\*\*\*\*\*\* CHECK THE RETURN CODE VALUES NEXT TO MAKE SURE THE CALL HAS \* COMPLETED WITHOUT ANY ERRORS. \*\*\*\*\*\*\*\*\*\*\*\*\*\*\*\*\*\*\*\*\*\*\*\*\*\*\*\*\*\*\*\*\*\*\*\*\*\*\*\*\*\*\*\*\*\*\*\*\*\*\*\*\*\*\*\*\*\*\*\*\*\*\*\*\* PERFORM 900-CHECK-RETURN THRU 900-EXIT. IF OK-TO-CONTINUE ELSE NEXT SENTENCE DISPLAY "ERRORS FROM CSCNFD - CHECK RETURN CODES" DISPLAY "PROGRAM WILL TERMINATE". 700-EXIT. EXIT. \*SKIP3 705-SEND-ERROR.

Figure C-4 (cont). Sample COBOL Program for LU Type 6.2 for Host-Initiated Session

```
***************************************************~************* 
* THIS ROUTINE WILL ISSUE A CSSERR CALL TO NOTIFY THE HOST *
* TRANSACTION OF AN ERROR IN PROCESSING. THE TYPE OF ERROR *
    IS PROG (TYPE-SWITCH=P). THE PROGRAM WILL NOT REQUEST THE
    LOGGING OF DATA (LOG-SWITCH=N).
***************************************************************** 
*****DISPLAY "GOING TO DO CSSERR TYPE P NOW". 
     MOVE "P" TO TYPE-SWITCH. 
     CALL "CSSERR" USING SNA-WORK-AREA 
                          TYPE- SWITCH 
                          LOG-SWITCH 
                          LOG-DATA. 
***************************************************************** 
* CHECK THE RETURN CODE VALUES NEXT TO MAKE SURE THE CALL HAS *
    COMPLETED WITHOUT ANY ERRORS.
***************************************************************** 
     PERFORM 900-CHECK-RETURN THRU 900-EXIT. 
     IF OK-TO-CONTINUE 
     ELSE 
         NEXT SENTENCE 
         DISPLAY "ERRORS FROM CSSERR - CHECK RETURN CODES" 
         DISPLAY "PROGRAM WILL TERMINATE". 
705-EXIT. 
     EXIT. 
*EJECT 
800-COMPARE-EACH-FIELD. 
     IF CHECK-INPUT-FIELD (INDXl) IS EQUAL TO DATA-FIELD (INDXl) 
         ADD 1 TO NUMBER-CHARS 
     ELSE
         ADD 1 TO NUMBER-CHARS 
         DISPLAY "CHARACTER NOT THE SAME IS: " 
                  NUMBER-CHARS 
         MOVE 1 TO COMPARE-REC-SW. 
     IF INDXl IS EQUAL TO RECEIVE-REC-LENGTH 
         MOVE 1 TO NO-MORE-SW 
         DISPLAY "END OF COMPARE" 
     ELSE 
         NEXT SENTENCE. 
 800-EXIT. 
     EXIT. 
*SKIP3 
 900-CHECK-RETURN. 
***************************************************************** 
    THIS ROUTINE WILL CHECK THE RETURN CODES FROM THE VARIOUS *
    AIF VERB CALLS. A SWITCH IS SET TO INDICATE WHETHER THE \star CALL MAS OF NOT NOT NOT NOT OF THEY \starCALL WAS OK OR NOT. WHEN THE RETURN CODES ARE NOT OK THEY
    WIL BE DISPLAYED ON THE TERMINAL.
***************************************************************** 
     MOVE 0 TO ERROR-IN-CALL-SW. 
     IF CALL-FORMAT-ERROR 
         MOVE 1 TO ERROR-IN-CALL-SW 
         DISPLAY "COBOL FORMAT ERROR IN CALL - RETURN CODE IS: " 
                  MINOR-RETURN-CODE 
         DISPLAY "NEXT MESSAGE INDICATES CALL IN ERROR" 
  Figure C-4 (cont). Sample COBOL Program for LU Type 6.2
```
for Host-Initiated Session

GO TO 900-EXIT ELSE NEXT SENTENCE. IF SOPR-ISSUED-STOP ELSE DISPLAY "SOPR OPERATOR HAS ISSUED A STOP COMMAND" DISPLAY "STOP TIME IS: " SOPR-STOP-TIME NEXT SENTENCE. IF ABEND-RECEIVED ELSE DISPLAY "AN ABEND/DEALLOCATE HAS BEEN RECEIVED" DISPLAY "SESSION WILL BE TERMINATED" MOVE 1 TO ERROR-IN-CALL-SW NEXT SENTENCE. IF CALL-WAS-COMPLETED AND MINOR-RETURN-CODE IS EQUAL TO ZEROS GO TO 900-EXIT ELSE NEXT SENTENCE. DISPLAY "VERB CALL CONTAINS ERRORS - RETURN CODE IS: " MINOR-RETURN-CODE. MOVE 1 TO ERROR-IN-CALL-SW. 900-EXIT. EXIT. \*SKIP3 999-END-PROGRAM. \*\*\*\*\*\*\*\*\*\*\*\*\*\*\*\*\*\*\*\*\*\*\*\*\*\*\*\*\*\*\*\*\*\*\*\*\*\*\*\*\*\*\*\*\*\*\*\*\*\*\*\*\*\*\*\*\*\*\*\*\*\*\*\*\* THIS ROUTINE WILL BE USED TO ISSUE A CSDEAL CALL ENDING THE \* CONVERSATION WITH THE HOST TRANSACTION. THE TYPE OF DE-\* ALLOCATE rs FLUSH (TYPE-SWITCH=F) ON THE FIRST ATTEMPT IF \* THAT HAS AN ERROR THEN AND ABEND PROG TYPE WILL BE ISSUED \* (TYPE-SWITCH=P). THE PROGRAM WILL NOT REQUEST THE LOGGING OF ERROR DATA (LOG-SWITCH=N). \*\*\*\*\*\*\*\*\*\*\*\*\*\*\*\*\*\*\*\*\*\*\*\*\*\*\*\*\*\*\*\*\*\*\*\*\*\*\*\*\*\*\*\*\*\*\*\*\*\*\*\*\*\*\*\*\*\*\*\*\*\*\*\*\* \*\*\*\*\*DISPLAY "GOING TO TRY A NORMAL DEALLOCATE NOW". MOVE "F" TO TYPE-SWITCH. CALL "CSDEAL" USING SNA-WORK-AREA TYPE-SWITCH LOG-SWITCH LOG-DATA.

Figure C-4 (cont). Sample COBOL Program for LU Type 6.2 for Host-Initiated Session

\*\*\*\*\*\*\*\*\*\*\*\*\*\*\*\*\*\*\*\*\*\*\*\*\*\*\*\*\*\*\*\*\*\*\*\*\*\*\*\*\*\*\*\*\*\*\*\*\*\*\*\*\*\*\*\*\*\*\*\*\*\*\*\*\* \* CHECK THE RETURN CODE VALUES NEXT TO MAKE SURE THE CALL HAS \* \* COMPLETED WITHOUT ANY ERRORS. \* \*\*\*\*\*\*\*\*\*\*\*\*\*\*\*\*\*\*\*\*\*\*\*\*\*\*\*\*\*\*\*\*\*\*\*\*\*\*\*\*\*\*\*\*\*\*\*\*\*\*\*\*\*\*\*\*\*\*\*\*\*\*\*\*\* PERFORM 900-CHECK-RETURN THRU 900-EXIT. IF OK-TO-CONTINUE ELSE DISPLAY "CONVERSATION HAS BEEN DEALLOCATED" GO TO 999-EXIT DISPLAY "ERRORS FROM CSDEAL  $F$  - CHECK RETURN CODES" DISPLAY "PROGRAM WILL ISSUE DEALLOCATE/ABEND". MOVE "P" TO TYPE-SWITCH. CALL "CSDEAL" USING SNA-WORK-AREA TYPE- SWITCH LOG-&WITCH LOG-DATA. 999-EXIT. EXIT. Figure C-4 (cont). Sample COBOL Program for LU Type 6.2

for Host-Initiated Session

#### HONEYWELL INFORMATION SYSTEMS Technical Publications Remarks Form

 $\sim$  ,  $\omega^{\alpha}$ 

TITLE

GCOS<sub>6</sub> APPLICATION PROGRAMMER'S GUIDE ADDENDUM A

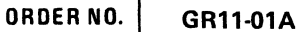

Г

DATED MAY 1986

ERRORS IN PUBLICATION

SUGGESTIONS FOR IMPROVEMENT TO PUBLICATION

Your comments will be investigated by appropriate technical personnel and action will be taken as required. Receipt of all forms will be acknowledged; however, if you require a detailed reply, check here.  $\vert$ 

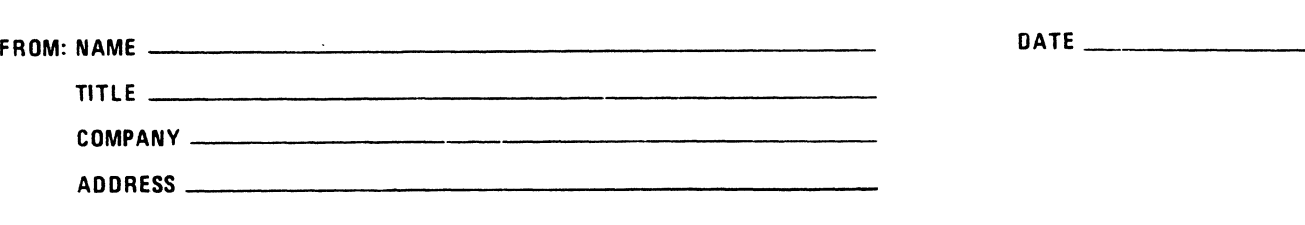

PLEASE FOLD AND TAPE-NOTE: U.S. Postal Service will not deliver stapled forms

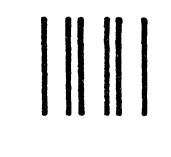

marks.

NO POSTAGE NECESSARY IF MAILED IN THE UNITED STATES

### **BUSINESS REPLY MAIL**

FIRST CLASS PERMIT NO. 39531 WALTHAM, MA02154

POSTAGE WILL BE PAID BY ADDRESSEE

HONEYWELL INFORMATION SYSTEMS 200 SMITH STREET WALTHAM, MA 02154

ATTN: PUBLICATIONS, MS486

## **Honeywell**

### HONEYWELL INFORMATION SYSTEMS Technical Publications Remarks Form

TITLE

GCOS<sub>6</sub> APPLICATION PROGRAMMER'S GUIDE ADDENDUM A

.<br>Prim Johnson (1997)

**ORDER NO. GR11-01A** 

DATED MAY 1986

ERRORS IN PUBLICATION

SUGGESTIONS FOR IMPROVEMENT TO PUBLICATION

 $\mathcal{A}$  . Your comments will be investigated by appropriate technical personnel and action will be taken as required. Receipt of all forms will be acknowledged; however, if you require a detailed reply, check here. FROM: NAME~~~~~\_;\_~~~~~~~~~~~~~~~~~ DATE

TITLE  $~\rule{20mm}{0.15mm}$ 

ADDRESS~~~~~~~~~~~~~~~~~~~~~~

COMPANY~~~~~~~~

PLEASE FOLD AND TAPE-NOTE: U.S. Postal Service will not deliver stapled forms

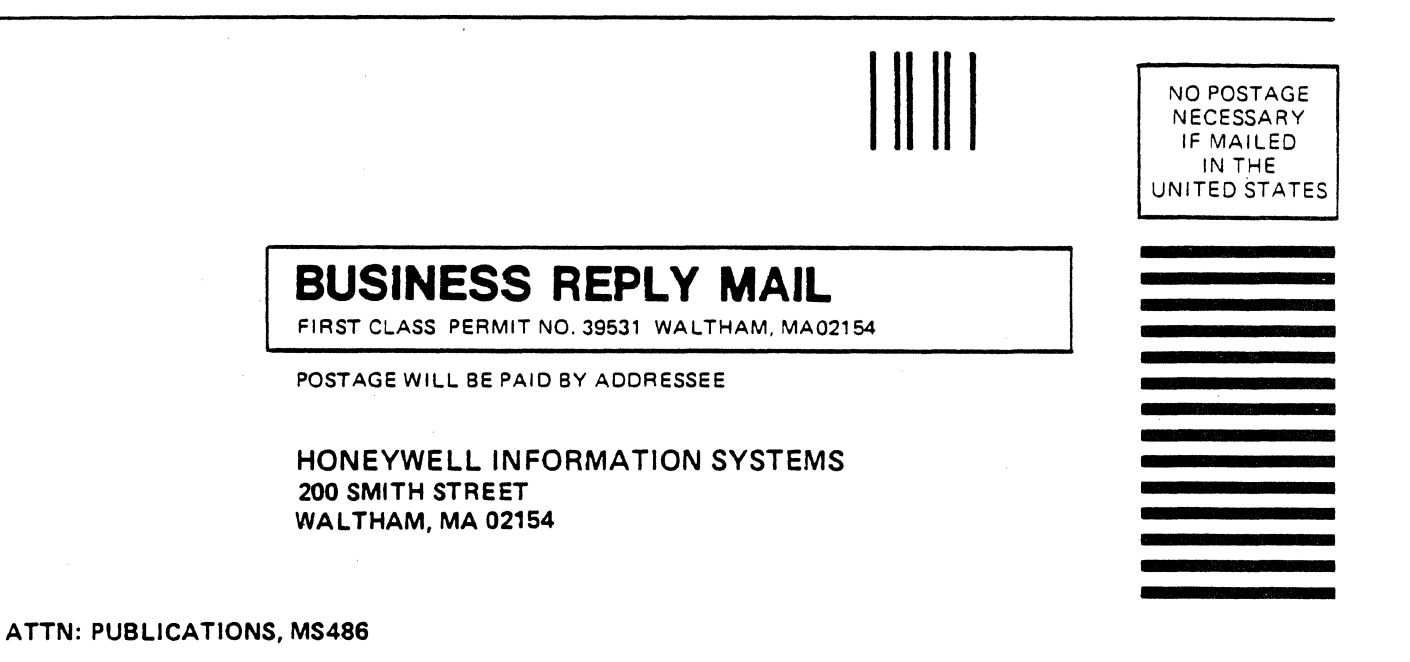

. .

# **Honeywell**